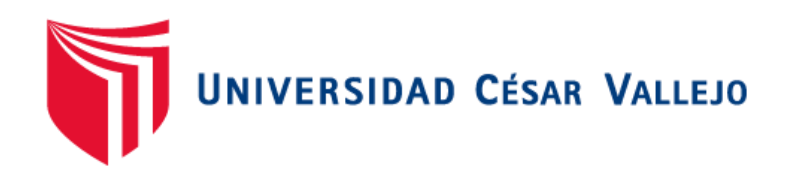

# FACULTAD DE INGENIERÍA Y ARQUITECTURA ESCUELA PROFESIONAL DE INGENIERÍA DE SISTEMAS

Aplicación RPA para la búsqueda y obtención de información científica

# **TESIS PARA OBTENER EL TÍTULO PROFESIONAL DE:**

# INGENIERO DE SISTEMAS

# **AUTORES:**

Mitma Solar, Carlos Rodrigo (ORCID: [0000-0003-4698-1046\)](https://orcid.org/0000-0003-4698-1046)

Ramirez Marchan, Juan Diego (ORCID: [0000-0002-7731-1435\)](https://orcid.org/0000-0002-7731-1435)

## **ASESOR:**

Dr. Alfaro Paredes Emigdio Antonio (ORCID: [0000-0002-0309-9195\)](https://orcid.org/0000-0002-0309-9195)

# **LÍNEA DE INVESTIGACIÓN:**

Sistemas de información y comunicaciones

LIMA – PERÚ

2020

#### **Dedicatoria**

Este logro se lo dedico a ustedes: Esperanza Agurto y Roner Marchan, ya que fueron mi inspiración. Sus palabras, apoyo y afecto fueron fundamentales para seguir día tras día dando mi mayor esfuerzo y superar cualquier obstáculo que se presentó a lo largo de mi carrera universitaria. Sin ustedes nada de esto hubiera sido posible.

#### **RAMIREZ MARCHAN JUAN DIEGO**

Este logro se lo dedico a mi madre Karina Solar, por su apoyo, ayuda y compañía durante cada día. También agradezco a mis hermanos quienes son mi motor y motivo para seguir siendo una mejor persona y no hay manera en que pueda devolverles todo lo que han hecho por mí.

#### **MITMA SOLAR CARLOS RODRIGO**

### **Agradecimiento**

Agradecemos principalmente a Dios por la fuerza y sabiduría que nos brinda cada día, a nuestros padres, nuestra familia y amigos por su apoyo incondicional. Agradecemos también a nuestro asesor, Dr. Emigdio Antonio Alfaro Paredes por brindarnos sus enseñanzas y guiarnos en la elaboración de esta investigación y a los profesores que formaron parte de nuestra formación profesional.

### Índice de contenidos

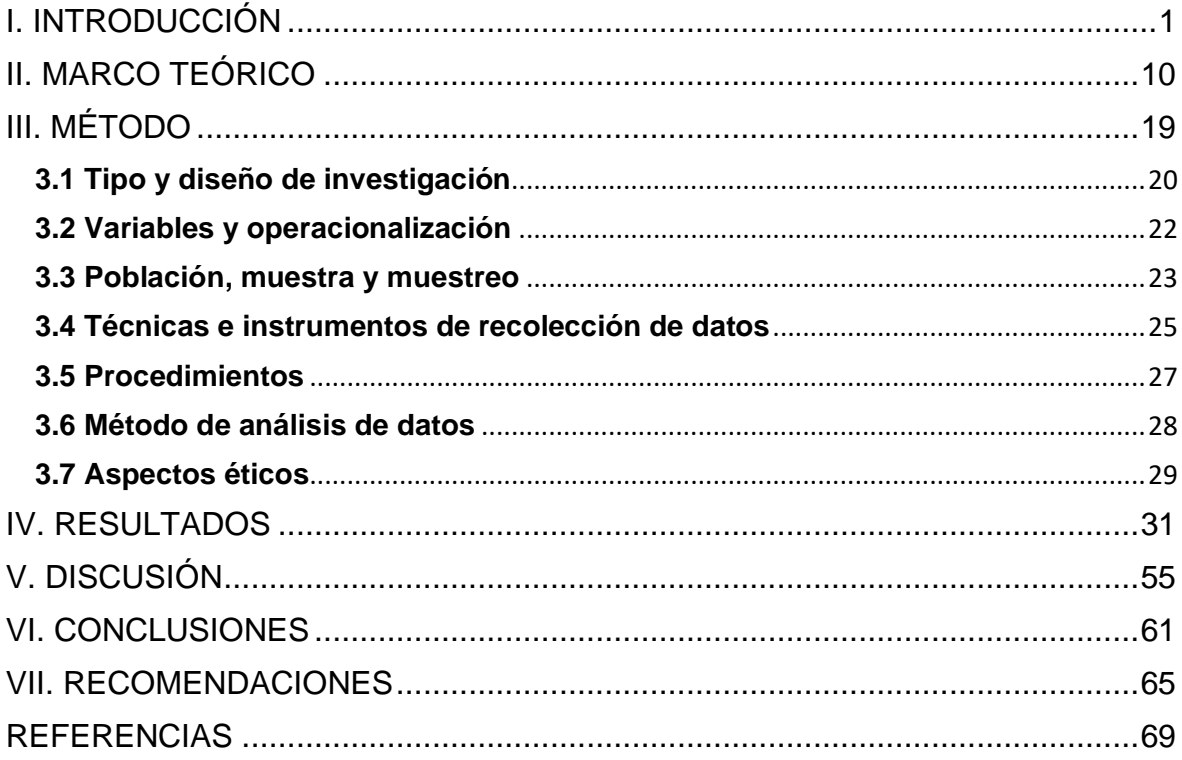

# **Índice de tablas**

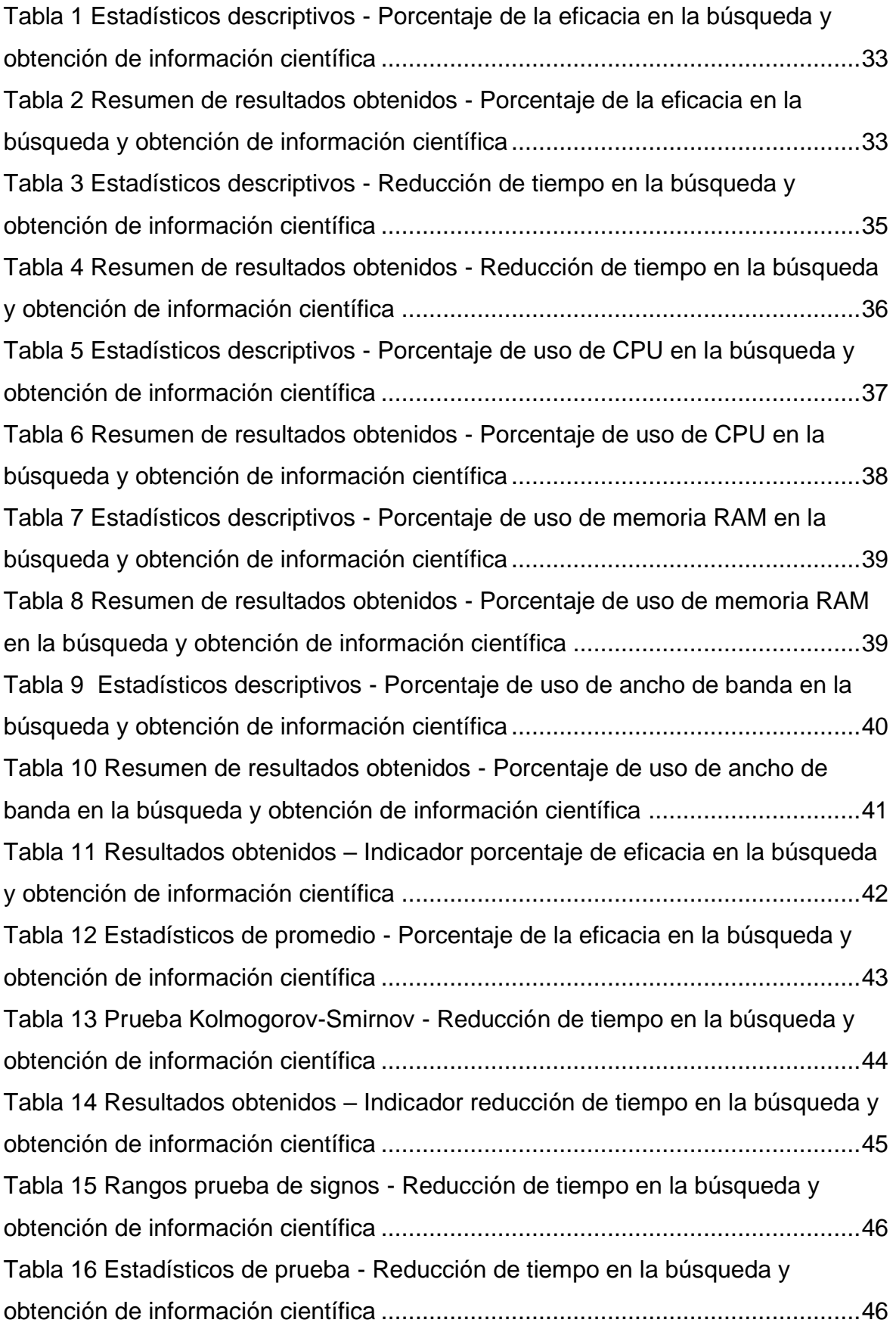

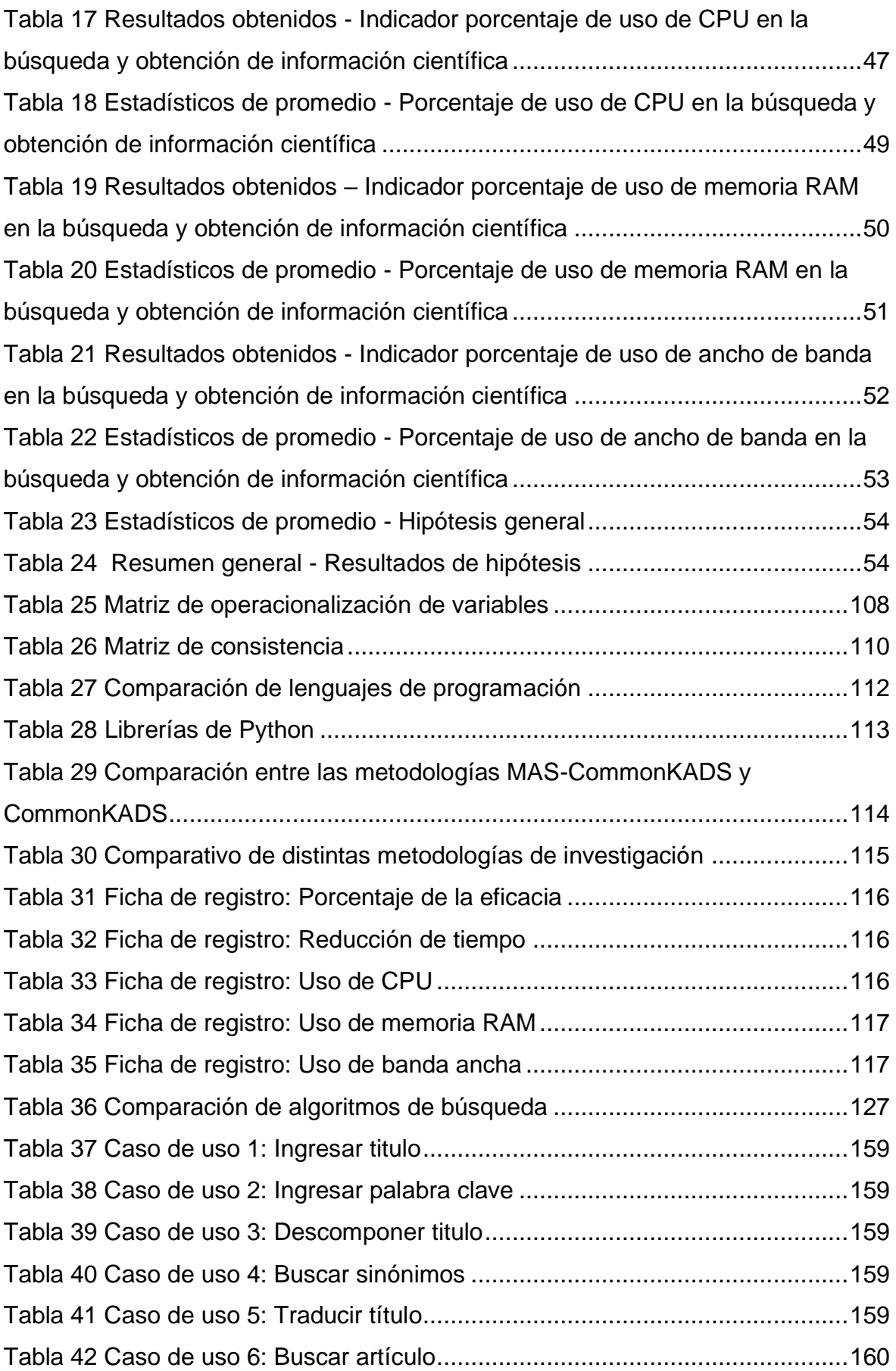

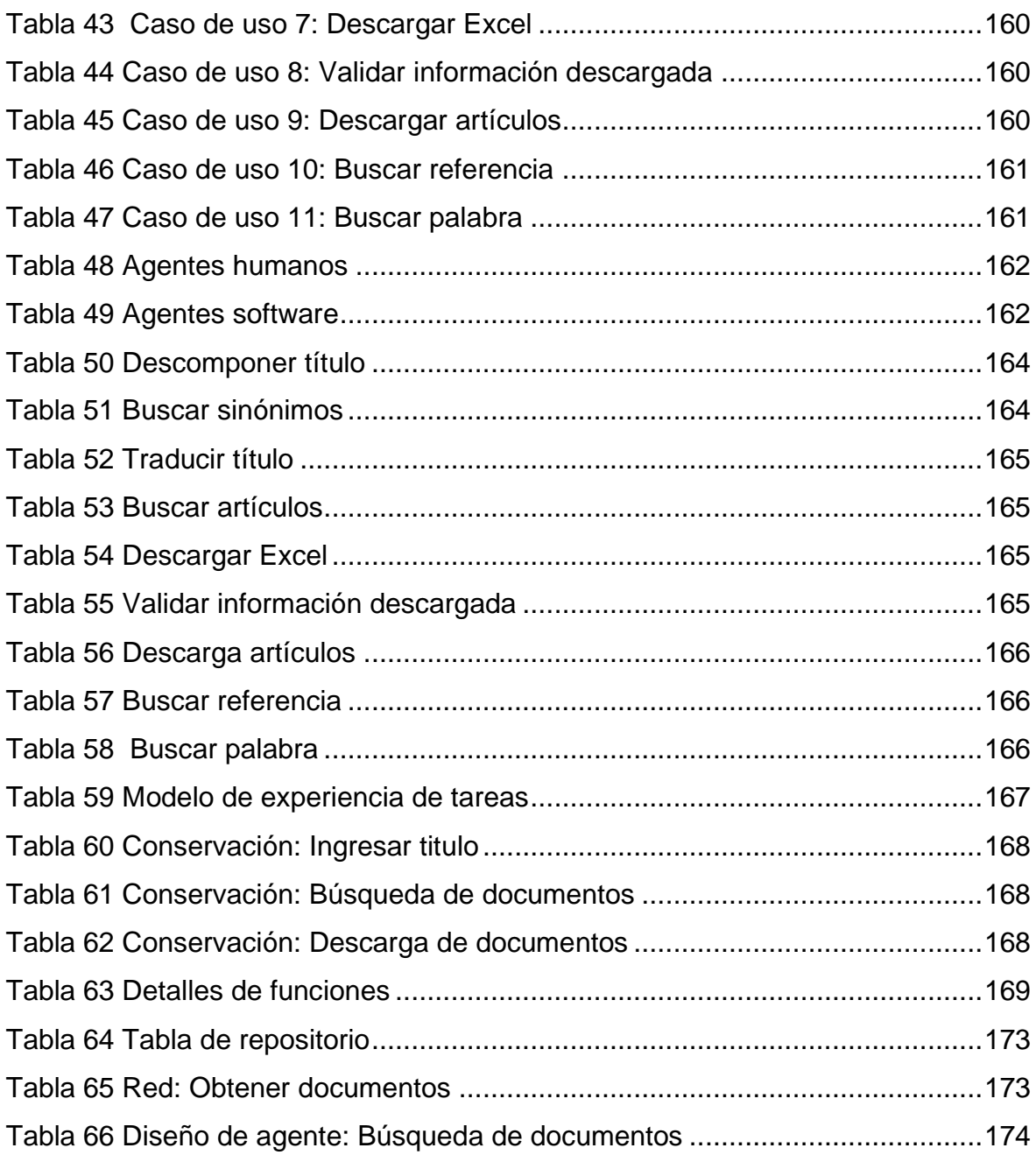

# **Índice de figuras**

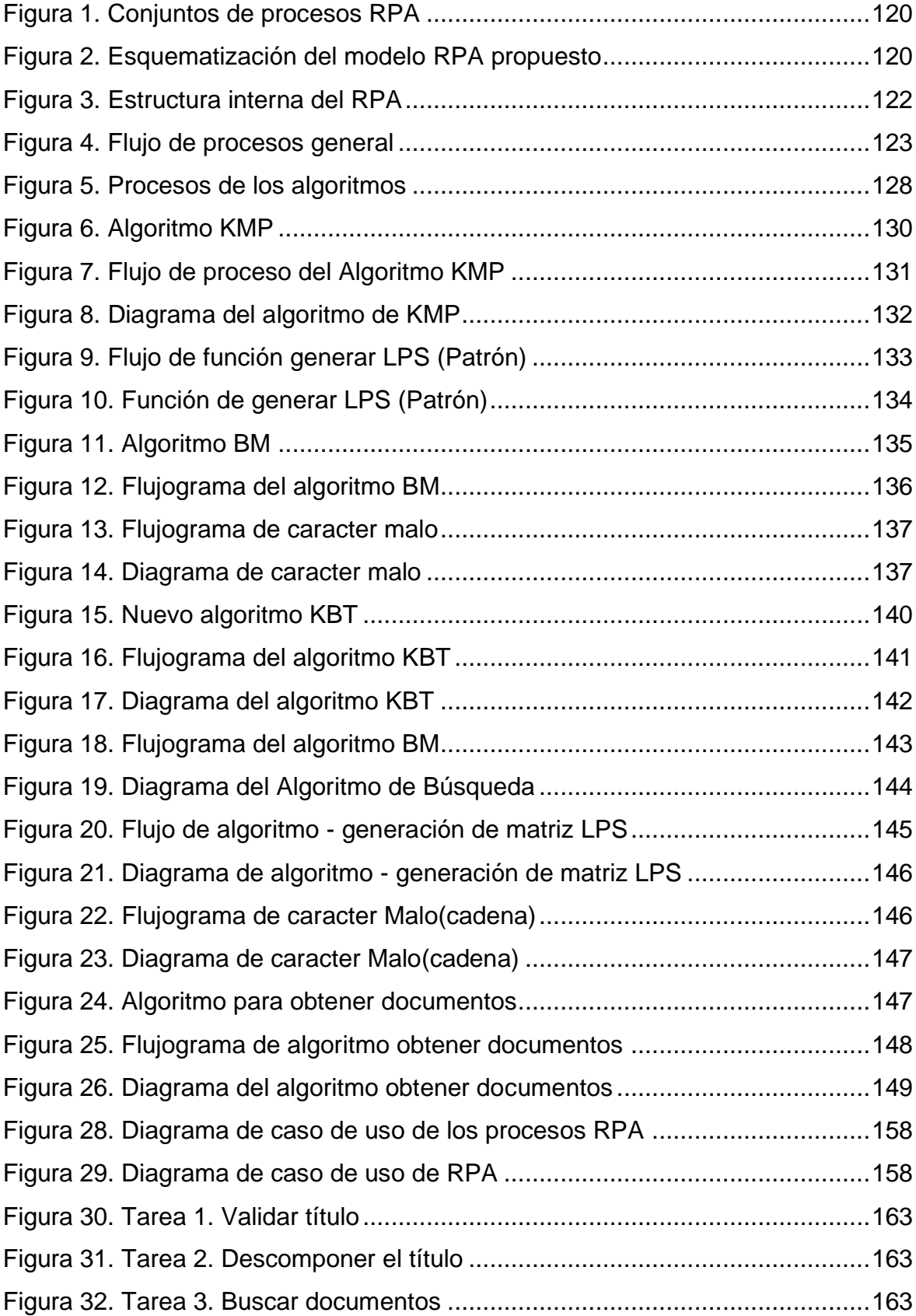

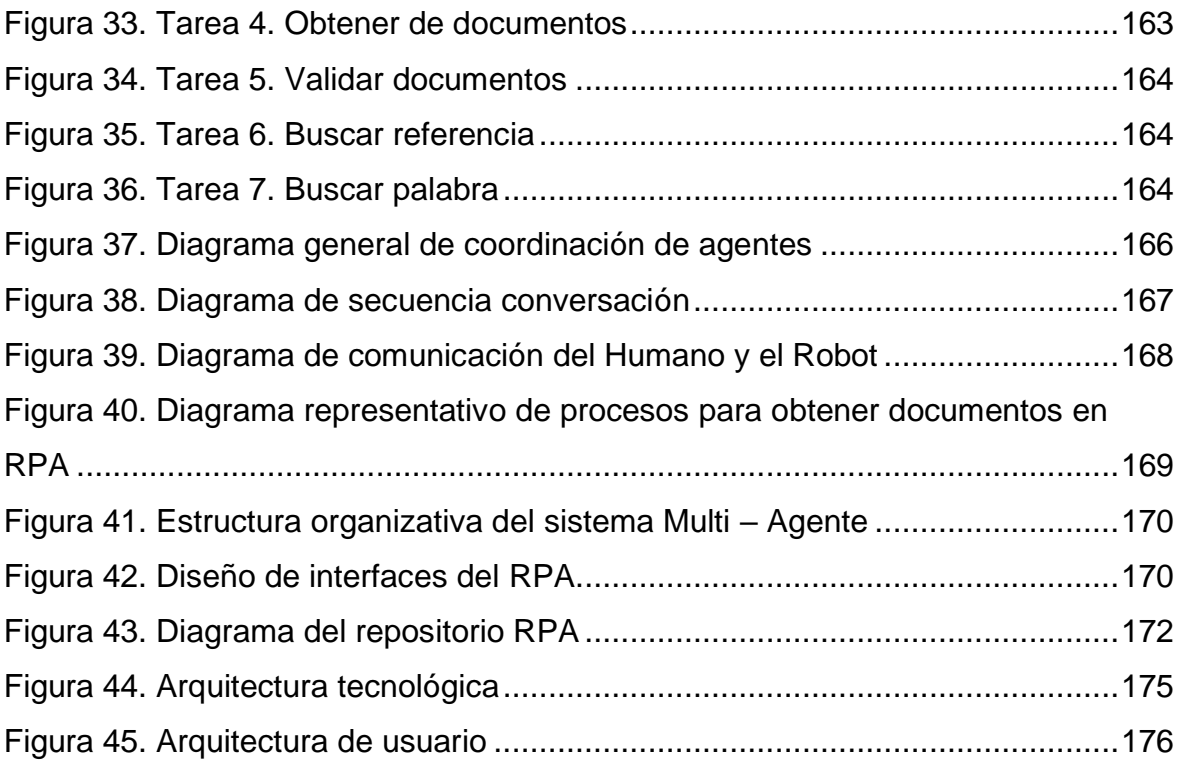

## **Índice de anexos**

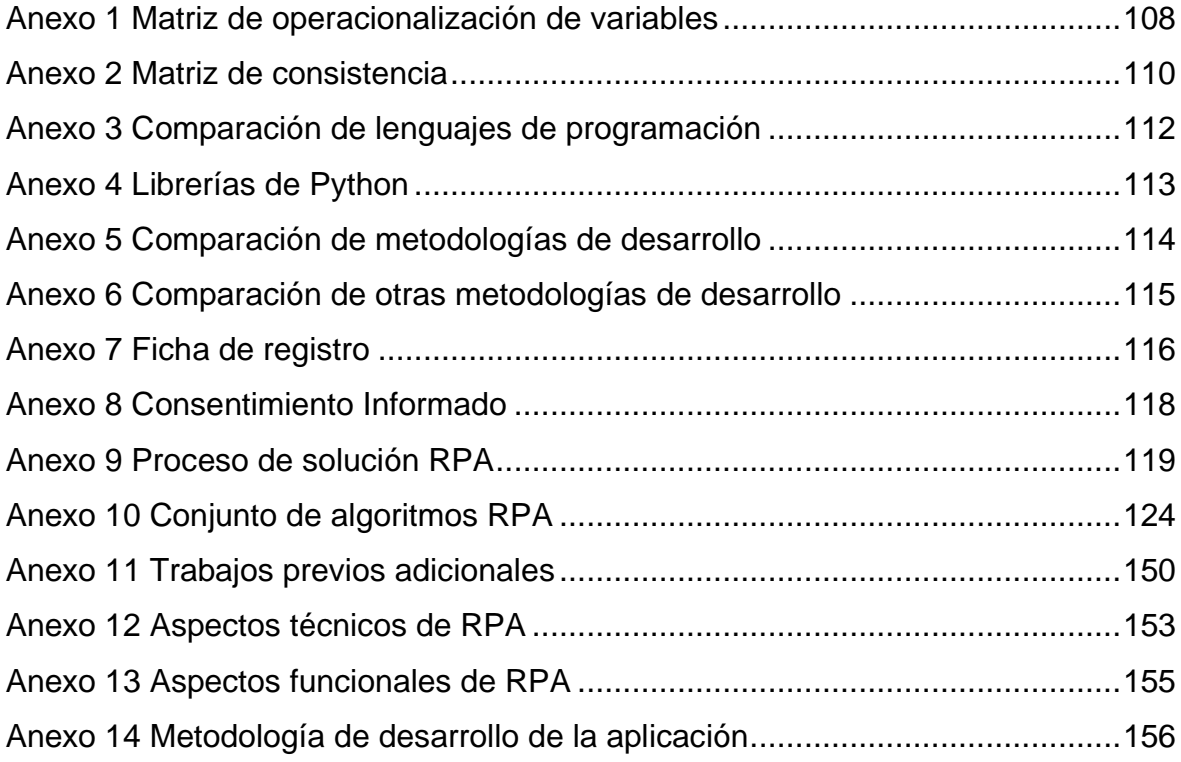

## **Índice de abreviaturas**

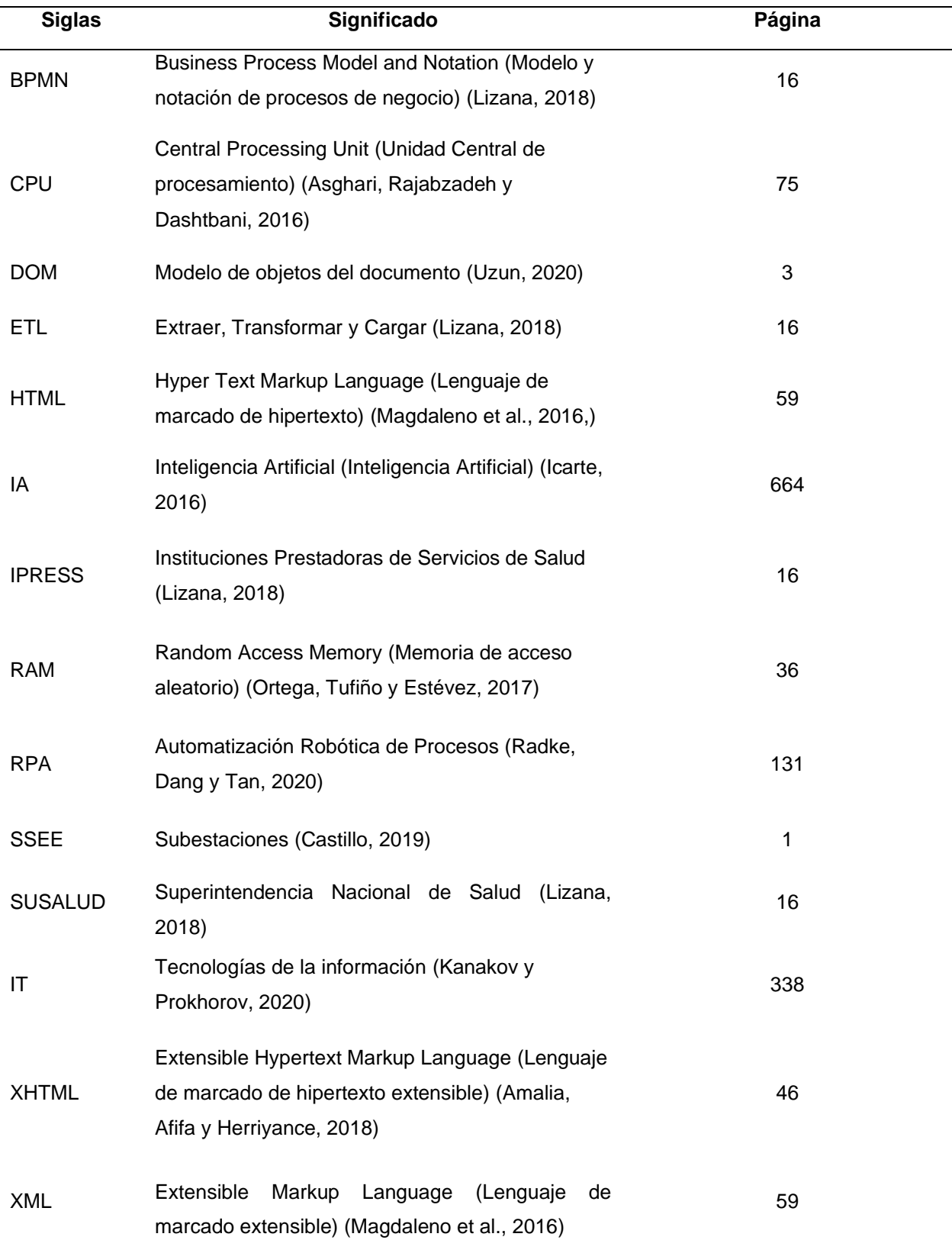

#### **Resumen**

En esta investigación se ha desarrollado una solución RPA aplicada en el ámbito de la investigación científica. El problema de la investigación estuvo enfocado en el efecto de la aplicación RPA (Automatización Robótica de Procesos) para la búsqueda y obtención de información científica, ya que muchos estudiantes, docentes e investigadores a nivel nacional e internacional que realizan investigaciones y redacciones de textos académicos se ven obligados a tener que pasar muchas horas en la búsqueda de información y no se había encontrado una aplicación similar. Además, en algunos casos el desconocimiento de fuentes a las que acuden es un factor en contra a la hora de realizar sus escritos con carácter científico. Por ello, se ha realizado este estudio con la finalidad de aplicar una solución RPA para la búsqueda y obtención de información científica que automatice el proceso de ingresar a los repositorios de información. La solución incluyó un conjunto de procesos, uso de tecnologías y combinación de algoritmos que no fueron encontrados en la literatura revisada.

El objetivo de esta investigación fue determinar cuál fue el efecto de la aplicación RPA para la búsqueda y obtención de información científica. El tipo de investigación ha sido aplicada, el enfoque fue cuantitativo, el diseño fue experimental y el tipo de diseño fue pre-experimental. Asimismo, el enfoque fue cuantitativo, por lo que se ha hecho uso de la estadística para analizar los resultados claves que den validez a las hipótesis consideradas. Como resultado de la presente investigación se llegó a obtener que la aplicación RPA obtuvo 82.6361% de eficacia, 97.0341% de reducción de tiempo, 4.8911% de uso de CPU, 0.7995% de uso de memoria RAM y 10.2508% de uso de ancho de banda.

En consecuencia, se cumplió con todas las metas planteadas y se aceptó todas las hipótesis. En síntesis, la aplicación RPA fue asertiva y redujo el tiempo de búsqueda y obtención de información, así como el uso de recursos del computador. Finalmente, se recomendó desarrollar nuevas soluciones RPA y aplicarlas en diversos campos en los que se requiera automatizar los procesos, más aún, investigar nuevas tecnologías para realizar diversos RPA que puedan manipular las computadoras de los usuarios a través de Internet.

**Palabras clave:** solución RPA, obtención de información, automatización, aplicación RPA, búsqueda con RPA.

#### **Abstract**

In this research, an RPA solution applied in the field of scientific research has been developed. The research problem was focused on the effect of the RPA (Robotic Process Automation) application for the search and obtaining of scientific information, since many students, teachers and researchers at national and international level who carry out research and writing academic texts they are forced to spend many hours searching for information and a similar solution was not found. In addition, in some cases the lack of knowledge of the sources to which they go is a factor against when making their writings with a scientific nature. For this reason, this study has been carried out in order to apply an RPA solution for the search and obtaining of scientific information that automates the process of entering the information repositories. The solution included a set of processes, use of technologies and combination of algorithms that were not found in the reviewed literature.

The purpose of this research was to determine what was the effect of the RPA application for the search and obtaining of scientific information. The type of research was applied, the focus was quantitative, the design was experimental, and the type of design was pre-experimental. Likewise, the approach was quantitative, which is why statistics have been used to analyze the key results that give validity to the hypotheses considered. As a result of this research, it was obtained that the RPA application obtained 82.6361% of efficiency, 97.0341% of time reduction, 4.8911% CPU of use, 0.7995% of RAM memory use, and 10.2508% of bandwidth use.

Consequently, all the goals set were met and all the hypotheses were accepted. In short, the RPA application was assertive and reduced the time to search and obtain information, as well as the use of computer resources. Finally, it was recommended to develop new RPA solutions and apply them in various fields in which it is required to automate processes, even more, to investigate new technologies to perform various RPAs that can manipulate users' computers over the Internet.

**Keywords:** RPA solution, insights, automation, RPA application, RPA search

# <span id="page-13-0"></span>**I. INTRODUCCIÓN**

En este capítulo se realizó la descripción de la problemática, la cual se basó en explicar la falta de tecnologías que apoyen a los investigadores en la realización de estudios científicos. Luego, se detalló la justificación del estudio, la cual se sustentó de manera teórica, social, práctica y tecnológica. Asimismo, se hizo la definición de los problemas, objetivos e hipótesis, los cuales formaron la parte trascendental de la investigación. En este sentido, se planteó como problema: ¿Cuál fue el efecto de la aplicación RPA en la búsqueda y obtención de información científica? Además, se consideró como objetivo determinar el efecto de la aplicación RPA en la búsqueda y obtención de información científica. Por consiguiente, ello se determinó en base al cálculo de la eficacia, reducción de tiempo, uso de CPU (Central Processing Unit), uso de memoria RAM (Random Access Memory), uso de ancho de banda ocasionado por la aplicación RPA en la búsqueda y obtención de información científica.

En el primer apartado se empieza con la descripción de la realidad problemática y para ello se realizó una extensa recolección de teorías que apoyen esta formulación. Luego de la revisión de la literatura científica se detalló lo que se encontró y lo que no se encontró. De esta forma se esperaba cubrir ese vacío de conocimiento con el desarrollo de esta aplicación RPA basada en la búsqueda y obtención de información científica y todo su proceso, el cual involucró el uso de diversas técnicas y algoritmos. Además, se propuso un nuevo algoritmo, como aporte al conocimiento.

Se ha encontrado diversos estudios en los que emplean RPA (Robotic Process Automation o Automatización Robótica de procesos) o algoritmos basados en el Web Scraping. Por ejemplo, se ha desarrollado investigaciones cualitativas basadas en RPA para describir los beneficios de su aplicación o patentes que combinan RPA con otros métodos para obtener mejores beneficios en cuanto al tiempo y recursos (Radke, Dang y Tan, 2020, p. 132; Neelakandan, Tyagi y Nagalkar, 2019). También se ha implementado para automatizar pruebas de software (Yatskiv et al., 2019, p. 294). Por otro lado, para la búsqueda de información se encontraron diversos estudios, entre los cuales destaca el algoritmo Web Scraping para extraer información de GitHub, así como APIS para la extracción de información de canales sociales (Awangga, Pane y Astuti, 2019, p.

278; Quezada y Mengual, 2018, p. 2). También se encontró el Google Bot, el cual se encarga de indizar páginas web (Gheorghe, Mihai y Dârdală, 2018, p. 67).

Arias et al. (2016) argumentaron que obtener información que está contenida en diferentes fuentes de datos siempre será engorroso a la hora de desarrollar un tema en especial o de interés. Esto se debe a la gran cantidad de texto y al tiempo que una persona se tarda en la búsqueda y extracción de información (p. 15). Asimismo, Arias et al. (2016) manifestaron que implementar herramientas con la mano de la tecnología que permitan de manera eficaz llegar a ese objetivo es de suma utilidad (p. 15). Al respecto, Rivera (2019) indicó que para realizar las tareas repetitivas existe un término denominado automatización, el cual consiste en que las tareas que son realizadas de manera rutinaria puedan ser realizadas de manera automática (p. 7). Sin embargo, no se han encontrado antecedentes en los cuales se haya desarrollado una solución RPA que automatice el proceso de búsqueda y obtención de información científica y es por ello que este estudio espera cubrir ese vacío de conocimiento.

En este sentido, Príncipe y Mendoza (2019) manifestaron que un sistema RPA realiza todas las tareas repetitivas que demanden demasiado tiempo. De esta forma, se libera a la persona para que se enfoque en otras actividades (p. 40). Esto fue reforzado por Naz (2020), quien afirmó que los RPAs influyen de manera positiva en la extracción de datos y que ayudan a que el ser humano emplee su tiempo en otras actividades más creativas (p. 31). Al respecto, De Freitas, Bastos y Barcellos (2019) indicaron que esto permite adoptar un flujo trabajo lineal, sin la necesidad de utilizar diferentes programas para la adquisición de datos, preprocesamiento y análisis, acelerando y optimizando el trabajo y la organización de datos para el usuario (p. 7).

Además, Radke, Dang y Tan (2020) analizaron los beneficios de la aplicación de RPA y evidenciaron que pueden llegar a reducir el tiempo que un usuario emplea en la búsqueda de información para posteriormente gestionarla, pues reduce los tiempos de transacción y ayuda a mitigar errores humanos además de reducir esfuerzos (p. 2). Asimismo, Neelakandan, Tyagi y Nagalkar (2019) combinaron la automatización robótica de procesos y un método de operación, con los cuales se obtuvo reducciones de tiempo de procesamiento, errores reducidos y medios para obtener resultados mucho más precisos (p. 6).

Por otro lado, Arias (2019) manifestó que existen diversas fuentes de información por lo cual el RPA es muy favorable para ser aplicado (p. 9). También, Uriarte, Ramírez y Larrosa (2019) indicaron que las tareas hechas por un robot se pueden realizar con enorme flexibilidad de operación. Respecto a ello, Rivera (2019) indicó que hay evidencias de que el trabajo que realiza el humano para bien o para mal está experimentando grandes transformaciones, debido a la digitalización y a la aparición de las automatizaciones (p. 6), lo cual en la actualidad no se está evidenciando en su máxima expresión; sin embargo, en las próximas décadas tendrá un impacto importante en la estructura que viene desarrollándose la sociedad. Esta transformación viene siendo discutida por diferentes puntos de vista, ya sea sociológico, psicológico, agentes productivos, los cuales intentan predecir el impacto en el trabajo que es realizado hoy por el talento humano (Rivera, 2019, p. 6).

El impulso de nuevas tecnologías permite que haya diversas fuentes de información, las cuales se pueden obtener de diversos sitios (Ghirelli et al., 2019, p. 2). Por ello, Arias (2019) citó a Buela (2003) quien indicó que existe la incertidumbre respecto a las fuentes y todo recae en evaluar la calidad y la fiabilidad de estas (p. 8). Asimismo, Vacacela et al. (2018) manifestaron que en procesos de investigación mayormente se emplean herramientas ofimáticas que no automatizan en gran medida los procesos y que muchas veces resulta tedioso y repetitivo para el usuario (p. 36).

En esta investigación se propuso la creación de una aplicación RPA que ayude a las personas en la búsqueda de artículos para la elaboración de sus investigaciones científicas. En tal sentido, se llevó a cabo el uso de diversos algoritmos y técnicas que ayuden al RPA a conectarse a los repositorios de información. Al respecto, Arias (2019) argumentó que existen diversas fuentes de información por lo cual el RPA de esta investigación estuvo enfocado en diversas fuentes; de esta manera, se ayudará a los investigadores a optimizar la búsqueda de información (p. 9). Además, Naz (2020) afirmó que los RPA influyen de manera positiva en la extracción de datos y ayudan al investigador a emplear su tiempo en otras actividades (p. 31).

Como formulación del problema general se consideró: ¿Cuál fue el efecto de la aplicación RPA en la búsqueda y obtención de información científica? Por consiguiente, se detalla los problemas específicos de la investigación: ¿Cuál fue el efecto en la eficacia obtenida por la aplicación RPA en la búsqueda y obtención de información científica?, ¿Cuál fue el efecto en la reducción de tiempo obtenida por la aplicación RPA en la búsqueda y obtención de información científica?, ¿Cuál fue el efecto en el uso de CPU obtenido por la aplicación RPA en la búsqueda y obtención de información científica?, ¿Cuál fue el efecto en el uso de memoria RAM obtenido por la aplicación RPA en la búsqueda y obtención de información científica? y ¿Cuál fue el efecto en el uso de ancho de banda obtenido por la aplicación RPA en la búsqueda y obtención de información científica?

El objetivo general de este estudio fue determinar el efecto de la aplicación RPA en la búsqueda y obtención de información científica. Asimismo, los objetivos específicos de la investigación fueron: (a) determinar cuál fue el efecto en la eficacia obtenida por la aplicación RPA en la búsqueda y obtención de información científica, (b) determinar cuál fue el efecto en la reducción de tiempo obtenido por la aplicación RPA en la búsqueda y obtención de información científica, (c) determinar cuál fue el efecto en el uso de CPU obtenido por la aplicación RPA en la búsqueda y obtención de información científica, (d) determinar cuál fue el efecto en el uso de Memoria RAM obtenido por la aplicación RPA en la búsqueda y obtención de información científica y (e) determinar cuál fue el efecto en el uso de ancho de banda obtenido por la aplicación RPA en la búsqueda y obtención de información científica.

La justificación del estudio estuvo basada en la necesidad que tienen los docentes y estudiantes, así como la finalidad de emplear tecnología que apoye a los investigadores en la búsqueda de información (Rodríguez, Rosero y Aguirre, 2017, p. 187). También, esta investigación se justificó por el aporte al conocimiento que se realizó a través de la creación del proceso RPA para la búsqueda y obtención de información científica y diversos algoritmos diseñados para extraer información de fuentes confiables.

Torres, Villegas y Vargas (2017) mencionaron técnicas que ayuden a las personas a evitar el ingreso a páginas mediante técnicas de extracción de datos (p. 49). De acuerdo con lo mencionado anteriormente, esta investigación se justificó de manera teórica, social, tecnológica y práctica.

La investigación se justifica de forma teórica debido a que propuso un aporte al conocimiento con el desarrollo de un proceso original RPA y un algoritmo nuevo para automatizar el proceso de búsqueda y recolección de información científica y cubrir la tarea repetitiva de ingreso a diversos portales de información. En este sentido, Murillo y Saavedra (2017) diseñaron un algoritmo para extraer datos de Google académico basado en el lenguaje de programación R, el cual recomendaron utilizar para la automatización y reducción de tiempo en la recolección de información (p. 189). Asimismo, el proceso descrito aumenta los beneficios a las universidades y a las personas implicadas que permita disminuir el trabajo de manera rápida y oportuna (Murillo y Saavedra, 2017, p. 189).

Ramos et al. (2019) recomendaron el uso del Web Scraping debido a que es una técnica que se basa en la indexación web y se adapta al conjunto de motores de búsqueda (p. 5). Por otro lado, Torres, Villegas y Vargas (2017) recomendaron utilizar técnicas que ayuden a las personas a evitar el ingreso a páginas que tienen estructura compleja para descarga de información las cuales se dan con el uso del Web Scraping, el que se encarga de automatizar el proceso de la búsqueda de información (p. 49).

En lo tecnológico, este estudio se justificó fundamentalmente en la falta de tecnologías RPA en el campo de la búsqueda de información científica para los docentes y universitarios. Dado que hoy en día es esencial generar investigaciones, muchas tecnologías no se enfocan en estos aspectos. Al respecto, Sesme y Arguello (2018) concluyeron que no aplicar tecnologías en el ámbito educativo genera desigualdad en el rendimiento de los estudiantes, debido a que sus beneficios no se aprovechan de manera oportuna (p. 63). En este sentido, la aplicación de un robot puede ayudar a impulsar este sector debido a que los robots pueden realizar una actividad en específico 24/7 y no necesitan descanso, como lo necesitaría un humano (Pastor y Nogales, 2019, p. 37)

En lo social esta investigación se justificó en base al acceso libre y apoyará en la recolección de información de manera más rápida y efectiva beneficiando así a la sociedad. Como muestra se tiene a los repositorios de las bibliotecas que tienen una entidad de acceso libre permitiendo tener en la actualidad la búsqueda, recuperación y acceso a la información científica, todo esto disponible en bibliotecas académicas de carácter especializado (Ávila, 2016, p. 13).

Por otro lado, Amaya (2017) argumentó que un aspecto importante es el incremento de información en Internet y reflejó el desarrollo de las tecnologías, haciendo énfasis en herramientas que permitan buscar y extraer información para sus investigaciones a usuarios en la red (p. 48). En este sentido, Pérez, Pérez y Costaguta (2018) manifestaron que cada individuo dispara una búsqueda y luego revisa sus resultados para encontrar solo unos pocos resultados verdaderamente pertinentes, lo cual conlleva una considerable cantidad de tiempo y esfuerzo (p. 82). Por consiguiente, Rodríguez, Rosero y Aguirre (2017) argumentaron que es necesario que el docente de la universidad esté informado, capacitado y actualizado para la utilidad moderna de herramientas que apoyen en la recuperación de información (p. 187).

Esta investigación se justifica de forma práctica debido a que existe la necesidad de mejorar la forma en la que investigan los docentes y alumnos, debido a que emplean largas horas al momento de generar búsquedas de artículos para sus investigaciones. En este sentido, Gordillo, Barra y Quemada (2018) indicaron que estudios realizados han reportado que los profesores perciben el proceso de búsqueda como costoso en tiempo e incluso algunas veces frustrante, pudiendo llegar a ser necesaria más de una hora para encontrar un recurso adecuado (p. 288).

Zabihimayvan et al. (2017) argumentaron que los humanos pasan más tiempo buscando y buscando artículos con información específica relevante para sus investigaciones (p. 136). Pérez, Pérez y Costaguta (2018) recomendaron incorporar las tecnologías digitales al ámbito educativo para mejorar procesos y lograr obtener resultados que mejoren el rendimiento en las distintas áreas del conocimiento (p. 92). Asimismo, en el ámbito de la docencia universitaria tiene una baja revolución digital en la producción de ensayos académicos o artículos científicos (Dahik, Pinto y Romero, 2016, p. 166).

Se consideró como hipótesis general que la aplicación RPA obtuvo por lo menos un 70% de eficacia, 70% de reducción de tiempo, un uso menor al 5% de CPU, un uso menor al 5% de memoria RAM y un uso menor al 70% de uso de ancho de banda en la búsqueda y obtención de información científica. Al respecto, Naz (2020) concluyó que el RPA tiene un impacto positivo, ya que libera al humano de realizar trabajos repetitivos para la elaboración de documentos con diversos datos y que los robots se encargan de realizar el trabajo mundano, mientras que el humano se puede liberar para realizar otras actividades (p. 29). Asimismo, en una investigación realizada por Uriarte, Ramírez y Larrosa (2019) se concluyó que el Web Scraping ayudó en la obtención de índices urbanos para ser estimados y contrastados con índices tradicionales, los cuales otorgaban mediciones altamente eficientes (p. 17). Como hipótesis especificas se planteó las siguientes:

- a. HE1: La aplicación RPA ocasionó por lo menos un 70% de eficacia en la búsqueda y obtención de información científica. Cooper et al. (2019), citado por Huang y Vasarhelyi (2019) concluyeron que uno de los beneficios del RPA es evitar errores; además, la tasa de precisión de un humano es de 90%, mientras que la del RPA alcanza el 99.9% (p. 8). Por otro lado, Awangga, Pane y Astuti (2019) concluyeron que su aplicación para obtener datos de GitHub respondió de manera óptima, por lo que se pudo obtener documentación y una colección de tareas más estructuradas (p. 280). Asimismo, Yin, He y Liu (2018) desarrollaron una herramienta para obtener datos de videos, la cual obtuvo 84.53%, 88.95%, 93.05% y 100% más de eficiencia. También, Kurniawati y Triawan (2017) implementaron técnicas de Web Scraping en una herramienta para analizar sitios web y lograron obtener un 93% de precisión (p. 226).
- b. HE2: La aplicación RPA obtuvo por lo menos un 70% de reducción de tiempo en la búsqueda y obtención de información científica. Radke, Dang y Tan (2020) concluyeron que la aplicación de RPA disminuyó tiempos, errores humanos y costos y que de esta forma se aumenta la productividad y la precisión en las tareas (p. 10). Además, Madakam, Holmukhe y Jaiswal (2019) concluyeron que en un futuro se desarrollarán y aplicarán RPA en diferentes instituciones para llevar a cabo tareas de rutina y reducir el costo operativo; además, los robots ofrecen precisión en las tareas a realizar (p. 14). Al respecto, Hong, Lee y Yu (2017) desarrollaron una automatización para recolectar información de materiales informativos y lograron reducir el tiempo de trabajo en 65%.

c. HE3: La aplicación RPA obtuvo un uso menor al 5% de CPU en la búsqueda y obtención de información científica.

Asghari, Rajabzadeh y Dashtbani (2016) desarrollaron un estudio basado en el uso de CPU, donde sus resultados alcanzaron un 90% de consumo (p. 76). Asimismo, en un proceso de cifrado y descifrado bajo un algoritmo los resultados fueron de 14.24 %, 12.48% y 11.71% (Andriani, Wiiayanti y Wibowo, 2018, p. 123). Sin embargo, el porcentaje de uso de CPU depende proporcionalmente de la temperatura (Tejeda, Olivares y Guevara, 2018, p. 1469). En este sentido, los autores mencionados anteriormente propusieron un proceso que consumía un 4% de CPU, de acuerdo con una media de varias mediciones. De igual manera, el uso del CPU fue medido por Hwang et al. (2020, p. 23).

- d. HE4: La aplicación RPA obtuvo un uso menor al 5% de memoria RAM en la búsqueda y obtención de información científica. Respecto a ello, en un estudio realizado por Ortega, Tufiño y Estévez (2017) se explicó que el uso de memoria ocasionado por su algoritmo llegó a un 60% de la capacidad total del sistema. Sin embargo, Delgado et al. (2018) evidenciaron que el consumo de memoria no permanece estable durante los procesos, por lo que se debe usar promedios (p. 850). También, la memoria RAM fue medida en el estudio de Levi, Palit y Rostianingsih (2020), quienes obtuvieron resultados muy significativos.
- e. HE5: La aplicación RPA obtuvo un uso menor al 70% de ancho de banda en la búsqueda y obtención de información científica.

Dandeniya (2018) desarrolló un algoritmo eficiente en el uso de ancho de banda para la extracción web, debido a que el 95% de los sitios web proporcionan mecanismos que facilitan la tarea (p. 197). También, Yanan et al. (2016, p. 2) obtuvieron consumos basados en un rango de 10% - 20% de ancho de banda.

# <span id="page-22-0"></span>**II. MARCO TEÓRICO**

En este capítulo se detalló los trabajos previos encontrados que se relacionaron con la variable a estudiar, para ello se ha hecho una búsqueda en diversas fuentes de información confiable con la finalidad de obtener los estudios más relevantes. Asimismo, se realizó el detalle conceptual de las teorías que se enfocan en la descripción del marco que compone la variable a estudiar, todo ello apoyado de diversos estudios de información confiable que den soporte a esta investigación.

En la primera sección se analizó los trabajos previos relacionados con la investigación en curso. Para ello, se realizó una intensiva revisión de la literatura científica, para determinar los estudios que se relacionan con las palabras claves de esta investigación. Además, en el [Anexo](#page-164-0) *11* se detallaron otros antecedentes, de apoyo a la presente investigación.

Castillo (2019) desarrolló un modelo de RPA utilizando Winium para la obtención de registros en medidores de energía, caso: equipos ION y NEXUS. La metodología utilizada fue cuantitativa con el software "ION Setup" y software "Communicator Ext". La población estuvo comprendida por 427 medidores, de los cuales se tomó como muestra 29.27% (125) de total de medidores. Como resultados, el 24% de medidores se encontró en SSEE (Subestaciones) desatendidas y el 76% en SSEE (Subestaciones) atendidas. Como conclusiones, se indicó que los RPA son de suma importancia, pues influyen directamente en las reducciones de tiempo en comparación con la actividad humana y además ofrece beneficios económicos.

Calva (2017) evaluó el impacto de un sistema que reemplaza funciones de un operador humano durante la validación de documentos digitales en Core Andina Group. Se consideró el enfoque cuantitativo, el tipo de diseño fue pre-experimental y para el desarrollo se utilizó las metodologías SCRUM y XP. Asimismo, como población se consideró los documentos digitales emitidos durante 17 semanas. Como resultado se obtuvo que el porcentaje de documentos registrados se incrementó en 20.10%, equivalente a 11,875.18 documentos, lo cual fue mayor al 15% propuesto en su hipótesis y el porcentaje de documentos rechazados disminuyó en 12.79%, equivalente a 2,613.23 documentos, lo cual fue mayor al 10% propuesto. Se concluyó que el porcentaje de documentos registrados se incrementó en 20.10%, logrando tener 95.77% de documentos registrados y con esto se demostró que los robots de software realizan el trabajo mucho más rápido que un humano.

Radke, Dang y Tan (2020) desarrollaron un estudio cualitativo basado en los beneficios de las soluciones RPA en la captura de datos maestros en empresas manufactureras. Radke et al. (2020) utilizaron la interpretación de datos recogidos de literaturas y entrevistas semi – construidas, con una muestra a dos compañías, obteniendo como resultado que los RPA aumentan la cadena de suministro de cada país debido al tiempo de procesamiento reducido y la reducción de cargas de trabajo máximas, debido a que el robot puede trabajar 24/7 y puede reducir el 80% del proceso duración. Como conclusión se llegó a indicar los beneficios tales como la reducción de tiempos y la reducción de la carga operativa ocasionados por los RPA en compañías de la industria manufacturera (Radke et al., 2020).

Yatskiv et al. (2019) describieron un método propuesto para la automatización de pruebas de software que permite ejecutar pruebas de una manera más rápida y confiable, con la ayuda de la automatización de procesos robóticos. En aquella investigación, se empleó el enfoque cuantitativo y se optó por elegir a 100 usuarios como población. Como resultado, el método propuesto sugirió combinar la solución RPA con scripts de prueba escritos en cualquier lenguaje de programación para tener un mejor rendimiento, gastar menos recursos y hacer que las pruebas sean más confiables y sin errores. Se concluyó en la comparación de dos enfoques principales para la automatización de pruebas de software y se sugiere el nuevo método basado en el uso de RPA.

Murillo, Saavedra y Calderón (2018) desarrollaron e implementaron un algoritmo para extraer datos de perfiles de autores de Google Académico utilizando la técnica de Web Scraping. El algoritmo se realizó utilizando el lenguaje de programación de R de código abierto. Asimismo, se optó por el enfoque cuantitativo con la técnica Web Scraping y como población se tuvo a cinco universidades. Como resultado se obtuvo un tiempo promedio de extracción por universidad de 3.8 minutos. Se concluyó que los resultados obtenidos de las pruebas de métodos de Web Scraping muestran que esta técnica es una alternativa funcional para extraer datos de un sitio web, pasando de tener datos no estructurados a datos estructurados.

Levi, Palit y Rostianingsih (2020) compararon las tecnologías para la extracción de información de sitios web; además, consideraron un enfoque cuantitativo. Como resultado en base a la tecnología Scrapy, se obtuvo un uso de 13.56% de CPU y 0.8% de memoria; por lo tanto, se concluyó el uso de método de raspado muy eficiente en términos de tiempo, teniendo así 120 datos en la extracción con la herramienta cURL a través de diferentes API tomando como promedio 34 segundos, mientras con la extracción de DOM se tiene un promedio de 38 minutos y 20 segundos. Asimismo, se demostró el uso de cada tecnología.

Singhal et al. (2017) implementaron un sistema para administrar una flota de robots móviles autónomos que operan en una fábrica o en un almacén. Se tiene dos métodos que hacen uso de la arquitectura de comunicación y computación distribuido del sistema operativo. Se optó por un enfoque cuantitativo para el cálculo estadístico del uso. Como resultado se tiene el uso de recursos de CPU en el servidor y en el cliente para la implementación de los tres nodos: sistema maestro único, sistema multimaestro y sistema robótico en la nube. Singhal et al. (2017) concluyeron en corroborar el análisis mediante parámetros como el uso de la red, la carga del CPU y el tiempo de ida y vuelta, teniendo así limitaciones críticas de la plataforma robótica en la nube actual donde se brinda sugerencias para un mejor uso.

Rahimi et al. (2017) describieron una aplicación distribuida de robótica industrial en la nube que se ejecutó en una red de área amplia de alta velocidad. En la investigación se propuso un enfoque cuantitativo. Como resultado se obtuvo un envío de pequeñas velocidades, donde el orden es de 100 kbps y el uso de memoria es más alto para nodo RViz y su segundo más alto de su pico en la detención de superficie es 300 MB. Rahimi et al. (2017) concluyeron sobre la viabilidad de la ejecución distribuida de una aplicación de mezcla de superficie en la robótica industrial, donde se observó un alto uso de CPU para los dos nodos ROS de la aplicación.

En esta sección se realizará el detalle de las teorías relacionadas con el tema de investigación. Para ello se ha realizado una extensa revisión de la literatura para extraer los puntos más relevantes que aporten a la investigación. Asimismo, se determinará el lenguaje utilizado, las librerías y todo lo involucrado al desarrollo de la herramienta RPA conjunto con los algoritmos que forman parte del aporte científico de esta investigación.

A continuación, se definió las teorías relacionadas a la investigación. Todos los supuestos teóricos han sido fruto de una extensa recolección de diversos artículos científicos. Para empezar, el software RPA es un programa de computadora que puede automatizar el acceso, procesamiento y salida de datos mediante aplicaciones o sistemas informáticos (Cooper et al., 2019, p. 18). Además, los seres humanos interactúan con el RPA a partir de la validación de las funciones y aplicaciones, basándose en reglas para la toma de decisiones (Restrepo, Navarro y Obando, 2020, p. 145). Asimismo, el término RPA se refiere a un software que interactúa con otros mediante una interfaz de usuario, el cual tiene como función automatizar procesos estructurados en reglas y que son repetitivos (Cohen, Rozario y Zhang, 2019, p. 49).

La automatización de procesos robóticos es considerada como la próxima innovación que cambiará las subcontrataciones; es decir, los procesos robóticos son el inicio para convertirse en agentes de servicios esenciales; por lo tanto, es probable que se vea procesos automatizados con tecnologías innovadoras en diversos ámbitos (Madakam, Holmukhe y Jaiswal, 2019, p. 4). Además, el proceso de automatización es considerado en pruebas y análisis de auditorías y la tecnología va teniendo inicios innovadores con la aplicación de herramientas de automatización, herramientas analíticas y sistemas de trabajo electrónico en este campo (Huang y Vasarhelyi, 2019, p. 2-3).

Por otro lado, Cohen, Rozario y Zhang (2019) indicaron que el software RPA ofrece la capacidad de conectar actividades automatizadas integradas; asimismo, la automatización robótica cuenta con capa de presentación, es decir, el código fuente es traducido para mostrar algo que el usuario pueda comprender y usar para automatizar actividades de compilación de información (p. 50). De este modo, esta tecnología está diseñada para proporcionar entradas para procesamiento de datos y brindar soluciones a diversas problemáticas que requieran automatización (Kobayashi et al., 2019, p. 82). En este sentido, el proceso de la solución basada en una aplicación RPA será esquematizada y detallada en el [Anexo 9.](#page-131-0)

Respecto a los beneficios, Syed et al. (2020) indicaron que el análisis de documentos RPA ofrece diversos beneficios, brindando optimizaciones de eficiencia operativa, calidad de servicio o de trabajo producido, entre otros (p. 3). En tal sentido, otro de los beneficios que ofrece es la reducción de errores al procesar algún tipo de análisis de datos.

Aunado a esto, Kanakov y Prokhorov (2020) mencionaron las bondades claves que ofrece la RPA (automatización robótica de procesos): (a) la rápida realización de tareas, (b) la reducción de errores, (c) la disponibilidad para realizar tareas es 24/7, (d) liberación de recursos humanos, (e) reducción de costos operativos en 50 a 70%, (f) Impacto positivo en la rápida amortización o P y L, (g) se adecuan rápidamente a las interfaces de otros sistemas y no requiere cambios en la infraestructura de TI y (h) registran las actividades y provocan un mejor control de la productividad operativa (p. 338).

Dentro del marco del tiempo, Murillo, Saavedra y Calderón (2018) manifestaron que se necesita una enorme cantidad al momento de buscar información ubicada en los enormes repositorios de información; además, extraer datos con rapidez y con la estructura que se desea es más complejo (p. 2). Debido a ello, muchas organizaciones consideran RPA como una solución rentable que ayuda a reducir tiempos, ya que son robots softwares programados para tareas específicas que imitan el comportamiento humano realizando las tareas con mucha más velocidad (Radke, Dang y Tan, 2020, p. 2).

El uso de la computadora permite combatir la necesidad de búsqueda de información y mejora la enseñanza y el aprendizaje (Maslan, Mohammad y Ani, 2018, p. 234). En investigaciones realizadas para medir el porcentaje de uso de CPU, el porcentaje alcanzó hasta un 90% (Asghari, Rajabzadeh y Dashtbani, 2016, p. 76). En procesos de cifrado y descifrado el consumo de CPU ocasionado por un algoritmo alcanzó un 14.24%, 12.48% y 11.71% respectivamente (Andriani, Wijayanti y Wibowo, 2018, p. 123). Por otro lado, el porcentaje de uso en la memoria RAM generado por un algoritmo llegó a alcanzar un 60% de capacidad sobre el sistema operativo (Ortega, Tufiño y Estévez, 2017, p. 27).

Respecto al ancho de banda, se encontró investigaciones que proponen la optimización del ancho de banda con algoritmos y técnicas (Mukhopadhyay et al., 2017, p. 5). Sin embargo, en otras medían el uso determinando que, un procesador de gran velocidad tenía un mayor uso de recursos; por lo tanto, obtuvo un 70% de uso (Allcock et al., 2018, p. 102).

15

De acuerdo con los lenguajes de programación utilizados en la elaboración de automatizaciones, Cuevas, Solís y Silva (2019) indicaron que los lenguajes de programación R y Python se utilizarán de manera extensa y frecuente en el ámbito académico, medios de investigación y organizaciones privadas y/o públicas y que su crecimiento es auspiciado por diversas instituciones universitarias y empresas privadas multinacionales (p. 15). Luego de realizar la comparación entre 2 lenguajes de programación más utilizados hoy en día en el campo de las automatizaciones y del análisis de información propuesta en el [Anexo 3,](#page-124-1) se elige a Python como lenguaje principal en el desarrollo del algoritmo. Por otro lado, luego de hacer una pequeña síntesis de las principales librerías utilizadas expuestas en el [Anexo 4,](#page-125-1) se dará uso a librerías como: Random, BeautifulSoup, Request, Selenium Webdriver y Time.

Respecto a los algoritmos que serán empleados para realizar uno nuevo, conforme el proceso realizado por el RPA se tiene a los algoritmos Boyer More (BM), Knuth Morris Pratt (KMP), Jaccard y conceptos del algoritmo de búsqueda binaria, estos han sido elegidos después de realizar una búsqueda exhaustiva de los algoritmos más utilizados y sintetizar dicha información en una tabla comparativa detallada en el [Tabla 36.](#page-139-0)

En este sentido, Crochemore, Hancart y Lecroq (1997) citado por Trung et al. (2017) mencionaron que el algoritmo KMP o también conocido como el algoritmo de coincidencia Knuth-Morris-Pratt se encarga de encontrar una palabra en "grandes cadenas", recorriendo el texto e ignorando algunos caracteres cuando los caracteres comparados no encajan (p. 252). Respecto al algoritmo Boyer Moore, Postolico y Giancarlo (1986) citados por Trung et al. (2017) indicaron que este algoritmo se basa en encontrar una frase dentro de un texto; para ello, se recorre de izquierda a derecha y cuando se encuentra que hay alguna incongruencia, el algoritmo cambia de posición traduciendo de derecha a izquierda (p. 252).

Dentro de este marco, se utilizan también conceptos proporcionados por el algoritmo de búsqueda binaria, el cual se basa en buscar elementos dentro de una matriz ordenada, dividiendo la matriz en partes de acuerdo con el orden que se tenga en el vector (Noori, 2017, p. 41). En tal sentido, todos los algoritmos serán identificados en el [Anexo 10,](#page-136-0) donde se realiza una esquematización para identificar cuáles serán utilizados y también se detallará el nuevo algoritmo que surge de una combinación y variaciones.

Otra de las tecnologías que serán aplicadas para la construcción del RPA es Web Scraping, el cual es un proceso de recuperación de datos documentales de internet y se basa por lo general en páginas web con lenguaje HTML o XHTML y se centra en tomar un alcance de datos a través de la recuperación y extracción (Amalia, Afifa y Herriyance, 2018, p. 46). También, se le denomina técnica de software computacional que ayuda a extraer diferentes datos de diversos sitios web de forma estructurada (Sundaramoorthy, Durga y Nagadarshini, 2017, p. 136; Levi, Palit y Rostianingsih, 2020, p. 2). De este modo, la técnica Web Scraping permite extraer datos de forma automática para la creación de patrones generados manualmente por desarrolladores expertos, los cuales se dan bajo perspectivas de aplicación de herramientas basadas en Web Scraping que utilizan analizadores de HTML (Uzun, 2020, p. 2). Por ejemplo, se tiene a Google Académico, el cual puede ser analizado por herramientas Web Scraping para extraer su información (Pratiba et al., 2018, p. 278).

De acuerdo con la metodología CommonKADS, Arias et al. (2012), citados por Ashraf, Aslam y Bari (2020) mencionaron que los actores se especifican y describen (primer paso) en función de los requisitos del usuario y las necesidades del sistema (p. 526). Asimismo, CommonKADS innovó moviendo el enfoque de la tecnología al negocio, el sistema y la organización (Kern, 2017, p. 5). Por otro lado, se ha comparado otros tipos de metodología de investigación en el [Anexo 6.](#page-127-1)

Jurado y Munoz (2017) argumentaron acerca de las metodologías, indicando que son prácticas y que se adaptan a cambios impredecibles (p. 5). Asimismo, todavía se mantiene una resistencia al cambio y esto puede dar una ventaja a otros métodos que provoquen desarrollos ágiles y enfocados en la temática (Srivastava, Bhardwaj y Saraswat, 2017, p. 864). Luego de realizar la comparativa expuesta en el [Anexo 5,](#page-126-1) s**¡Error! No se encuentra el origen de la referencia.**e elige a la metodología MAS-CommonKADS para el desarrollo del RPA, ya que es la que más se adapta al desarrollo de esta investigación.

Para ello, Padmanaban et al. (2016) indicaron que la metodología MAS-CommonKADS se define bajo el conocimiento del sistema inteligente y considera las fases categóricas del análisis y diseño de las cuales son las siguientes:

- 1. En la fase de análisis se desarrolla los siguientes modelos: (a) Modelo organizacional, (b) Modelo de tarea, (c) Modelo de agente, (d) Modelo de comunicación y (e) Modelo de conocimiento.
- 2. En la fase de diseño se desarrolla los siguientes modelos: (a) diseño de red de agente, (b) diseño de agente y (c) diseño de plataforma (p.10).

# <span id="page-31-0"></span>**III. MÉTODO**

En el presente capítulo se definió el método, el cual se considera parte trascendental de la investigación. En este sentido, se llevó a cabo la descripción del tipo y diseño de la investigación, se definió la muestra y la población. También se tomó en cuenta la elección del instrumento de recolección de datos, se consideró el método de análisis de datos, la confiabilidad y la validez. Además, se detalló el proceso de recolección de datos y los aspectos éticos, los cuales forman parte fundamental de este estudio.

### <span id="page-32-0"></span>**3.1 Tipo y diseño de investigación**

En la presente sección se describió el tipo, diseño y enfoque de la investigación. En efecto, se realizó una extensa recolección de información científica relacionada con este estudio para que den soporte a los supuestos teóricos escogidos.

### **3.1.1 Tipo de investigación**

Díaz (2019) mencionó que la ciencia aplicada y/o investigación aplicada puede producir nuevos conocimientos que permitan generar la ciencia básica y generar y procesar técnicas, ya sea, de forma tecnológica en los servicios, herramientas e instrumentos para hallar la solución a una problemática específica (p. 41). Asimismo, Monjarás et al. (2019) indicaron que la investigación aplicada plantea resolver un problema que puede ser apoyado por las técnicas estadísticas que evalúan el éxito de la intervención en base a los resultados e impacto (p. 120). Por lo tanto, se puede indicar que la investigación que se está realizando es de tipo aplicada, ya que la esencia es resolver el problema que tienen los docentes y estudiantes para obtener documentos relacionados con sus temas y que sean de fuentes confiables. Todo ello mediante la automatización del proceso búsqueda de información científica mediante la aplicación de la automatización robótica de procesos, con algoritmos basados en la técnica Web Scraping para la obtención de documentos.

#### **3.1.2 Enfoque de investigación**

Zambrano et al. (2016) indicaron que la investigación con enfoque cuantitativo es la que está asociada a la medición de las variables y se apoya por procesos que forman parte de las ciencias exactas (p. 542). Asimismo, Monjarás et al. (2019) manifestaron que se hace un análisis a través de diferentes procesos que tienen relación directa con la medición, lo cual permite tener un mejor control en la obtención de explicaciones que parten de las hipótesis; también, Monjarás et al. (2019) indicaron que los resultados obtenidos se basan en la estadística (p. 120).

Por otro lado, Otero (2018) manifestó que el enfoque cuantitativo, trabaja sobre la base de la revisión que apunta al tema específico y da como conclusiones un marco orientador de la investigación; además, las diversas recolecciones de datos que se dan en este enfoque derivan las hipótesis las cuales son sometidas a pruebas para verificar el nivel de veracidad de los estudios (p. 3). Luego de sintetizar lo que argumentaron los autores citados en el párrafo anterior, se indica que esta investigación es de enfoque cuantitativo y que estará ligada a la medición del efecto ocasionado por la aplicación RPA basada en el Web Scraping junto con los algoritmos, teniendo como eje central a la estadística. Por lo que, se infiere el uso de las ciencias exactas que ayuden a obtener los resultados de la investigación y poder validar las hipótesis.

#### **3.1.3 Diseño de investigación**

Ortiz, Enrique y García (2018) sustentaron que el diseño pre– experimental que puede estar basado en el pre - prueba y post - prueba se basa en datos de campo extraídos en base a la investigación. Esto fue argumentado por Novoa (2014), citado por Calva (2017), quien manifestó que existen tres tipos de diseños pre experimentales: (a) estudio de casos con una sola medición, (b) diseño pre - test y post - test con un solo grupo y (c) diseño de comparación estadística y que en este diseño se aplica una prueba antes de la implementación de la solución propuesta y después de la implementación; además, esto permite recoger datos y comparar el antes y el después del sistema (p. 23).

Respecto a los casos con una sola medición, Hernández y Mendoza (2018) mencionaron que estos estudios consisten en aplicar un tratamiento o un procedimiento a un solo grupo para luego someterlos a una sola medición en una o más variables. De esta manera, se puede extraer diversos datos e identificar el nivel de grupo. En este tipo de diseños, no es posible entablar la causalidad con seguridad y tampoco se puede tener el control de invalidaciones internas. Además,

no se tiene antecedentes que determinen cuál fue el nivel que tenía el grupo antes de la aplicación del estímulo.

Luego de revisar la literatura, se indica que esta investigación tuvo un diseño experimental y un tipo de diseño pre-experimental, pues el grado de control es mínimo y se implementará un estímulo basado en la aplicación RPA para tomar medidas de acuerdo a la variable. En este estudio, se aplicó para el primer y tercer indicador solo post prueba y para el segundo indicador se aplicó el pre - test y post - test. De esta forma, se evaluó el impacto y se analizó los datos obtenidos.

#### <span id="page-34-0"></span>**3.2 Variables y operacionalización**

En esta sección se enunció la variable estudiada, la cual estuvo basada en el efecto de la aplicación RPA para la búsqueda y obtención de información científica. Asimismo, en el [Anexo 1](#page-120-1) se detalló la matriz de operacionalización de variable. Por otro lado, se precisó cada aspecto mencionado:

- A. Definición conceptual: La "Automatización robótica de procesos" (RPA) se refiere a un software especializado que simula la interacción humana con los sistemas de información para llevar a cabo procesos que se realicen de forma repetitiva (Uskenbayeva et al., 2019, p. 9; Restrepo, Navarro y Obando, 2020, p. 145).
- B. Definición operacional: Efecto de la aplicación RPA en la búsqueda de información para mejorar los tiempos de búsqueda y exactitud en la información (Valdiviezo y Bonini, 2019, p. 3; Rivera, 2019, p. 6; Icarte, 2016, p. 665; Príncipe y Mendoza, 2019, p. 13; De Freitas, Bastos y Barcellos, 2019, p. 7).
- C. Dimensiones
- Eficacia en la búsqueda y obtención de información científica (De Freitas, Bastos y Barcellos, 2019, p. 6).
- Tiempo en la búsqueda y obtención de información científica (Murillo, Saavedra y Calderón, 2018, p. 6).
- Uso de recursos en la búsqueda y obtención de información científica (Asghari, Rajabzadeh y Dashtbani, 2016, p. 76).

D. Indicadores:

- Porcentaje de la eficacia en la búsqueda y obtención de información científica (Uriarte, Ramírez y Larrosa, 2019, p. 17; Radke, Dang y Tan, 2020, p. 10; Huang y Vasarhelyi ,2019, p. 8).
- Porcentaje de reducción de tiempo en la búsqueda y obtención de información científica (Awangga, Pane y Astuti, 2019, p. 280; Castillo 2019, p. 45).
- Porcentaje de uso de CPU en la búsqueda y obtención de información científica (Asghari, Rajabzadeh y Dashtbani, 2016, p. 76; Andriani, Wijayanti y Wibowo, 2018, p. 123).
- Porcentaje de uso de memoria RAM en la búsqueda y obtención de información científica (Ortega, Tufiño y Estévez, 2017, p. 27).
- Porcentaje de uso de ancho de banda en la búsqueda y obtención de información científica (Mukhopadhyay et al., 2017, p. 5; Allcock et al., 2018, p. 102).
- E. Instrumento: Ficha de registro
- F. Escala de medición: Razón
- G.Unidad de medida: Porcentaje

### <span id="page-35-0"></span>**3.3 Población, muestra y muestreo**

A continuación, se detalló las siguientes definiciones de cada punto para especificar la población, muestra, muestreo y unidad de análisis:

A. Población: Robles (2019) citó a McClave, Benson y Sincich (2008) quienes afirmaron que la población es el conjunto de personas, transacciones, eventos u objetos en los que particularmente recae el interés (p. 245). Por consiguiente, Arias, Villasís y Miranda (2016) mencionaron que la población es el conjunto de casos, definido, limitado y accesible, que formará la base principal para la selección de la muestra y que debe cumplir con criterios determinados por la investigación (p. 202).

Según los datos disponibles en el portal del Instituto Nacional de Estadística e Informática (2018), en el 2018 se tuvo una cifra de 78,827 titulados de universidades públicas y privadas. Por lo tanto, la población del estudio corresponde a las 3'941,350 búsquedas ideales de información científica en idiomas castellano, inglés y portugués (Idiomas más frecuentes en
publicaciones Scopus y Web Of Science y más leídos por la comunidad investigadora latinoamericana (Tello et al., 2018, p. 2) que se tendrían que realizar por año para lograr tesis de elevada calidad académica. Las 3'941.350 búsquedas fueron calculadas de la siguiente manera:

3'941.350 = 78.827 titulados en el 2018 \* 50 búsquedas promedio ideales.

B. Muestra: Por definición, Escribano (2007) citado por Amaya y Tejo (2016) mencionaron que la muestra es la parte del universo de la unidad principal de análisis del estudio que permite la obtención de información clara sobre el total (p. 135). Por consiguiente, Mejía (2002) citado por Amaya y Tejo (2016) manifestaron que la muestra por conveniencia es el procedimiento que consiste en la selección de las unidades de la muestra en forma arbitraria; estas se autoseleccionan o se eligen de acuerdo con su fácil disponibilidad (p. 135).

Debido a la coyuntura de salud que se vive, se consideró tomar una muestra por conveniencia, tal y como se hizo en Dias et al. (2016) donde se decidió optar por este tipo de muestra debidos a proximidad geográfica (p. 434). En otra investigación realizada por Estupiñan (2018) se usó una muestra no probabilística por conveniencia, en la cual el investigador eligió de forma directa y exclusiva a los sujetos con ciertas características específicas como el fácil acceso (p. 32). Por lo tanto, para esta investigación se consideró 61 búsquedas de información científica realizadas por docentes, estudiantes e investigadores.

C. Muestreo: Otzen y Manterola (2017) indicaron que el objetivo del muestreo es estudiar las relaciones existentes entre la distribución de una variable en la población y evaluar cómo se distribuye esta variable en la muestra a estudiar (p. 227). Asimismo, Otzen y Manterola (2017) mencionaron las ventajas afirmando que los costos de un estudio serán de margen menor. Por ejemplo, cuando se realizan estudios de un evento de interés, es mucho más económico medir una muestra representativa en 1500 sujetos de la población que a 250 000 individuos (p. 230). Es decir, los autores resaltan un beneficio de recursos al aplicar este tipo de muestreo.

También, Otzen y Manterola (2017) manifestaron que el muestreo no probabilístico se divide en: (a) Intencional: se utiliza en los casos de muestra muy variable y pequeña y (b) Por conveniencia: permite seleccionar aquellos casos accesibles que acepten ser incluidos (esto finalmente se fundamenta en la conveniencia de acceso y proximidad de los sujetos del investigador) y (c) Accidental o consecutivo: se fundamenta por reclutar a los sujetos hasta que se complete el número necesario para completar el tamaño de la muestra deseado (p. 230).

Debido al sustento mencionado, el muestreo de esta investigación fue el de tipo no probabilístico, en el cual se determinó a la muestra en base a la conveniencia de acceso y por la proximidad con los investigadores. Para determinar este tipo de muestreo no se ha hecho uso de la estadística ya que el tipo de muestreo fue por conveniencia. Al respecto, Ochoa (2015) citado por Lachira (2020) explicó que el muestreo por conveniencia brinda información valiosa en muchas circunstancias, en especial cuando no existen razones fundamentales que diferencian a los individuos que forman el total de la población infinita (p. 27). Asimismo, manifestó que el muestreo se da rápidamente basándose en la selección por disponibilidad y no porque se haya hecho el uso de la estadística, lo cual se traduce en facilidad operativa y bajos costos de muestreo.

D. Unidad de análisis: Castro (2019) mencionó que se le denomina al objeto que contiene la característica de mayor interés que será medido u observador, pueden ser cortes histológicos, personas, crecimiento de colonias, entre otros (p. 52). De acuerdo con lo mencionado, la unidad de análisis de este estudio fue el conjunto de artículos científicos que se requiere para el desarrollo de tesis.

#### **3.4 Técnicas e instrumentos de recolección de datos**

En esta sección se definió las técnicas e instrumentos de recolección de datos acompañadas de las diversas teorías que soportan este estudio. Espinoza (2019) citó a Díaz et al. (2013), quienes manifestaron que la observación experimental elabora datos a partir de la manipulación de las variables, que sus condiciones son controladas por el investigador y que es considerada como una técnica poderosa de la investigación científica en la cual puede utilizar como instrumento a la hoja o ficha de registro de datos (p. 178). Pues, Lao y Takakuwa (2016) indicaron que esta

técnica determina la revisión del contenido y los indicadores con los ítems que miden a las variables (p. 68). En este sentido, en una investigación realizada por Martins et al. (2016) utilizaron la observación a través de una prueba de repetición y obtuvieron evidencias de estabilidad en la medida (p. 2).

#### **Confiabilidad del instrumento**

Lao y Takakuwa (2016) indicaron que una parte esencial de un instrumento es la confiabilidad. Hair, Wolfinbarger y Ortinall (2008), citado por Razli et al. (2018) mencionaron que la confiabilidad se da cuando el resultado de la medición es considerado resistente en largo plazo (p. 279). Asimismo, Squara et al. (2020) argumentaron que la verificación de la confiabilidad es una provisión de rasgos objetivos para constatar que un determinado instrumento de medición cumple con los requisitos específicos (p. 4). De acuerdo con Domínguez (2018) indicó que la confiabilidad se refiere a que los resultados de la medición del instrumento en diferentes circunstancias producen mismos resultados (p. 338). Sin embargo, Calva (2017) mencionó que, al utilizar ficha de registro como instrumento, no se realizan cálculos de confiabilidad. Sin embargo, se tomará se usará un nivel de confianza de 95% (p. 29). Por lo tanto, en esta investigación se utilizó un nivel de confianza de 95%.

#### **Validez del instrumento**

Con la validez se puede determinar la revisión de la presentación de los contenidos en contraste con los indicadores y los ítems que se encargan de medir a las variables correspondientes. Se estima a la validez como el hecho de que la prueba pueda ser elegida, desarrollada e implementada para permitir evaluar al objeto a medir (Lao y Takakuwa, 2016, p. 68). Respecto a la validez de contenido, Almanasreh, Moles y Chen (2018) mencionaron que proporciona las evidencias del grado en que los instrumentos de la evaluación sean representativos y relevantes.

También, Almanasreh et al. (2018) mencionaron cuatro partes esenciales de la validez de contenido: adecuación del procedimiento de construcción de prueba, relevancia del dominio, representación del dominio y definición del dominio. Además, Almanasreh et al. (2018) indicaron que la validez de contenido es la medida en la que los elementos del instrumento sean adecuados al dominio del

contenido específico (p. 2). Por ello, en este estudio se consideró la validez de contenido. En este sentido los indicadores se relacionan con estudios previos.

#### **Ficha de Registro**

El instrumento elegido en esta investigación para la recolección de los datos fue la ficha de registro. Al respecto, Elswick et al. (2016) mencionaron que la recopilación de datos apropiada se ha señalado como un componente necesario y crítico para garantizar el desarrollo de intervenciones de tratamiento efectivas y demostrar el control experimental dentro de la investigación (p. 159).

Asimismo, se usa para la evaluación formativa durante la lección y como una evaluación sumativa final (Baldwin y Wilson, 2017, p. 34). De acuerdo con lo mencionado, en esta investigación se utilizó la ficha de registro para la recolección de los datos, la cual estará expuesta en el [Anexo 7](#page-128-0)**¡Error! No se encuentra el origen de la referencia.**.

#### **3.5 Procedimientos**

En la siguiente sección se definió los procesos que se llevaron a cabo para recolectar la información de este estudio. Para la recolección de datos de la investigación se ha llegado a consultar las distintas fuentes de información científica de la Web y se encontró investigaciones con herramientas que son acordes para este estudio, las cuales fueron recomendadas por autores de artículos publicados en revistas (Martínez, Domínguez y Pérez, 2018, p. 3). En el inicio del estudio se llevó a cabo los pasos del método establecido en el **¡Error! No se encuentra el origen de la referencia.**. Para la recolección de datos se consideró los siguientes pasos:

A. Para el indicador de la primera dimensión:

- a. Se proporcionó un documento denominado consentimiento informado a las personas que se consideran voluntarias para participar en la investigación.
- b. Se convocó a reunión al participante.
- c. En la reunión se realizó la asesoría y se permitió al usuario interactuar con el RPA. Para ello, el usuario proporcionó el título y palabras claves de alguna investigación reciente.
- d. El robot realizó la búsqueda y la obtención de la información, emitiendo un archivo Excel con el resultado del proceso.
- e. Se proporcionó el archivo Excel junto con el consentimiento informado al participante.
- f. El participante completó los documentos y envió a los autores.
- B. Para el indicador de la segunda dimensión:
	- a. Para el pre-test se realizó la consulta a los usuarios por el tiempo estimado que emplean para buscar 50 artículos para sus investigaciones.
	- b. Se completó una ficha con los tiempos mencionados por los participantes y los tiempos empleados por el robot, para el análisis posterior.
	- c. Para el post-test se realizó la ejecución del RPA con el título proporcionado por el participante y se tomaron medidas, las cuales iban siendo almacenadas en un archivo Excel.
- C. Para los indicadores de la tercera dimensión:
	- a. Se realizó la implementación de funciones para calcular el uso de CPU, memoria RAM y ancho de banda.
	- b. Se realizó ejecuciones de los procesos de acuerdo con los títulos de los participantes.
	- c. Se almacenó los datos en un Excel para el análisis posterior.

### **3.6 Método de análisis de datos**

En este apartado se realizó la definición del método de análisis de datos adecuado, teniendo en cuenta lo esquematizado en el [Anexo 11](#page-164-0) en el que se mencionó: Si la muestra es mayor a 30 individuos y su distribución es normal, se emplea la prueba Z (Rodríguez, Gutiérrez y Pozo, 2007 citado por Luna et al. 2018, p. 95). Si el rango es mayor a 6, se puede usar la prueba no paramétrica Wilcoxon para comparar dos grupos independientes (Chocó, 2017, p. 37). Otra característica importante es que las muestras sean relacionadas y que el nivel de significancia (p) sea p < 0.05 (Chalapud y Escobar, 2017, p. 96). También, si la muestra es n < 30 se aplica Wilcoxon (Pérez, Casadó y Romaní, 2018, p. 184).

De acuerdo con lo argumentado, en esta investigación se empleó la validación de las hipótesis en base a promedios para dos indicadores y la prueba de Wilcoxon para un indicador. Además, para validar la normalidad del segundo indicador se empleó la prueba de Kolmogorov – Smirnov debido a que la muestra considerada en el estudio fue de 61.

#### **Kolmogorov-Smirnov**

Fang y Chen (2019) indicaron que la estadística de Kolmogorov-Smirnov es uno de los métodos más utilizados (p. 1). Asimismo, Adeodato y Melo (2016) aplicaron Kolmogorov-Smirnov para probar su hipótesis en adherencia con los datos (p. 2).

También, Adeodato y Melo (2016) aplicaron características operativas de Kolmogorov-Smirnov para el análisis de una clasificación de etiquetas y del receptor, después de clasificar las etiquetas de destino de acuerdo con el puntaje de propensión, ya que estos indicadores de rendimiento son una secuencia de operaciones simples realizadas en las frecuencias relativas de la clase objetivo, la clase complementaria y la población (p. 3).

#### **Prueba de Wilcoxon**

Fetaji y Fetaji (2018) indicaron que esta prueba evalúa diferencias entre las puntuaciones emparejadas, ya sea repetidas o iguales. Las variables para la prueba de Wilcoxon obtienen múltiples puntajes posibles, con el foco en si la mediana de las variables difiere significativamente. Asimismo, Kosiorowski, Rydlewski y Snarska (2017) argumentaron que esta prueba puede usarse para detectar la heterogeneidad en series de tiempo de manera efectiva (p. 20).

En este sentido, Bürkner, Doebler y Holling (2016) manifestaron que esta prueba es completamente válida y poderosa, y es muy usada por pertenecer al grupo de las no paramétricas. Asimismo, en una investigación realizada por López (2016) se propuso la prueba estadística de Wilcoxon y concluyeron que no existe una diferencia estadística significativa entre la precisión de predicción de los dos modelos al nivel de confianza del 95.0% para los dos conjuntos de datos que utilizaron (p. 529).

#### **3.7 Aspectos éticos**

En este apartado se definió los aspectos éticos de la investigación, los cuales estuvieron basados en los códigos de ética y teorías que mencionaron este aspecto importante en las investigaciones. Suárez y Gómez (2017) manifestaron que la propuesta de investigación establece el marco de trabajo que conduce debates en base a los aspectos éticos, mientras que la pregunta es oportuna para determinar algún riesgo; sin embargo, no determina el tipo de riesgo ni la magnitud y tampoco manifiesta el riesgo entre los sujetos y la vulneración de sus derechos al participar en la investigación (p. 235). Asimismo, Suárez y Gómez (2017) indicaron que el sujeto debe apegarse a los principios éticos de la investigación y que es necesario tener un comité de ética encargado del proceso de evaluaciones y acompañar en el análisis al investigador (p. 235).

Asimismo, en el código de ética de la investigación de la Universidad César Vallejo (2016), se indicó en el Artículo 15 que el plagio constituye un delito por el que un individuo hace pasar un trabajo como suyo; por consiguiente, en caso se llegue a detectar en docentes, estudiantes o investigadores, se debe resolver a través del comité de ética (p. 7). Por otro lado, en el código de ética del Colegio de Ingenieros del Perú (2018) se manifestó que se debe respetar el derecho de autoría de la producción y obras de sus colegas y evitar usarse en beneficio propio (p. 12).

Al respecto, Bernal, Díaz y Padilla (2018) indicaron que la ética en los seres humanos se debe mantener y sobrellevar el respecto a los demás participantes de la investigación y que en base al sustento teórico ya mencionado se puede afirmar que esta investigación cumple con todos los criterios y no afecta al sustento de otros individuos de manera directa o indirecta (p. 110). También se afirma, que todas las teorías utilizadas fueron extraídas de forma correcta de las distintas fuentes de información que existen a disposición.

Debido a lo argumentado, esta investigación está ligada estrictamente a estándares internacionales para tomar ideas o trabajos realizados por otros autores respetando la propiedad intelectual. Por consiguiente, se cumple con los códigos de ética estipulados para realizar una investigación íntegra y que cumpla con lo manifestado por la ley.

# **IV. RESULTADOS**

En este capítulo se realizó la descripción de los resultados obtenidos en la investigación basándose en indicadores como: "Porcentaje de la eficacia en la búsqueda y obtención de información científica", "Reducción de tiempo en la búsqueda y obtención de información científica" , "Porcentaje de uso de CPU en la búsqueda y obtención de información científica", "Porcentaje de uso de memoria RAM en la búsqueda y obtención de información científica" y "Porcentaje de uso de ancho de banda en la búsqueda y obtención de información científica". De esta manera, se demostró el impacto de la implementación del RPA para la búsqueda y obtención de información científica. Además, se realizó el procesamiento de los datos de cada indicador, de los cuales 2 de ellos contienen una sola medición y 1 contiene pre - test y post - test. El análisis fue realizado mediante el programa SPSS y MS Excel.

#### **IV.1 Datos descriptivos**

Para el siguiente análisis, se realizó la categorización en tres grupos: docentes, estudiantes e investigadores, los cuales participaron en la búsqueda y obtención de información científica, a través del RPA. A continuación, se realizó el detalle de estadísticos descriptivos, siguiendo la categorización mencionada anteriormente. Para el indicador de la eficacia los participantes valoraron la información obtenida con un valor comprendido entre 1 y 5. Para el indicador relacionado con el tiempo, los participantes indicaron el tiempo estimado que demoran en descargar los artículos. En el caso del indicador relacionado con el CPU, memoria RAM y ancho de banda, se llegó a medir el porcentaje de consumo que ocupaba el RPA al momento de realizar las búsquedas. En los siguientes párrafos se muestra los datos que fueron obtenidos.

## **IV.1.1 Indicador "Porcentaje de la eficacia en la búsqueda y obtención de información científica"**

Aquí se presentó el detalle de los descriptivos obtenidos para el primer indicador:

#### Tabla 1

*Estadísticos descriptivos - Porcentaje de la eficacia en la búsqueda y obtención de información científica*

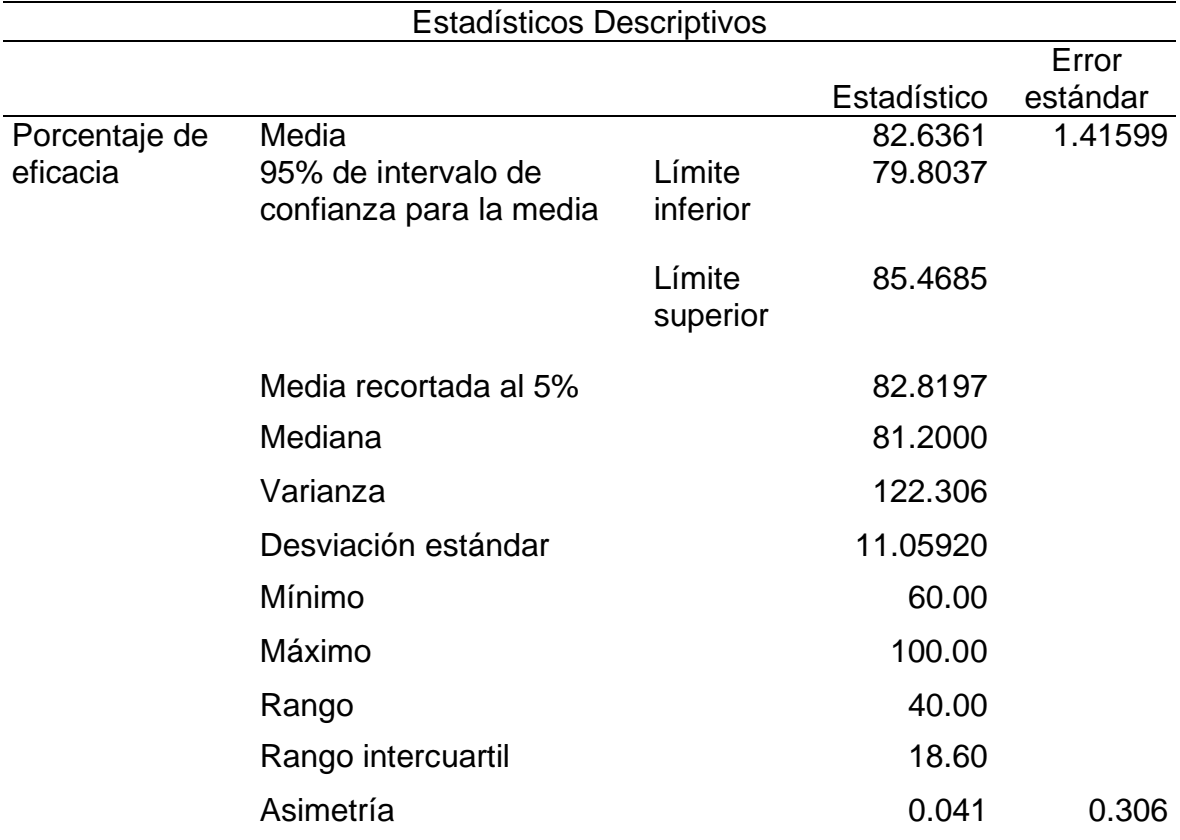

### **Datos estadísticos**

#### Tabla 2

*Resumen de resultados obtenidos - Porcentaje de la eficacia en la búsqueda y obtención de información científica*

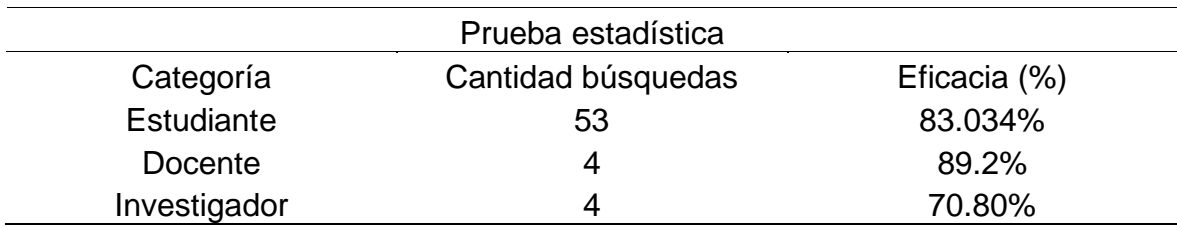

En la **¡Error! No se encuentra el origen de la referencia.**, se observa la eficacia total obtenida. Para ello, se realiza la distinción de los datos en base a las siguientes categorías: docente, estudiante e Investigador. Se puede observar que los docentes obtuvieron un mayor porcentaje de eficacia (89.2%) en las búsquedas que realizaron a través de la aplicación RPA para la búsqueda y obtención de información científica. Para determinar la eficacia, se consideró una valoración de la relevancia de resultados encontrados por el RPA, la cual estuvo comprendida entre 1 y 5. Luego se realizó un conteo general y se implementó la siguiente formula:

Porcentaje de eficacia = (Metas logradas/Metas Planteadas) \* 100

(Grajale, 2018, p. 131; García et al., 2019, p. 4)

Adaptando la fórmula indicada por Grajale (2018) a la investigación se aplicó la siguiente fórmula:

$$
PE = (VO / VI) * 100
$$
  
Donde:

PE = Porcentaje de eficacia VO = Valor obtenido  $VI = Valor ideal$ 

## **IV.1.2 Indicador "Reducción de tiempo en la búsqueda y obtención de información científica"**

En este apartado se presentó el detalle de los descriptivos obtenidos para el segundo indicador:

*Estadísticos descriptivos - Reducción de tiempo en la búsqueda y obtención de información científica*

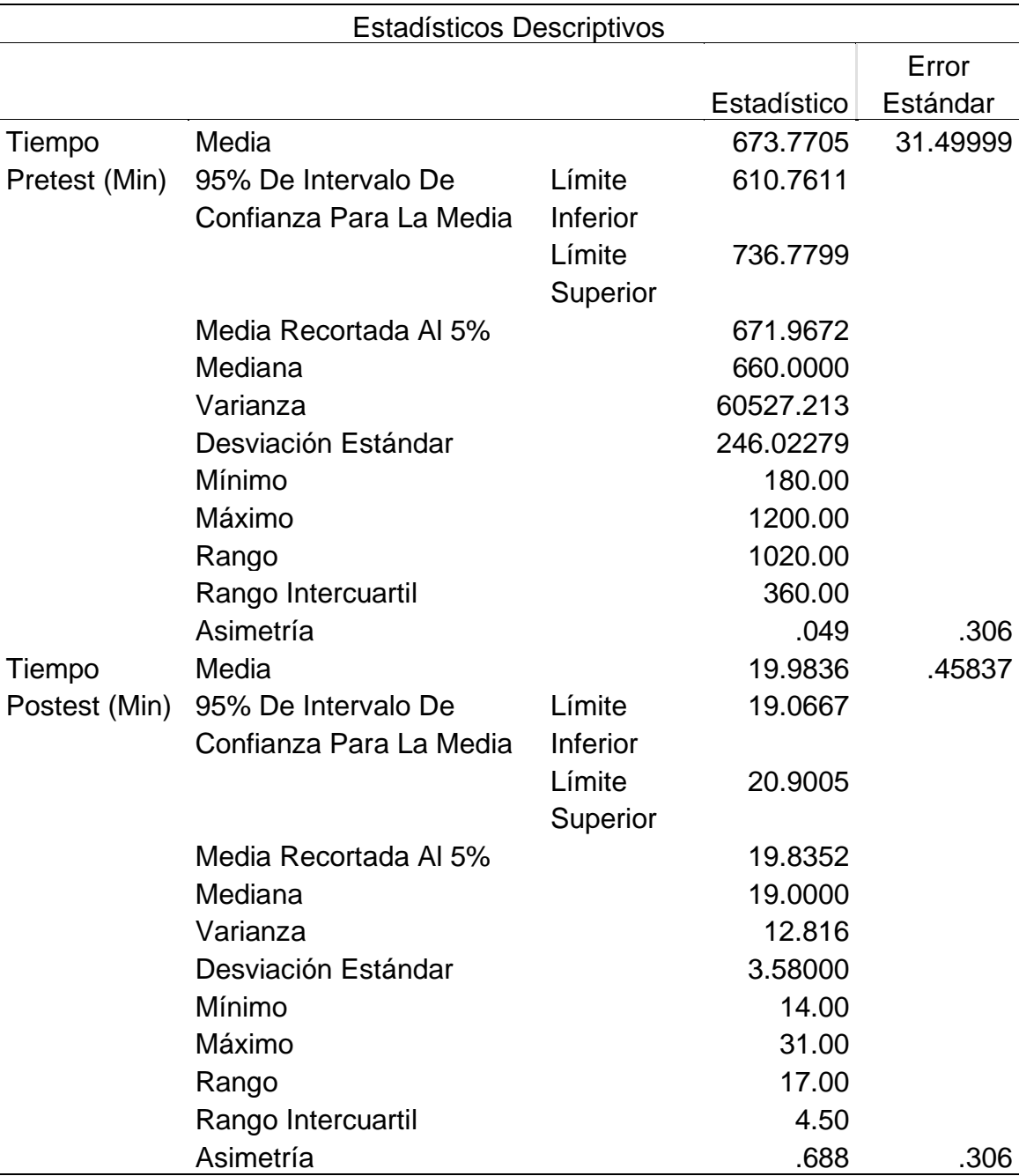

#### **Datos estadísticos**

#### Tabla 4

*Resumen de resultados obtenidos - Reducción de tiempo en la búsqueda y obtención de información científica*

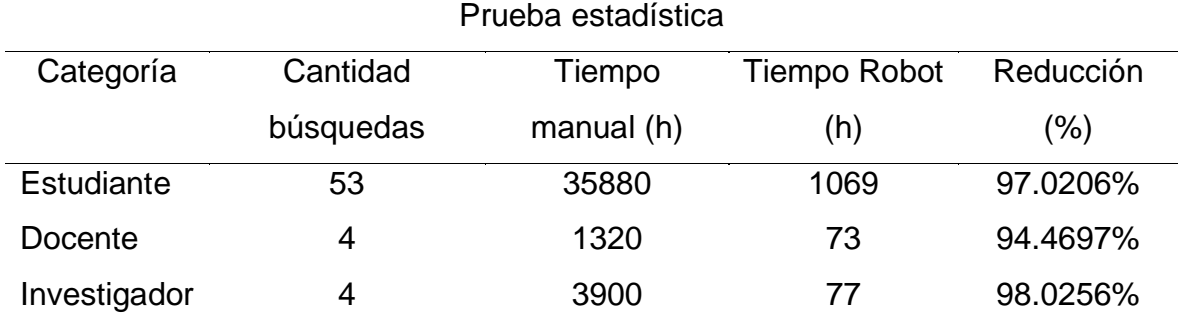

De acuerdo con la **¡Error! No se encuentra el origen de la referencia.**, se puede observar el totalizado de horas por la categorización mencionada anteriormente. En este sentido, se destaca que el tiempo total utilizado antes del uso del RPA fue 35880, 1320 y 3900 horas respectivamente. Sin embargo, cuando se aplicó el RPA el tiempo concurrido en total fue 1069, 73 y 77 horas respectivamente. Finalmente se tiene una reducción de 97.0206%, 94.4697% y 98.0256% respectivamente, lo cual demuestra que se tuvo una disminución significativa con el uso de la aplicación RPA para la búsqueda y obtención de información científica. Para el cálculo de la reducción se utilizó la siguiente formula:

PR = ((TEH - TER) /TEH) \* 100

PR: Porcentaje de Reducción

TEH: Tiempo empleado por el humano

TER: Tiempo empleado por el RPA

La fórmula anterior ha sido adaptada de los estudios de Skowron et al. (2018, p.

112) y Sokolowska (1996) (citado por Vandarkuzhali et al. (2018, p. 102)).

## **IV.1.3 Indicador "Porcentaje de uso de CPU en la búsqueda y obtención de información científica"**

En este apartado se presentó el detalle de los descriptivos obtenidos para el tercer indicador:

### Tabla 5

*Estadísticos descriptivos - Porcentaje de uso de CPU en la búsqueda y obtención de información científica*

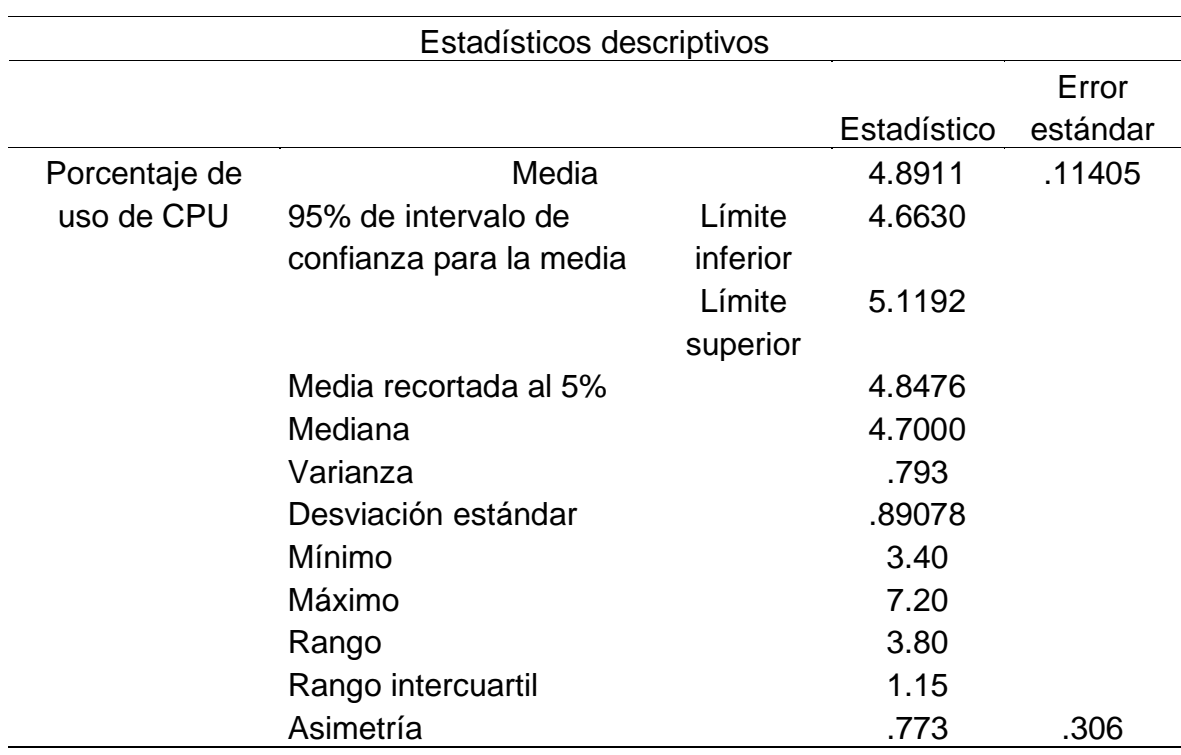

#### **Datos estadísticos**

#### Tabla 6

*Resumen de resultados obtenidos - Porcentaje de uso de CPU en la búsqueda y obtención de información científica*

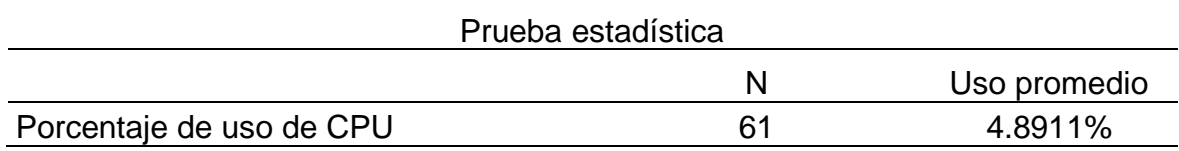

Respecto a los datos de la **¡Error! No se encuentra el origen de la referencia.**, se puede observar que en las 61 iteraciones se obtuvo una media de uso de CPU de 4.8911% con una desviación estándar de 0.89. Esto indica que el uso de CPU ocasionado por la aplicación RPA para la búsqueda y obtención de información científica fue positivo. Cabe resaltar, que las medidas fueron realizadas en un procesador con una velocidad de 2.90 GHz. Para determinar el porcentaje de uso se utilizó la siguiente formula:

$$
PU = VC * 100 / VT
$$

PU: Porcentaje de uso VC: Valor Consumido VT: Valor Total Adaptado de Liu et al. (2018, p. 5).

## **IV.1.4 Indicador "Porcentaje de uso de memoria RAM en la búsqueda y obtención de información científica"**

En este apartado se presentó el detalle de los descriptivos obtenidos para el cuarto indicador:

*Estadísticos descriptivos - Porcentaje de uso de memoria RAM en la búsqueda y obtención de información científica*

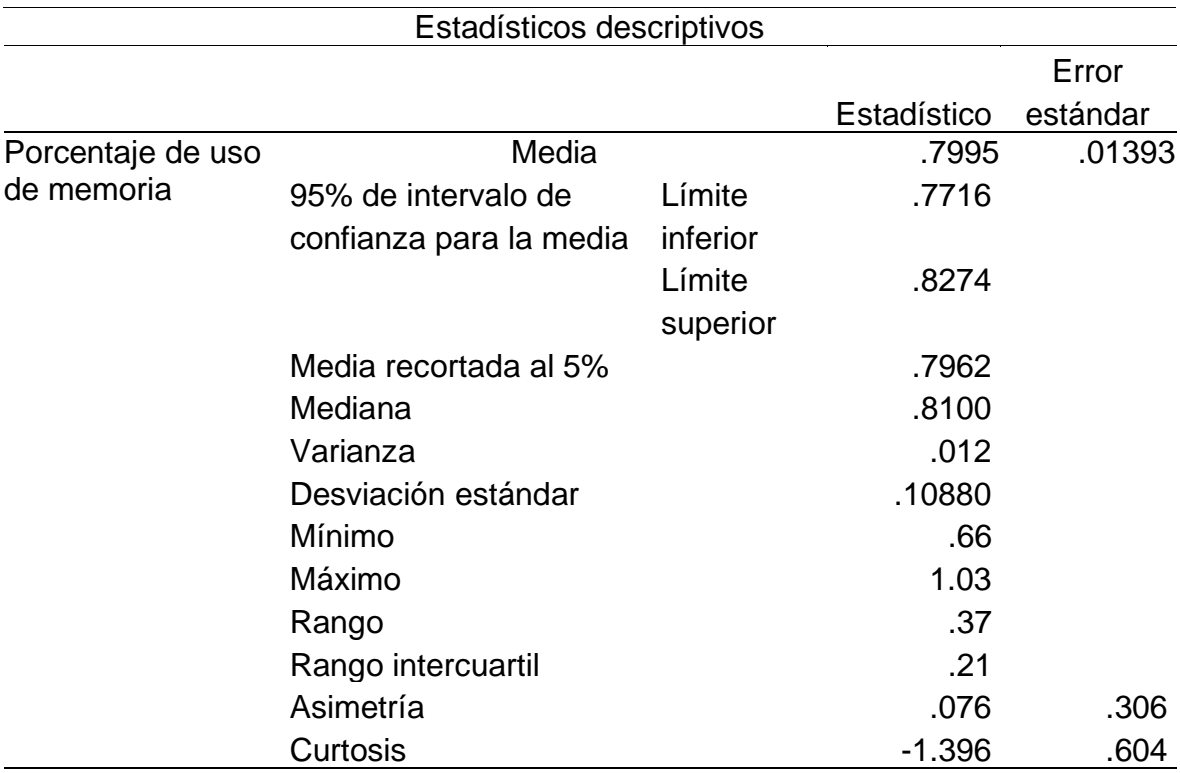

### **Datos estadísticos**

Tabla 8

*Resumen de resultados obtenidos - Porcentaje de uso de memoria RAM en la búsqueda y obtención de información científica*

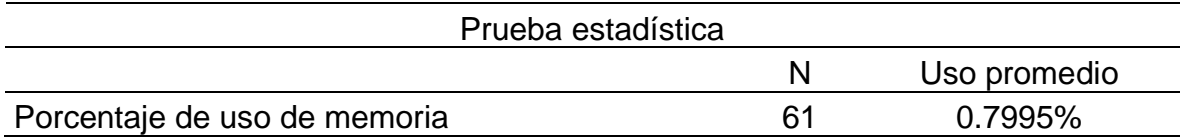

De acuerdo con la **¡Error! No se encuentra el origen de la referencia.**, se puede observar una media de 0.7995% con una desviación estándar de 0.11. Por lo tanto, se define que la aplicación RPA para la búsqueda y obtención de información científica, tuvo un uso positivo de memoria RAM. Respecto al tamaño de memoria,

las iteraciones fueron realizadas en base a un total de 7900 MB. Para calcular el porcentaje de uso se implementó la siguiente formula:

PU = VC \* 100 / VT

PU: Porcentaje de uso VC: Valor Consumido VT: Valor Total Adaptado de Liu et al. (2018, p. 5).

## **IV.1.5 Indicador "Porcentaje de uso de ancho de banda en la búsqueda y obtención de información científica"**

En este apartado se presentó el detalle de los descriptivos obtenidos para el quinto indicador:

Tabla 9

*Estadísticos descriptivos - Porcentaje de uso de ancho de banda en la búsqueda y obtención de información científica*

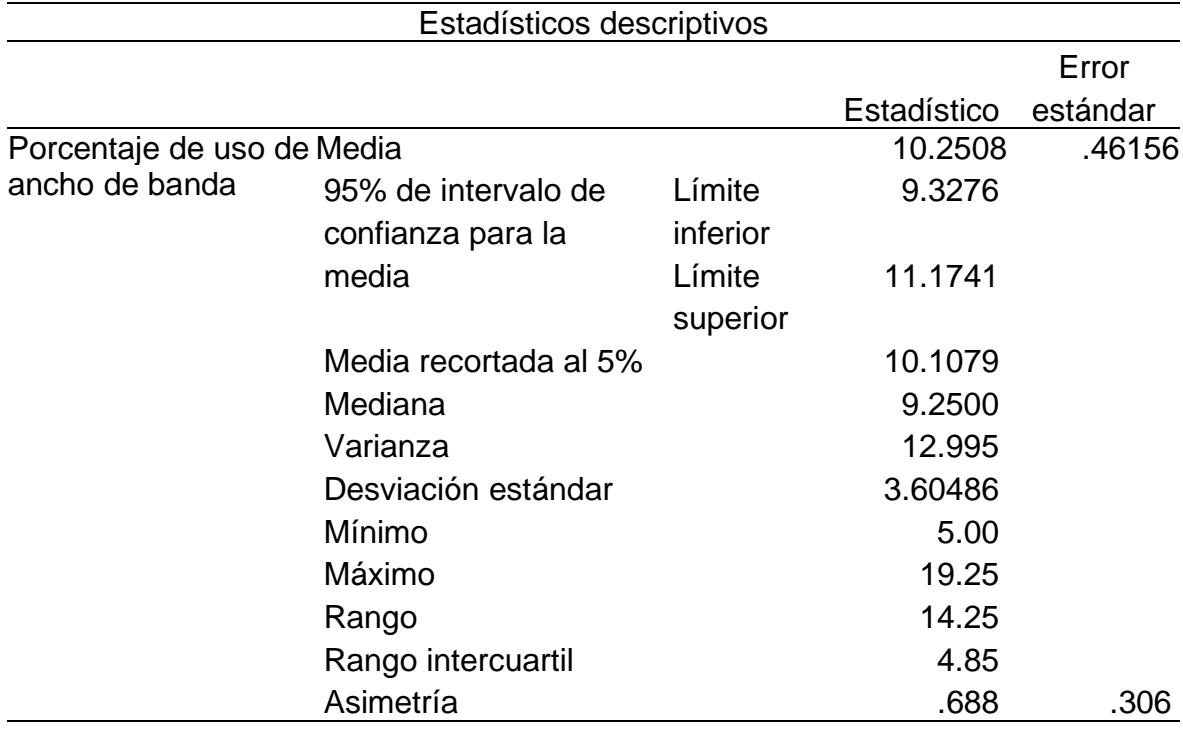

### **Datos estadísticos**

Tabla 10

*Resumen de resultados obtenidos - Porcentaje de uso de ancho de banda en la búsqueda y obtención de información científica*

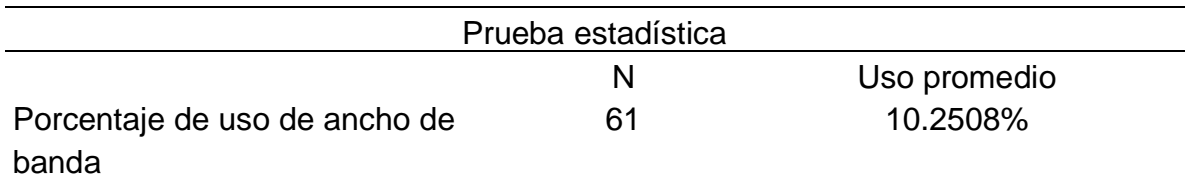

De acuerdo con la **¡Error! No se encuentra el origen de la referencia.**, se puede observar un consumo promedio de 10.2508%. Por lo tanto, se define que la aplicación RPA para la búsqueda y obtención de información científica, tuvo un uso positivo de ancho de banda. Por consiguiente, el tamaño máximo de ancho de banda en la cual se realizó las pruebas fue de 40 Mbps. Para determinar el porcentaje de uso, se utilizó la siguiente fórmula:

PU = VC \* 100 / VT

PU: Porcentaje de uso VC: Valor Consumido VT: Valor Total Adaptado de Liu et al. (2018, p. 5).

### **IV.2 Prueba de hipótesis**

Se empleó la prueba estadística de Wilcoxon para validar la hipótesis HE2 (Indicador: Porcentaje de reducción de tiempo en la búsqueda y obtención de información científica). Mientas que para validar la hipótesis HE1 (Indicador: porcentaje de eficacia en la búsqueda y obtención de información científica), HE3 (Indicador: porcentaje de uso de CPU en la búsqueda y obtención de información científica), HE4 (Indicador: porcentaje de uso de memoria RAM en la búsqueda y obtención de información científica) y HE5 (Indicador: porcentaje de uso de ancho de banda en la búsqueda y obtención de información científica) se realizó la validación de las hipótesis en base a los promedios obtenidos.

## **Indicador "Porcentaje de eficacia en la búsqueda y obtención de información científica"**

En el presente indicador no se comparó un antes y un después. Por lo tanto, se realizó la validación de la hipótesis en base a los promedios de eficacia de las búsquedas en base a la percepción de los usuarios de la aplicación RPA desarrollada.

### **IV.2.1 Hipótesis específica HE1**

En esta sección se realizó el detalle de la validación de la hipótesis específica HE1 del indicador porcentaje de eficacia en la búsqueda y obtención de información científica, la cual fue validada en base a los promedios obtenidos, tal y como se muestra a continuación:

**HE10:** La aplicación RPA no obtuvo por lo menos un 70% de eficacia en la búsqueda y obtención de información científica.

**HE11:** La aplicación RPA obtuvo por lo menos un 70% de eficacia en la búsqueda y obtención de información científica.

A continuación, se detallaron los resultados obtenidos de acuerdo con las búsquedas realizadas a través del RPA por docentes, estudiantes e investigadores. Tabla 11

*Resultados obtenidos – Indicador porcentaje de eficacia en la búsqueda y obtención de información científica*

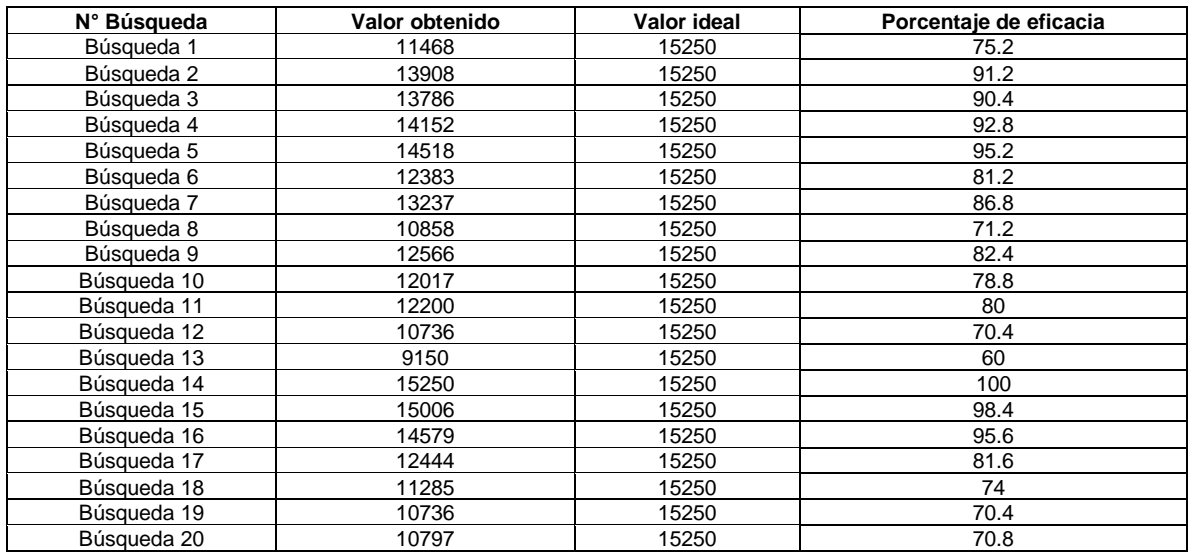

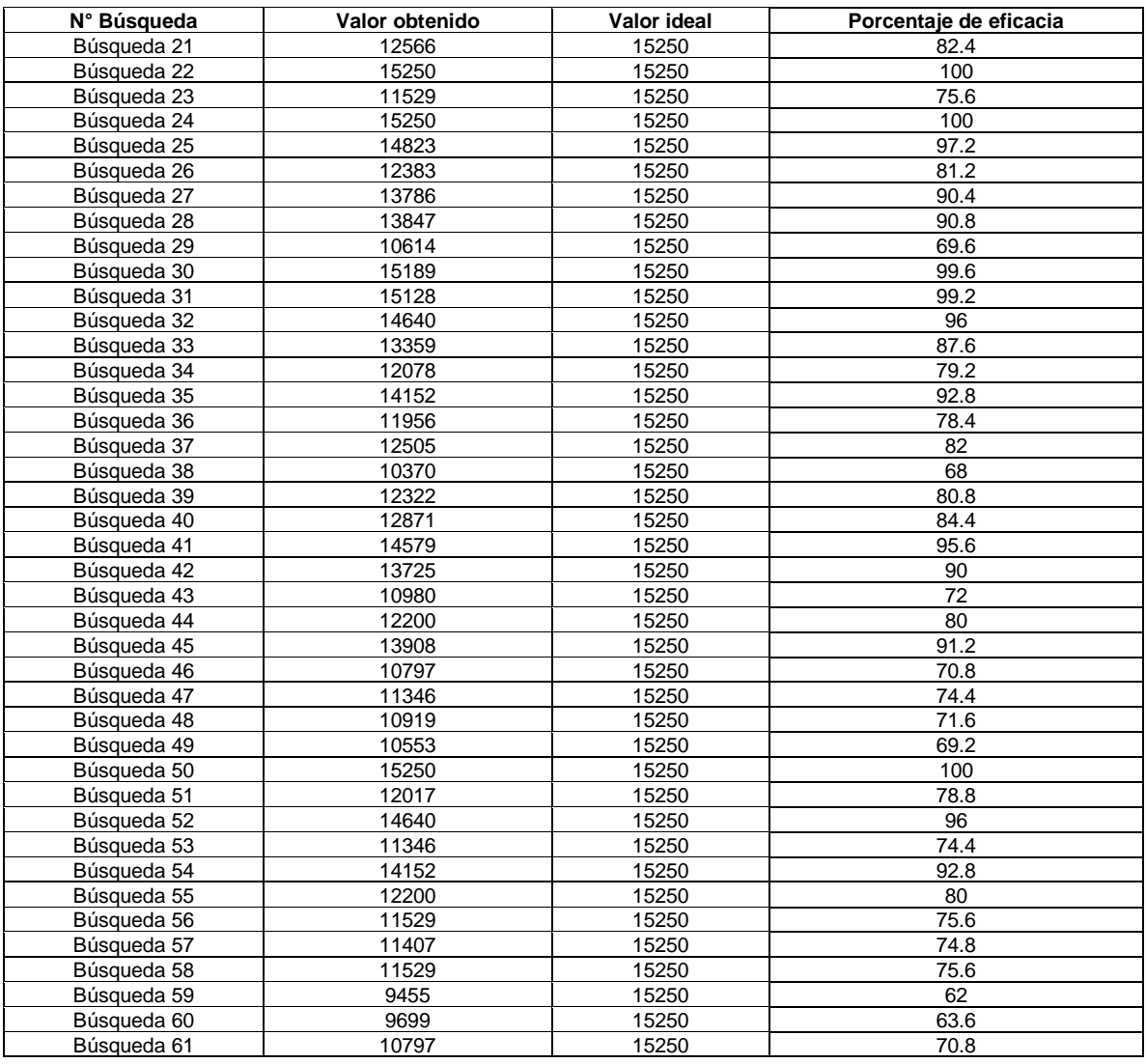

*Estadísticos de promedio - Porcentaje de la eficacia en la búsqueda y obtención de información científica*

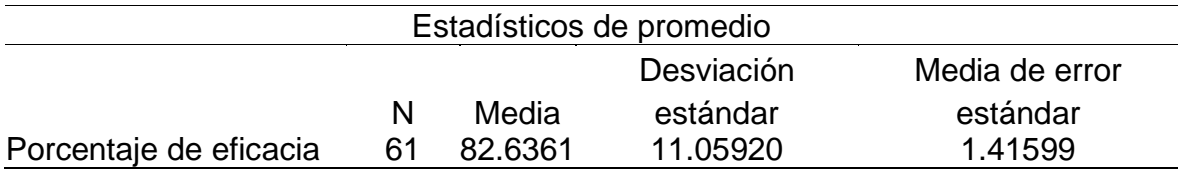

Tal y como se observa en la **¡Error! No se encuentra el origen de la referencia.**, se obtuvo una media de 82.6361% con una desviación estándar de 11.0592 lo cual es mayor a 70%. Por lo tanto, se aceptó hipótesis alternativa y se rechazó la hipótesis nula.

**Indicador "Reducción de tiempo en la búsqueda y obtención de información científico"**

### **Prueba de normalidad**

Para realizar la prueba de normalidad se consideró al método de Kolmogórov-Smirnov, debido a que el valor de la muestra fue 61, superando el valor de 50. A continuación, se expuso los resultados para el pre-test y post-test:

#### Tabla 13

*Prueba Kolmogorov-Smirnov - Reducción de tiempo en la búsqueda y obtención de información científica*

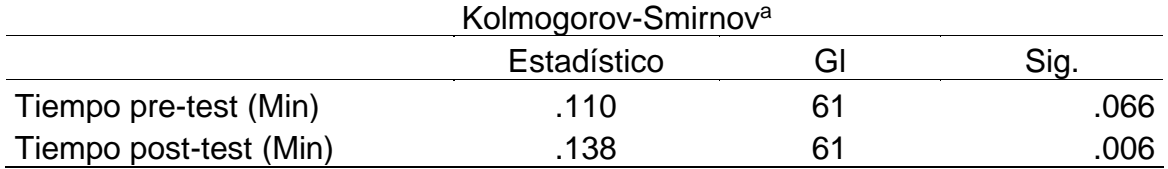

Donde:

### **Pre-test**

Como se observar en el resultado después de haber aplicado la prueba de normalidad en base a las diferentes mediciones tomadas en el pre-test se muestra un nivel de significancia que supera el 0.05, por lo que la muestra tiene una distribución normal.

### **Post-test**

Respecto al resultado obtenido después de haber aplicado la prueba de normalidad en base a las diferentes mediciones tomadas en el post-test se muestra un nivel de significancia por debajo a 0.05, por lo que la muestra no tiene una distribución normal. En este sentido, se aplicó la prueba de Wilcoxon.

### **IV.2.2 Hipótesis específica HE2**

En esta sección se realizó el detalle de la validación de la hipótesis específica HE2 del indicador porcentaje de reducción de tiempo en la búsqueda y obtención de información científica, la cual fue validada en base a la prueba de Wilcoxon, tal y como se muestra a continuación:

**HE20:** La aplicación RPA no obtuvo al menos un 70% de reducción de tiempo en la búsqueda y obtención de información científica.

**HE21:** La aplicación RPA obtuvo al menos un 70% de reducción de tiempo en la búsqueda y obtención de información científica.

A continuación, se detallaron los resultados obtenidos de acuerdo con las búsquedas realizadas a través del RPA por docentes, estudiantes e investigadores.

Tabla 14

*Resultados obtenidos – Indicador reducción de tiempo en la búsqueda y obtención de información científica*

| <b>Búsqueda</b> | Tiempo empleado por el humano | Tiempo empleado por el RPA | Porcentaje de reducción |
|-----------------|-------------------------------|----------------------------|-------------------------|
| Búsqueda 1      | 1140                          | 15                         | 98.68                   |
| Búsqueda 2      | 720                           | 18                         | 97.5                    |
| Búsqueda 3      | 180                           | 28                         | 84.44                   |
| Búsqueda 4      | 360                           | 18                         | 95                      |
| Búsqueda 5      | 840                           | 16                         | 98.1                    |
| Búsqueda 6      | 840                           | 19                         | $\overline{97.74}$      |
| Búsqueda 7      | 300                           | 16                         | 94.67                   |
| Búsqueda 8      | 480                           | 26                         | 94.58                   |
| Búsqueda 9      | 480                           | 19                         | 96.04                   |
| Búsqueda 10     | 480                           | 19                         | 96.04                   |
| Búsqueda 11     | 300                           | 19                         | 93.67                   |
| Búsqueda 12     | 300                           | 22                         | 92.67                   |
| Búsqueda 13     | 780                           | 19                         | 97.56                   |
| Búsqueda 14     | 780                           | 17                         | 97.82                   |
| Búsqueda 15     | 960                           | 15                         | 98.44                   |
| Búsqueda 16     | 540                           | 20                         | 96.3                    |
| Búsqueda 17     | 1020                          | 19                         | 98.14                   |
| Búsqueda 18     | 1020                          | 22                         | 97.84                   |
| Búsqueda 19     | 600                           | 18                         | 97                      |
| Búsqueda 20     | 840                           | 18                         | 97.86                   |
| Búsqueda 21     | 840                           | 18                         | 97.86                   |
| Búsqueda 22     | 840                           | 20                         | 97.62                   |
| Búsqueda 23     | 1080                          | 21                         | 98.06                   |
| Búsqueda 24     | 480                           | 22                         | 95.42                   |
| Búsqueda 25     | 480                           | 14                         | 97.08                   |
| Búsqueda 26     | 960                           | 15                         | 98.44                   |
| Búsqueda 27     | 660                           | 25                         | 96.21                   |
| Búsqueda 28     | 660                           | 26                         | 96.06                   |
| Búsqueda 29     | 600                           | 19                         | 96.83                   |
| Búsqueda 30     | 360                           | 22                         | 93.89                   |
| Búsqueda 31     | 360                           | 20                         | 94.44                   |
| Búsqueda 32     | 360                           | 17                         | 95.28                   |
| Búsqueda 33     | 600                           | 19                         | 96.83                   |
| Búsqueda 34     | 600                           | 20                         | 96.67                   |
| Búsqueda 35     | 600                           | 31                         | 94.83                   |
| Búsqueda 36     | 720                           | 23                         | 96.81                   |
| Búsqueda 37     | 1080                          | 18                         | 98.33                   |
| Búsqueda 38     | 1020                          | 17                         | 98.33                   |
| Búsqueda 39     | 420                           | 17                         | 95.95                   |
| Búsqueda 40     | 600                           | 15                         | 97.5                    |
| Búsqueda 41     | 840                           | 23                         | 97.26                   |
| Búsqueda 42     | 840                           | 24                         | 97.14                   |
| Búsqueda 43     | 840                           | 18                         | 97.86                   |
| Búsqueda 44     | 600                           | 22                         | 96.33                   |
| Búsqueda 45     | 300                           | $\overline{20}$            | 93.33                   |
| Búsqueda 46     | 720                           | 20                         | 97.22                   |
| Búsqueda 47     | 480                           | 19                         | 96.04                   |

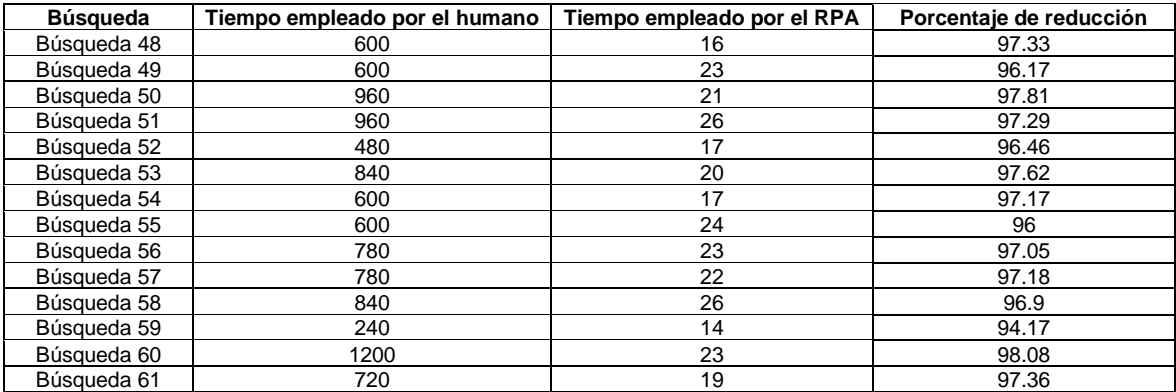

## **Prueba de Wilcoxon**

#### Tabla 15

*Rangos prueba de signos - Reducción de tiempo en la búsqueda y obtención de información científica*

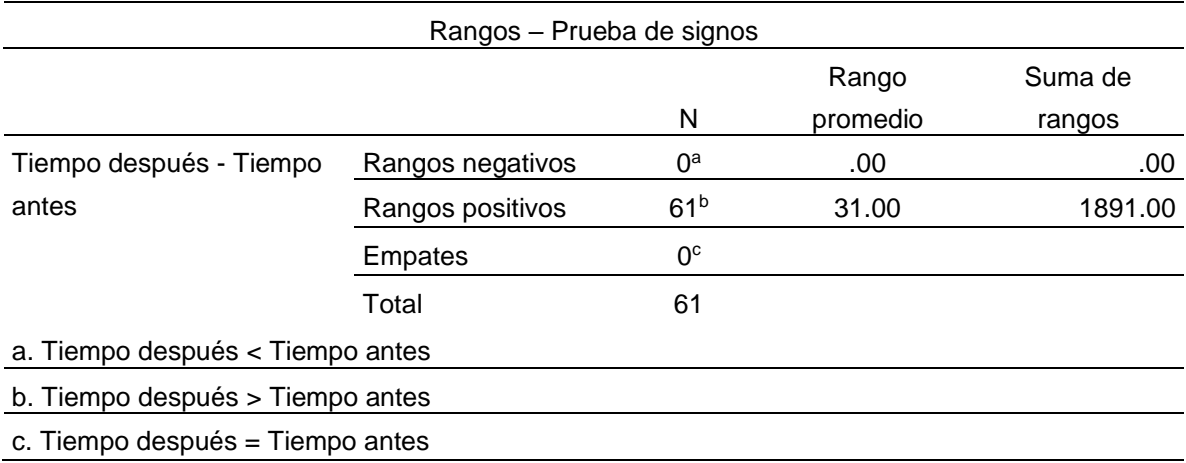

#### Tabla 16

*Estadísticos de prueba - Reducción de tiempo en la búsqueda y obtención de información científica*

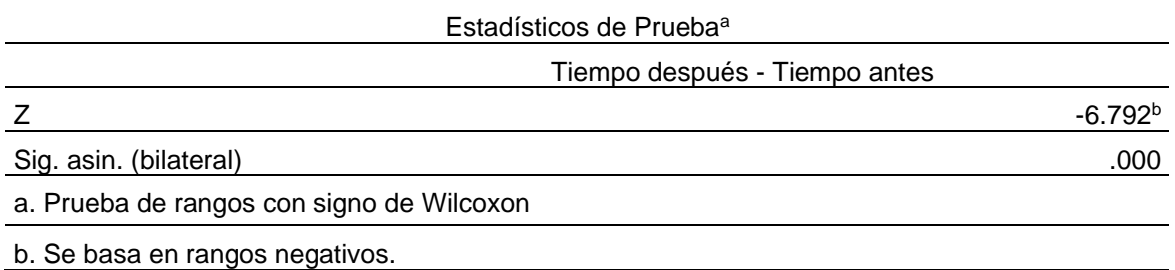

Considerando el valor de Z y el nivel de significancia menor a 0.05 que fue obtenido, se aceptó la hipótesis alternativa y se rechazó la hipótesis nula. De esta manera se comprueba que la aplicación RPA obtuvo al menos un 70% de reducción de tiempo en la búsqueda y obtención de información científica.

## **Indicador "Porcentaje de uso de CPU en la búsqueda y obtención de información científica"**

En el presente indicador no se comparó un antes y un después. Por lo tanto, se realizó la validación de la hipótesis en base a los promedios de uso de CPU originado por la aplicación RPA desarrollada.

### **IV.2.3 Hipótesis específica HE3**

En esta sección se realizó el detalle de la validación de la hipótesis específica HE3 del indicador porcentaje de uso de CPU en la búsqueda y obtención de información científica, la cual fue validada en base a los promedios obtenidos, tal y como se muestra a continuación:

**HE30:** La aplicación RPA no obtuvo un uso menor al 5% de CPU en la búsqueda y obtención de información científica.

**HE31:** La aplicación RPA obtuvo un uso menor al 5% de CPU en la búsqueda y obtención de información científica.

A continuación, se detallaron los resultados obtenidos de acuerdo con las búsquedas realizadas a través del RPA por docentes, estudiantes e investigadores.

*Tabla 17*

Resultados obtenidos - Indicador porcentaje de uso de CPU en la búsqueda y obtención de información científica

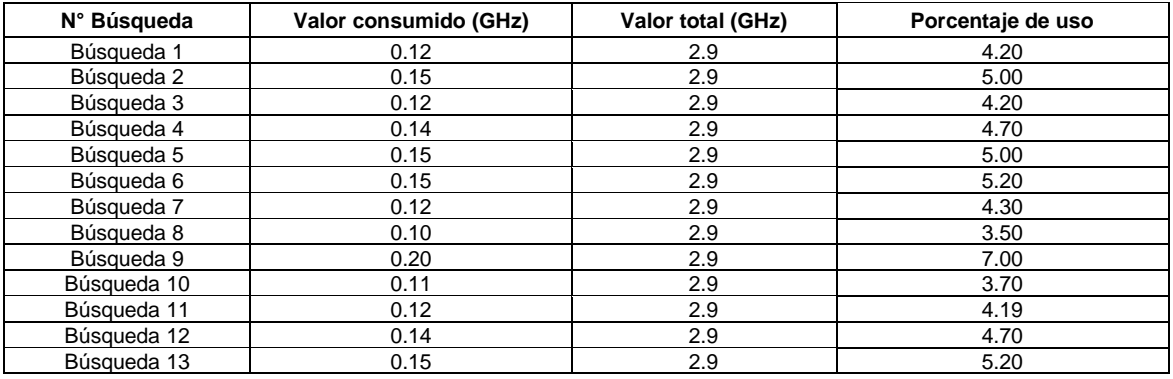

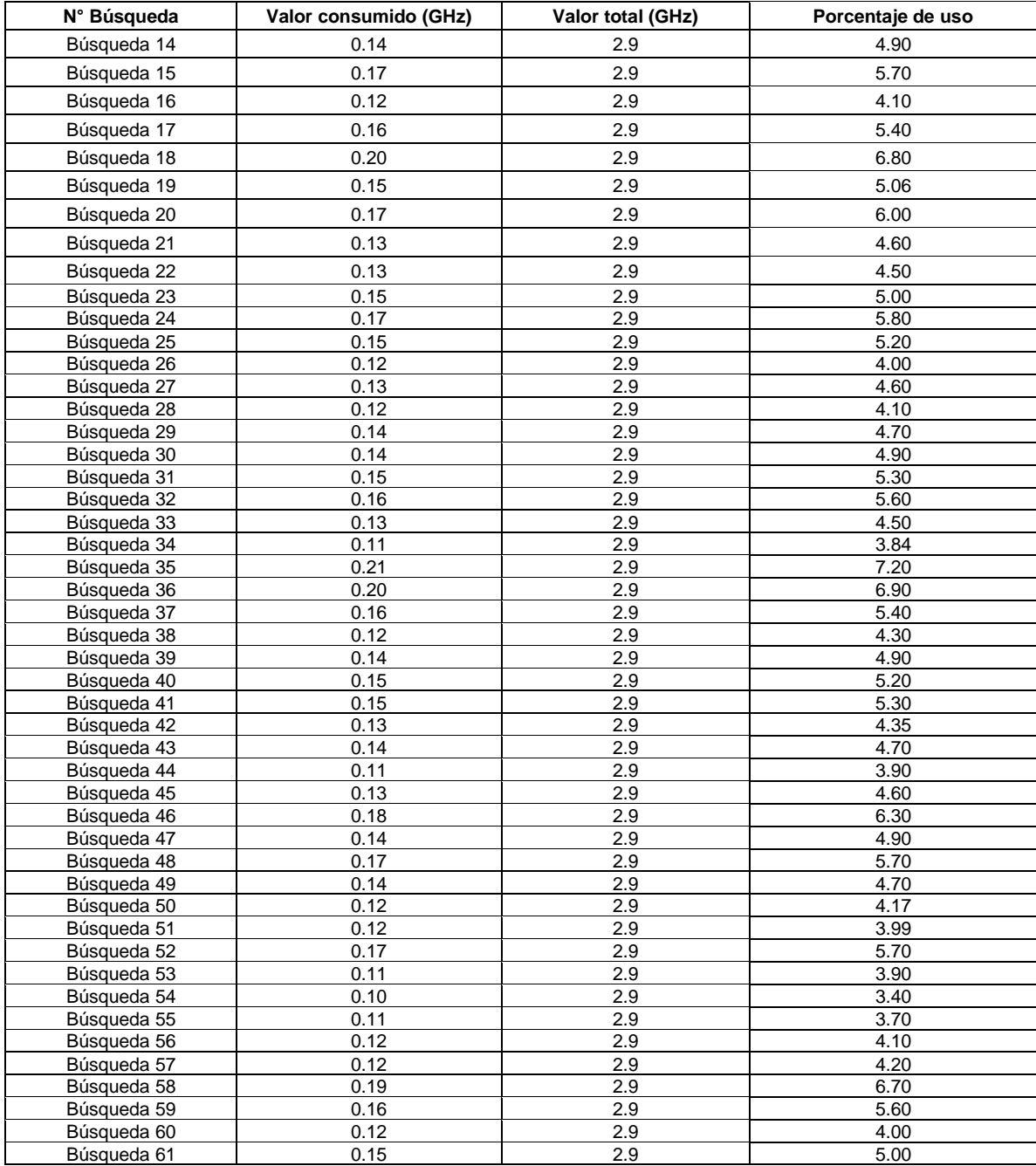

*Estadísticos de promedio - Porcentaje de uso de CPU en la búsqueda y obtención de información científica*

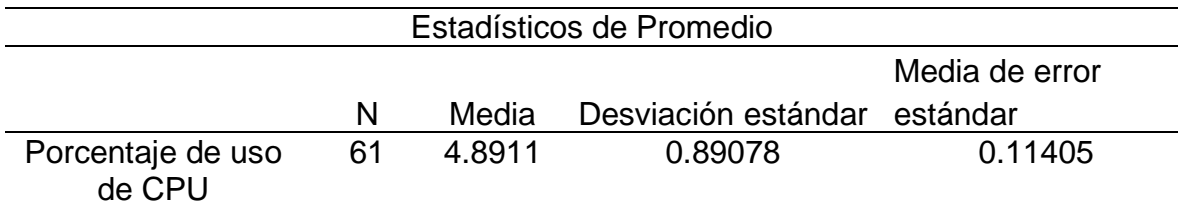

De acuerdo con los datos de la **¡Error! No se encuentra el origen de la referencia.**, se obtuvo una media de 4.8911% de uso con una desviación estándar de 0.8908. Por lo tanto, se aceptó la hipótesis alternativa y se rechazó la hipótesis nula.

## **Indicador "Porcentaje de uso de memoria RAM en la búsqueda y obtención de información científica"**

En el presente indicador no se comparó un antes y un después. Por lo tanto, se realizó la validación de la hipótesis en base a los promedios de uso de memoria RAM originado por la aplicación RPA desarrollada.

### **IV.2.4 Hipótesis específica HE4**

En esta sección se realizó el detalle de la validación de la hipótesis específica HE4 del indicador porcentaje de uso de memoria RAM en la búsqueda y obtención de información científica, la cual fue validada en base a los promedios obtenidos, tal y como se muestra a continuación:

**HE40:** La aplicación RPA no obtuvo un uso menor al 5% de memoria RAM en la búsqueda y obtención de información científica.

**HE41:** La aplicación RPA obtuvo un uso menor al 5% de memoria RAM en la búsqueda y obtención de información científica.

A continuación, se detallaron los resultados obtenidos de acuerdo con las búsquedas realizadas a través del RPA por docentes, estudiantes e investigadores.

## *Resultados obtenidos – Indicador porcentaje de uso de memoria RAM en la búsqueda y obtención de información científica*

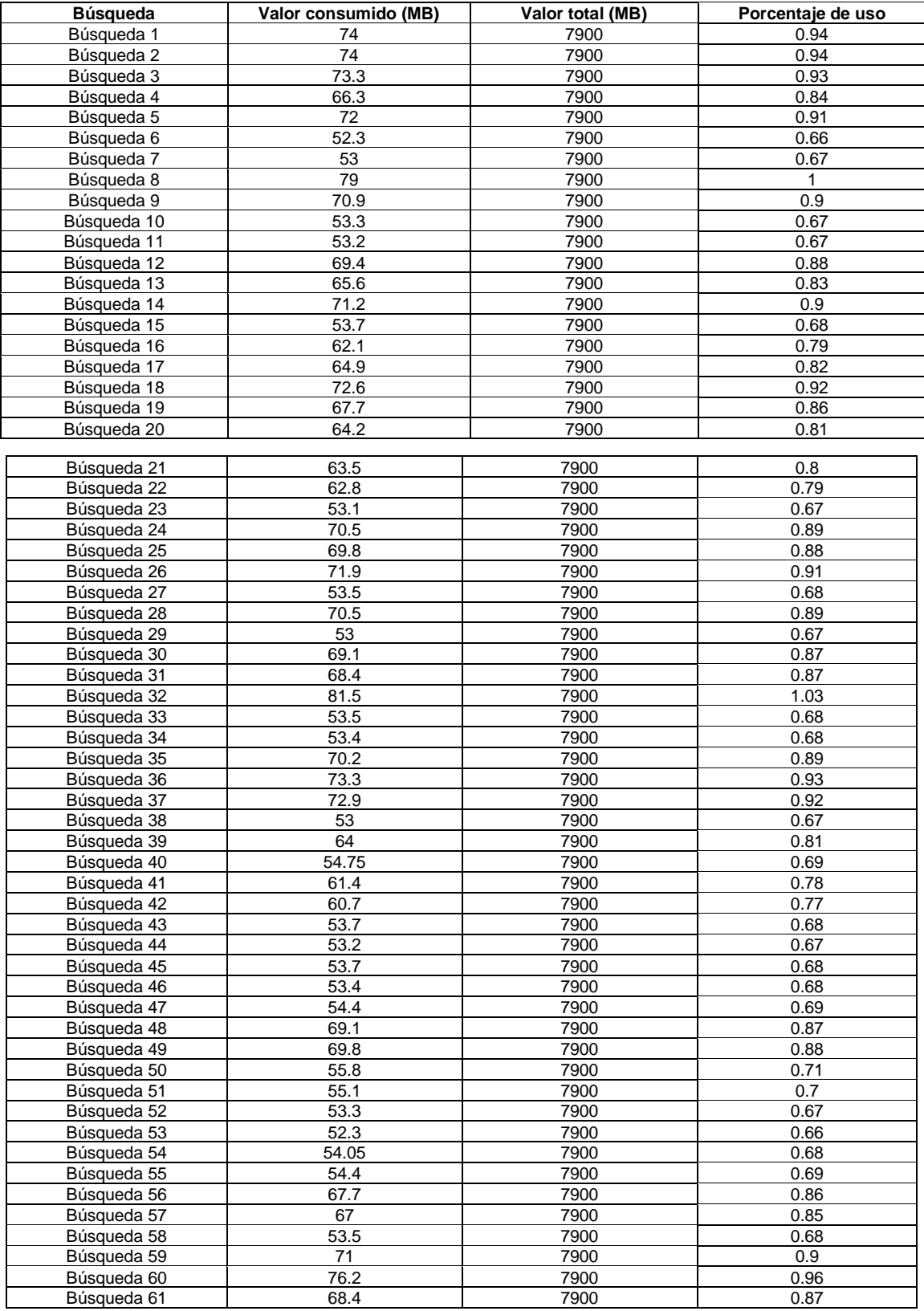

*Estadísticos de promedio - Porcentaje de uso de memoria RAM en la búsqueda y obtención de información científica*

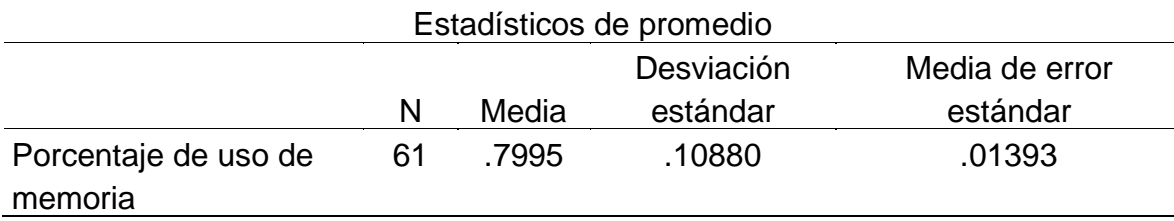

De acuerdo con los datos de la tabla 20, se obtuvo una media de 0.7995% de uso con una desviación estándar de 0.10880. Por lo tanto, se aceptó la hipótesis alternativa y se rechazó la hipótesis nula.

## **Indicador porcentaje de uso de ancho de banda en la búsqueda y obtención de información científica**

En el presente indicador no se comparó un antes y un después. Por lo tanto, se realizará la validación de la hipótesis en base a los promedios de uso de ancho de banda originado por la aplicación RPA desarrollada.

### **IV.2.5 Hipótesis específica HE5**

En esta sección se realizó el detalle de la validación de la hipótesis específica HE5 del indicador porcentaje de uso de ancho de banda en la búsqueda y obtención de información científica, la cual fue validada en base a los promedios obtenidos, tal y como se muestra a continuación:

**HE50:** La aplicación RPA no obtuvo un uso menor al 70% de ancho de banda en la búsqueda y obtención de información científica.

**HE51:** La aplicación RPA obtuvo un uso menor al 70% de ancho de banda en la búsqueda y obtención de información científica.

A continuación, se detallaron los resultados obtenidos de acuerdo con las búsquedas realizadas a través del RPA por docentes, estudiantes e investigadores.

Resultados obtenidos - Indicador porcentaje de uso de ancho de banda en la búsqueda y obtención de información científica

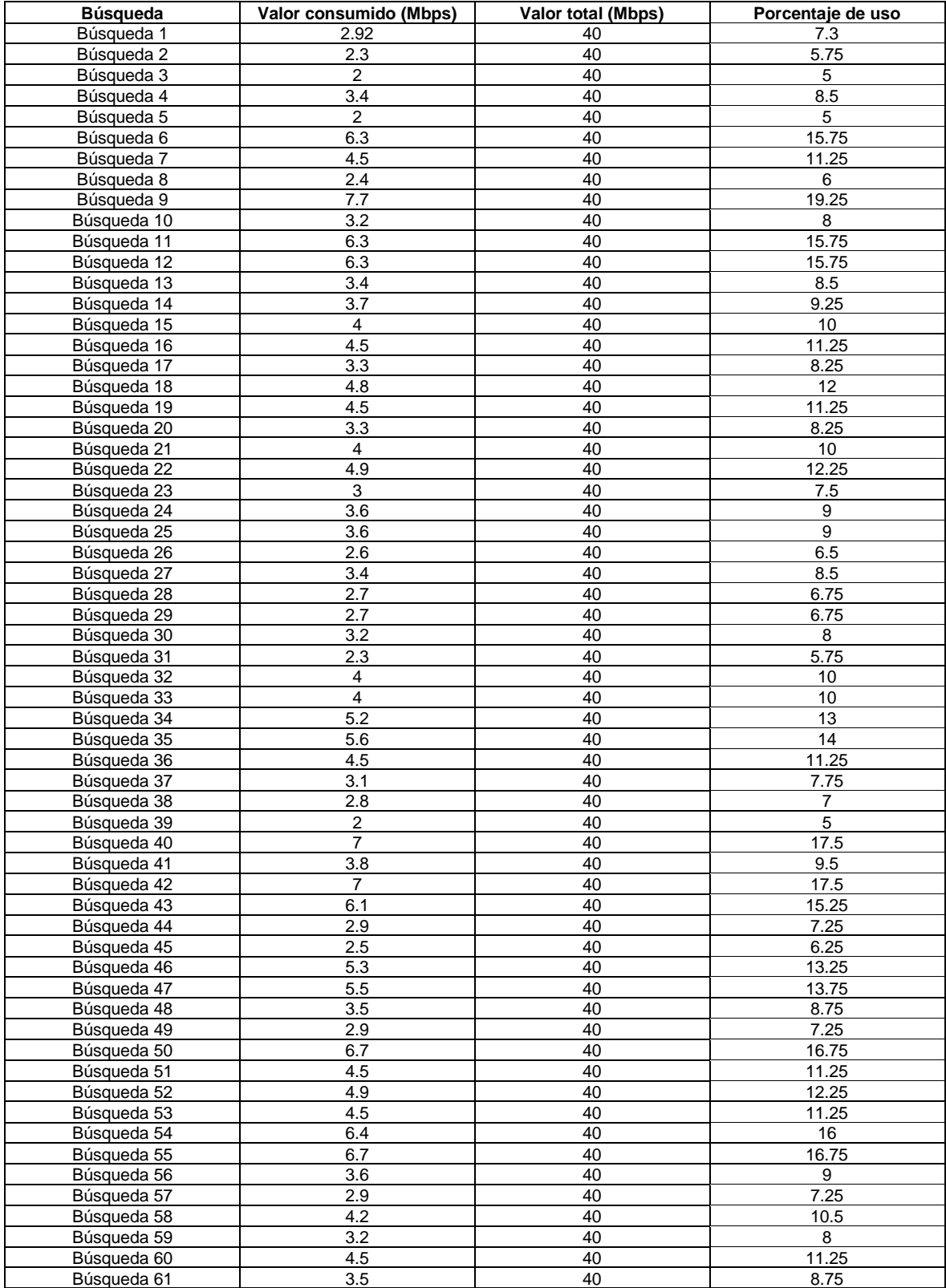

Estadísticos de promedio - Porcentaje de uso de ancho de banda en la búsqueda y obtención de información científica

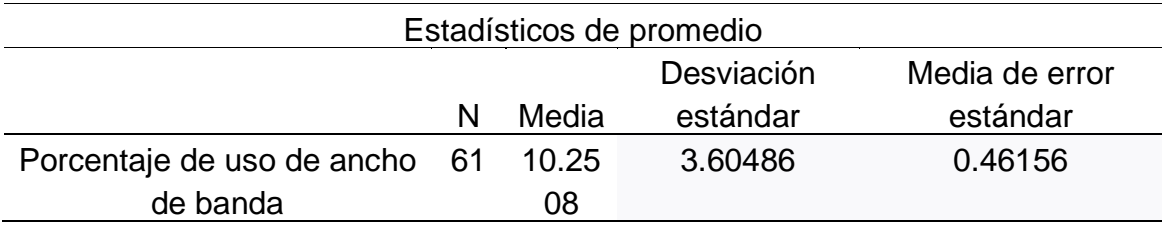

De acuerdo con los datos de la **¡Error! No se encuentra el origen de la referencia.**, se obtuvo una media de 10.2508% de uso con una desviación estándar de 3.6049. Por lo tanto, se aceptó la hipótesis alternativa y se rechazó la hipótesis nula.

### **IV.2.6 Hipótesis general**

En esta sección se realizó el detalle de la validación de la hipótesis general HG, la cual fue validada en base a los resultados obtenidos en cada una de las hipótesis planteadas en el presente estudio.

**HG0:** La aplicación RPA no obtuvo por lo menos un 70% de eficacia, 70% de reducción de tiempo, un uso menor al 5% de CPU, un uso menor al 5% de memoria RAM y un uso menor al 70% de uso de ancho de banda en la búsqueda y obtención de información científica.

**HG1:** La aplicación RPA obtuvo por lo menos un 70% de eficacia, 70% de reducción de tiempo, un uso menor al 5% de CPU, un uso menor al 5% de memoria RAM y un uso menor al 70% de uso de ancho de banda en la búsqueda y obtención de información científica.

<span id="page-65-0"></span>Para validar la hipótesis general, se presentó el esquema general con los resultados obtenidos por cada indicador de la presente investigación. De esta forma se emitió la decisión de rechazo o aceptación a la formulación de hipótesis general tal y como se realizó a continuación:

### Tabla 23 *Estadísticos de promedio - Hipótesis general*

Estadísticos de promedio

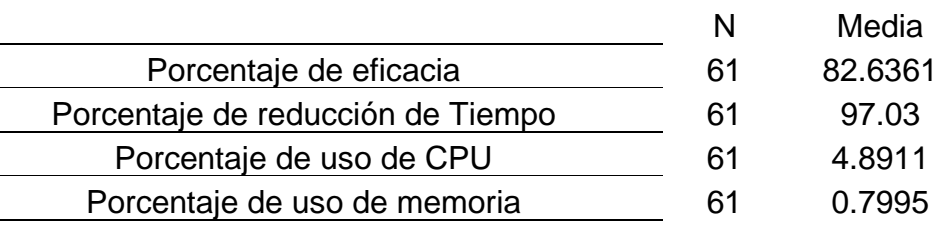

Tabla *23*, se pudo observar los resultados de cada indicador de la investigación. De este modo se afirmó que el RPA obtuvo un porcentaje de eficacia mayor al 70% fijado en la hipótesis. También se afirma que el RPA tuvo un porcentaje de [reducción](#page-65-0) de tiempo mayor al 70% fijado en la hipótesis y el consumo de recursos fue menor a lo esperado. Por lo tanto, se aceptó la hipótesis alternativa y se rechazó la hipótesis nula. A continuación, se presenta la tabla de resumen de los resultados en base a las hipótesis de la investigación:

Tabla 24

*Resumen general - Resultados de hipótesis*

<span id="page-67-0"></span>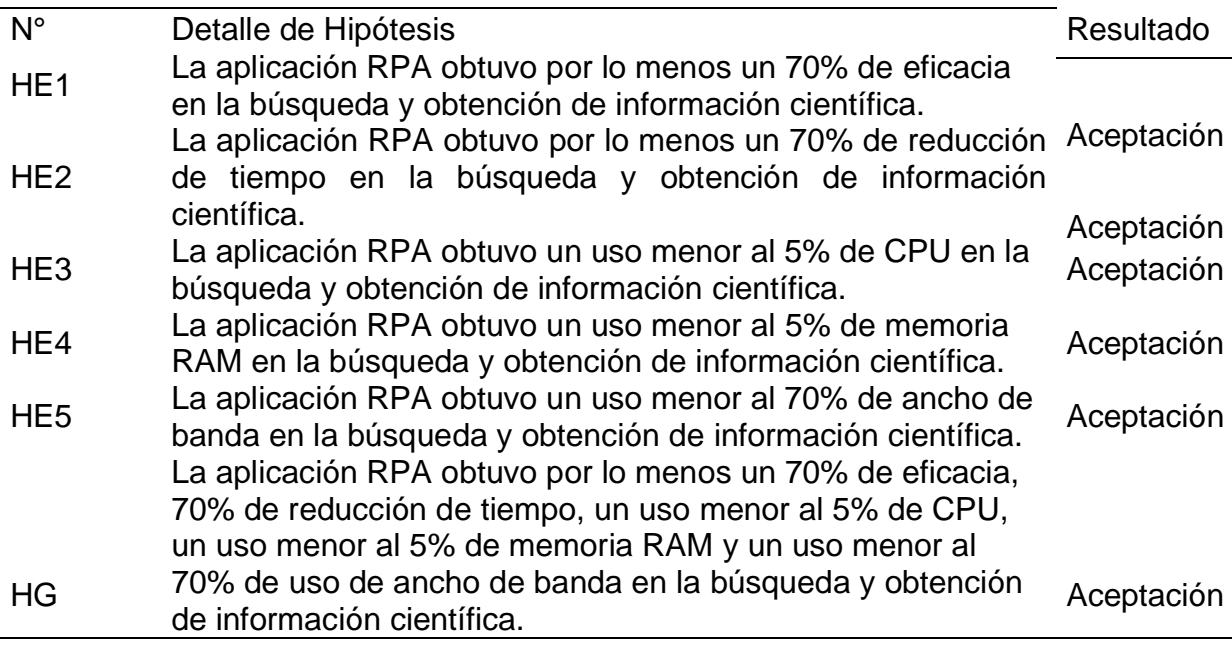

De acuerdo con la Tabla 24, se define que los resultados de esta investigación fueron muy favora[bles,](#page-67-0) debido a que se llegó a aceptar todas las hipótesis planteadas.

#### V. DISCUSIÓN

En el presente capítulo se realizó la síntesis de los principales resultados de la investigación, comparándolos con los antecedentes y con las diversas teorías existentes en la literatura revisada. Cabe resaltar, que la investigación realizada se enfocaba en una solución RPA con aspectos originales, por lo que no se encontraron estudios similares. A continuación, en los primeros párrafos se detalló los valores generales obtenidos que provocaron la validación de la hipótesis general, luego se detalló cada indicador individualmente contrastado con resultados obtenidos en otras investigaciones para generar la discusión con carácter científico.

En este sentido, la aplicación RPA para la búsqueda y obtención de información científica tuvo un efecto muy positivo al ser aplicado, debido a que se obtuvo un porcentaje de eficacia de 82.6361%, lo cual es mayor al 70% planteado en la hipótesis. Asimismo, se obtuvo un 97.0341% de reducción de tiempo, lo cual está por encima del 70% planteado. También, la aplicación RPA tuvo un efecto positivo en el uso de recursos. Pues, el uso de CPU obtenido fue de 4.8911%, lo cual es menor al 5% planteado. Asimismo, el porcentaje de uso de memoria RAM usado por la aplicación RPA fue 0.7995%, mientras que lo planteado fue un uso menor al 5%. De igual manera, el uso de ancho de banda fue de 10.2508%, lo cual es inferior al 70% que se fijó en la hipótesis.

En consecuencia, el RPA cumplió con todas las hipótesis y objetivos planteados en la investigación. Además, el efecto que se planteó en la hipótesis general, lo demuestran los resultados explicados anteriormente.

La eficacia total obtenida en el asertividad de las búsquedas de información en esta investigación fue 82.6361%, lo que es similar a lo indicado por Kurniawati y Triawan (2017) quienes mencionaron que las aplicaciones RPA son muy precisas. Además, cabe mencionar que la aplicación RPA tuvo variabilidad de resultados si se diferencia por categoría, ya que en los docentes se obtuvo un 89.2% de eficacia, en los estudiantes se obtuvo un 83.034%, en los investigadores un porcentaje de 70.8%. Estos resultados se relacionan con los de Huang y Vasarhelyi (2019) quienes afirmaron después del desarrollo de un framework basado en los procesos a seguir para aplicar RPA en los trabajos de auditoría, que los RPA son muy eficientes al momento de realizar las actividades a diferencia de los seres humanos, debido a que pueden llegar a obtener hasta un 99.9% de precisión. Por otro lado, se encontró resultados similares en la investigación de Castillo (2019) quien con su solución RPA para recolectar datos de registros de medidores eléctricos en base a solicitudes de usuarios, el RPA logró atender un 76% de las solicitudes, debido a factores, como la conectividad que en y la disposición de los datos. De la misma manera, la investigación de Calva (2017) basada en una solución RPA para reemplazar las funciones de un operador humano en validación de documentos, obtuvo resultados similares debido a que su solución llegó a registrar un 95.77% del total de documentos. La diferencia estuvo en que su aplicación se conectaba directamente a un único sitio web con información de un tema definido. Mientras que el RPA de la presente investigación se conecta a diversos sitios web y la información es diversa. Además, la valoración depende de los participantes del estudio.

La reducción de tiempo con la aplicación RPA en la presente investigación fue 97.0341%, la que fue mayor a las reducciones de tiempo de otras investigaciones que fueron encontradas por Radke, Dang y Tan (2020) quienes afirmaron luego de su revisión de la literatura que las aplicaciones RPA redujeron el tiempo en 80%. Este resultado de reducción de tiempo con la aplicación RPA de 97.0341% también fue mayor al resultado de la investigación de Hong, Lee y Yu (2017) quienes con su solución RPA para el recojo de datos de diversas páginas de fabricantes lograron reducir el tiempo en 65%. Esto evidencia que la solución RPA desarrollada en este estudio tuvo mayores resultados en la reducción de tiempo de búsqueda en la temática aplicada. La diferencia en los resultados estuvo en que, en la investigación de Radke, Dang y Tan (2020, p. 131) la solución RPA fue analizada en base a la implementación realizada en dos compañías manufactureras para el recojo de datos maestros, mientras que, en la investigación de Hong, Lee y Yu (2017) su aplicación se encargaba de recopilar datos de diferentes páginas de fabricantes y exportarlos a MS Excel. Asimismo, su aplicación se complementó con otras tecnologías denominadas ontologías para obtener datos más precisos. Además, Hong, Lee y Yu (2017) utilizaron el lenguaje de programación Python debido a la facilidad de implementación para los principiantes en programación, esto se relaciona directamente con la elección del lenguaje utilizado en el presente estudio.

Asimismo, el RPA desarrollado en este estudio tuvo un consumo promedio de 4.8911%. Esto se relaciona con los resultados de Asghari, Rajabzadeh y

Dashtbani (2016) quienes con una aplicación para la transformación y envío de códigos a través de la red que desarrollaron, obtuvieron medidas de uso totalizadas en un 90%. También se relaciona con los resultados obtenidos por Andriani, Wiiayanti y Wibowo (2018) quienes con su aplicación de algoritmos para la encriptación de datos obtuvieron un 14.12%, 12.48% y 11.71% de uso. Sin embargo, en esa misma investigación se determinaron menores resultados, en los cuales se obtuvo un uso de CPU de 0.48%, 0.30% y 0.48%.

Los resultados fueron diferentes a los mencionados anteriormente debido a que en el estudio de Asghari, Rajabzadeh y Dashtbani (2016) midieron el uso de CPU cuando se utilizaba su aplicación para el envío de comandos a través de la red. En aquella investigación se usó un procesador de 2 núcleos en máquinas virtuales, mientras que en la presente investigación se empleó un procesador de 2 núcleos en una PC física de características avanzadas. También, la diferencia con la investigación de Andriani, Wiiayanti y Wibowo (2018) está en que los autores usaron algoritmos de encriptación AES, y midieron el consumo en dos tipos de archivos, por lo cual 3 de sus resultados fueron menores a los de la presente investigación.

Así mismo los resultados de uso de CPU fueron menores y mayores a los de Levi, Palit y Rostianingsih (2020). Debido a que en su estudio basado en el uso de tecnologías para la extracción de datos de sitios web obtuvieron 10.44%, 4.69% y 0.12%. Los resultados fueron mayores y menores debido a que en aquella investigación se comparó la extracción de 3 sitios web con tecnologías diferentes. Mientras que, en la aplicación de este estudio, no solo extrae información de páginas, sino que realiza una serie de procesos, acompañados de diversos algoritmos. Es por ello, que, en los resultados de Levi, Palit y Rostianingsih (2020) uno de sus valores obtenidos es mayor y otros menores a los de la presente investigación.

Con relación al uso de memoria RAM, el resultado obtenido fue de un 0.7995% de consumo. Esto se debió a que las pruebas fueron realizadas en un computador de características avanzadas, la cual disponía de un total 7900 MB de memoria RAM. Esto se diferencia del estudio realizado por Ortega, Tufiño y Estévez (2017) en el que su aplicación de asistencia para personas no videntes diseñada bajo el sistema Raspberry PI, llegaba a usar un 28.3% de memoria de la capacidad total del sistema. Los resultados de aquella investigación fueron mayores, debido a que en la investigación de Ortega, Tufiño y Estévez (2017) el total de memoria era de 1 GB y se utilizó un sistema embebido.

Asimismo, se encontró resultados similares en la investigación de Levi, Palit y Rostianingsih (2020) debido a que en su investigación para comparar tecnologías de extracción de datos en 3 sitios web mediante notación Javascript con JSON, uno de sus resultados obtuvo un 0.80% de uso de memoria RAM, lo cual es similar al valor obtenido en el presente estudio. También Levi, Palit y Rostianingsih (2020) obtuvieron resultados menores basados en 0.23% y 0.35% de uso de memoria RAM. Asimismo, en esa misma investigación obtuvieron valores mayores cuando se trató de realizar análisis completo a los componentes de la página web, llegando a usar hasta un valor máximo de 3.77%. Estos últimos resultados fueron menores a los obtenidos en esta investigación debido a que Levi, Palit y Rostianingsih (2020) midieron el uso de memoria RAM de su aplicación las cuales solo obtenían información de un sitio en específico, mientras que, en la presente investigación, el RPA se conecta diferentes sitios para poder realizar la búsqueda y obtención de información científica.

En el contexto del ancho de banda, se llegó a obtener como resultados que el RPA usó un 10.2508% de ancho de banda. En este sentido, los resultados se relacionan con los de Allcock et al. (2018) quienes con aplicación para asignación de memoria RAM a diferentes procesos en máquinas virtuales, llegaron a obtener como resultados, que su aplicación usaba un 70% de ancho de banda. La diferencia con los resultados mencionados anteriormente se da en que el procesador que utilizaron para las pruebas de aquella investigación contenía 12 núcleos de 2.4GHz cada uno.

Cabe añadir que Allcock et al. (2018) manifestaron que el tener mayor velocidad de procesamiento provoca un consumo de ancho de banda mayor debido a la ejecución de varios procesos a la vez. Por lo tanto, esto explica la diferencia mencionada anteriormente. Resultados similares fueron obtenidos por Singhal et al. (2017) con su aplicación de automatización de procesos en una fábrica, debido a que obtuvieron un uso de ancho de banda en un rango de 2.4% - 3.4%. También se encontró algo similar en la investigación de Rahimi et al. (2017) quienes elaboraron una automatización para acelerar el proceso de mezclas industriales y
obtuvieron como resultados un uso de 2 a 13% de ancho de banda. La diferencia con los resultados de Singhal et al. (2017, p. 3) y Rahimi et al. (2017) y los resultados de la presente investigación, se dio en qué las aplicaciones robóticas de aquellos estudios fueron físicas, mientras que la aplicación de este estudio es netamente robot software.

De acuerdo con lo mencionado anteriormente, se puede determinar que la aplicación RPA para la búsqueda y obtención de información científica, tuvo un impacto muy positivo. Ello quedó evidenciado en los resultados obtenidos, cumpliendo con los diversos beneficios de las soluciones RPA detalladas por Yatskiv et al. (2019) entre las cuales se destacó la precisión, eficiencia, reducción de tiempo y reducción de costos operativos. Además, se demostró una gran acogida por la comunidad y grandes beneficios para las personas que interactuaron con la aplicación.

# **VI. CONCLUSIONES**

A continuación, se detalla las conclusiones de la investigación:

- 1. La aplicación RPA para la búsqueda y obtención de información científica (RPA ASOSI: RPA Application for Searching and Obtaining Scientific Information) fue asertiva en la obtención de información debido a que obtuvo un 82.6361% de eficacia, la cual fue obtenida a partir de la valoración realizada por estudiantes (83.034%), docentes (89.2%) e investigadores (70.8%), siendo los docentes los que obtuvieron un mejor porcentaje de eficacia. Calva (2017) obtuvo resultados mayores debido a que su proceso de registro cumplió con un 95.77% del 100%. Los resultados fueron mayores debido a que su aplicación se conectaba a un sitio específico, mientras que la eficacia del presente estudio dependió de los participantes de la muestra.
- 2. ASOSI demostró ser rápido al realizar el proceso propuesto en comparación con el tiempo empleado por los humanos, pues, llegó a obtener un 97.0341% de reducción de tiempo. En efecto, fue mayor a la reducción de Radke, Dang y Tan (2020) quienes afirmaron un 80% de reducción de tiempo. También fue mayor al resultado de la investigación de Hong, Lee y Yu (2017), quienes lograron reducir el tiempo en 65%. Los resultados fueron menores a los de Radke, Dang y Tan (2020) debido a que sus RPA estudiados se encargaban de recoger datos maestros de empresas. Asimismo, los resultados de Hong, Lee y Yu (2017) fueron mayores debido a que recolectaba datos de diferentes páginas de fabricantes.
- 3. ASOSI obtuvo 4.8911% del uso total de CPU, siendo en algunos casos mayor entre 0.30%, 0.48%, 0.12%, 4.69% (Andriani, Wiiayanti y Wibowo, 2018, p. 123; Levi, Palit y Rostianingsih, 2020, p. 5) y en otros casos menor entre 11.71%, 12.48, 14.12%, 90% (Andriani, Wiiayanti y Wibowo, 2018, p. 123; Asghari, Rajabzadeh y Dashtbani, 2016, p. 76) a los encontrados en la revisión de la literatura. Los resultados de Asghari, Rajabzadeh y Dashtbani (2016) fueron mayores debido a que el proceso de su aplicación era el envío de comandos automáticos a través de la red. Mientras que Andriani, Wiiayanti y Wibowo (2018) tomaron medidas al uso de CPU ocasionado por

sus algoritmos. En contraste con Levi, Palit y Rostianingsih (2020) que midieron el uso en un estudio en el que compararon tecnologías para la extracción de datos de la web.

- 4. Respecto al uso de memoria RAM, ASOSI tuvo un uso de 0.7995%, lo cual fue proporcionalmente bajo y fue similar al porcentaje de uso del estudio de Levi, Palit y Rostianingsih (2020) quien obtuvo 0.8% de uso, en su investigación en la cual comparó el uso de tecnologías para la extracción de datos de sitios web (p. 5). Sin embargo, en esa misma investigación se obtuvieron mayores (3.77%) y menores porcentajes de uso (0.23% y 0.35%). Los resultados de Levi, Palit y Rostianingsih (2020) fueron menores a los de la presente investigación, debido a que su medida fue tomada en base al uso de memoria RAM que ocasionó su aplicación al conectarse a sitios web específicos, mientras que en la presente investigación la aplicación RPA se conecta a un conjunto de sitios para lograr el propósito de la búsqueda y obtención de información científica.
- 5. ASOSI demostró ser eficiente en el uso de ancho de banda. Pues, el uso fue de un 10.2508%. Este resultado fue en algunos casos menor entre 70% (Allcock et al., 2018, p. 102), y en algunos casos mayor entre 2% - 13% (Rahimi et al., 2017, p. 50) y 2.4 - 3.4% (Singhal et al., 2017, p. 5). Los resultados fueron menores que los de Allcock et al. (2018) debido a que en su investigación midieron el uso de ancho de banda en una aplicación para asignación de memoria a diferentes procesos en máquinas virtuales. Asimismo, los resultados de la presente investigación fueron mayores a los de (Rahimi et al., 2017) y (Singhal et al., 2017, p. 3) debido a que ellos realizaron las mediciones en sus automatizaciones de procesos industriales con Robots físicos.
- 6. En síntesis, la aplicación RPA para la búsqueda y obtención de información científica desarrollada en esta investigación obtuvo un efecto positivo, de acuerdo con lo indicado por Radke, Dang y Tan (2020) quienes argumentaron que las ventajas de la implementación de RPA han sido

reconocidas durante mucho tiempo por expertos en el mundo (p. 131). También, la reducción de tiempo y la eficiencia en el uso de recursos logrados, cumplió y superó las metas planteadas inicialmente.

# **VII. RECOMENDACIONES**

Las recomendaciones para futuras investigaciones son las siguientes:

- 1. Considerar una muestra mayor conformada por personas de diferentes países y especialidades que realicen investigación con la finalidad de obtener datos variados como: edad, sexo, género, país y especialidad, para compararlos entre sí y generar resultados más diversos.
- 2. Emplear nuevos indicadores tales como: porcentaje de satisfacción, porcentaje de utilización según el tipo de usuario, porcentaje de uso de disco duro, reducción de costos operativos e incremento de la productividad para generar más aporte al conocimiento.
- 3. Ampliar la automatización robótica de procesos con nuevas tecnologías como la inteligencia artificial (Huang y Vasarhelyi, 2019, p. 9) y ontologías (Hong, Lee y Yu, 2019, p. 133) que permitan realizar análisis, sugerencias, toma de decisiones y predicciones en las grandes empresas que recurren a las soluciones RPA.
- 4. Crear una solución RPA para ayudar a los agentes policiales a encontrar información de personas implicadas en denuncias o delitos, ya sea conectándose a entidades o a las redes sociales, debido a que los RPA son sumamente rápidos en la recolección de datos y pueden navegar por internet rápidamente si se combina con otras tecnologías como el Web Crawling. Al respecto, Johnson et al. (2019, p. 1) indicaron que la recopilación de datos de las personas implicadas en delitos es fundamental para la generación de reportes a otras entidades durante el desarrollo de las investigaciones policiales.
- 5. Elaborar una nueva metodología basada en metodologías ya existentes para el desarrollo de aplicaciones RPA, tales como la metodología desarrollada por Céspedes (2020, p. 1) y la metodología realizada por Tran y Ho (2018, p. 1), con fases, etapas, actividades y tareas estandarizadas, debido a que

en la literatura se ha encontrado pocas investigaciones enfocadas en este aspecto. Por lo tanto, generar estudios como estos, podrían ocasionar mayor impacto y ser útiles en el desarrollo de aplicaciones RPA.

- 6. Realizar estudios comparativos y clasificaciones de tecnologías RPA en base a los siguientes criterios de análisis: rendimiento, velocidad, uso de red, uso de CPU, uso de ancho de banda, uso de disco duro, complejidad, compatibilidad, entre otros, para que las futuras investigaciones puedan tener mejores lineamientos para la elección de las herramientas a utilizar.
- 7. De acuerdo con la revisión de la literatura realizada en la presente investigación, no se encontró que los RPA controlen las PC de los usuarios mediante un servicio online. Por lo tanto, se recomienda investigar más en este proceso y utilizar nuevas tecnologías que permitan lograr este objetivo. La recomendación va enfocada en generar una línea de servicios de automatizaciones para empresas enfocadas en el desarrollo de software. Por ejemplo, se podría desarrollar un RPA que esté activo mientras un programador esté programando alguna aplicación. En el momento que al programador le aparezca un error, el RPA se activaría y le indicaría al usuario que va a realizar la búsqueda más asertiva de la solución para el error. De esta manera, se pueda ayudar a disminuir los tiempos de demora en errores de programación, los cuales comúnmente hacen pasar largos minutos en la búsqueda de la solución. En consecuencia, se pueda generar más investigaciones originales que permitan aportar al conocimiento y solucionar diversos problemas en la sociedad.
- 8. Implementar más robótica para ayudar a las personas con discapacidad, por ejemplo: un robot asistente que ayude a personas invidentes a movilizarse de forma más precisa. En este sentido, se combinaría RPA y la robótica basada en sensores y cámaras, considerando la siguiente funcionalidad:
	- a. La función del RPA sería para que obtenga datos de internet, tales como ubicaciones y alertas relacionadas con el lugar donde se encuentre la

persona y con la robótica basada en sensores y cámaras para tomar información del entorno.

b. A través de un audífono se les indique a las personas los sucesos del lugar donde se encuentra, tales como: proximidad de objetos, descripción de objetos, indicaciones para dirigirse a algún lugar específico, el tráfico, la hora, así como el estado y la ubicación de semáforos.

## **REFERENCIAS**

ABUTAHOUN, Bushra, ALASASFEH, Maisa y FRAIHAT, Salam. A framework of business intelligence solution for real estates analysis. [Un marco de solución de inteligencia empresarial para el análisis de bienes raíces]. *Proceedings of the Second International Conference on Data Science, E-Learning and Information Systems* [En línea]. 2019, vol. 1, n.° 39. [Fecha de consulta: 29 de junio de 2020]. Disponible en<https://dl.acm.org/doi/abs/10.1145/3368691.3368730>

ADEODATO, Paulo y MELO, Silvio. On the equivalence between Kolmogorov-Smirnov and ROC curve metrics for binary classification. [Sobre la equivalencia entre Kolmogorov-Smirnov y métricas de curva ROC para clasificación binaria]. *Cornel University* [En línea]. 2016, vol. 1, n.° 1. [Fecha de consulta: 29 de junio de 2020].

Disponible en<https://arxiv.org/abs/1606.00496>

AGUS, Andri, ASTUTI, Nelly y RAMADHANI, Putri. Indonesian Proverbs Application Design by Applying Android Horspool Boyer Moore Algorithm. [Diseño de aplicaciones de proverbios indonesios mediante la aplicación del algoritmo de Android Horspool Boyer Moore]. *The IJICS International Journal of Informatics and Computer Science* [En línea]. 2018, vol. 2, n.° 1. [Fecha de consulta: 29 de junio de 2020].

Disponible en<https://ejurnal.stmik-budidarma.ac.id/index.php/ijics/article/view/998>

ALLCOCK, William, BERNARDONI, Bennett, BERTONI, Colleen, GETTY, Neil, INSLEY, Joseph, PAPKA, Michael, RIZZI, Silvio y TOONEN, Brian. RAM as a network managed resource. [RAM como recurso gestionado por la red]. *2018 IEEE International Parallel and Distributed Processing Symposium Workshops (IPDPSW)*  [En línea]. 2018, vol. 1, n.° 1. [Fecha de consulta: 29 de junio de 2020]. Disponible en<https://ieeexplore.ieee.org/abstract/document/8425391/authors>

ALMANASREH, Enas, MOLES, Rebekah y CHEN, Timothy. Evaluation of methods used for estimating content validity. [Evaluación de los métodos utilizados para estimar la validez de contenido]. *Research in Social and Administrative Pharmacy*  [En línea]. 2016, vol. 15, n.° 2. [Fecha de consulta: 29 de junio de 2020].

#### Disponible en en de la contradiction de la contradiction de la contradiction de la contradiction de la contradiction de la contradiction de la contradiction de la contradiction de la contradiction de la contradiction de la

### <https://www.sciencedirect.com/science/article/abs/pii/S1551741118302687>

AMALIA, Amalia, AFIFA, Rizky y HERRIYANCE, Herriyance. Resource Description Framework Generation for Tropical Disease Using Web Scraping. [Generación de marco de descripción de recursos para enfermedades tropicales mediante web scraping]. *2018 IEEE International Conference on Communication, Networks and Satellite (Comnetsat)* [En línea]. 2018, vol. 1, n.° 1. [Fecha de consulta: 29 de junio de 2020].

Disponible en<https://ieeexplore.ieee.org/abstract/document/8684030/authors>

AMATRIAIN, Hernán, MERLINO, Hernán, MARTINS, Sebastián y BIANCO, Santiago. Modelo de proceso de gestión para proyectos de ingeniería del conocimiento. *XXIII Congreso Argentino de Ciencias de la Computación* [En línea]. 2017, vol. 1, n.° 1. [Fecha de consulta: 29 de junio de 2020]. Disponible en<http://sedici.unlp.edu.ar/handle/10915/63803>

AMAYA, Darguin y TEJO, Elvis. Percepción del adulto mayor sobre la calidad de vida en los hogares de ancianos de Tegucigalpa, 2014. *Portal de la Ciencia* [En línea]. 2016, vol. 1, n.° 10. [Fecha de consulta: 29 de junio de 2020]. Disponible en<https://lamjol.info/index.php/PC/article/view/3014>

AMAYA, Miguel. Evaluación de herramientas de recuperación de información electrónica. *Enl@ce: Revista Venezolana de Información, Tecnología y Conocimiento* [En línea]. 2017, vol. 14, n.° 1. [Fecha de consulta: 29 de junio de 2020].

Disponible en <https://dialnet.unirioja.es/servlet/articulo?codigo=6068216> ISSN: 1690-7515

ANDRIANI, Ria, WIJAYANTI, Stevi y WIBOWO, Ferry. Comparision Of AES 128, 192 And 256 Bit Algorithm For Encryption And Description File. [Comparación del algoritmo AES de 128, 192 y 256 bits para el cifrado y el archivo de descripción]. *2018 3rd International Conference on Information Technology, Information System*  *and Electrical Engineering (ICITISEE)* [En línea]. 2018, vol. 1, n.° 1. [Fecha de consulta: 29 de junio de 2020].

Disponible en<https://ieeexplore.ieee.org/abstract/document/8720983/authors>

ANITHA, M. A Literature Study on Selenium Webdriver 2.0. [Un estudio de literatura sobre Selenium Webdriver 2.0]. *International Journal of Engineering Research in Computer Science and Engineering (IJERCSE)* [En línea]. 2017, vol. 4, n.° 3. [Fecha de consulta: 29 de junio de 2020].

Disponible en en de la contradiction de la contradiction de la contradiction de la contradiction de la contradiction de la contradiction de la contradiction de la contradiction de la contradiction de la contradiction de la

[https://www.technoarete.org/common\\_abstract/pdf/IJERCSE/v4/i3/Ext\\_04573.pdf](https://www.technoarete.org/common_abstract/pdf/IJERCSE/v4/i3/Ext_04573.pdf)

ARIAS, Andrés, MATTOS, Yancarlos, HEREDIA, Jeison y HEREDIA, Diana. Minería de texto como una herramienta para la búsqueda de artículos científicos para la investigación. *Investigación y Desarrollo en TIC* [En línea]. 2016, vol. 7, n.° 1. [Fecha de consulta: 29 de junio de 2020].

Disponible en en de la contradiction de la contradiction de la contradiction de la contradiction de la contradiction de la contradiction de la contradiction de la contradiction de la contradiction de la contradiction de la [http://publicaciones.unisimonbolivar.edu.co/rdigital/ojs/index.php/identic/article/vie](http://publicaciones.unisimonbolivar.edu.co/rdigital/ojs/index.php/identic/article/view/1570%20ISSN%202216-1570) w/1570 [ISSN 2216-1570](http://publicaciones.unisimonbolivar.edu.co/rdigital/ojs/index.php/identic/article/view/1570%20ISSN%202216-1570)

ARIAS, Fidias. Citación de fuentes documentales y escogencia de informantes: un estudio cualitativo de las razones expuestas por investigadores venezolanos. *E-Ciencias de la Información* [En línea]. 2019, vol. 9, n.° 1. [Fecha de consulta: 29 de junio de 2020].

Disponible en [https://www.scielo.sa.cr/scielo.php?script=sci\\_arttext&pid=S1659-](https://www.scielo.sa.cr/scielo.php?script=sci_arttext&pid=S1659-41422019000100020) [41422019000100020](https://www.scielo.sa.cr/scielo.php?script=sci_arttext&pid=S1659-41422019000100020) ISSN: 1659-4142

ARIAS, Jesús, VILLASÍS, Miguel y MIRANDA, María. El protocolo de investigación III: la población de estudio. *Revista Alergia México* [En línea]. 2016, vol. 63, n.° 2. [Fecha de consulta: 29 de junio de 2020].

Disponible en <https://www.redalyc.org/pdf/4867/486755023011.pdf> ISSN: 0002- 5151

ARTOLA, Javier y HUERTA, Pablo. Plug-Ins para el paquete R Commander de R:

una aplicación al cálculo de probabilidades. *Revista Universitaria del Caribe* [En línea]. 2017, vol. 19, n.° 2. [Fecha de consulta: 29 de junio de 2020]. Disponible en<https://revistasnicaragua.net.ni/index.php/caribe/article/view/4924>

ASGHARI, Mohsen, RAJABZADEH, Amir y DASHTBANI, Majid. HFIaaS: A proposed FPGA Infrastructure as a Service framework using High-Level Synthesis. [HFIaaS: una infraestructura FPGA propuesta como marco de servicio utilizando síntesis de alto nivel]. *2016 6th International Conference on Computer and Knowledge Engineering (ICCKE)* [En línea]. 2016, vol. 1, n.° 1. [Fecha de consulta: 29 de junio de 2020].

Disponible en<https://ieeexplore.ieee.org/abstract/document/7802118>

ASHRAF, Amna, ASLAM, Muhammad y BARI, Nayab. *Multi Agents Based System Architecture for Market Research in E-Business* [en línea]. Springer, 2019 [consulta: 29 de junio de 2020].

ISBN: 978-981-15-5232-8

AVELLO, Raidell y SEISDEDO, Alexey. El procesamiento estadístico con R en la investigación científica. *MediSur* [En línea]. 2017, vol. 15, n.° 5. [Fecha de consulta: 29 de junio de 2020].

Disponible en [http://scielo.sld.cu/scielo.php?script=sci\\_arttext&pid=S1727-](http://scielo.sld.cu/scielo.php?script=sci_arttext&pid=S1727-897X2017000500001) [897X2017000500001](http://scielo.sld.cu/scielo.php?script=sci_arttext&pid=S1727-897X2017000500001) ISSN: 1727-897X

ÁVILA, Eder. Aplicaciones bibliotecológicas para el acceso abierto a la información científica en el entorno digital. *E-Ciencias de la Información* [En línea]. 2016, vol. 6, n.° 2. [Fecha de consulta: 29 de junio de 2020].

Disponible en [https://www.scielo.sa.cr/scielo.php?pid=S1659-](https://www.scielo.sa.cr/scielo.php?pid=S1659-41422016000200117&script=sci_arttext) [41422016000200117&script=sci\\_arttext](https://www.scielo.sa.cr/scielo.php?pid=S1659-41422016000200117&script=sci_arttext) ISSN: 1659-4142

AVOURIS, Nikolaos, SGARBAS, Kyriakos, PALIOURAS, Vassilis y KOUKIAS, Michalis. Work in progress: An introduction to computing course using a Pythonbased experiential approach. [Trabajo en progreso: un curso de introducción a la informática utilizando un enfoque experimental basado en Python]. *2017 IEEE*  *Global Engineering Education Conference (EDUCON)* [En línea]. 2017, vol. 1, n.º 1. [Fecha de consulta: 29 de junio de 2020]. Disponible en https://ieeexplore.ieee.org/abstract/document/7943071 ISSN: 2165-9567

AWANGGA, Rolly, PANE, Syafrial y ASTUTI, Restiyana. Implementation of web scraping on GitHub task monitoring system. [Implementación de web scraping en el sistema de monitoreo de tareas de GitHub]. *Telkomnika* [En línea]. 2019, vol. 17, n.° 1. [Fecha de consulta: 29 de junio de 2020]. ISSN: 1693-6930

BALDWIN, Kathryn y WILSON, Allison. Acting like rain. [Actuando como lluvia]. *Science and Children* [En línea]. 2017, vol. 54, n.° 6. [Fecha de consulta: 29 de junio de 2020].

BERNAL, Diana, DÍAZ, Eduardo y PADILLA, Andrea. Retos éticos de la investigación sociojurídica: una revisión a partir de buenas prácticas en artículos publicados. *Revista Estudios Socio-Jurídicos* [En línea]. 2018, vol. 20, n.° 1. [Fecha de consulta: 29 de junio de 2020].

Disponible en<https://dialnet.unirioja.es/servlet/articulo?codigo=6231095> ISSN: 0124-0579

BOEHM, Matthias, BURDICK, Douglas, BURNICKI, Stefan, REINWALD, Berthold y TATIKONDA, Shirish. *R-Language integration with a declarative machine learning LANGUAGE.* [Integración de R-Language con un LENGUAJE declarativo de aprendizaje automático]. U.S., 9.684.493 (20 junio del 2017). [Fecha de consulta: 29 de junio de 2020]

Disponible en [https://patents.google.com/patent/US9684493B2/en?oq=9684493](https://patents.google.com/patent/US9684493B2/en?oq=9684493.)

BORDA, Ximena y SAAVEDRA, Carla. Diseño y aplicación de un programa de autoeficacia para prevenir el acoso escolar en adolescentes de 11 a 14 años en una unidad educativa de la ciudad de La Paz. *Fides et Ratio - Revista de Difusión*  *cultural y científica de la Universidad La Salle en Bolivia University* [En línea]. 2017, vol. 14, n.° 14. [Fecha de consulta: 29 de junio de 2020]. Disponible en [http://www.scielo.org.bo/scielo.php?pid=S2071-](http://www.scielo.org.bo/scielo.php?pid=S2071-081X2017000200004&script=sci_arttext) [081X2017000200004&script=sci\\_arttext](http://www.scielo.org.bo/scielo.php?pid=S2071-081X2017000200004&script=sci_arttext) ISSN: 2411-0035

BRINTON, Christopher, BUCCAPATNAM, Swapna, WONG, Felix, CHIANG, Mung y POOR, Vincent. Social learning networks: Efficiency optimization for MOOC forums. [Redes de aprendizaje social: optimización de la eficiencia para foros MOOC]. *IEEE INFOCOM 2016 - The 35th Annual IEEE International Conference on Computer Communications* [En línea]. 2016, vol. 1, n.° 1. [Fecha de consulta: 29 de junio de 2020].

Disponible en<https://ieeexplore.ieee.org/abstract/document/7524579>

BÜRKNER, Paul, DOEBLER, Philipp y HOLLING, Heinz. Optimal design of the Wilcoxon-Mann-Whitney‐test. [Diseño óptimo de la prueba de Wilcoxon-Mann-Whitney]. *Biometrical Journal* [En línea]. 2016, vol. 59, n.° 1. [Fecha de consulta: 29 de junio de 2020].

Disponible en<https://onlinelibrary.wiley.com/doi/abs/10.1002/bimj.201600022>

CALVA, Jeferson. Sistema que reemplaza funciones de un operador humano durante la validación de documentos digitales en Core Andina Group. Tesis (Titulo en Ingeniería de Sistemas). Lima: Universidad César Vallejo, 2017.

Disponible en

[http://repositorio.ucv.edu.pe/bitstream/handle/20.500.12692/26911/Calva\\_CJ.pdf?](http://repositorio.ucv.edu.pe/bitstream/handle/20.500.12692/26911/Calva_CJ.pdf?sequence=1&isAllowed=y) [sequence=1&isAllowed=y](http://repositorio.ucv.edu.pe/bitstream/handle/20.500.12692/26911/Calva_CJ.pdf?sequence=1&isAllowed=y)

CARDEN, Lila, MALDONADO, Tiffany, BRACE, Carol y MYERS, Marie. Robotics process automation at TECHSERV: An implementation case study. [Automatización de procesos robóticos en TECHSERV: un caso de estudio de implementación]. Journal of Information Technology Teaching Cases [En línea]. 2019, vol. 9, n.º 2. [Fecha de consulta: 29 de junio de 2020].

Disponible en<https://journals.sagepub.com/doi/abs/10.1177/2043886919870545>

CASTILLO, Omar. *Modelo de RPA Utilizando Winium para la Obtención de Registros en Medidores de Energía, Caso: Equipos ION y NEXUS*. Tesis (Título en Ingeniería de Sistemas e Informática). Arequipa: Universidad tecnológica del Perú, 2019.

Disponible en de la contradiction de la contradiction de la contradiction de la contradiction de la contradiction de la contradiction de la contradiction de la contradiction de la contradiction de la contradiction de la co

[http://146.20.92.109/bitstream/UTP/2064/1/Omar%20Castillo\\_Tesis\\_Titulo%20Pro](http://146.20.92.109/bitstream/UTP/2064/1/Omar%20Castillo_Tesis_Titulo%20Profesional_2019.pdf) [fesional\\_2019.pdf](http://146.20.92.109/bitstream/UTP/2064/1/Omar%20Castillo_Tesis_Titulo%20Profesional_2019.pdf)

CASTRO, E. Bioestadística aplicada en investigación clínica: conceptos básicos. *Revista Médica Clínica Las Condes* [En línea]. 2019, vol. 30, n.° 1. [Fecha de consulta: 29 de junio de 2020].

Disponible en en de la contradiction de la contradiction de la contradiction de la contradiction de la contradiction de la contradiction de la contradiction de la contradiction de la contradiction de la contradiction de la

<https://www.sciencedirect.com/science/article/pii/S0716864019300045>

CÉSPEDES, Jorge. Metodología para la automatización de procesos bajo el enfoque Robotics Process Automation, en el Departamento de Anti-Money Laundering del BAC Credomati. Tesis (Titulo para optar al grado de Licenciatura en Administración de Tecnología de Información). Cartago: Instituto Tecnológico de Costa Rica, 2020.

Disponible en<https://repositoriotec.tec.ac.cr/handle/2238/11489>

CHALAPUD, Luz y ESCOBAR, Armando. Actividad física para mejorar fuerza y equilibrio en el adulto mayor. *Revista Universidad y Salud* [En línea]. 2017, vol. 19, n.° 1. [Fecha de consulta: 29 de junio de 2020]. Disponible en [http://www.scielo.org.co/scielo.php?pid=S0124-](http://www.scielo.org.co/scielo.php?pid=S0124-71072017000100094&script=sci_abstract&tlng=en) [71072017000100094&script=sci\\_abstract&tlng=en](http://www.scielo.org.co/scielo.php?pid=S0124-71072017000100094&script=sci_abstract&tlng=en)

ISSN: 2389-7066.

CHAULAGAIN, Ram, PANDEY, Santosh, BASNET, Sadhu y SHAKYA, Subarna. Cloud Based Web Scraping for Big Data Applications. [Web Scraping basado en la nube para aplicaciones de Big Data] *2017 IEEE International Conference on Smart*  *Cloud (SmartCloud)* [En línea]. 2017, vol. 1, n.° 1. [Fecha de consulta: 29 de junio de 2020].

Disponible en<https://ieeexplore.ieee.org/abstract/document/8118431/authors>

CHÁVEZ, Sila, PÉREZ, Violeta y BARRIENTOS, Nilayvi. Gestión social en empresas de consumo masivo. *CICAG: Revista del Centro de Investigación de Ciencias Administrativas y Gerenciales* [En línea]. 2018, vol. 16, n.° 1. [Fecha de consulta: 29 de junio de 2020].

Disponible en<https://dialnet.unirioja.es/servlet/articulo?codigo=6844338> ISSN: 1856-6189

CHOCÓ, André. Criterios para la elección de una prueba estadística inferencial univariante. *Revista de Medicina Interna de Guatem* [En línea]. 2017, vol. 1, n.° 1. [Fecha de consulta: 29 de junio de 2020].

Disponible en [https://pesquisa.bvsalud.org/portal/resource/pt/biblio-](https://pesquisa.bvsalud.org/portal/resource/pt/biblio-997772?src=similardocs)[997772?src=similardocs](https://pesquisa.bvsalud.org/portal/resource/pt/biblio-997772?src=similardocs) ISSN: 2311-9659

COHEN, Michael, ROZARIO, Andrea y ZHANG, Chanyuan. Exploring the Use of Robotic Process Automation (RPA) in Substantive Audit Procedures. [Exploración del uso de la automatización robótica de procesos (RPA) en procedimientos de auditoría sustantivos]. *The CPA Journal* [En línea]. 2019, vol. 89, n.° 7. [Fecha de consulta: 29 de junio de 2020].

Colegio de Ingenieros del Perú. *Disposiciones generales* [en línea]. 2018 [consulta: 29 de junio de 2020].

Disponible en:<http://www.cip.org.pe/reglamentos/>

COOPER, Lauren, HOLDERNESS, D., SORENSEN, Trevor y WOOD, David. Robotic Process Automation in Public Accounting. [Automatización robótica de procesos en la contabilidad pública]. *American Accounting Association* [En línea]. 2019, vol. 33, n.° 4. [Fecha de consulta: 29 de junio de 2020].

Disponible en: [https://meridian.allenpress.com/accounting-horizons/article](https://meridian.allenpress.com/accounting-horizons/article-abstract/33/4/15/427555/Robotic-Process-Automation-in-Public-Accounting?redirectedFrom=fulltext)[abstract/33/4/15/427555/Robotic-Process-Automation-in-Public-](https://meridian.allenpress.com/accounting-horizons/article-abstract/33/4/15/427555/Robotic-Process-Automation-in-Public-Accounting?redirectedFrom=fulltext)

### [Accounting?redirectedFrom=fulltext](https://meridian.allenpress.com/accounting-horizons/article-abstract/33/4/15/427555/Robotic-Process-Automation-in-Public-Accounting?redirectedFrom=fulltext)

CUEVAS, Humberto, SOLÍS, Cristina y SILVA, Ixrael. Programación computacional y análisis de datos en educación estadística. *Areté: Revista Digital del Doctorado en Educación de la Universidad Central de Venezuela* [En línea]. 2019, vol. 5, n.° 9. [Fecha de consulta: 29 de junio de 2020].

Disponible en<https://dialnet.unirioja.es/servlet/articulo?codigo=7049130> ISSN: 2443-4566

DAGAR, Vishwajeet, PRAKASH, Vatsal y BHATIA, Tarunpreet. Analysis of pattern matching algorithms in network intrusion detection systems. [Análisis de algoritmos de coincidencia de patrones en sistemas de detección de intrusiones en la red]. *2016 2nd International Conference on Advances in Computing, Communication, & Automation (ICACCA) (Fall)* [En línea]. 2016, vol. 1, n.° 1. [Fecha de consulta: 29 de junio de 2020].

Disponible en<https://ieeexplore.ieee.org/abstract/document/7748969>

DAHIK, Jorge, PINTO, Adelita y ROMERO, Pedro. Potencial educativo de la tics en la búsqueda de información para la realización de artículos y ensayos académicos. *Didasc@lia: Didáctica y Educación* [En línea]. 2016, vol. 7, n.° 4. [Fecha de consulta: 29 de junio de 2020].

Disponible en<https://dialnet.unirioja.es/servlet/articulo?codigo=6663887> ISSN: 2224-2643

DANDENIYA, Dilini. An Automatic e-news Article Content Extraction and Classification. [Extracción y clasificación automática del contenido de artículos de noticias electrónicas]. *2018 18th International Conference on Advances in ICT for Emerging Regions (ICTer)* [En línea]. 2018, vol. 1, n.° 1. [Fecha de consulta: 29 de junio de 2020].

Disponible en<https://ieeexplore.ieee.org/abstract/document/8615480>

DE FREITAS, Raphael, BASTOS, Ronaldo y BARCELLOS, Christovam. Microdatasus: paquete para descargar y preprocesar microdatos del Departamento de Informática del SUS (DATASUS). *Cuadernos de salud pública* [En línea]. 2019,

vol. 35, n.° 9. [Fecha de consulta: 29 de junio de 2020]. ISSN: 1678-4464. Disponible en [https://www.scielo.br/scielo.php?pid=S0102-](https://www.scielo.br/scielo.php?pid=S0102-311X2019001104001&script=sci_arttext) [311X2019001104001&script=sci\\_arttext](https://www.scielo.br/scielo.php?pid=S0102-311X2019001104001&script=sci_arttext)

DELGADO, Darly, GIRÓN, Diego, CHANCHÍ, Gabriel y MÁRCELES, Katerine. Arquitectura IoT para la identificación de personas en entornos educativos*. Revista Ibérica de Sistemas e Tecnologias de Informação Iberian Journal of Information Systems and Technologies.* 2019, vol. 1, n.° 17. [Fecha de consulta: 29 de junio de 2020].

DEVI, Candra y KEN, Thania. Application of knowledge sharing features using the algorithm boyer-moore on knowledge management system (kms)(case study: Department of communication and information government prabumulih). [Aplicación de funciones de intercambio de conocimientos mediante el algoritmo Boyer-moore en el sistema de gestión del conocimiento (KMS) (estudio de caso: Departamento de comunicación e información del gobierno de Prabumulih)]. Jurnal Sistem Informasi [En línea]. 2017, vol. 9, n.° 1. [Fecha de consulta: 29 de junio de 2020]. Disponible en [https://www.semanticscholar.org/paper/Application-of-Knowledge-](https://www.semanticscholar.org/paper/Application-of-Knowledge-Sharing-Features-Using-the-Candra-Thania/0ceb95c5ce2a42a8a9b47c2816b2d4669643130f?p2df)[Sharing-Features-Using-the-Candra-](https://www.semanticscholar.org/paper/Application-of-Knowledge-Sharing-Features-Using-the-Candra-Thania/0ceb95c5ce2a42a8a9b47c2816b2d4669643130f?p2df)

[Thania/0ceb95c5ce2a42a8a9b47c2816b2d4669643130f?p2df](https://www.semanticscholar.org/paper/Application-of-Knowledge-Sharing-Features-Using-the-Candra-Thania/0ceb95c5ce2a42a8a9b47c2816b2d4669643130f?p2df)

DIAS, Paulo, BASTOS, Ana, MARZO, Juan y DEL CASTILLO, José. Well-being, quality of life and affect regulation in Portuguese adolescents. [Bienestar, calidad de vida y regulación del afecto en adolescentes portugueses]. *Atención Primaria* [En línea]. 2016, vol. 48, n.° 7. [Fecha de consulta: 29 de junio de 2020]. Disponible en<https://europepmc.org/article/pmc/pmc6877869>

DÍAZ, Cristian. Ciencia básica, aplicada y técnica en criminología. El camino a la Especialización. *Archivos de Criminología, Seguridad Privada y Criminalística* [En línea]. 2019, vol. 22, n.° 1. [Fecha de consulta: 29 de junio de 2020]. ISSN: 2007-2023

Domínguez, Luis. Instrumentos para la evaluación del clima de aprendizaje en

residencias médicas: síntesis de la evidencia a la luz de las definiciones psicométricas. *Educación Médica* [En línea]. 2018, vol. 19, n.° 3. [Fecha de consulta: 29 de junio de 2020].

Disponible en

<https://www.sciencedirect.com/science/article/pii/S1575181318300123>

DUBOSSON, Fabien, BROMURI, Stefano y SCHUMACHER, Michael. A Python Framework for Exhaustive Machine Learning Algorithms and Features Evaluations. [Un marco de Python para evaluaciones exhaustivas de características y algoritmos de aprendizaje automático]. *2016 IEEE 30th International Conference on Advanced Information Networking and Applications (AINA)* [En línea]. 2016, vol. 1, n.<sup>o</sup> 1. [Fecha de consulta: 29 de junio de 2020].

Disponible en<https://ieeexplore.ieee.org/abstract/document/7474196>

ELSWICK, Susan, CASEY, Laura, ZANSKAS, Steve, BLACK, Tom y SCHNELL, Randy. Effective data collection modalities utilized in monitoring the good behavior game: Technology-based data collection versus hand collected data. [Modalidades efectivas de recopilación de datos utilizadas para monitorear el juego del buen comportamiento: recopilación de datos basada en tecnología versus datos recopilados a mano]*. Computers in Human Behavior* [En línea]. 2016, vol. 54, n.° 1. [Fecha de consulta: 29 de junio de 2020].

Disponible en

<https://www.sciencedirect.com/science/article/abs/pii/S0747563215300716>

ENRÍQUEZ, J., JIMÉNEZ, A., DOMINGUEZ, F. y GARCIA, J. Robotic Process Automation: A Scientific and Industrial Systematic Mapping Study. [Automatización robótica de procesos: un estudio de mapeo sistemático científico e industrial]. *IEEE Access* [En línea]. 2020, vol. 8, n.° 1. [Fecha de consulta: 29 de junio de 2020]. Disponible en<https://ieeexplore.ieee.org/abstract/document/9001110./authors> ISSN: 2169-3536

ESPINOZA, Eudaldo. Las variables y su operacionalización en la investigación educativa. Segunda parte. *Conrado* [En línea]. 2019, vol. 15, n.° 69. [Fecha de consulta: 29 de junio de 2020]. Disponible en [http://scielo.sld.cu/scielo.php?pid=S1990-](http://scielo.sld.cu/scielo.php?pid=S1990-86442019000400171&script=sci_arttext&tlng=pt) [86442019000400171&script=sci\\_arttext&tlng=pt](http://scielo.sld.cu/scielo.php?pid=S1990-86442019000400171&script=sci_arttext&tlng=pt) ISSN: 1990-8644

ESTUPIÑAN, Estefanía. La Gestión Administrativa en los restaurantes de la Ciudad de Tulcán y la satisfacción en los clientes en el año 2017-2018. Tesis (Trabajo de titulación previa la obtención del título de Ingeniera en Turismo y Ecoturismo). Tulcán: Universidad Politécnica Estatal del Carchi, 2018.

Disponible en

[http://181.198.77.143/bitstream/123456789/751/1/331%20La%20gestion%20admi](http://181.198.77.143/bitstream/123456789/751/1/331%20La%20gestion%20administrativa%20en%20los%20restaurantes%20de%20la%20ciudad%20de%20Tulc%c3%a1n%20y%20la%20satisfacci%c3%b3n%20en%20los%20clientes.pdf) [nistrativa%20en%20los%20restaurantes%20de%20la%20ciudad%20de%20Tulc](http://181.198.77.143/bitstream/123456789/751/1/331%20La%20gestion%20administrativa%20en%20los%20restaurantes%20de%20la%20ciudad%20de%20Tulc%c3%a1n%20y%20la%20satisfacci%c3%b3n%20en%20los%20clientes.pdf) [%c3%a1n%20y%20la%20satisfacci%c3%b3n%20en%20los%20clientes.pdf](http://181.198.77.143/bitstream/123456789/751/1/331%20La%20gestion%20administrativa%20en%20los%20restaurantes%20de%20la%20ciudad%20de%20Tulc%c3%a1n%20y%20la%20satisfacci%c3%b3n%20en%20los%20clientes.pdf)

FANG, Fang y CHEN, Yuanyuan. A new approach for credit scoring by directly maximizing the Kolmogorov–Smirnov statistic. [Un nuevo enfoque para la puntuación crediticia maximizando directamente la estadística de Kolmogorov-Smirnov]. *Computational Statistics & Data Analysis* [En línea]. 2019, vol. 133, n.° 1. [Fecha de consulta: 29 de junio de 2020].

Disponible en en de la contradiction de la contradiction de la contradiction de la contradiction de la contradiction de la contradiction de la contradiction de la contradiction de la contradiction de la contradiction de la

<https://www.sciencedirect.com/science/article/abs/pii/S0167947318302494>

FETAJI, Majlinda y FETAJI, Bekim. Assessing data processing using Wilcoxon signed-ranks test for polyclinic management system - Case study. [Evaluación del procesamiento de datos mediante la prueba de rangos con signo de Wilcoxon para el sistema de gestión de policlínicos - Estudio de caso]. *2018 7th Mediterranean Conference on Embedded Computing (MECO)* [En línea]. 2019, vol. 133, n.° 1. [Fecha de consulta: 29 de junio de 2020].

Disponible en<https://ieeexplore.ieee.org/abstract/document/8405979>

FROMHERZ, Aymeric, OUADJAOUT, Abdelraouf y MINÉ, Antoine. *Static Value Analysis of Python Programs by Abstract Interpretation* [Análisis de valor estático de programas de Python mediante interpretación abstracta] [en línea]. Cham:

Springer, 2018 [Fecha de consulta: 29 de junio de 2020]. ISBN 978-3-319-77935-5.

GARCÍA, Jesús, CAZALLO, Ana, BARRAGAN, Camilo, MERCADO, María, OLARTE, Lucy y MEZA, Víctor. Indicadores de Eficacia y Eficiencia en la gestión de procura de materiales en empresas del sector construcción del Departamento del Atlántico, Colombia. Espacios. 2019, vol. 40, n.° 2. [Fecha de consulta: 29 de junio de 2020].

Disponible en<http://www.revistaespacios.com/a19v40n22/19402216.html>

GARCÍA, José. Python como primer lenguaje de programación textual en la Enseñanza Secundaria. *Education in the Knowledge Society* [En línea]. 2017, vol. 18, n.° 2. [Fecha de consulta: 29 de junio de 2020]. Disponible en<https://www.redalyc.org/pdf/5355/535554766009.pdf> ISSN: 2444-8729

GHEORGHE, Mihai, MIHAI, Florin y DÂRDALĂ, Marian. Modern techniques of web scraping for data scientists. [Técnicas modernas de web scraping para datos científicos]. *Revista Romana de Interactiune Om-Calculator* [En línea]. 2018, vol. 11, n.° 1. [Fecha de consulta: 29 de junio de 2020].

Disponible en<http://rochi.utcluj.ro/rrioc/articole/RRIOC-11-1-Gheorghe.pdf>

GHIRELLI, Corinna, PEÑALOSA, Juan, PÉREZ, Javier y URTASUN, Alberto. Algunas implicaciones de las nuevas fuentes de datos para el análisis económico y la estadística oficial. *Boletín económico* [En línea]. 2019, vol. 1, n.° 2. [Fecha de consulta: 29 de junio de 2020].

Disponible en<https://repositorio.bde.es/handle/123456789/8457>

GIRALDO, Juan, PERDOMO, Wilder, LOPERA, Jorge y MONTOYA, Diana. Método para auditorias de sistemas de gestión de calidad aplicando ingeniería de conocimiento. *Ingenierías USBMed* [En línea]. 2016, vol. 7, n.° 2. [Fecha de consulta: 29 de junio de 2020].

Disponible en

<http://www.revistas.usb.edu.co/index.php/IngUSBmed/article/view/2037>

GORDILLO, Aldo, BARRA, Enrique y QUEMADA, Juan. Estimación de calidad de objetos de aprendizaje en repositorios de recursos educativos abiertos basada en las interacciones de los estudiantes. *Educación XX1* [En línea]. 2018, vol. 21, n.° 1. [Fecha de consulta: 29 de junio de 2020]. Disponible en<https://www.redalyc.org/pdf/706/70653466013.pdf> ISSN: 1139-613X

GRAJALES, Darío. Indicadores de gestión para los entes estatales del deporte, la recreación, el ocio y afines. 1.ª ed. Ciudad de Medellín, Colombia: INTEMPO, 2018. 185 pp.

ISBN: 978-958-48-4264-0

HERNÁNDEZ, Roberto y MENDOZA, Christian. Metodología de la investigación: las rutas cuantitativa, cualitativa y mixta. 1.ª ed. Ciudad de México, México: McGRAW-HILL, 2018. 753 pp. ISBN: 978-1-4562-6096-5

HONG, Sim, LEE, Seul y YU, Jung. Automated management of green building material information using web crawling and ontology. [Gestión automatizada de información sobre materiales de construcción ecológicos mediante rastreo web y ontología]. *Automation in Construction* [En línea]. 2019, vol. 102, n.° 1. [Fecha de consulta: 29 de junio de 2020].

Disponible en en de la contradiction de la contradiction de la contradiction de la contradiction de la contradiction de la contradiction de la contradiction de la contradiction de la contradiction de la contradiction de la

<https://www.sciencedirect.com/science/article/abs/pii/S0926580518303571>

HUANG, Feiqi y VASARHELYI, Miklos. Applying robotic process automation (RPA) in auditing: A framework. [Aplicar la automatización de procesos robóticos (RPA) en auditoría: un marco]. *International Journal of Accounting Information Systems*  [En línea]. 2019, vol. 35, n.° 1. [Fecha de consulta: 29 de junio de 2020]. Disponible en de la contradiction de la contradiction de la contradiction de la contradiction de la contradiction de la contradiction de la contradiction de la contradiction de la contradiction de la contradiction de la co

<https://www.sciencedirect.com/science/article/abs/pii/S1467089518301738>

HWANG, Myeong-Ha, NA, Ui-Kyun, LEE, Seungjun, CHO, ByungJoo, KIM, Yeri, LEE, DongHyuk y SHIN, JiKang. MIORPA: Middleware System for Open-Source Robotic Process Automation. [MIORPA: sistema de middleware para la automatización de procesos robóticos de código abierto]. *Journal of Computing Science and Engineering* [En línea]. 2020, vol. 14, n.° 1. [Fecha de consulta: 20 de octubre de 2020].

Disponible en en de la contradiction de la contradiction de la contradiction de la contradiction de la contradiction de la contradiction de la contradiction de la contradiction de la contradiction de la contradiction de la

[https://www.researchgate.net/profile/Myeong\\_Ha\\_Hwang/publication/340279012\\_](https://www.researchgate.net/profile/Myeong_Ha_Hwang/publication/340279012_MIORPA_Middleware_System_for_Open-Source_Robotic_Process_Automation/links/5e81f427299bf1a91b8b36c6/MIORPA-Middleware-System-for-Open-Source-Robotic-Process-Automation.pdf) [MIORPA\\_Middleware\\_System\\_for\\_Open-](https://www.researchgate.net/profile/Myeong_Ha_Hwang/publication/340279012_MIORPA_Middleware_System_for_Open-Source_Robotic_Process_Automation/links/5e81f427299bf1a91b8b36c6/MIORPA-Middleware-System-for-Open-Source-Robotic-Process-Automation.pdf)

[Source\\_Robotic\\_Process\\_Automation/links/5e81f427299bf1a91b8b36c6/MIORPA](https://www.researchgate.net/profile/Myeong_Ha_Hwang/publication/340279012_MIORPA_Middleware_System_for_Open-Source_Robotic_Process_Automation/links/5e81f427299bf1a91b8b36c6/MIORPA-Middleware-System-for-Open-Source-Robotic-Process-Automation.pdf) [-Middleware-System-for-Open-Source-Robotic-Process-Automation.pdf](https://www.researchgate.net/profile/Myeong_Ha_Hwang/publication/340279012_MIORPA_Middleware_System_for_Open-Source_Robotic_Process_Automation/links/5e81f427299bf1a91b8b36c6/MIORPA-Middleware-System-for-Open-Source-Robotic-Process-Automation.pdf)

ICARTE, Gabriel. Aplicaciones de inteligencia artificial en procesos de cadenas de suministros: una revisión sistemática. Ingeniare. *Revista chilena de ingeniería* [En línea]. 2016, vol. 24, n.° 4. [Fecha de consulta: 29 de junio de 2020]. Disponible en [https://scielo.conicyt.cl/scielo.php?pid=S0718-](https://scielo.conicyt.cl/scielo.php?pid=S0718-33052016000400011&script=sci_arttext&tlng=p) [33052016000400011&script=sci\\_arttext&tlng=p](https://scielo.conicyt.cl/scielo.php?pid=S0718-33052016000400011&script=sci_arttext&tlng=p) ISSN: 0718-3305

*INSTITUTO NACIONAL DE ESTADÍSTICA E INFORMÁTICA* [En línea]. 2018 [Fecha de consulta: 29 de junio de 2020].

Disponible en:<https://www.inei.gob.pe/estadisticas/indice-tematico/education/> JANANI, R y VIJAYARANI, S. An Efficient Text Pattern Matching Algorithm for Retrieving Information from Desktop. [Un algoritmo de coincidencia de patrones de texto eficiente para recuperar información del escritorio]. *Indian Journal of Science and Technology* [En línea]. 2016, vol. 9, n.° 43. [Fecha de consulta: 29 de junio de 2020].

Disponible en de la contracte de la contracte de la contracte de la contracte de la contracte de la contracte d

[https://www.researchgate.net/profile/Vijayarani\\_Mohan/publication/339551985\\_An](https://www.researchgate.net/profile/Vijayarani_Mohan/publication/339551985_An_Efficient_Text_Pattern_Matching_Algorithm_for_Retrieving_Information_from_Desktop/links/5e58b374a6fdccbeba07b328/An-Efficient-Text-Pattern-Matching-Algorithm-for-Retrieving-Information-from-Desktop.pdf) [\\_Efficient\\_Text\\_Pattern\\_Matching\\_Algorithm\\_for\\_Retrieving\\_Information\\_from\\_De](https://www.researchgate.net/profile/Vijayarani_Mohan/publication/339551985_An_Efficient_Text_Pattern_Matching_Algorithm_for_Retrieving_Information_from_Desktop/links/5e58b374a6fdccbeba07b328/An-Efficient-Text-Pattern-Matching-Algorithm-for-Retrieving-Information-from-Desktop.pdf) [sktop/links/5e58b374a6fdccbeba07b328/An-Efficient-Text-Pattern-Matching-](https://www.researchgate.net/profile/Vijayarani_Mohan/publication/339551985_An_Efficient_Text_Pattern_Matching_Algorithm_for_Retrieving_Information_from_Desktop/links/5e58b374a6fdccbeba07b328/An-Efficient-Text-Pattern-Matching-Algorithm-for-Retrieving-Information-from-Desktop.pdf)[Algorithm-for-Retrieving-Information-from-Desktop.pdf](https://www.researchgate.net/profile/Vijayarani_Mohan/publication/339551985_An_Efficient_Text_Pattern_Matching_Algorithm_for_Retrieving_Information_from_Desktop/links/5e58b374a6fdccbeba07b328/An-Efficient-Text-Pattern-Matching-Algorithm-for-Retrieving-Information-from-Desktop.pdf)

#### ISSN: 0974-5645

JANTAN, Hamidah y BAHARUDIN, Nurul. Mobile-Based Word Matching Detection using Intelligent Predictive Algorithm. [Detección de coincidencia de palabras basada en dispositivos móviles mediante el algoritmo predictivo inteligente]. *International Journal of Interactive Mobile Technologies (iJIM)* [En línea]. 2019, vol. 13, n.° 9. [Fecha de consulta: 29 de junio de 2020].

Disponible en [https://onlinejour.journals.publicknowledgeproject.org/index.php/i](https://onlinejour.journals.publicknowledgeproject.org/index.php/i-jim/article/view/10848)[jim/article/view/10848](https://onlinejour.journals.publicknowledgeproject.org/index.php/i-jim/article/view/10848)

JAVED, Aaquib, ZAMAN, Monika, UDDIN, Monir y NUSRAT, Tasnova. An Analysis on Python Programming Language Demand and Its Recent Trend in Bangladesh. [Un análisis sobre la demanda del lenguaje de programación Python y su tendencia reciente en Bangladesh]. *Proceedings of the 2019 8th International Conference on Computing and Pattern Recognition* [En línea]. 2019, vol. 1, n.° 1. [Fecha de consulta: 29 de junio de 2020].

Disponible en<https://dl.acm.org/doi/abs/10.1145/3373509.3373540>

JOHNSON, David, TRESS, Trevor, BURKEL, Nicole, TAYLOR, Carley y CESARIO, José. Officer characteristics and racial disparities in fatal officer-involved shootings. [Características de los oficiales y disparidades raciales en tiroteos fatales involucrados por oficiales]. *International Journal of Advanced Research in Computer Science and Software Engineering* [En línea]. 2019, vol. 116, n.° 32. [Fecha de consulta: 29 de junio de 2020].

Disponible en<https://doi.org/10.1073/pnas.1903856116>

JOSHI, Omkar, UPADHVAY, Bhargavi y SUPRIYA, M. Parallelized Advanced Rabin-Karp Algorithm for String Matching. [Algoritmo Rabin-Karp avanzado paralelo para emparejar cadenas]. *2017 International Conference on Computing, Communication, Control and Automation (ICCUBEA)* [En línea]. 2017, vol. 1, n.° 1. [Fecha de consulta: 29 de junio de 2020].

Disponible en<https://ieeexplore.ieee.org/abstract/document/8463971>

JURADO, Antonio y MUNOZ, Rosa. Scrum Methodology in Higher Education: Innovation in Teaching, Learning and Assessment. [Metodología Scrum en la educación superior: innovación en la enseñanza, el aprendizaje y la evaluación]. *International Journal of Higher Education* [En línea]. 2017, vol. 6, n.° 6. [Fecha de consulta: 29 de junio de 2020]. Disponible en<https://eric.ed.gov/?id=EJ1160130> ISSN: 1927-6044

KALNOOR, Gauri, y AGARKHED, Jayashree. Detection of Intruder using KMP Pattern Matching Technique in Wireless Sensor Networks. [Detección de intrusos mediante la técnica de coincidencia de patrones KMP en redes de sensores inalámbricos]. *Procedia Computer Science* [En línea]. 2018, vol. 125, n.° 1. [Fecha de consulta: 29 de junio de 2020].

Disponible en

<https://www.sciencedirect.com/science/article/pii/S1877050917327904>

KALRA, Gurjyot, KATHURIA, Ramandeep y KUMAR, Amit. YouTube Video Classification based on Title and Description Text. [Clasificación de videos de YouTube basada en el título y el texto descriptivo]. *2019 International Conference on Computing, Communication, and Intelligent Systems (ICCCIS)* [En línea]. 2019, vol. 1, n.° 1. [Fecha de consulta: 29 de junio de 2020].

Disponible en<https://ieeexplore.ieee.org/abstract/document/8974514>

KANAKOV, Fedor y PROKHOROV, Igor. Research and development of software robots for automating business processes of a commercial bank. [Investigación y desarrollo de robots de software para la automatización de procesos comerciales de un banco comercial]. *Procedia Computer Science* [En línea]. 2020, vol. 169, n.° 1. [Fecha de consulta: 29 de junio de 2020].

Disponible en de la contracte de la contracte de la contracte de la contracte de la contracte de la contracte d

<https://www.sciencedirect.com/science/article/pii/S1877050920303197>

KAUR, Harpreet y MAINI, Raman. Assessing lexical similarity between short sentences of source code based on granularity. *International Journal of Information*  *Technology* [en línea]. 2019, vol. 11, n.° 1. [Fecha de consulta: 29 de junio de 2020].

KAYA, Can, TURKYILMAZ, Mete y BIROL, Burcu. Impact of RPA Technologies on Accounting Systems. [Impacto de las tecnologías RPA en los sistemas contables]. *The Journal of Accounting and Finance* [En línea]. 2019, vol. 1, n.° 82. [Fecha de consulta: 29 de junio de 2020].

Disponible en<https://mufad.org.tr/journal-/attachments/article/997/14.pdf> ISSN: 2146-3042

KERN, Vinícius. Inovações na revisão por pares: o papel do software. [Innovaciones en la revisión por pares: el papel del software]. *Tendencias en la investigación brasileña en ciencias de la información* [En línea]. 2017, vol. 17, n.° 2. [Fecha de consulta: 29 de junio de 2020].

Disponible en<http://eprints.rclis.org/39530/>

KOBAYASHI, Toru, ARAI, Kenichi, IMAI, Tetsuo y WATANABE, Tomoki. RPA Constitution Model for Consumer Service System based on IoT. [Modelo de constitución de RPA para un sistema de servicio al consumidor basado en IoT]. *2019 IEEE 23rd International Symposium on Consumer Technologies (ISCT)* [En línea]. 2019, vol. 1, n.° 1. [Fecha de consulta: 29 de junio de 2020]. Disponible en<https://ieeexplore.ieee.org/abstract/document/8901009> ISSN: 2159-1423

KOSIOROWSKI, Daniel, RYDLEWSKI, Jerzy y SNARSKA, Małgorzata. Detecting a structural change in functional time series using local Wilcoxon statistic. [Detección de un cambio estructural en series de tiempo funcionales utilizando la estadística local de Wilcoxon]. *Stat Papers* [En línea]. 2017, vol. 1, n.° 1. [Fecha de consulta: 29 de junio de 2020].

KURNIAWATI, Deborah y TRIAWAN, Deny. Increased information retrieval capabilities on e-commerce websites using scraping techniques. [Mayor capacidad de recuperación de información en sitios web de comercio electrónico utilizando técnicas de raspado]. *2017 International Conference on Sustainable Information*  *Engineering and Technology (SIET)* [En línea]. 2017, vol. 1, n.° 1. [Fecha de consulta: 29 de junio de 2020].

Disponible en<https://ieeexplore.ieee.org/abstract/document/8304139>

LACHIRA, Pedro. Caracterización de la competitividad y atención al cliente en las Mype rubro pelucherías del mercado modelo, Piura 2017. Tesis (Título en administración). Piura: Universidad católica los ángeles chimbote, 2020. Disponible en<http://repositorio.uladech.edu.pe/handle/123456789/16010>

LAO, Tania y TAKAKUWA, Rita. Análisis de confiabilidad y validez de un instrumento de medición de la sociedad del conocimiento y su dependencia en las tecnologías de la información y comunicación. *Revista De Iniciación Científica* [En línea]. 2017, vol. 2, n.° 2. [Fecha de consulta: 29 de junio de 2020]. Disponible en<https://revistas.utp.ac.pa/index.php/ric/article/view/1249>

LEVI, Michael, PALIT, Henry y Rostianingsih, Silvia. Perbandingan Performa Tools Web Scraping pada Website dengan Data Statis dan Dinamis. [Perbandingan Performa Tools Web Scraping pada Sitio web dengan Data Statis dan Dinamis]. Jurnal Infra [En línea]. 2020, vol. 8, n.° 2. [Fecha de consulta: 20 de octubre de 2020].

Disponible en [http://publication.petra.ac.id/index.php/teknik](http://publication.petra.ac.id/index.php/teknik-informatika/article/view/10521)[informatika/article/view/10521](http://publication.petra.ac.id/index.php/teknik-informatika/article/view/10521)

LIU, Bo, LI, Pengfei, LIN, Weiwei, SHU, Na, LI, Yin y CHANG, Victor. A new container scheduling algorithm based on multi-objective optimization. [Un nuevo algoritmo de programación de contenedores basado en la optimización multiobjetivo]. *Soft Comput* [En línea]. 2018, vol. 1, n.° 1. [Fecha de consulta: 29 de junio de 2020].

LIZANA, Rosi. Automatización en la recolección, tratamiento y envío de información estadística médico-asistencial a la Superintendencia Nacional de Salud (SUSALUD) basado en procesos de ETL y RPA para la clínica Adventista Ana Stahl. Tesis (Bachiller en Ingenieria de Sistemas). Tarapoto: Universidad peruana unión, 2018.

Disponible en<https://repositorio.upeu.edu.pe/handle/UPEU/103>

LÓPEZ, Cuauhtémoc. Feedforward Neural Networks for Predicting the Duration of Maintained Software Projects. *2016 15th IEEE International Conference on Machine Learning and Applications (ICMLA)* [En línea]. 2016, vol. 1, n.° 1. [Fecha de consulta: 29 de junio de 2020].

Disponible en<https://ieeexplore.ieee.org/abstract/document/7838197>

LUNA, Diego, HERNÁNDEZ, Karen, CHACHA, Sergio y CEDEÑO, Yolanda. Determinación de los valores de referencia en el hemograma de caballos nacidos o criados entre 0 y 500 m.s.n.m. en la región litoral del ecuador. *Revista de Ciencias de la Vida* [En línea]. 2018, vol. 28, n.° 2. [Fecha de consulta: 29 de junio de 2020]. Disponible en en de la contradiction de la contradiction de la contradiction de la contradiction de la contradiction de la contradiction de la contradiction de la contradiction de la contradiction de la contradiction de la [http://scielo.senescyt.gob.ec/scielo.php?script=sci\\_arttext&pid=S1390-](http://scielo.senescyt.gob.ec/scielo.php?script=sci_arttext&pid=S1390-85962018000200092)

[85962018000200092](http://scielo.senescyt.gob.ec/scielo.php?script=sci_arttext&pid=S1390-85962018000200092)

MADAKAM, Somayya, HOLMUKHE, Rajesh y JAISWAL, Durgesh. The Future Digital Work Force: Robotic Process Automation (RPA). [La futura fuerza de trabajo digital: automatización robótica de procesos (RPA)]. *JISTEM - Journal of Information Systems and Technology Management* [En línea]. 2019, vol. 16, n.° 1. [Fecha de consulta: 29 de junio de 2020].

Disponible en [https://www.scielo.br/scielo.php?pid=S1807-](https://www.scielo.br/scielo.php?pid=S1807-17752019000100300&script=sci_arttext) [17752019000100300&script=sci\\_arttext](https://www.scielo.br/scielo.php?pid=S1807-17752019000100300&script=sci_arttext) ISSN: 1807-1775

MAGDALENO, Damny, FUENTES, Ivett, CABEZAS, Michel y GARCÍA, María. Recuperación de información para artículos científicos soportada en el agrupamiento de documentos XML. *Revista Cubana de Ciencias Informáticas* [En línea]. 2016, vol. 10, n.° 2. [Fecha de consulta: 29 de junio de 2020]. Disponible en [http://scielo.sld.cu/scielo.php?pid=S2227-](http://scielo.sld.cu/scielo.php?pid=S2227-18992016000200005&script=sci_arttext&tlng=pt) [18992016000200005&script=sci\\_arttext&tlng=pt](http://scielo.sld.cu/scielo.php?pid=S2227-18992016000200005&script=sci_arttext&tlng=pt) ISSN: 2227-1899

89

MAHMOOD, Sinan, HAZIM, Nawaf, SAHIB, Mustafa y ALI, Zaid. Parallel Quick Search Algorithm for the Exact String Matching Problem Using OpenMP. [Algoritmo de búsqueda rápida paralela para el problema de coincidencia exacta de cadenas con OpenMP]. *Journal of Computer and Communications* [En línea]. 2016, vol. 4, n.° 13. [Fecha de consulta: 29 de junio de 2020].

Disponible en<https://www.scirp.org/journal/paperinformation.aspx?paperid=71263>

MANASA, Akhila y CHIMALAKONDA, Sridhar. DynamiQue – A Technical Intervention To Augment Static Textbook with Dynamic Q&A. [DynamiQue : una intervención técnica para mejorar el libro de texto estático con preguntas y respuestas dinámicas]. *Journal Interactive Learning Environments* [En línea]. 2020, vol. 1, n.° 1. [Fecha de consulta: 29 de junio de 2020]. Disponible en en de la contradiction de la contradiction de la contradiction de la contradiction de la contradiction de la contradiction de la contradiction de la contradiction de la contradiction de la contradiction de la

<https://www.tandfonline.com/doi/abs/10.1080/10494820.2020.1744016>

MARQUES, Pedro, DABBABI, Zayani, MIRONESCU, Miruna, Thonnard, Olivier, Bessani, Alysson, Buontempo, Frances y Gashi, Ilir. Detecting Malicious Web Scraping Activity: A Study with Diverse Detectors*.* [Detección de actividad maliciosa de raspado web: un estudio con diversos detectores]. *2018 IEEE 23rd Pacific Rim International Symposium on Dependable Computing (PRDC)* [En línea]. 2018, vol. 1, n.° 1. [Fecha de consulta: 29 de junio de 2020].

Disponible en<https://ieeexplore.ieee.org/abstract/document/8639653>

MARTÍNEZ, Carlos y VELÁSQUEZ, Juan. An Efficient New Scheme of Fitness Evaluation in Genetic Programming using the R Language. [Un nuevo y eficiente esquema de evaluación de la aptitud en la programación genética utilizando el lenguaje R]. *IEEE Latin America Transactions* [En línea]. 2016, vol. 14, n.° 4. [Fecha de consulta: 29 de junio de 2020].

Disponible en<https://ieeexplore.ieee.org/abstract/document/7483527> ISSN: 1548-0992

MARTÍNEZ, Hugo, DOMÍNGUEZ, David y PÉREZ, María. Problemática en el Uso

de Buscadores Académicos para la Consulta y Elaboración de Trabajos: Caso de estudio del área de ingeniería de una universidad privada. *Revista Multidisciplinaria de Avances de Investigación* [En línea]. 2018, vol. 4, n.° 3. [Fecha de consulta: 29 de junio de 2020]. Disponible en <http://www.remai.ipn.mx/index.php/REMAI/article/view/48>

MARTINKOVÁ, Patrícia, ŠTĚPÁNEK, Lubomir, DRABINOVÁ, Adéla, HOUDEK, Jakub, VEJRAŽKA, Martin y ŠTUKA, Čestmír. Semi-real-time analyses of item characteristics for medical school admission tests. [Análisis en tiempo semi-real de las características de los ítems para las pruebas de admisión a la escuela de medicina]. *2017 Federated Conference on Computer Science and Information Systems (FedCSIS)* [En línea]. 2017, vol. 1, n.° 1. [Fecha de consulta: 29 de junio de 2020]. Disponible en<https://ieeexplore.ieee.org/abstract/document/8104538>

MARTINS, Daniela, MATHEUS, Roberta, PADILHA, Kátia, DOS SANTOS, Rafaela y JAYME, Maria. Confiabilidad y validez de constructo de Instrumento para Medir el Impacto de la Valvulopatía en lo Cotidiano. *Revista Latino-Americana de Enfermagem* [En línea]. 2016, vol. 24, n.° 1. [Fecha de consulta: 29 de junio de 2020].

Disponible en [https://www.scielo.br/scielo.php?pid=S0104-](https://www.scielo.br/scielo.php?pid=S0104-11692016000100441&script=sci_arttext&tlng=es) [11692016000100441&script=sci\\_arttext&tlng=es](https://www.scielo.br/scielo.php?pid=S0104-11692016000100441&script=sci_arttext&tlng=es) ISSN: 1518-8345

MASLAN, Andi, MOHAMMAD, Kamaruddin y ANI, Sasa. DDoS Detection on Network Protocol Using Cosine Similarity and N-Gram+ Method. [Detección de DDoS en el protocolo de red mediante la similitud de coseno y el método N-Gram +]. *2018 International Conference on Sustainable Information Engineering and Technology (SIET)* [En línea]. 2018, vol. 1, n.° 1. [Fecha de consulta: 29 de junio de 2020]. Disponible en<https://ieeexplore.ieee.org/abstract/document/8693215>

MEDINA, Rosa y ÑIQUE, Carmen. Bosques aleatorios como extensión de los árboles de clasificación con los programas R y Python. *Interfases* [En línea]. 2017, vol. 1, n.° 10. [Fecha de consulta: 29 de junio de 2020].

Disponible en<https://revistas.ulima.edu.pe/index.php/Interfases/article/view/1775>

MOLINA, Fidel. Educación física, calidad de vida y la nueva sociología de la infancia repensando la metodología mixta en sociología. *Retos: nuevas tendencias en educación física, deporte y recreación* [En línea]. 2018, vol. 1, n.° 33. [Fecha de consulta: 29 de junio de 2020].

Disponible en<https://dialnet.unirioja.es/servlet/articulo?codigo=6367728> ISSN: 1579-1726

MONJARÁS, Ana, BAZÁN, Ana, PACHECO, Zaida, RIVERA, José, ZAMARRIPA, Juan y CUEVAS, Carlos. Diseños de Investigación. *Educación Y Salud Boletín Científico Instituto De Ciencias De La Salud Universidad Autónoma Del Estado de Hidalgo* [En línea]. 2019, vol. 8, n.° 15. [Fecha de consulta: 29 de junio de 2020]. Disponible en en de la contradiction de la contradiction de la contradiction de la contradiction de la contradiction de la contradiction de la contradiction de la contradiction de la contradiction de la contradiction de la <https://repository.uaeh.edu.mx/revistas/index.php/ICSA/article/view/4908> ISSN: 2007-4573

MUKHOPADHYAY, Arunava, LAHIRI, Sounak, SEN, Supantha, CHAKRABORTY, Souvik, MITRA, Souvik, BANERJEE, Supriyo y GANGOPADHYAYA, Malay. Bandwidth enhancement of a microstrip patch antenna using Cuckoo Search optimization. [Mejora del ancho de banda de una antena de parche microstrip utilizando la optimización de búsqueda de cuco]. *2017 1st International Conference on Electronics, Materials Engineering and Nano-Technology (IEMENTech)* [En línea]. 2017, vol. 1, n.° 1. [Fecha de consulta: 29 de junio de 2020]. Disponible en<https://ieeexplore.ieee.org/abstract/document/8076930>

MURILLO, Danny y SAAVEDRA, Dalys. Implementación de algoritmo en el Lenguaje R para extraer los datos de los Perfiles en Google Scholar utilizando la técnica web Scraping de Minería de datos. *X Congreso de Computación para el Desarrollo - COMPDES2017* [En línea]. 2017, vol. 1, n.° 1. [Fecha de consulta: 29 de junio de 2020].

Disponible en<https://ridda2.utp.ac.pa/handle/123456789/3105>

MURILLO, Danny, SAAVEDRA, Dalys y CALDERÓN, Huriviades. Implementación de algoritmo para la extracción de datos estructurados de perfiles en Google Académico. *Conferencia internacional Biredial-ISTEC* [En línea]. 2018, vol. 1, n.° 1. [Fecha de consulta: 29 de junio de 2020].

Disponible en<http://sedici.unlp.edu.ar/handle/10915/71442>

NAZ, Sharmeen. Impact of Robotics Process Automation on Human Resources Management Practices in IT Sector of Pakistan. [Impacto de la automatización de procesos robóticos en las prácticas de gestión de recursos humanos en el sector de TI de Pakistán]. *International Journal of Business Studie* [En línea]. 2020, vol. 1, n.° 2. [Fecha de consulta: 29 de junio de 2020].

NEELAKANDAN, Subramaniyan, TYAGI, Ankit y NAGALKAR, Dhananjay. Robotic process automation for supply chain management operations [Automatización robótica de procesos para operaciones de gestión de la cadena de suministro]. U.S., 10.324.457 (18 de junio del 2019). [Fecha de consulta: 29 de junio de 2020]. Disponible en en de la contradiction de la contradiction de la contradiction de la contradiction de la contradiction de la contradiction de la contradiction de la contradiction de la contradiction de la contradiction de la

<https://patents.google.com/patent/US10324457B2/en?oq=10%2c324%2c457.>

NEETHIDEVAN, V. y CHANDRASEKARAN, G. Database Testing using Selenium Web Driver – A Case Study. [Prueba de base de datos utilizando el controlador web Selenium – A Caso de estudio]. *International Journal of Pure and Applied Mathematics* [En línea]. 2018, vol. 118, n.° 8. [Fecha de consulta: 29 de junio de 2020].

Disponible en<https://acadpubl.eu/jsi/2018-118-7-9/articles/8/81.pdf> ISSN: 1311-8080

NOORI, Soheir. Linked List vs. AVL Tree in Modulo Ten Search. [Lista vinculada frente a árbol AVL en la búsqueda de módulo diez]. *International Journal of Computer Science and Information Security (IJCSIS)* [En línea]. 2017, vol. 15, n.° 8. [Fecha de consulta: 29 de junio de 2020]. ISSN: 1947-5500

NÚÑEZ, Javier. Los métodos mixtos en la investigación en educación: hacia un uso reflexivo. *Cadernos de Pesquisa* [En línea]. 2017, vol. 47, n.° 164. [Fecha de consulta: 29 de junio de 2020].

Disponible en [https://www.scielo.br/scielo.php?pid=S0100-](https://www.scielo.br/scielo.php?pid=S0100-15742017000200011&script=sci_arttext) [15742017000200011&script=sci\\_arttext](https://www.scielo.br/scielo.php?pid=S0100-15742017000200011&script=sci_arttext) ISSN: 1980-5314

OPAZO, Magdalena, BRITTON, John, HUANG, Yue y BOGDANOVICA, Ilze. Comparison between Online and Offline Price of Tobacco Products Using Novel Datasets. [Comparación entre el precio en línea y fuera de línea de los productos de tabaco utilizando nuevos conjuntos de datos]. *International Journal of Environmental Research and Public Health* [En línea]. 2018, vol. 15, n.° 10. [Fecha de consulta: 29 de junio de 2020].

Disponible en<https://www.mdpi.com/1660-4601/15/10/2282>

ORELLANO, Hugo y DÍAZ, Mario. Experiencia Flipped Classroom en la Enseñanza y Aprendizaje del Lenguaje de Programación Python. *Edunovatic2019* [En línea]. 2019, vol. 1, n.° 1. [Fecha de consulta: 29 de junio de 2020].

Disponible en [https://www.researchgate.net/profile/Maria\\_Cristina\\_Fernandez-](https://www.researchgate.net/profile/Maria_Cristina_Fernandez-Laso/publication/339984851_Propuesta_de_innovacion_didactica_para_Educacion_Primaria_basada_en_la_tecnologia_de_Realidad_Aumentada_aplicada_a_la_anatomia_humana_y_la_Prehistoria/links/5e70fc5292851c47459293d1/Propuesta-de-innovacion-didactica-para-Educacion-Primaria-basada-en-la-tecnologia-de-Realidad-Aumentada-aplicada-a-la-anatomia-humana-y-la-Prehistoria.pdf#page=528)[Laso/publication/339984851\\_Propuesta\\_de\\_innovacion\\_didactica\\_para\\_Educacio](https://www.researchgate.net/profile/Maria_Cristina_Fernandez-Laso/publication/339984851_Propuesta_de_innovacion_didactica_para_Educacion_Primaria_basada_en_la_tecnologia_de_Realidad_Aumentada_aplicada_a_la_anatomia_humana_y_la_Prehistoria/links/5e70fc5292851c47459293d1/Propuesta-de-innovacion-didactica-para-Educacion-Primaria-basada-en-la-tecnologia-de-Realidad-Aumentada-aplicada-a-la-anatomia-humana-y-la-Prehistoria.pdf#page=528) [n\\_Primaria\\_basada\\_en\\_la\\_tecnologia\\_de\\_Realidad\\_Aumentada\\_aplicada\\_a\\_la\\_a](https://www.researchgate.net/profile/Maria_Cristina_Fernandez-Laso/publication/339984851_Propuesta_de_innovacion_didactica_para_Educacion_Primaria_basada_en_la_tecnologia_de_Realidad_Aumentada_aplicada_a_la_anatomia_humana_y_la_Prehistoria/links/5e70fc5292851c47459293d1/Propuesta-de-innovacion-didactica-para-Educacion-Primaria-basada-en-la-tecnologia-de-Realidad-Aumentada-aplicada-a-la-anatomia-humana-y-la-Prehistoria.pdf#page=528) natomia humana y la Prehistoria/links/5e70fc5292851c47459293d1/Propuesta[de-innovacion-didactica-para-Educacion-Primaria-basada-en-la-tecnologia-de-](https://www.researchgate.net/profile/Maria_Cristina_Fernandez-Laso/publication/339984851_Propuesta_de_innovacion_didactica_para_Educacion_Primaria_basada_en_la_tecnologia_de_Realidad_Aumentada_aplicada_a_la_anatomia_humana_y_la_Prehistoria/links/5e70fc5292851c47459293d1/Propuesta-de-innovacion-didactica-para-Educacion-Primaria-basada-en-la-tecnologia-de-Realidad-Aumentada-aplicada-a-la-anatomia-humana-y-la-Prehistoria.pdf#page=528)[Realidad-Aumentada-aplicada-a-la-anatomia-humana-y-la-](https://www.researchgate.net/profile/Maria_Cristina_Fernandez-Laso/publication/339984851_Propuesta_de_innovacion_didactica_para_Educacion_Primaria_basada_en_la_tecnologia_de_Realidad_Aumentada_aplicada_a_la_anatomia_humana_y_la_Prehistoria/links/5e70fc5292851c47459293d1/Propuesta-de-innovacion-didactica-para-Educacion-Primaria-basada-en-la-tecnologia-de-Realidad-Aumentada-aplicada-a-la-anatomia-humana-y-la-Prehistoria.pdf#page=528)[Prehistoria.pdf#page=528](https://www.researchgate.net/profile/Maria_Cristina_Fernandez-Laso/publication/339984851_Propuesta_de_innovacion_didactica_para_Educacion_Primaria_basada_en_la_tecnologia_de_Realidad_Aumentada_aplicada_a_la_anatomia_humana_y_la_Prehistoria/links/5e70fc5292851c47459293d1/Propuesta-de-innovacion-didactica-para-Educacion-Primaria-basada-en-la-tecnologia-de-Realidad-Aumentada-aplicada-a-la-anatomia-humana-y-la-Prehistoria.pdf#page=528)

ORTEGA, Holger, TUFIÑO, Rodrigo y ESTÉVEZ, Juan. Hacia la construcción de un dispositivo de asistencia para personas no videntes en el juego de cuarenta. *Enfoque UTE* [En línea]. 2017, vol. 8, n.° 4. [Fecha de consulta: 29 de junio de 2020].

```
Disponible en 
http://scielo.senescyt.gob.ec/scielo.php?script=sci_arttext&pid=S1390-
65422017000400027
```
ORTIZ, Wilber, ENRIQUE, Frank y GARCÍA, Juan. Pre-Experimento para constatar cambios al aplicar un resultado científico. Ejemplo práctico de una metodología para mejorar el desarrollo de habilidades del pensamiento geométrico espacial. *Opuntia Brava* [En línea]. 2018, vol. 10, n.° 3. [Fecha de consulta: 29 de junio de 2020]. Disponible en<http://200.14.53.83/index.php/opuntiabrava/article/view/563>

OTERO, Alfredo. Enfoques de investigación*. Métodos Para El Diseño Urbano – Arquitectónico* [En línea]. 2018, vol. 14, n.° 1. [Fecha de consulta: 29 de junio de 2020].

Disponible en [https://www.researchgate.net/profile/Alfredo\\_Otero-](https://www.researchgate.net/profile/Alfredo_Otero-Ortega/publication/326905435_ENFOQUES_DE_INVESTIGACION/links/5b6b7f9992851ca650526dfd/ENFOQUES-DE-INVESTIGACION.pdf)[Ortega/publication/326905435\\_ENFOQUES\\_DE\\_INVESTIGACION/links/5b6b7f9](https://www.researchgate.net/profile/Alfredo_Otero-Ortega/publication/326905435_ENFOQUES_DE_INVESTIGACION/links/5b6b7f9992851ca650526dfd/ENFOQUES-DE-INVESTIGACION.pdf) [992851ca650526dfd/ENFOQUES-DE-INVESTIGACION.pdf](https://www.researchgate.net/profile/Alfredo_Otero-Ortega/publication/326905435_ENFOQUES_DE_INVESTIGACION/links/5b6b7f9992851ca650526dfd/ENFOQUES-DE-INVESTIGACION.pdf)

OTZEN, Tamara y MANTEROLA, Carlos. Técnicas de Muestreo sobre una Población a Estudio. *International Journal of Morphology* [En línea]. 2017, vol. 35, n.° 1. [Fecha de consulta: 29 de junio de 2020]. Disponible en [https://scielo.conicyt.cl/scielo.php?pid=S0717-](https://scielo.conicyt.cl/scielo.php?pid=S0717-95022017000100037&script=sci_arttext) [95022017000100037&script=sci\\_arttext](https://scielo.conicyt.cl/scielo.php?pid=S0717-95022017000100037&script=sci_arttext) ISSN: 0717-9502

PADIAL, Pere. *Sistema de distribución de contenido dinámico y en tiempo real*. [en línea]. Tesis bachiller. Universidad autónoma de Barcelona, 2018 [Fecha de consulta: 29 de junio de 2020].

Disponible en<https://ddd.uab.cat/record/196895>

PADMANABAN, R., THIRUMARAN, M., SUGANYA, K. y VISHNU, Priya. AOSE Methodologies and Comparison of Object Oriented and Agent Oriented Software Testing. *Proceedings of the International Conference on Informatics and Analytics*  [En línea]. 2016, vol. 1, n.° 119. [Fecha de consulta: 29 de junio de 2020]. Disponible en<https://dl.acm.org/doi/abs/10.1145/2980258.2982111>

PASTOR, Andrés y NOGALES, Pedro. El futuro del trabajo en la administración
pública. ¿Estamos preparados?. *Pertsonak eta Antolakunde Publikoak Kudeatzeko Euskal Aldizkaria= Revista Vasca de Gestión de Personas y Organizaciones Públicas* [En línea]. 2019, vol. 1, n.° 3. [Fecha de consulta: 29 de junio de 2020]. Disponible en<https://dialnet.unirioja.es/servlet/articulo?codigo=7058121> ISSN: 2173-6405

PATIL, Renu y TEMKAR, Rohini. Intelligent Testing Tool: Selenium Web Driver. [Herramienta de prueba inteligente: controlador web Selenium]. *International Research Journal of Engineering and Technology (IRJET)* [En línea]. 2017, vol. 4, n.° 6. [Fecha de consulta: 29 de junio de 2020]. ISSN: 2395 -0056

PEÑA, Diego. Python en el desarrollo de la computación científica – caso de aplicación: cálculo del componente toroidal del flujo de un fluido incompresible en coordenadas esféricas. *Revista científica ecociencia* [En línea]. 2019, vol. 6, n.° 3. [Fecha de consulta: 29 de junio de 2020].

Disponible en<http://revistas.ecotec.edu.ec/index.php/ecociencia/article/view/173>

PEÑA, Jimmy, CHAN, Orlando y BALAM, Cinthia. Sistema experto en apoyo a toma de decisiones para aprobación de líneas de crédito. *Pistas Educativas* [En línea]. 2017, vol. 39, n.° 127. [Fecha de consulta: 29 de junio de 2020]. Disponible en<http://www.itc.mx/ojs/index.php/pistas/article/view/1079>

PÉREZ, Carlos, PÉREZ, María y COSTAGUTA, Rosanna. Un metabuscador que eficientiza búsquedas colaborativas. *Campus Virtuales* [En línea]. 2018, vol. 7, n.° 1. [Fecha de consulta: 29 de junio de 2020]. Disponible en<https://dialnet.unirioja.es/servlet/articulo?codigo=6369895> ISSN: 2255-1514

PÉREZ, Montserrat, CASADÓ, Lina y ROMANÍ, José. Estudio situacional de los registros electrónicos en una unidad de medicina interna: barreras y oportunidades. *Enfermería Global* [En línea]. 2018, vol. 17, n.° 51. [Fecha de consulta: 29 de junio de 2020].

Disponible en [http://scielo.isciii.es/scielo.php?script=sci\\_arttext&pid=S1695-](http://scielo.isciii.es/scielo.php?script=sci_arttext&pid=S1695-61412018000300007) [61412018000300007](http://scielo.isciii.es/scielo.php?script=sci_arttext&pid=S1695-61412018000300007) ISSN: 1695-6141

PETTA, Damon y MOHS, Bradley. Systems and methods to control web scraping. [Sistemas y métodos para controlar el web scraping]. U.S., 9,385,928 (05 de julio del 2016) [Fecha de consulta: 29 de junio de 2020]. Disponible en<https://patents.google.com/patent/US9385928B2/en.>

PRATIBA, D., ABHAY, M., DUA, Akhil, SHANBHAG, Giridhar, BHANDARI, Neel y SINGH, Utkarsh. Web Scraping And Data Acquisition Using Google Scholar. [Web Scraping y adquisición de datos con Google Scholar]. *2018 3rd International Conference on Computational Systems and Information Technology for Sustainable Solutions (CSITSS)* [En línea]. 2018, vol. 1, n.° 1. [Fecha de consulta: 29 de junio de 2020].

Disponible en<https://ieeexplore.ieee.org/abstract/document/8768777>

PRÍNCIPE, Brady y MENDOZA, Chritiam. Automatización robótica de procesos en las conciliaciones bancarias de una empresa industrial*.* Tesis (Título para Ingeniero de Sistemas Computacionales). Trujillo: Universidad privada del Norte, 2019. Disponible en<https://repositorio.upn.edu.pe/handle/11537/22495>

PROAÑO, Rodrigo, SAGUAY, Ciro, JÁCOME, Segundo y SANDOVAL, Fanny. Sistemas basados en conocimiento como herramienta de ayuda en la auditoría de sistemas de información. *Enfoque UTE* [En línea]. 2017, vol. 8, n.° 1. [Fecha de consulta: 29 de junio de 2020].

Disponible en [http://scielo.senescyt.gob.ec/scielo.php?script=sci\\_arttext&pid=S1390-](http://scielo.senescyt.gob.ec/scielo.php?script=sci_arttext&pid=S1390-65422017000100148) [65422017000100148](http://scielo.senescyt.gob.ec/scielo.php?script=sci_arttext&pid=S1390-65422017000100148) ISSN: 1390-6542

QUEZADA, Pablo y MENGUAL, Santiago. APIS to extract information in social

channels in educational context. [APIS para extraer información en canales sociales en contexto educativo]. *2018 13th Iberian Conference on Information Systems and Technologies (CISTI)* [En línea]. 2018, vol. 1, n.° 1. [Fecha de consulta: 29 de junio de 2020].

Disponible en<https://ieeexplore.ieee.org/abstract/document/8399358>

RADKE, Andreas, DANG, Minh y TAN, Albert. Using robotic process automation (RPA) to enhance item master data maintenance process. [Uso de la automatización de procesos robóticos (RPA) para mejorar el proceso de mantenimiento de datos maestros del artículo]. *LogForum* [En línea]. 2020, vol. 16, n.° 1. [Fecha de consulta: 29 de junio de 2020].

Disponible en [http://yadda.icm.edu.pl/yadda/element/bwmeta1.element.baztech-](http://yadda.icm.edu.pl/yadda/element/bwmeta1.element.baztech-2bd2b0dc-5717-4bc5-8840-669b3c19d8d7)[2bd2b0dc-5717-4bc5-8840-669b3c19d8d7](http://yadda.icm.edu.pl/yadda/element/bwmeta1.element.baztech-2bd2b0dc-5717-4bc5-8840-669b3c19d8d7)

RAHIMI, R, SHAO, C, VEERARAGHAVAN, M y FUMAGALLI, A. An Industrial Robotics Application with Cloud Computing and High-Speed Networking. [Una aplicación de robótica industrial con computación en la nube y redes de alta velocidad]. 2017 First IEEE International Conference on Robotic Computing (IRC) [En línea]. 2017, vol. 1, n.° 1. [Fecha de consulta: 20 de octubre de 2020]. Disponible en<https://ieeexplore.ieee.org/abstract/document/7926513>

RAMOS, Otoniel, GUTIÉRREZ, Jorge, HERRERA, José y DE LA TORRE, Guillermo. Recuperación de metadatos e indicadores de impacto para publicaciones científicas mediante servicios de Google académico. *XXVIII Reunión internacional de Otoño de comunicaciones, Computación, Electrónica, Automatización, Robótica y Exposición Industrial* [En línea]. 2019, vol. 1, n.° 1. [Fecha de consulta: 29 de junio de 2020].

Disponible en [https://www.researchgate.net/profile/Guillermo\\_De\\_La\\_Torre-](https://www.researchgate.net/profile/Guillermo_De_La_Torre-Gea2/publication/334130228_Recuperacion_de_metadatos_e_indicadores_de_impacto_para_publicaciones_cientificas_mediante_servicios_de_Google_academico/links/5d199614299bf1547c8ce4cf/Recuperacion-de-metadatos-e-indicadores-de-impacto-para-publicaciones-cientificas-mediante-servicios-de-Google-academico.pdf)[Gea2/publication/334130228\\_Recuperacion\\_de\\_metadatos\\_e\\_indicadores\\_de\\_im](https://www.researchgate.net/profile/Guillermo_De_La_Torre-Gea2/publication/334130228_Recuperacion_de_metadatos_e_indicadores_de_impacto_para_publicaciones_cientificas_mediante_servicios_de_Google_academico/links/5d199614299bf1547c8ce4cf/Recuperacion-de-metadatos-e-indicadores-de-impacto-para-publicaciones-cientificas-mediante-servicios-de-Google-academico.pdf) [pacto\\_para\\_publicaciones\\_cientificas\\_mediante\\_servicios\\_de\\_Google\\_academico](https://www.researchgate.net/profile/Guillermo_De_La_Torre-Gea2/publication/334130228_Recuperacion_de_metadatos_e_indicadores_de_impacto_para_publicaciones_cientificas_mediante_servicios_de_Google_academico/links/5d199614299bf1547c8ce4cf/Recuperacion-de-metadatos-e-indicadores-de-impacto-para-publicaciones-cientificas-mediante-servicios-de-Google-academico.pdf) [/links/5d199614299bf1547c8ce4cf/Recuperacion-de-metadatos-e-indicadores-de](https://www.researchgate.net/profile/Guillermo_De_La_Torre-Gea2/publication/334130228_Recuperacion_de_metadatos_e_indicadores_de_impacto_para_publicaciones_cientificas_mediante_servicios_de_Google_academico/links/5d199614299bf1547c8ce4cf/Recuperacion-de-metadatos-e-indicadores-de-impacto-para-publicaciones-cientificas-mediante-servicios-de-Google-academico.pdf)[impacto-para-publicaciones-cientificas-mediante-servicios-de-Google](https://www.researchgate.net/profile/Guillermo_De_La_Torre-Gea2/publication/334130228_Recuperacion_de_metadatos_e_indicadores_de_impacto_para_publicaciones_cientificas_mediante_servicios_de_Google_academico/links/5d199614299bf1547c8ce4cf/Recuperacion-de-metadatos-e-indicadores-de-impacto-para-publicaciones-cientificas-mediante-servicios-de-Google-academico.pdf)[academico.pdf](https://www.researchgate.net/profile/Guillermo_De_La_Torre-Gea2/publication/334130228_Recuperacion_de_metadatos_e_indicadores_de_impacto_para_publicaciones_cientificas_mediante_servicios_de_Google_academico/links/5d199614299bf1547c8ce4cf/Recuperacion-de-metadatos-e-indicadores-de-impacto-para-publicaciones-cientificas-mediante-servicios-de-Google-academico.pdf)

RAZLI, Izyanti, JAMAL, Salamiah y ZAHARI, Mohd. Validating the Measuring Instrument for Determinants of Guest Perceived Value in Peer-to-Peer Accommodation in Malaysia: A Pilot Study. [Validación del instrumento de medición de los determinantes del valor percibido por el huésped en el alojamiento entre pares en Malasia: un estudio piloto]. *International Journal of Academic Research in Business and Social Sciences* [En línea]. 2018, vol. 8, n.° 15. [Fecha de consulta: 29 de junio de 2020].

RESTREPO, Diana, NAVARRO, Isaías y OBANDO, Christian. Lineamientos para la Automatización de Robótica de Procesos. *Revista CIES centro de investigaciones Escolme* [En línea]. 2020, vol. 11, n.° 1. [Fecha de consulta: 29 de junio de 2020].

Disponible en<http://www.escolme.edu.co/revista/index.php/cies/article/view/286>

RIAZI, M., SONGHORI, Ebrahim y KOUSHANFAR, Farinaz. PriSearch: Efficient search on private data. [PriSearch: búsqueda eficiente de datos privados]. *2017*  54th ACM/EDAC/IEEE Design Automation Conference (DAC) [En línea]. 2017, vol. 1, n.° 1. [Fecha de consulta: 29 de junio de 2020].

Disponible en<https://ieeexplore.ieee.org/abstract/document/8060387>

RIVERA, Tiare. Efectos de la automatización en el empleo en Chile. *Revista de análisis económico* [En línea]. 2019, vol. 34, n.° 1. [Fecha de consulta: 29 de junio de 2020].

Disponible en [https://scielo.conicyt.cl/scielo.php?pid=S0718-](https://scielo.conicyt.cl/scielo.php?pid=S0718-88702019000100003&script=sci_arttext) [88702019000100003&script=sci\\_arttext](https://scielo.conicyt.cl/scielo.php?pid=S0718-88702019000100003&script=sci_arttext) ISSN: 0718-8870

ROBLES, Blanco. Población y muestra. *Pueblo Continente* [En línea]. 2019, vol. 30, n.° 1. [Fecha de consulta: 29 de junio de 2020]. Disponible en <http://200.62.226.189/PuebloContinente/article/view/1269>

RODRÍGUEZ, Ángel, ROSERO, Milton y AGUIRRE, Eduardo. La búsqueda de la

99

información científica en la Universidad Central del Ecuador: reflexiones desde el caso Facultad de Cultura Física. *Revista Ciencias Sociales* [En línea]. 2017, vol. 39, n.° 1. [Fecha de consulta: 29 de junio de 2020].

Disponible en

<http://revistadigital.uce.edu.ec/index.php/CSOCIALES/article/view/1229>

RODRIGUEZ, Danissa, CARVER, Doris y MAHMOUD, Anas. An efficient wikipediabased approach for better understanding of natural language text related to user requirements. [Un enfoque eficiente basado en wikipedia para una mejor comprensión del texto en lenguaje natural relacionado con los requisitos del usuario]. *2018 IEEE Aerospace Conference* [En línea]. 2018, vol. 1, n.° 1. [Fecha de consulta: 29 de junio de 2020].

Disponible en<https://ieeexplore.ieee.org/abstract/document/8396645>

RODRÍGUEZ, Erika, TETLALMATZI, Margarita y VILLARROEL, Rafael. Visualización de series de tiempo en Python. *Pädi Boletín Científico de Ciencias Básicas e Ingenierías del ICBI* [En línea]. 2018, vol. 6, n.° 11. [Fecha de consulta: 29 de junio de 2020].

Disponible en de la contradiction de la contradiction de la contradiction de la contradiction de la contradiction de la contradiction de la contradiction de la contradiction de la contradiction de la contradiction de la co <https://repository.uaeh.edu.mx/revistas/index.php/icbi/article/view/3021>

SESME, Luis y ARGUELLO, Alex. Recursos tecnológicos en el aprendizaje significativo de estudios sociales propuesta diseño de una guía didáctica con actividades. Tesis (Licenciatura de ciencias de la educación). Guayaquil: Universidad de Guayaquil, 2018.

Disponible en [http://repositorio.ug.edu.ec/bitstream/redug/28311/1/BFILO-PSM-](http://repositorio.ug.edu.ec/bitstream/redug/28311/1/BFILO-PSM-18P34.pdf)[18P34.pdf](http://repositorio.ug.edu.ec/bitstream/redug/28311/1/BFILO-PSM-18P34.pdf)

SINGHAL, Aniruddha, KEJRIWAL, Nishant, PALLAV, Prasun, CHOUDHURY, Soumyadeep, SINHA, Rajesh y KUMAR, Swagat. Managing a Fleet of Autonomous Mobile Robots (AMR) using Cloud Robotics Platform. [Gestión de una flota de robots móviles autónomos (AMR) mediante la plataforma Cloud Robotics]. *2017 European Conference on Mobile Robots (ECMR)* [En línea]. 2017, vol. 1, n.° 1.

[Fecha de consulta: 20 de octubre de 2020]. Disponible en<https://ieeexplore.ieee.org/abstract/document/8098721>

SKOWRON, Krzysztof, GRUDLEWSKA, Katarzyna, KWIECIŃSKA, Joanna, GRYŃ, Grzegorz, ŚRUTEK, Mścisław y GOSPODAREK, Eugenia. Efficacy of radiant catalytic ionization to reduce bacterial populations in air and on different surfaces. [Eficacia de la ionización catalítica radiante para reducir las poblaciones bacterianas en el aire y en diferentes superficies]. *Science of the Total Environment*  [En línea]. 2018, vol. 610, n.° 1. [Fecha de consulta: 29 de junio de 2020]. Disponible en

<https://www.sciencedirect.com/science/article/abs/pii/S0048969717320302>

SQUARA, Pierre, SCHEEREN, Thomas, AYA, Hollmann, BAKKER, Jan, CECCONI, Maurizio, EINAV, Sharon, MALBRAIN, Manu, MONNET, Xavier, REUTER, Daniel, VAN DER HORST, Iwan y SAUGEL, Bernd. Metrology part 2: Procedures for the validation of major measurement quality criteria and measuring instrument properties [en línea]. Springer, 2020, [Fecha de consulta: 29 de junio de 2020].

SRINATH, K. Python – The Fastest Growing Programming Language. [Python: el lenguaje de programación de más rápido crecimiento]. *International Research Journal of Engineering and Technology (IRJET)* [En línea]. 2017, vol. 4, n.° 12. [Fecha de consulta: 29 de junio de 2020]. ISSN: 2395-0056

SRIVASTAVA, Apoorva, BHARDWAJ, Sukriti y SARASWAT, Shipra. SCRUM model for agile methodology. [Modelo SCRUM para metodología ágil]. 2017 *International Conference on Computing, Communication and Automation (ICCCA)* [En línea]. 2017, vol. 1, n.° 1. [Fecha de consulta: 29 de junio de 2020]. Disponible en<https://ieeexplore.ieee.org/abstract/document/8229928>

STADLER, Lukas, WELC, Adam, HUMER, Christian y JORDAN, Mick. Optimizing R language execution via aggressive speculation. [Optimización de la ejecución del lenguaje R mediante especulaciones agresivas]. *ACM digital library* [En línea]. 2016, vol. 52, n.° 2. [Fecha de consulta: 29 de junio de 2020]. Disponible en<https://dl.acm.org/doi/abs/10.1145/3093334.2989236>

SUÁREZ, Fernando y GÓMEZ, Carlos. Aspectos éticos de la investigación etnográfica en salud: el papel del comité de ética de la investigación. *Persona y Bioética* [En línea]. 2017, vol. 21, n.° 2. [Fecha de consulta: 29 de junio de 2020]. Disponible en [http://www.scielo.org.co/scielo.php?pid=S0123-](http://www.scielo.org.co/scielo.php?pid=S0123-31222017000200330&script=sci_abstract&tlng=en) [31222017000200330&script=sci\\_abstract&tlng=en](http://www.scielo.org.co/scielo.php?pid=S0123-31222017000200330&script=sci_abstract&tlng=en) ISSN: 0123-3122

SUNDARAMOORTHY, K., DURGA, R. y NAGADARSHINI, S. NewsOne — An Aggregation System for News Using Web Scraping Method. [NewsOne: un sistema de agregación de noticias mediante el método de raspado web]. *2017 International Conference on Technical Advancements in Computers and Communications (ICTACC)* [En línea]. 2017, vol. 1, n.° 1. [Fecha de consulta: 29 de junio de 2020]. Disponible en<https://ieeexplore.ieee.org/abstract/document/8067594>

SYED, Rehan, SURIADI, Suriadi, ADAMS, Michael, BANDARA, Wasana, LEEMANS, Sander, OUYANG, Chun, TER HOFSTEDE, Arthur, VAN DE WEERD, Inge, WYNN, Moe y REIJERS, Hajo. Robotic Process Automation: Contemporary themes and challenges. [Automatización robótica de procesos: temas y desafíos contemporáneos]. *Computers in Industry* [En línea]. 2020, vol. 115, n.° 1. [Fecha de consulta: 29 de junio de 2020].

Disponible en

<https://www.sciencedirect.com/science/article/abs/pii/S0166361519304609>

TEJEDA, Víctor, OLIVARES, Miguel y GUEVARA, Pedro. Análisis de un sistema de enfriamiento del cpu de una computadora embebida por medio de una celda peltier. *Pistas Educativas* [En línea]. 2018, vol. 39, n.° 128. [Fecha de consulta: 20 de octubre de 2020].

Disponible en<http://www.itcelaya.edu.mx/ojs/index.php/pistas/article/view/1163>

102

TELLO, Jorge, MACHADO, Ricardo, SILVA, Ariane y WENDLAND, Jonatas. Innovation studies in Latin America: a bibliometric analysis. [Estudios de innovación en América Latina: un análisis bibliométrico]. *Revista de gestión e innovación tecnológica* [En línea]. 2018, vol. 13, n.° 4. [Fecha de consulta: 29 de junio de 2020]. Disponible en [https://scielo.conicyt.cl/scielo.php?pid=S0718-](https://scielo.conicyt.cl/scielo.php?pid=S0718-27242018000400024&script=sci_arttext&tlng=n) [27242018000400024&script=sci\\_arttext&tlng=n](https://scielo.conicyt.cl/scielo.php?pid=S0718-27242018000400024&script=sci_arttext&tlng=n) ISSN: 0718-2724

TORRES, David, VILLEGAS, Rodrigo y VARGAS, Elizabeth. Propuesta de Aplicación Web para el costeo Gastronómico. *Revista de Tecnologías Computacionales* [En línea]. 2017, vol. 1, n.° 2. [Fecha de consulta: 29 de junio de 2020].

Disponible en de la contradiction de la contradiction de la contradiction de la contradiction de la contradiction de la contradiction de la contradiction de la contradiction de la contradiction de la contradiction de la co

[https://www.ecorfan.org/taiwan/research\\_journals/Tecnologias\\_Computacionales/](https://www.ecorfan.org/taiwan/research_journals/Tecnologias_Computacionales/vol1num2/Revista_de_Tecnologias_Computacionales_V1_N2.pdf#page=52) [vol1num2/Revista\\_de\\_Tecnologias\\_Computacionales\\_V1\\_N2.pdf#page=52](https://www.ecorfan.org/taiwan/research_journals/Tecnologias_Computacionales/vol1num2/Revista_de_Tecnologias_Computacionales_V1_N2.pdf#page=52) ISSN: 2523-6814

TRAN, Duc y HO, Minh. Workflow Methodology Development of RPA Solution for A Vietnamese Bank: A Case Study of Korkia Oy. [Desarrollo de una metodología de flujo de trabajo de una solución RPA para un banco vietnamita: un estudio de caso de Korkia Oy]. Tesis (Tecnología de la Información Empresarial). Laurea: Universidad Laurea de Ciencias Aplicadas, 2018. Disponible en<https://www.theseus.fi/handle/10024/148869>

TRUNG, Hung, NGUYEN, Ngoc, PHAN, Hieu y Dang, Thi. Comparison of the Documents Based On Vector Model: A Case Study of Vietnamese Documents. [Comparación de documentos basados en modelo vectorial: un caso Estudio de documentos vietnamitas]. *American Journal of Engineering Research (AJER)* [En línea]. 2017, vol. 6, n.° 7. [Fecha de consulta: 29 de junio de 2020]. ISSN: 2320-0847

Universidad César Vallejo. *Resolucion de consejo universitario Nª 083-2016/ UCV* [en línea]. 2016 [consulta: 29 de junio de 2020].

#### Disponible en en de la contradiction de la contradiction de la contradiction de la contradiction de la contradiction de la contradiction de la contradiction de la contradiction de la contradiction de la contradiction de la

[https://www.ucv.edu.pe/datafiles/TRANSPARENCIA/GUIAS\\_Y\\_REGLAMENTOS/](https://www.ucv.edu.pe/datafiles/TRANSPARENCIA/GUIAS_Y_REGLAMENTOS/REGLAMENTOS/INVESTIGACION/RCU%20N%20083-2016-UCV%20(C%C3%B3digo%20de%20%C3%89tica).pdf) [REGLAMENTOS/INVESTIGACION/RCU%20N%20083-2016-](https://www.ucv.edu.pe/datafiles/TRANSPARENCIA/GUIAS_Y_REGLAMENTOS/REGLAMENTOS/INVESTIGACION/RCU%20N%20083-2016-UCV%20(C%C3%B3digo%20de%20%C3%89tica).pdf)

[UCV%20\(C%C3%B3digo%20de%20%C3%89tica\).pdf](https://www.ucv.edu.pe/datafiles/TRANSPARENCIA/GUIAS_Y_REGLAMENTOS/REGLAMENTOS/INVESTIGACION/RCU%20N%20083-2016-UCV%20(C%C3%B3digo%20de%20%C3%89tica).pdf)

URIARTE, Juan, RAMÍREZ, Gonzalo y LARROSA, Juan. Web scraping based online consumer price index: The "IPC Online" case. [Índice de precios al consumidor en línea basado en web scraping: el caso "IPC Online"]. *Journal of Economic and Social Measurement* [En línea]. 2020, vol. 44, n.° 2-3. [Fecha de consulta: 29 de junio de 2020].

Disponible en [https://content.iospress.com/articles/journal-of-economic-and-social](https://content.iospress.com/articles/journal-of-economic-and-social-measurement/jem190464)[measurement/jem190464](https://content.iospress.com/articles/journal-of-economic-and-social-measurement/jem190464)

USKENBAYEVA, Raissa, KALPEYEVA, Zhyldyz, SATYBALDIYEVA, Ryskhan, MOLDAGULOVA, Aiman y KASSYMOVA, Aizhan. Applying of RPA in Administrative Processes of Public Administration. [Aplicación de RPA en Procesos Administrativos de la Administración Pública]. *2019 IEEE 21st Conference on Business Informatics (CBI)* [En línea]. 2019, vol. 2, n.° 1. [Fecha de consulta: 29 de junio de 2020].

Disponible en<https://ieeexplore.ieee.org/abstract/document/8807793> ISSN: 2378-1971

UZUN, Erdinc. A Novel Web Scraping Approach Using the Additional Information Obtained from Web Pages. [Un enfoque novedoso de web scraping usando la información adicional obtenida de las páginas web]. *IEEE Access* [En línea]. 2020, vol. 8, n.° 1. [Fecha de consulta: 29 de junio de 2020].

Disponible en<https://ieeexplore.ieee.org/abstract/document/9051800> ISSN: 2169-3536

VACACELA, Erika, TENECOTA, Jefferson, TORRES, Jorge y CELLERI, Jeniffer. Automatización de procesos de Investigación, Vinculación, Prácticas/Pasantías Preprofesionales para universidades ecuatorianas. *Alternativas* [En línea]. 2018, vol. 19, n.° 1. [Fecha de consulta: 29 de junio de 2020].

Disponible en<https://dialnet.unirioja.es/servlet/articulo?codigo=7028332>

ISSN: 1390-1915

VALDIVIEZO, Cesibel y BONINI, Tiziano. Intelligent automation in communication management. *Doxa Comunicación* [En línea]. 2019, vol. 1, n.° 29. [Fecha de consulta: 29 de junio de 2020].

ISSN: 1696-019X

VANDARKUZHALI, S., KARTHIKEYAN, S., VISWANATHAN, B y PACHAMUTHU, M. Arachis hypogaea derived activated carbon/Pt catalyst: Reduction of organic dyes. [Catalizador de carbón activado / Pt derivado de Arachis hypogaea: Reducción de colorantes orgánicos]. *Surfaces and Interfaces* [En línea]. 2018, vol. 13, n.° 1. [Fecha de consulta: 29 de junio de 2020].

```
Disponible en en de la contradiction de la contradiction de la contradiction de la contradiction de la contradiction de la contradiction de la contradiction de la contradiction de la contradiction de la contradiction de la
```
<https://www.sciencedirect.com/science/article/abs/pii/S2468023018302487>

VIJAYARANI, S. y MUTHULAKSHMI, M. An Efficient String Matching Technique for Desktop Search to Detect Duplicate Files. [Una técnica eficaz para combinar cuerdas para Búsqueda de escritorio para detectar archivos duplicados]. *Information Technology and Computer Science* [En línea]. 2017, vol. 7, n.° 1. [Fecha de consulta: 29 de junio de 2020].

Disponible en<http://www.mecs-press.org/ijitcs/ijitcs-v9-n7/IJITCS-V9-N7-8.pdf>

VILA, Elior, NOVAKOVA, Galia y TODOROVA, Diana. Automation Testing Framework for Web Applications with Selenium WebDriver: Opportunities and Threats. [Marco de pruebas de automatización para aplicaciones web con Selenium WebDriver: oportunidades y amenazas]. *ACM International Conference Proceeding Series* [En línea]. 2017, vol. 1, n.° 1. [Fecha de consulta: 29 de junio de 2020]. Disponible en<https://dl.acm.org/doi/abs/10.1145/3133264.3133300>

VINNARASU, A. y DEEPA, V. Speech to text conversion and summarization for effective understanding and documentation. [Conversión y resumen de voz a texto para una comprensión y documentación efectivas]. *International Journal of Electrical and Computer Engineering (IJECE)* [En línea]. 2019, vol. 9, n.° 5. [Fecha

de consulta: 29 de junio de 2020].

YANAN, Bao, HUASEN, Wu, ALBARA, Ramli, BREDLEY, Wang y XIN, Liu. Viewing 360 Degree Videos: Motion Prediction and Bandwidth Optimization. [Visualización de videos de 360 grados: predicción de movimiento y optimización del ancho de banda]. 2016, vol. 40, n.° 2. [Fecha de consulta: 29 de junio de 2020]. Disponible en<https://ieeexplore.ieee.org/abstract/document/7784458>

YATSKIV, Solomiya, VOYTYUK, Iryna, YATSKIV, Nataliia, KUSHNIR, Oksana, TRUFANOVA, Yuliia y PANASYUK, Valentyna. Improved Method of Software Automation Testing Based on the Robotic Process Automation Technology. [Método mejorado de pruebas de automatización de software basado en la tecnología de automatización robótica de procesos]. *2019 9th International Conference on Advanced Computer Information Technologies (ACIT)* [En línea]. 2019, vol. 1, n.° 1. [Fecha de consulta: 29 de junio de 2020]. Disponible en<https://ieeexplore.ieee.org/abstract/document/8780038>

YIN, Fulian, HE, Xiating y LIU, Zhixin. Research on Scrapy-Based Distributed Crawler System for Crawling Semi-structure Information at High Speed. [Investigación sobre un sistema de orugas distribuido basado en scrapy para rastrear información de semiestructura a alta velocidad]. *2018 IEEE 4th International Conference on Computer and Communications (ICCC)* [En línea]. 2018, vol. 1, n.° 1. [Fecha de consulta: 29 de junio de 2020].

Disponible en<https://ieeexplore.ieee.org/abstract/document/8781062>

ZABIHIMAYVAN, Mahdieh, SADEGHI, Reza, RUDE, Nathan y DORAN, Derek. A soft computing approach for benign and malicious web robot detection. [Un enfoque de computación suave para la detección de robots web benignos y maliciosos]. *Expert Systems with Applications* [En línea]. 2017, vol. 87, n.° 1. [Fecha de consulta: 29 de junio de 2020].

Disponible en

<https://www.sciencedirect.com/science/article/abs/pii/S0957417417304116>

ZAMBRANO, Karol, CELADA, Diego y JIMENEZ, Juan. Algoritmo en el robot nao para la enseñanza de las matemáticas en la tecnoacademia de Neiva. *Gestión del Talento Humano: Enfoques y Modelos* [En línea]. 2016, vol. 1, n.° 1. [Fecha de consulta: 29 de junio de 2020].

Disponible en en de la contradiction de la contradiction de la contradiction de la contradiction de la contradiction de la contradiction de la contradiction de la contradiction de la contradiction de la contradiction de la

[https://www.researchgate.net/profile/Nau\\_Silverio\\_Gutierrez2/publication/3216037](https://www.researchgate.net/profile/Nau_Silverio_Gutierrez2/publication/321603716_Gestion_del_Talento_Humano_Enfoques_y_Modelos/links/5a289d43a6fdcc8e8671bcb4/Gestion-del-Talento-Humano-Enfoques-y-Modelos.pdf#page=537) [16\\_Gestion\\_del\\_Talento\\_Humano\\_Enfoques\\_y\\_Modelos/links/5a289d43a6fdcc8e](https://www.researchgate.net/profile/Nau_Silverio_Gutierrez2/publication/321603716_Gestion_del_Talento_Humano_Enfoques_y_Modelos/links/5a289d43a6fdcc8e8671bcb4/Gestion-del-Talento-Humano-Enfoques-y-Modelos.pdf#page=537) [8671bcb4/Gestion-del-Talento-Humano-Enfoques-y-Modelos.pdf#page=537](https://www.researchgate.net/profile/Nau_Silverio_Gutierrez2/publication/321603716_Gestion_del_Talento_Humano_Enfoques_y_Modelos/links/5a289d43a6fdcc8e8671bcb4/Gestion-del-Talento-Humano-Enfoques-y-Modelos.pdf#page=537)

# Anexo 1 Matriz de operacionalización de variables

# Tabla 25 *Matriz de operacionalización de variables*

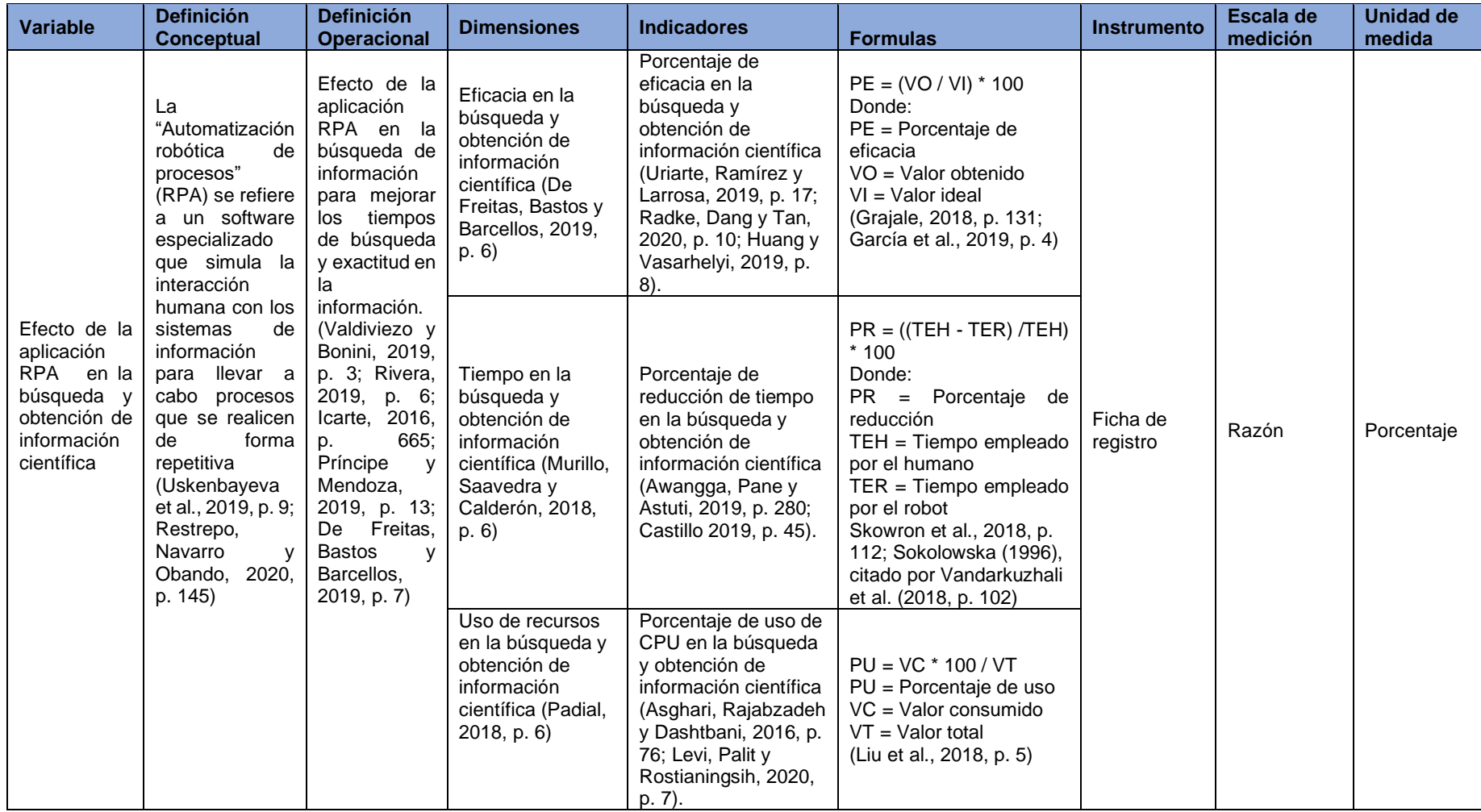

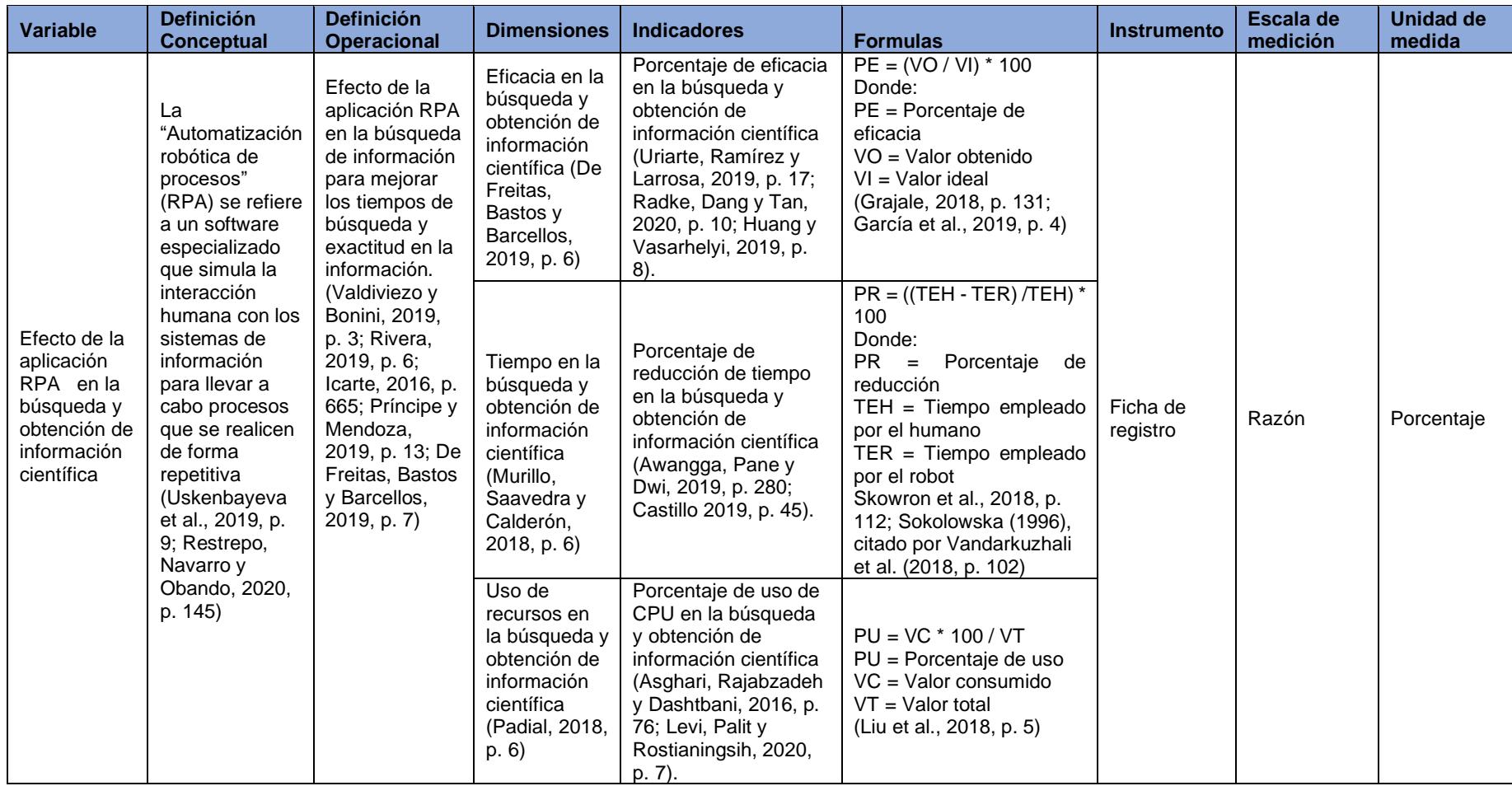

# Anexo 2 Matriz de consistencia

## Tabla 26 *Matriz de consistencia*

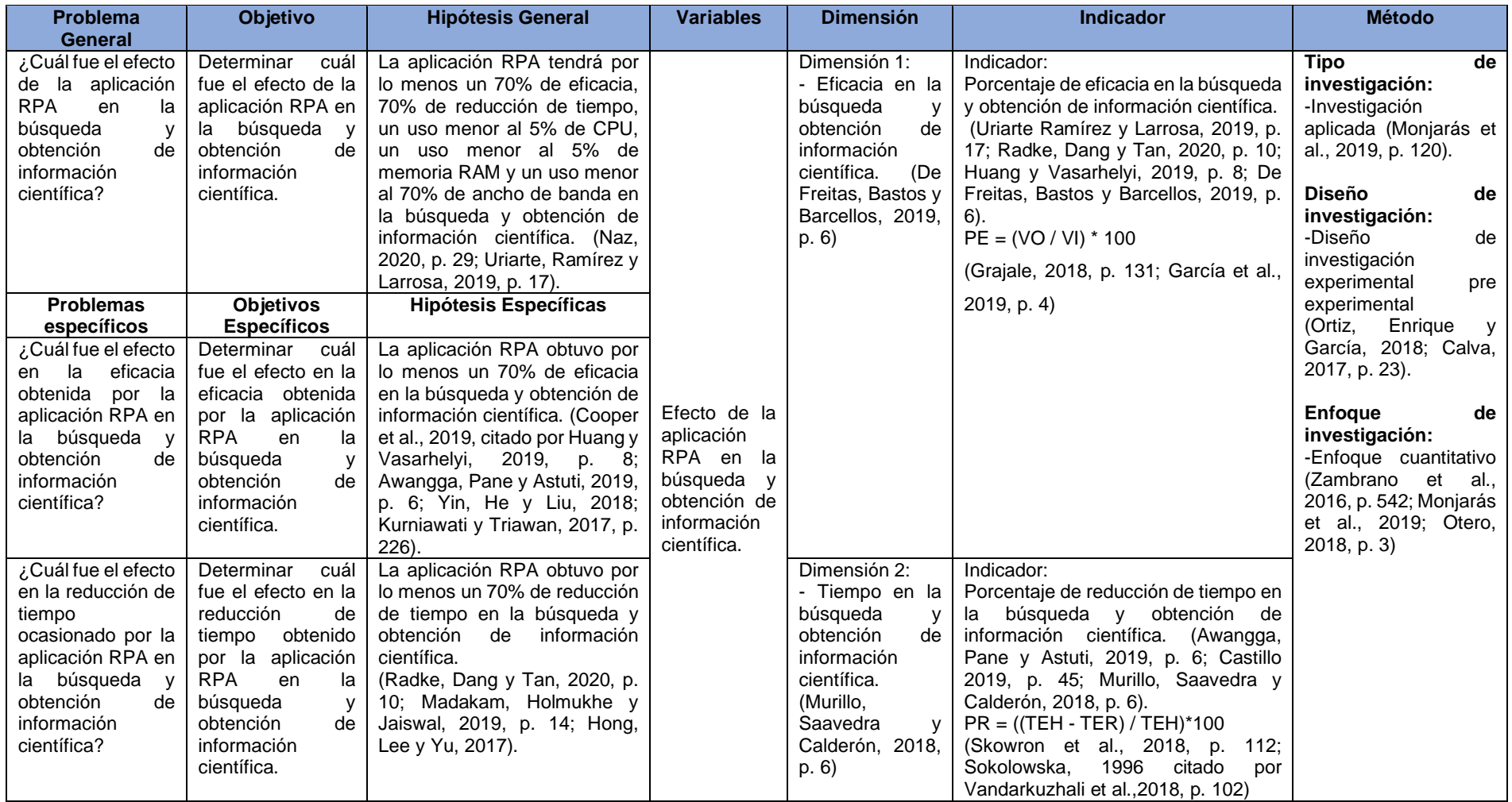

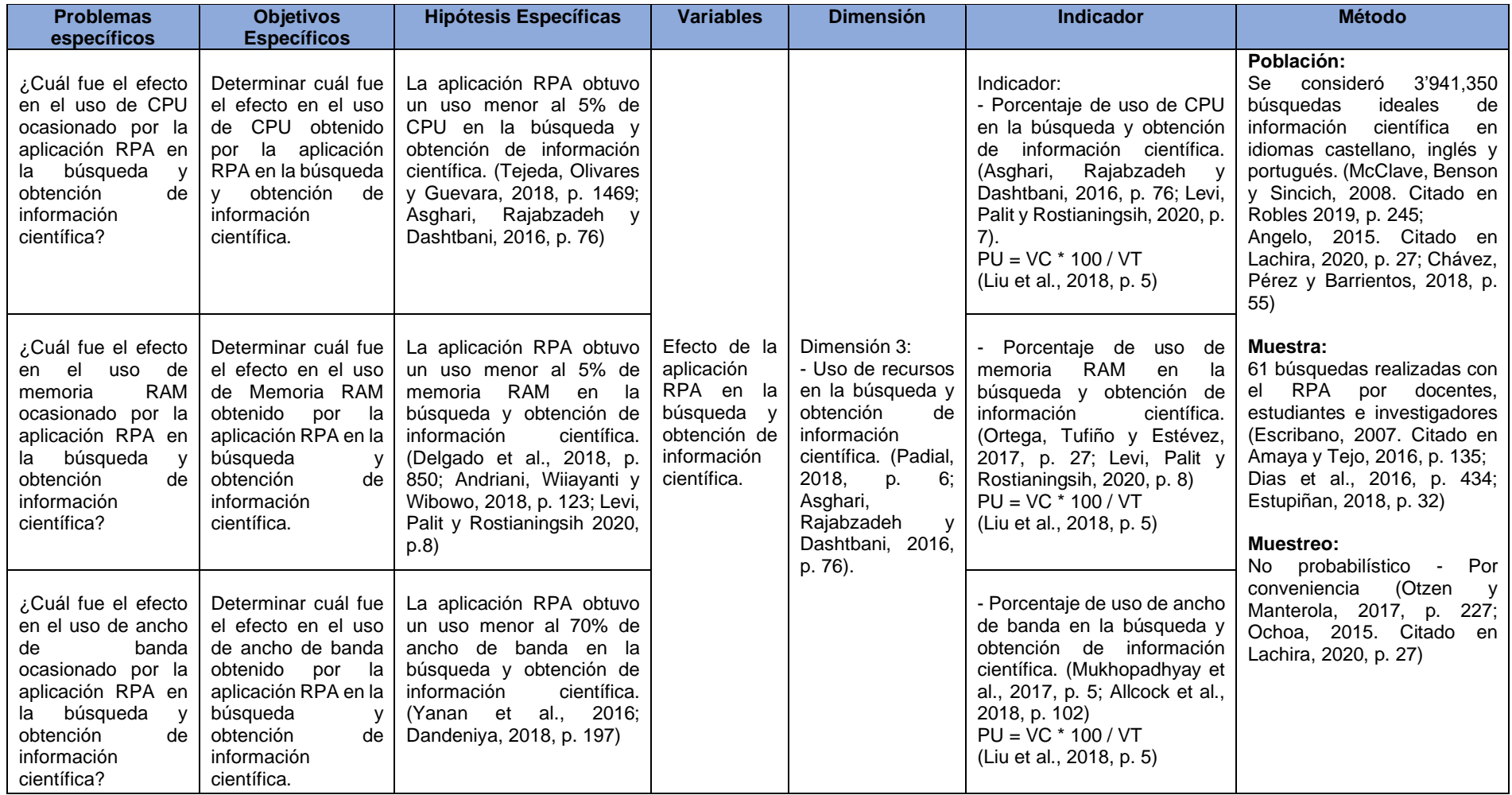

# Anexo 3 Comparación de lenguajes de programación

# Tabla 27 *Comparación de lenguajes de programación*

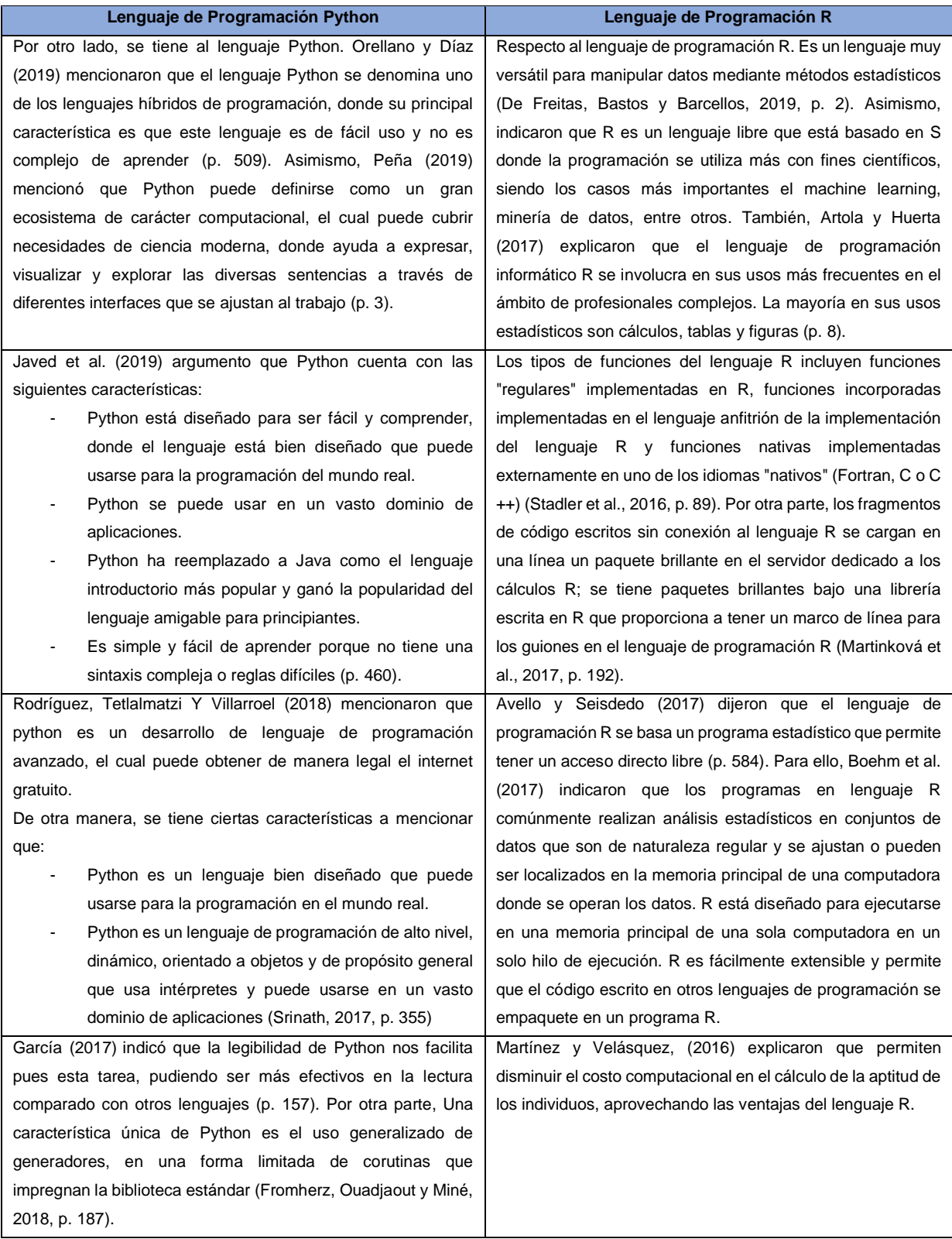

# Anexo 4 Librerías de Python

# Tabla 28 *Librerías de Python*

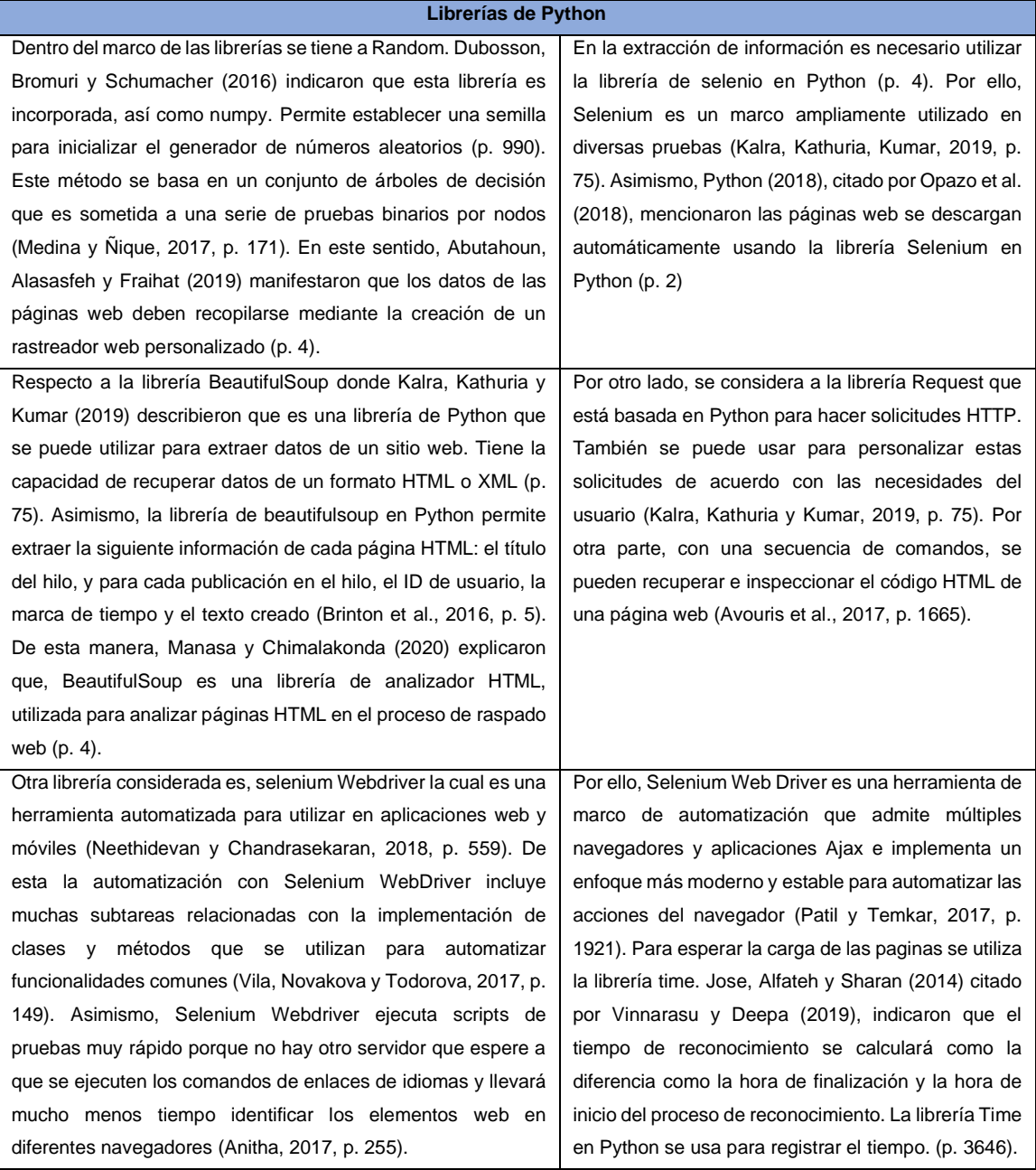

# Anexo 5 Comparación de metodologías de desarrollo

# Tabla 29

*Comparación entre las metodologías MAS-CommonKADS y CommonKADS*

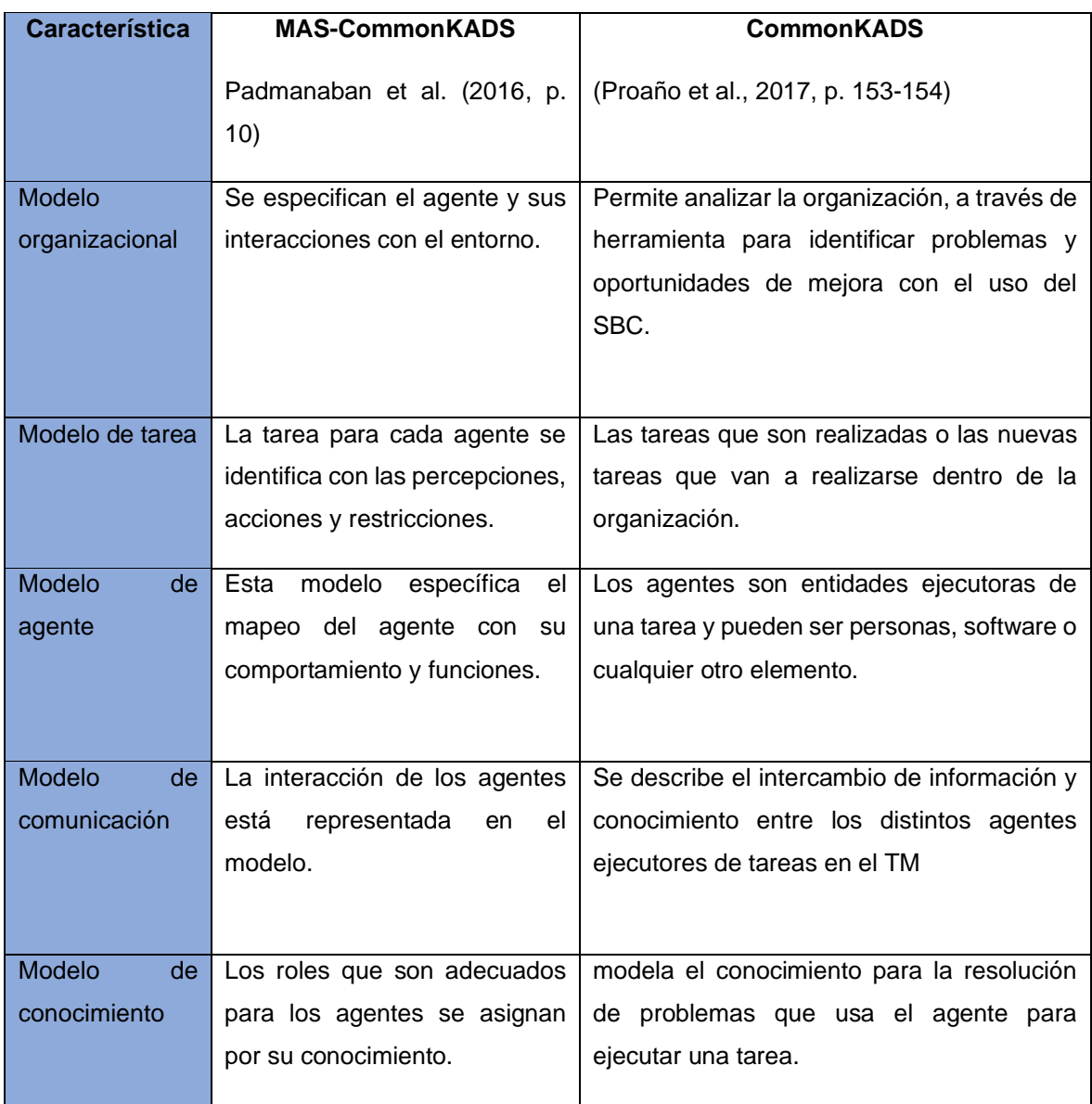

# Anexo 6 Comparación de otras metodologías de desarrollo

# Tabla 30

# *Comparativo de distintas metodologías de investigación*

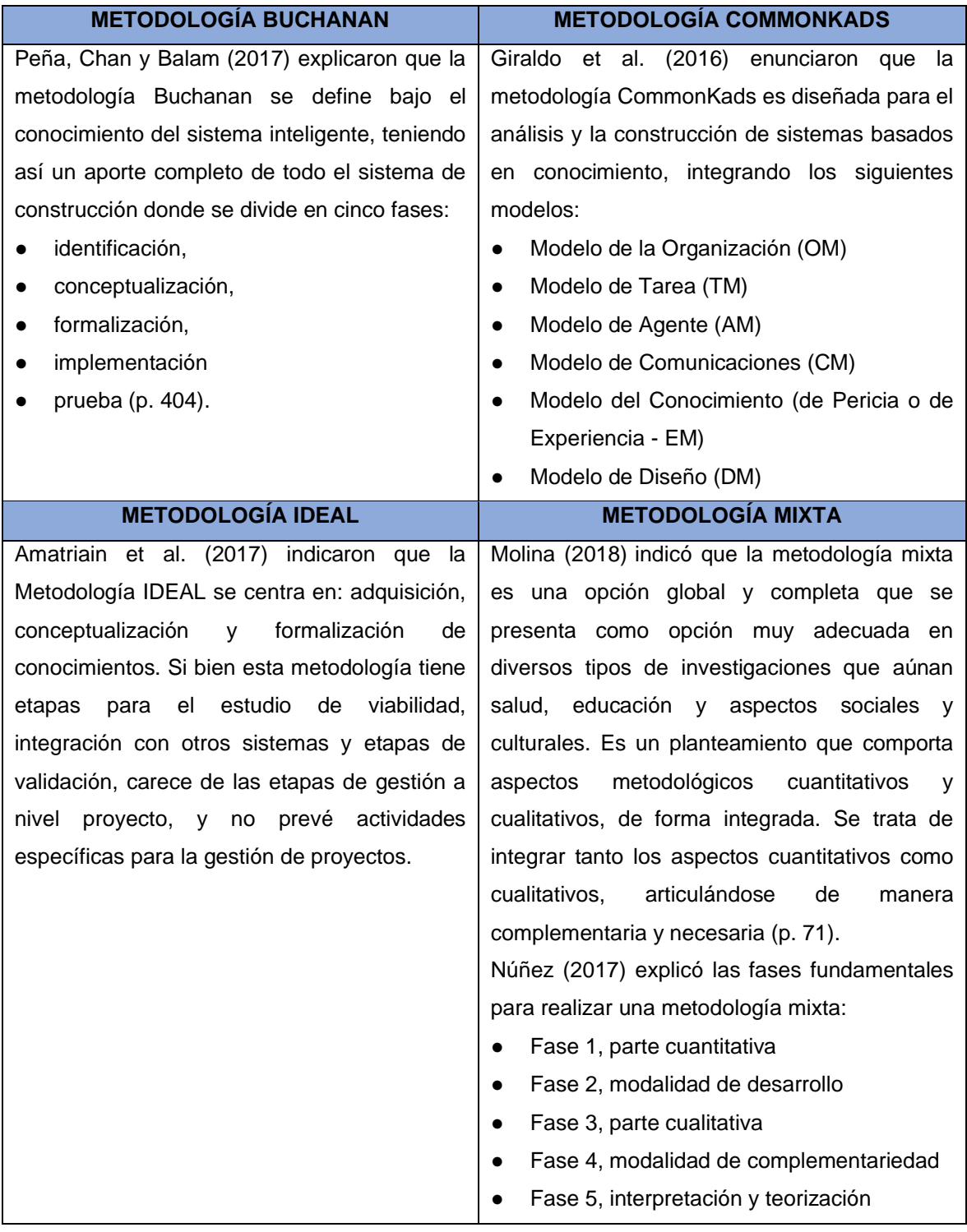

# Anexo 7 Ficha de registro

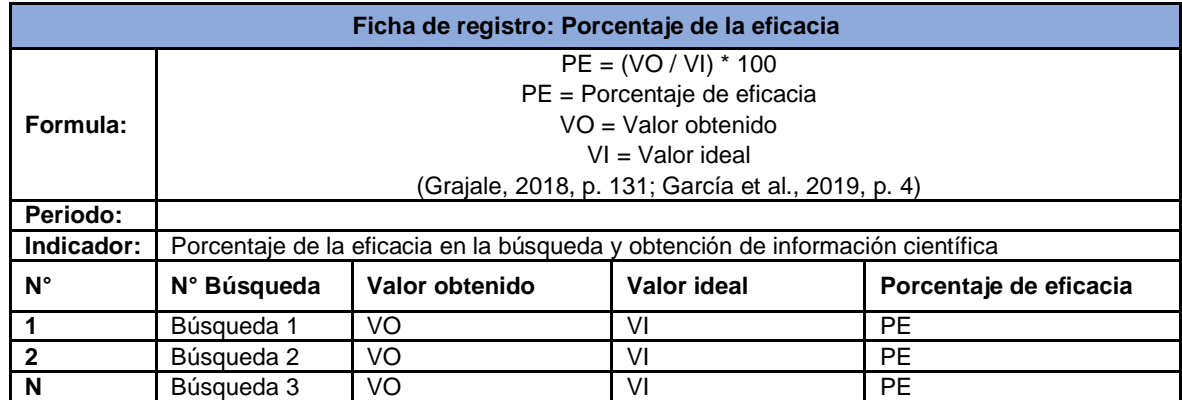

# Tabla 31 *Ficha de registro: Porcentaje de la eficacia*

Tabla 32 *Ficha de registro: Reducción de tiempo*

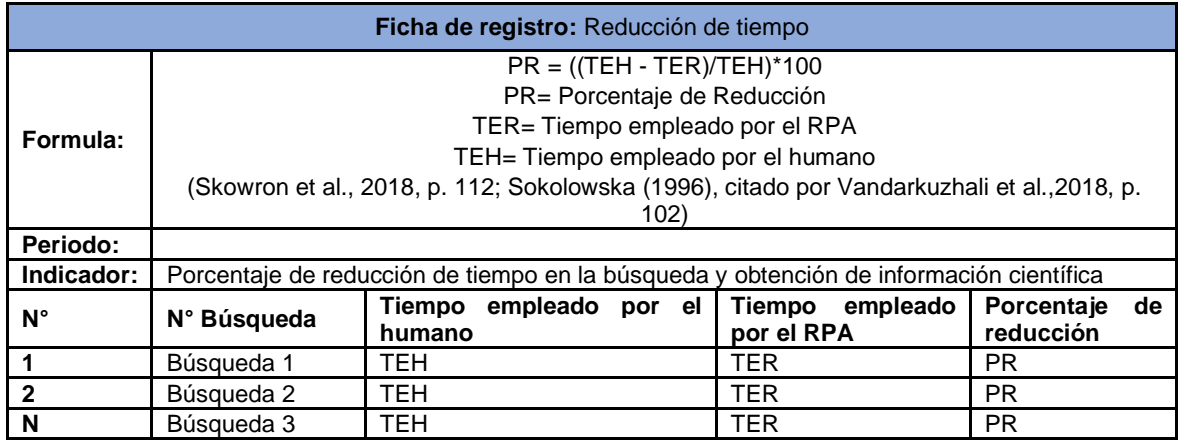

Tabla 33 *Ficha de registro: Uso de CPU*

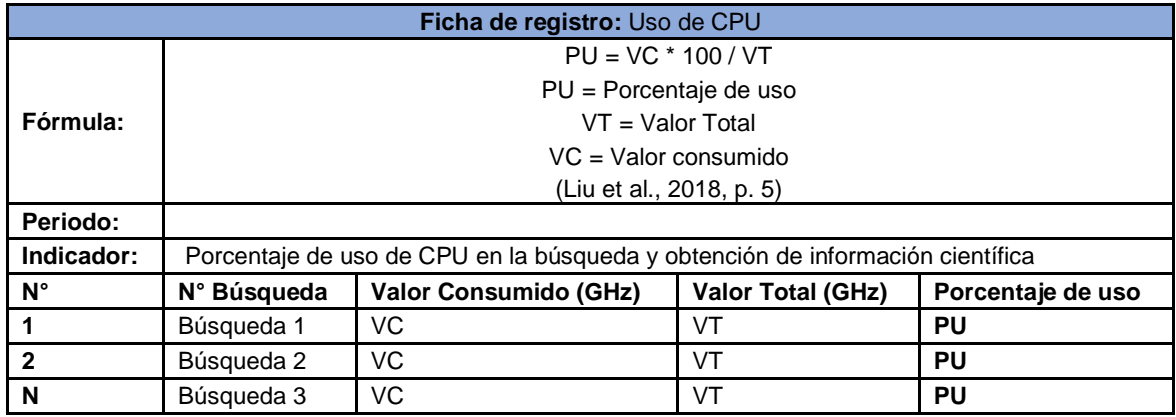

# Tabla 34 *Ficha de registro: Uso de memoria RAM*

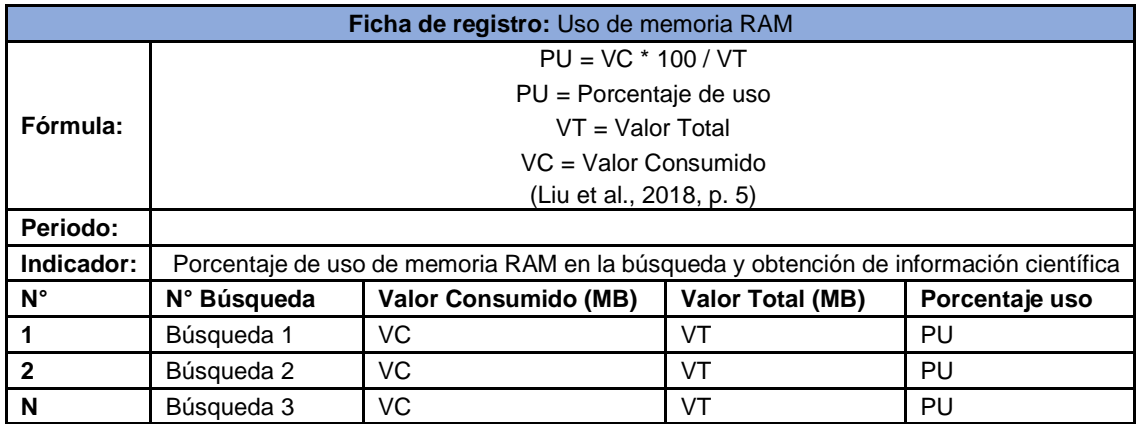

# Tabla 35 *Ficha de registro: Uso de banda ancha*

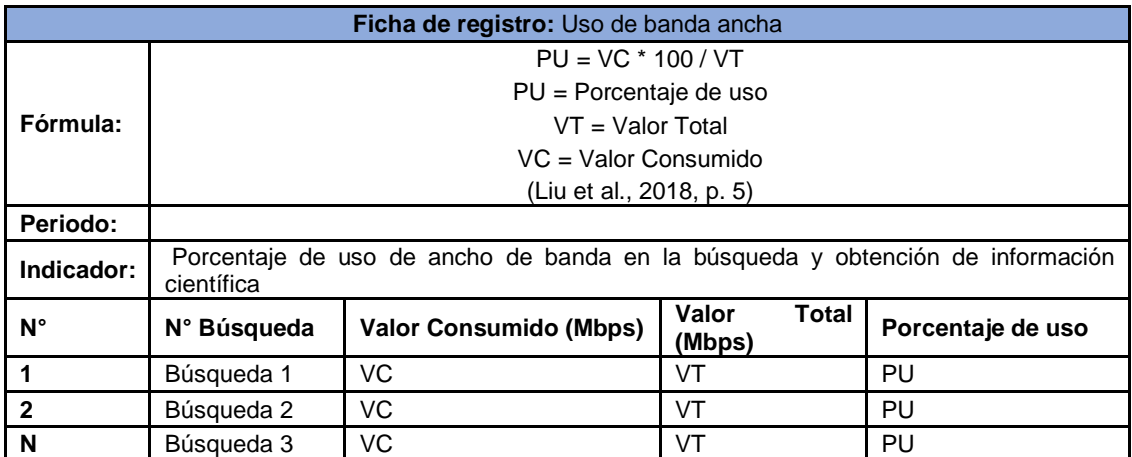

### Anexo 8 Consentimiento Informado

Estimado(a) participante, le pedimos su apoyo en la realización de la investigación titulada: "Aplicación RPA para la búsqueda y obtención de información científica", la cual se basa en automatizar el tiempo de búsqueda y obtención de artículos científicos. La presente investigación está siendo desarrollada por Carlos Rodrigo Mitma Solar y Juan Diego Ramírez Marchan, estudiantes de la Escuela Profesional de Ingeniería de Sistemas de la Facultad de Ingeniería y Arquitectura de la Universidad César Vallejo.

Su participación es vital para el desarrollo de la investigación. Si tuviera alguna consulta sobre la investigación, puede formularla cuando lo estime conveniente desde la página principal donde obtuvo el instalador de nuestro producto robótico o directamente a nosotros.

Se le asegura que la información brindada no será identificada de manera individual, sino que será reportada de manera conjunta con la información de todos los participantes. Mediante la firma del presente documento se da el consentimiento informado de manera consciente y voluntaria para ser parte de la investigación.

Si está de acuerdo con los puntos anteriores, complete sus datos a continuación:

Apellidos y nombres **DNI** DNI Huella digital

\_\_\_\_\_\_\_\_\_\_\_\_\_\_\_\_\_\_\_\_ \_\_\_\_\_\_\_\_\_\_\_\_\_\_\_\_\_

Firma

\_\_\_\_\_\_\_\_\_\_\_\_\_\_\_\_\_\_\_\_\_\_\_\_

#### Anexo 9 Proceso de solución RPA

#### **Solución RPA propuesta**

RPA permite el mapeo de procesos en el tiempo de ejecución y tener un control mediante asignación de scripts (Restrepo, Navarro y Obando, 2020, p. 145). Por ello, es conveniente que la alta dirección aborde acceso a los RPAs para automatizar cognitivamente ciertos procesos y combinar diversas tecnologías (Carden et al., 2019, p. 78).

Asimismo, Alexey (2008), citado por Uskenbayeva et al. (2019), explicó que al usar las distintas herramientas de RPA se tiene un mejor nivel de efectividad en comparación con otras herramientas. Los principales aspectos para determinar el uso de RPA son:

- Repetir operaciones: Cuando se opera una realización de cientos de veces bajo un periodo de tiempo limitado para uno o más empleados.
- Volumen de datos procesados: Se desea crear o comparar uno o miles de objetos.
- Qué tan bien se puede ver el algoritmo de operación: No tiene sentido al usar un robot de software cuando se maneja en distintas situaciones no típicas en el proceso de automatización. (p. 10)

Por otra parte, el punto RPA es un término que hace pensar en robot con forma humana realizando tareas. Sin embargo, RPA es un Robot que corresponde a un programa de software. (Enríquez et al., 2020, p. 39113). Además, el proceso a seguir para diseñar una solución RPA se basa en la construcción de scripts de escritorio bajo la elección de distintos lenguajes de programación con la finalidad de tener un buen rendimiento y reducir el riesgo de error (Yatskiv et al., 2019, p. 296). Para desarrollar habilidades motoras y cognitivas, se debe realizar un buen análisis práctico antes y después en base al conocimiento y observación para realizar adecuadas extracciones de datos (Kaya, Turkylmaz y Birol, 2019, p. 238).

De acuerdo con el análisis anterior en base a la bibliografía recolectada, y lo mencionado por Rodríguez, Rosero y Aguirre, 2017, p. 187; Trung et al., 2017; Ghirelli et al., 2019; Arias (2019, p. 8) citado en Buela (2003); Pérez, Pérez y Costaguta (2018) se llega a identificar el proceso a automatizar propuesto por la búsqueda y obtención de información científica que realizan los docentes y estudiantes o personas que se dedican a realizar investigación: El proceso consta de la siguiente estructura.

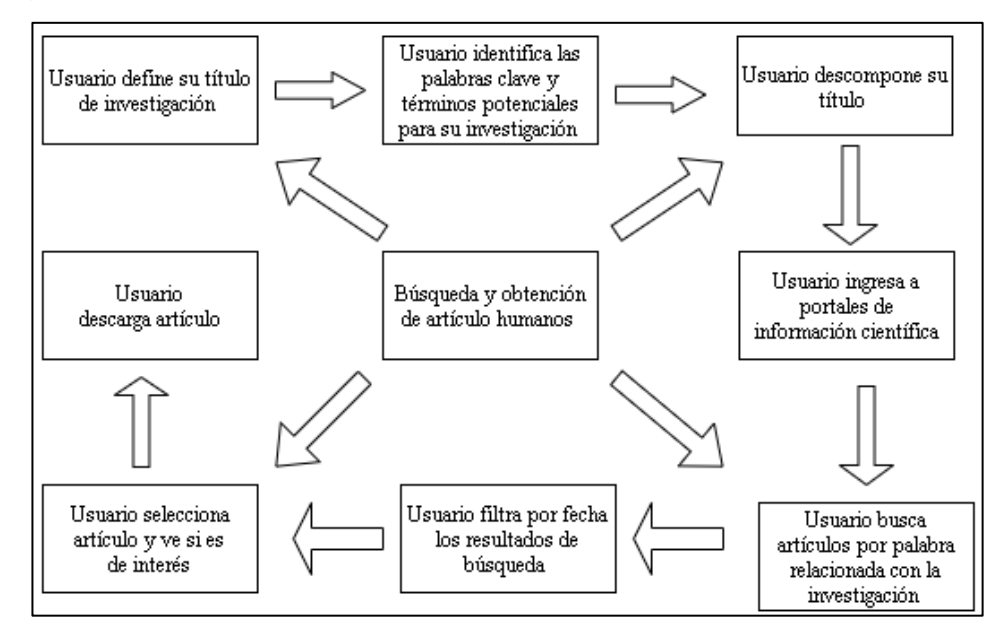

*Figura 1.* Conjuntos de procesos RPA

Este proceso se da de forma repetida y continua, por ello la solución planteada es un RPA para reducir los tiempos y mejorar la eficacia. De este modo en el siguiente apartado se realiza la esquematización del modelo RPA propuesto.

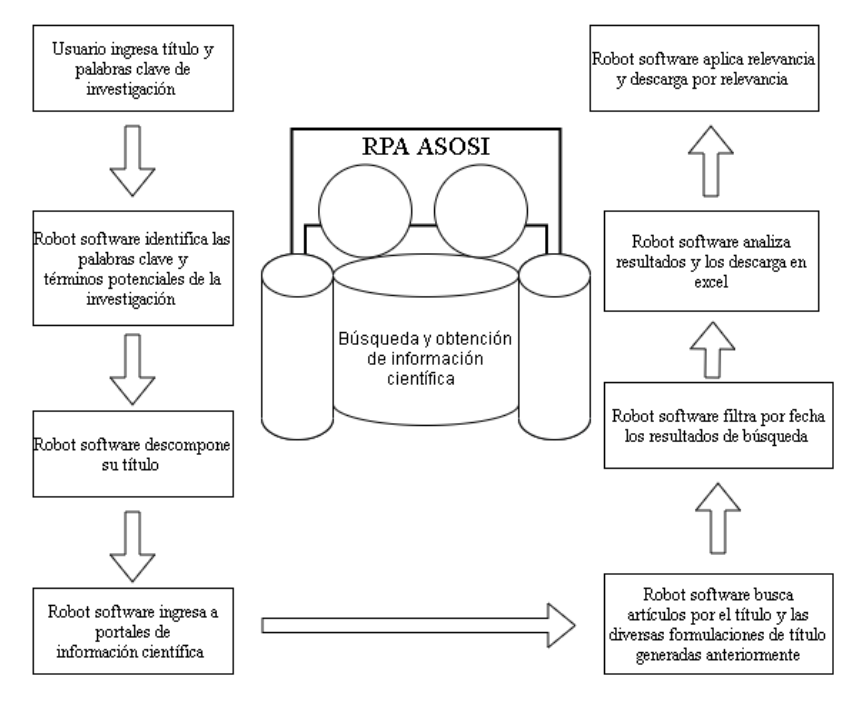

*Figura 2.* Esquematización del modelo RPA propuesto

Como se puede apreciar anteriormente, se muestra el proceso que realizó el robot software de forma automatizada. De acuerdo con lo mencionado por Carden et al. (2019) quienes afirmaron que se debe identificar el proceso a automatizar y combinar diversas tecnologías, en esta investigación se sigue cautelosamente ese criterio (p. 78).

En el apartado anterior se detalló la conceptualización de lo que realmente significa RPA. Sin embargo, hay otros conceptos que se deben tener en cuenta, tales como la técnica que se utilizará para poder acceder a los datos en internet, por ello en el siguiente apartado, se realizó el detalle de la técnica que se utilizará, la cual se denomina Web Scraping.

El Web Scraping se basa en el análisis del árbol DOOM. Para ello los analizadores tienen procesos de métodos similar a crear un árbol DOM de esa manera pueden acceder a los elementos de este árbol (Uzun, 2020, p. 61728).

Por otro lado, esta técnica permite hacer un raspado de datos establecidos en la web y el tiempo depende generalmente de la cantidad de número de URL para hacer el trabajo (Chaulagain et al., 2017, p. 139). Asimismo, Web Scraping se basa en los servidores de aplicaciones de contenido web, de esta manera interceptan enlaces de manera dinámica para obtener datos y proporcionar respuesta inmediata (Sundaramoorthy, Durga y Nagadarshini, 2017, p. 137).

También, cuando se ejecutan bots basados en Web Scraper, estos permiten la extracción de un gran número de datos (Marques et al., 2018, p. 269). Asimismo, esta técnica se puede combinar con otras, como el denominado Web Crawling o utilizar APIs de extracción (Chaulagain et al., 2017, p. 139). Por consiguiente, en el siguiente apartado se detallan las tecnologías que serán utilizadas para realizar la búsqueda y obtención de información científica, a partir de una esquematización se detalla la composición del Robot software para realizar las tareas.

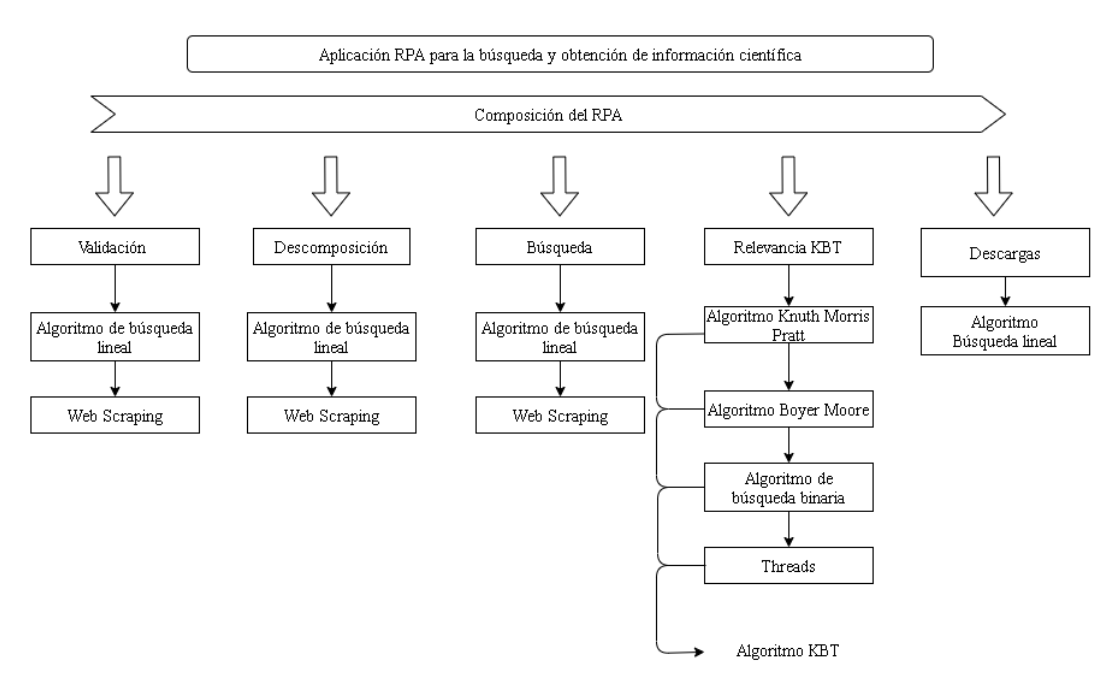

*Figura 3.* Estructura interna del RPA

Por consiguiente, en la figura anterior se definió los algoritmos que fueron utilizados en la implementación del Robot software. En este sentido, esta investigación propuso como valor agregado un nuevo algoritmo de búsqueda basado en los algoritmos KMP y BM, con una alteración propuesta en base a la aplicación de Threads, con la finalidad de obtener mejores resultados al aplicar este algoritmo. Este algoritmo fue detallado en el

[Figura 5.](#page-140-0)

En el siguiente apartado se esquematizó el flujo del proceso general que se llevó a cabo para que el Robot software realice la búsqueda y obtención de información científica. Este proceso se realizó con la finalidad de entender los pasos que el Robot software va a realizar para cumplir con su objetivo.

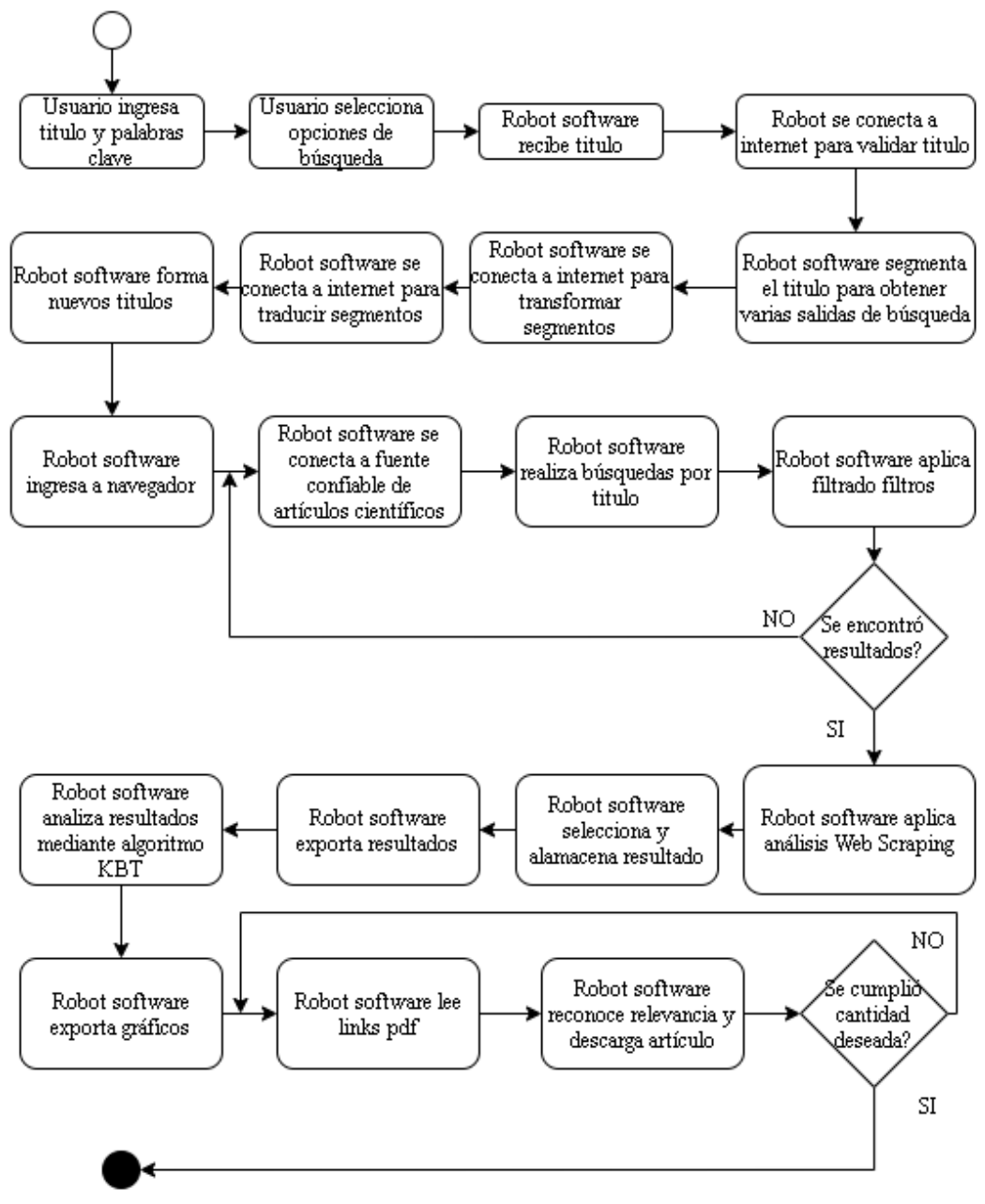

*Figura 4.* Flujo de procesos general

#### Anexo 10 Conjunto de algoritmos RPA

#### **Descripción de los algoritmos**

Para la creación de los algoritmos se realizó una exhaustiva búsqueda de bibliografía de la que se obtuvo diversos algoritmos, los cuales forman parte trascendental de este estudio, ya que se propone como valor agregado la combinación de algunos y un proceso que se traduce en rapidez para buscar palabras en diversas fuentes. Los algoritmos expresados a continuación involucran procesos del algoritmo de búsqueda lineal y del algoritmo de búsqueda binaria.

#### **Algoritmo Kurt Morris Pratt**

Este algoritmo se basa en la similitud de patrones. Utiliza una función que se denomina prefijo y se encarga de encapsular datos clave, tales como: coincidencia tanto en la cadena superior como en sí mismo. Una característica importante de este algoritmo es que evita información, de acuerdo con su modelo: P como patrón, S como la cadena y Π que son considerados como entrada. Este algoritmo se basa en desplazar P hasta encontrar una aparición de similitud (Kalnoor y Agarkhed, 2018). La complejidad de este algoritmo es O(n+m) (Joshi, Upadhvay y Supriya, 2017). En una investigación realizada, este algoritmo llegó a consumir 154378 en su ejecución, y obtuvo un tiempo de búsqueda de 1220573 ms (Vijayarani y Muthulakshmi, 2017). La secuencia de búsqueda de este algoritmo es de izquierda a derecha (Dagar, Prakash y Bhatia, 2016).

#### **Algoritmo de fuerza bruta**

El algoritmo de fuerza bruta es considerado como uno de los menos complicados de acuerdo con el grupo de coincidencia de patrones, el cual se basa en realizar comparaciones entre los textos y los patrones recorriendo de izquierda a derecha. Si es que en alguna parte encuentra una coincidencia, se retorna un valor, sino el puntero aumentará en uno y la búsqueda se continúa hasta el final del texto completo (Riazi, Songhori y Koushanfar, 2017, p. 2). Crochemore y Hancart (1999) citado por Trung et al. (2017) manifestaron que el algoritmo de fuerza bruta es superficial, por lo que se basa en un contador que avanza de izquierda a derecha y recorre todos los caracteres repitiendo el proceso hasta que J>n-m + 1, donde j es el contador, n el tamaño de la cadena y m el tamaño del patrón.

### **Algoritmo Boyer Moore**

Este algoritmo de búsqueda de coincidencia de cadenas recorre el texto comparando letra por letra entre la cadena y el patrón que se está buscando**.** A este algoritmo se le considera su proceso como el salto de personaje. Esta técnica entra en acción cuando se empieza a realizar la comparación entre dos personajes diferentes cumpliendo con la siguiente secuencia. Si P es un caracter en S que no es adecuado, el algoritmo toma dos opciones buscando el personaje apropiado y la manera de cambiar el último espacio (Devi y Ken, 2017). Según Joshi, Upadhvay y Supriya (2017) mencionaron que este algoritmo cuenta con una complejidad o(m+n). En la investigación realizada por Devi y Ken (2017) indicaron que este algoritmo alcanzó los siguientes tiempos: 7.2728, 7.0497, 6.8522, 4.7710. Asimismo, en otra investigación se obtuvo los siguientes datos, en búsqueda de 100 caracteres el algoritmo tardó 1.696 (Jantan y Baharudin, 2019, p. 148).

### **Algoritmo Boyer Moore Horspool**

Este algoritmo, funciona de manera parecida al algoritmo anterior. Sin embargo, no realiza saltos de personaje con los caracteres que no coinciden. Sino el algoritmo Horspool funciona con métodos similares al algoritmo de Boyer-Moore, pero busca el caracter que se encuentra en la derecha y lo utiliza como índice para realizar su desplazamiento. En este caso, la ventana se desplaza de acuerdo al número de caracteres que contenga el patrón y mucho más a la derecha de acuerdo a los caracteres. Este algoritmo formula una tabla de índices el cuál consta de la siguiente forma:  $m - i - 1$ , donde m es el valor del patrón, i es el valor del índice que se está comparando y 1 es un valor que nivela el resultado (Agus, Astuti y Ramadhani, 2018, p. 34). De acuerdo con su complejidad, este algoritmo tiene para el mejor caso una complejidad de o(n/m) y para el peor caso o(m\*n) (Mojan, 2016). En una investigación se llegó a obtener un consumo de memoria de 239876 Kb (Vijayarani y Muthulakshmi, 2017).

## **Algoritmo Quick Search**

Este algoritmo es considerado un algoritmo rápido, el cual es un modelo resumido del algoritmo Boyer Moore, que se basa en la comparación de cadenas y búsqueda de coincidencias. Este algoritmo se compone de partes fundamentales compuesto por la fase lógica, el procesamiento y la fase de búsqueda (Mahmood et al. 2016, p. 3). Este algoritmo sigue la siguiente secuencia: Se duplica un caracter n veces, cada similitud se va almacenando en una tabla y así sucesivamente hasta alcanzar el valor mínimo de diferencias. Luego empieza a realizar el recorrido realizando comparaciones, entre la tabla y la cadena. Si es que un fallo se llegara a producir el patrón cambia de recorrido empezando por el lado derecho (Mahmood et al. 2016, p. 6). En una investigación realizada por el autor, se llegó obtener un tiempo en búsqueda de 15.8212 s. Según Joshi, Upadhvay y Supriya (2017) indicaron que este algoritmo tiene una complejidad de o(mn).

#### **Algoritmo Rabin Karp**

Se basa en la búsqueda de patrones en cadenas comparando los valores hash de una cadena. Este cálculo se realiza a partir del valor hash de la posición y el valor del hash anterior. Según Knuth, Morris y Pratt (1977) citado por Trung et al. (2017) indicaron que este algoritmo utiliza números de congruencia en el cual cada letra del alfabeto es un número  $d = |A|$ , los cuales sirven para realizar el proceso de comparación (p. 252). En una investigación anteriormente realizada, este algoritmo reaccionó bien a los problemas del tiempo de búsqueda en una base de datos de gran tamaño. Obteniendo tiempos de búsqueda alrededor de los 3.20 s. Su fórmula para la tabla hash se basa en lo siguiente:  $X = old$  hash  $-val$  (old char). Y su complejidad es o (m + n) (Kaur y Maini, 2018). La secuencia de búsqueda de este algoritmo es de izquierda a derecha (Dagar, Prakash y Bhatia, 2016).

## Tabla 36

## *Comparación de algoritmos de búsqueda*

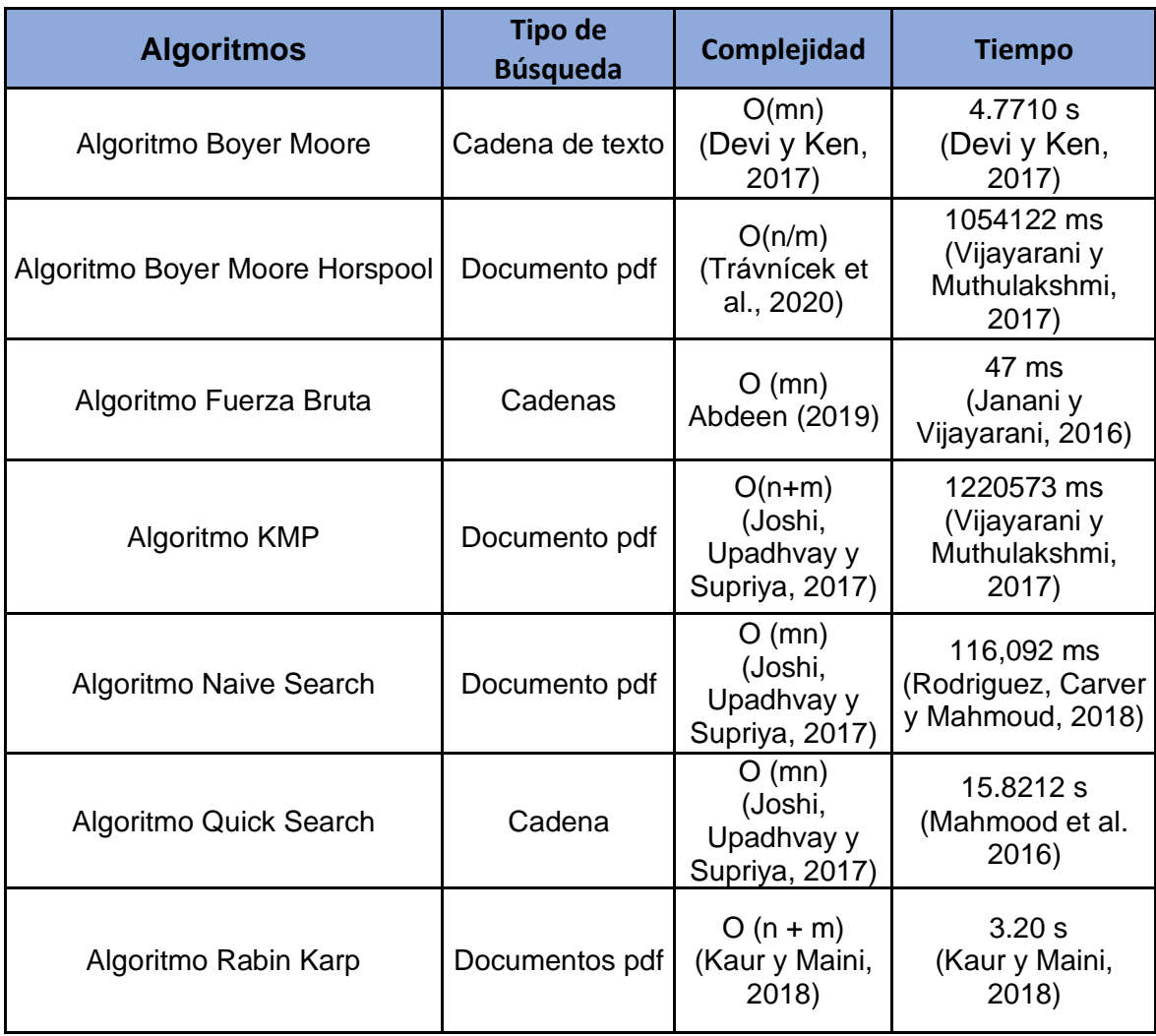

## **Algoritmo propuesto**

De acuerdo con la revisión de la literatura se llega a elegir, en base a la menor complejidad y al mayor desempeño a los algoritmos más adecuados para los propósitos de generar un nuevo conocimiento a partir de lo ya estudiado. Pues, en las investigaciones consideradas, los algoritmos vistos seguían una secuencia lineal, recorriendo toda una cadena de izquierda a derecha, y algunos se salteaban. Sin embargo, en esta investigación el algoritmo propuesto, se basa en una combinación de algoritmos, y la división de la cadena general en subcadenas para que sean recorridas por cada proceso siguiendo la estructura lógica de la combinación de algoritmos. El proceso a seguir por el nuevo algoritmo se estructura de la siguiente manera:

<span id="page-140-0"></span>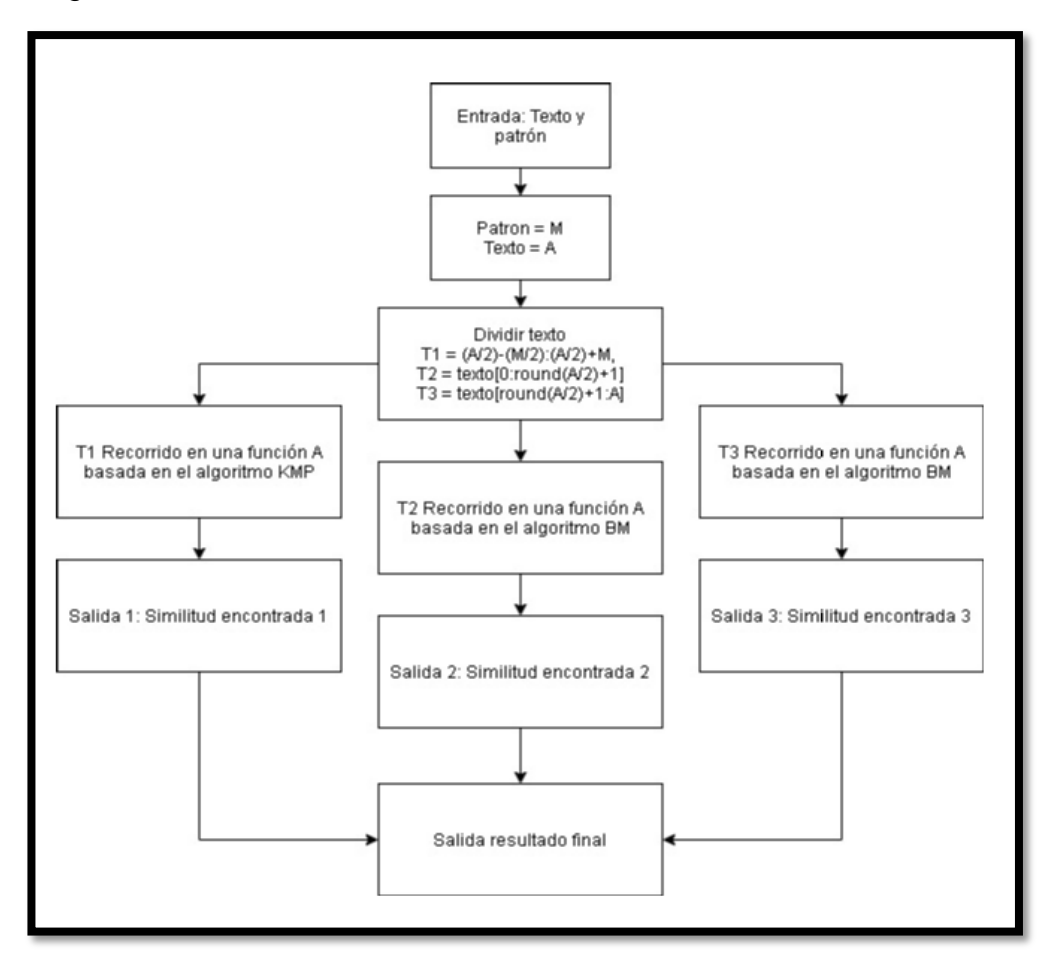

*Figura 5.* Procesos de los algoritmos

# **Descripción del proceso:**

# **Paso 1:**

En este caso, se genera una función denominada Algoritmo KBT, en cual contiene 2 parámetros de entrada, el primero es el texto, y en el segundo es el patrón a buscar dentro del texto.

Function Algoritmo KBT <- (Texto, Patron)

## **Paso 2:**

Luego de ello, se encapsula los valores de texto y patrón en una variable la cual acumula el valor del tamaño de las dos cadenas.

M <- Tamaño de patrón

A <- Tamaño del texto

## **Paso 3:**

Se divide la variable text en tres segmentos considerando:

 $T1=(A/2)-(M/2):(A/2)+M,$ 

T2=texto[0:(A/2)+1]

 $T3 = texto[(A/2)+1:A]$ 

En este proceso se trata de cubrir la posibilidad de que la palabra o patrón se encuentre en la cadena central. Por ello es que se toma el valor total del texto menos el valor del patrón dividido entre 2 (A/2) y se toma hasta la división de cadena superior sumarizada con el tamaño del patrón.

## **Paso 4:**

Generar hilos para enviar 2 divisiones por cada segmento a las funciones basadas en el algoritmo Boyer Moore.

Hilo 1 <- T2

Hilo  $2 <$ - T3

El proceso en paralelo provoca que la ejecución se ejecute en menos tiempo, mientras los dos subprocesos procesan la información al mismo tiempo.

# **Paso 5:**

La función principal procesa la cadena T1, en este caso se aplica una función basada en el algoritmo KMP por lo que es rápido en cadenas cortas. Función KMP <- Procesa T1

## **Paso 6:**

En este paso ocurre un multiproceso, pues todas las funciones hacen la búsqueda a la vez. Hasta retornar un valor, en este punto se le realiza una alteración al algoritmo para que se detenga cuando haya encontrado la primera similitud ya que es el propósito que se busca al implementarse en el Robot Software

F1 <- return i

F2 <- return i

## **Paso 7:**

Juntar resultados de las 3 funciones paralelas y enviar resultado.

```
Algoritmo AlgoritmoKMP
         //Se define las dimensiones
         definir text, patron como cadena
         dimension t[n]
         dimension p[n]
         GenerarLps(patron)
         p[] <- patron
         t[] <- text
         mientras i<m
                 si p[i] = t[i]j < -j + 1i \leftarrow i + 1FinSi
                 si j = n
                          escribir "Se retorna i", i - 1
                          escribir "Se retorna el valor encontrado y se detiene el proceso"
                          i <- m
                 FinSi
                 si i<m y p[j] <> t[i]
                          si j \lt 0
                                  escribir "Se asignar valor de la posicion s a j "
                          SiNo
                                  i \leftarrow i + 1FinSi
                 sino
                 FinSi
         FinMientras
FinAlgoritmo
SubProceso GenerarLps(patron)
        //Se define las variables, j , i seran los contadores de los indices de posicion
        definir j , i , n Como Entero
        j < -1i < -2n <- Longitud(patron)
        //Se definen los vectores que alamcena las letras del patron y a s que almacena los 
valores de las letras del patron
        dimension p[n]
        dimension s[n]
        mientras i < n
                si p[i] = p[j]
                         s[i] < -j + 1j < -j + 1i < -i + 1sino 
                         si j \lt 0
                                 i \leftarrow i + 1FinSi
                FinSi
        FinMientras
FinSubProceso
```
<span id="page-142-0"></span>*Figura 6.* Algoritmo KMP

En la [Figura 6](#page-142-0) se muestra el pseudocódigo del algoritmo KMP. Este algoritmo recibe como parámetro un patrón y un texto. Además, se basa en el uso de la matriz LPS y del recorrido de izquierda a derecha en las cadenas. En la siguiente figura se muestra el flujo en pseudocódigo del algoritmo:

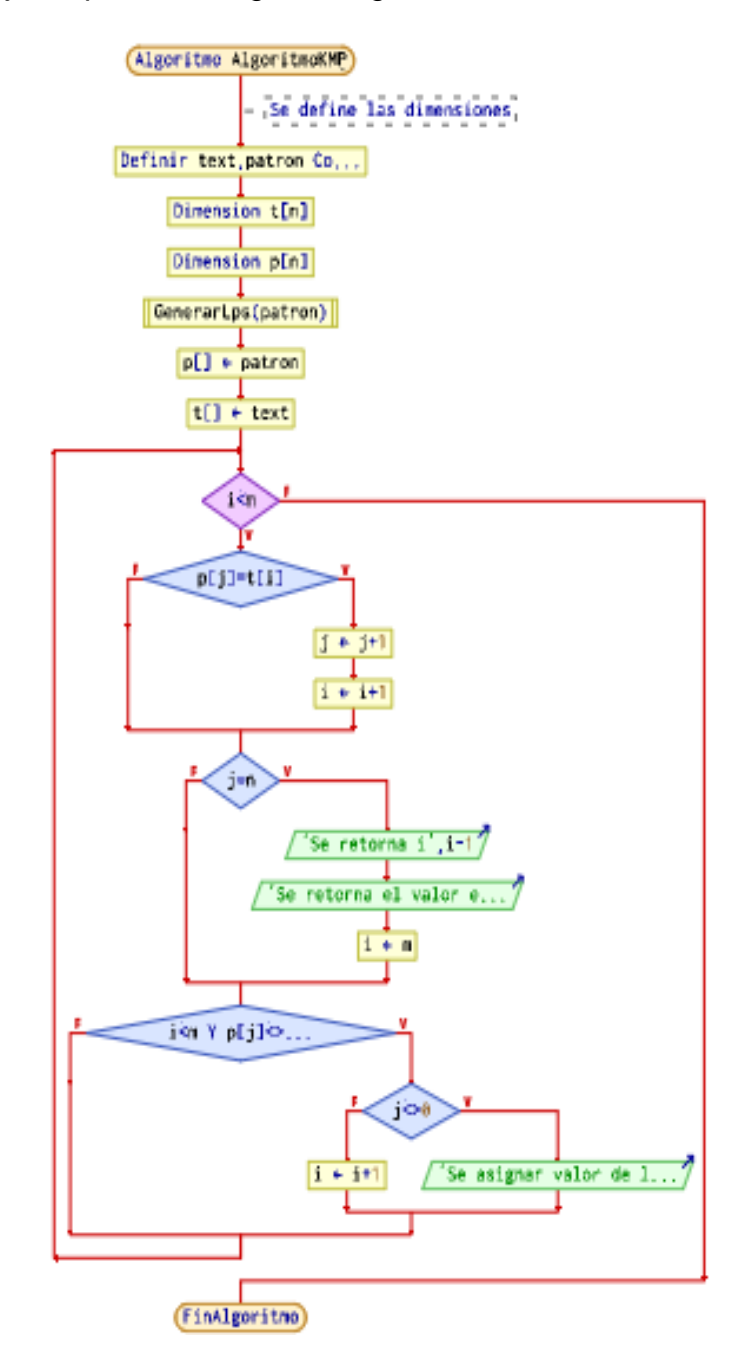

*Figura 7.* Flujo de proceso del Algoritmo KMP
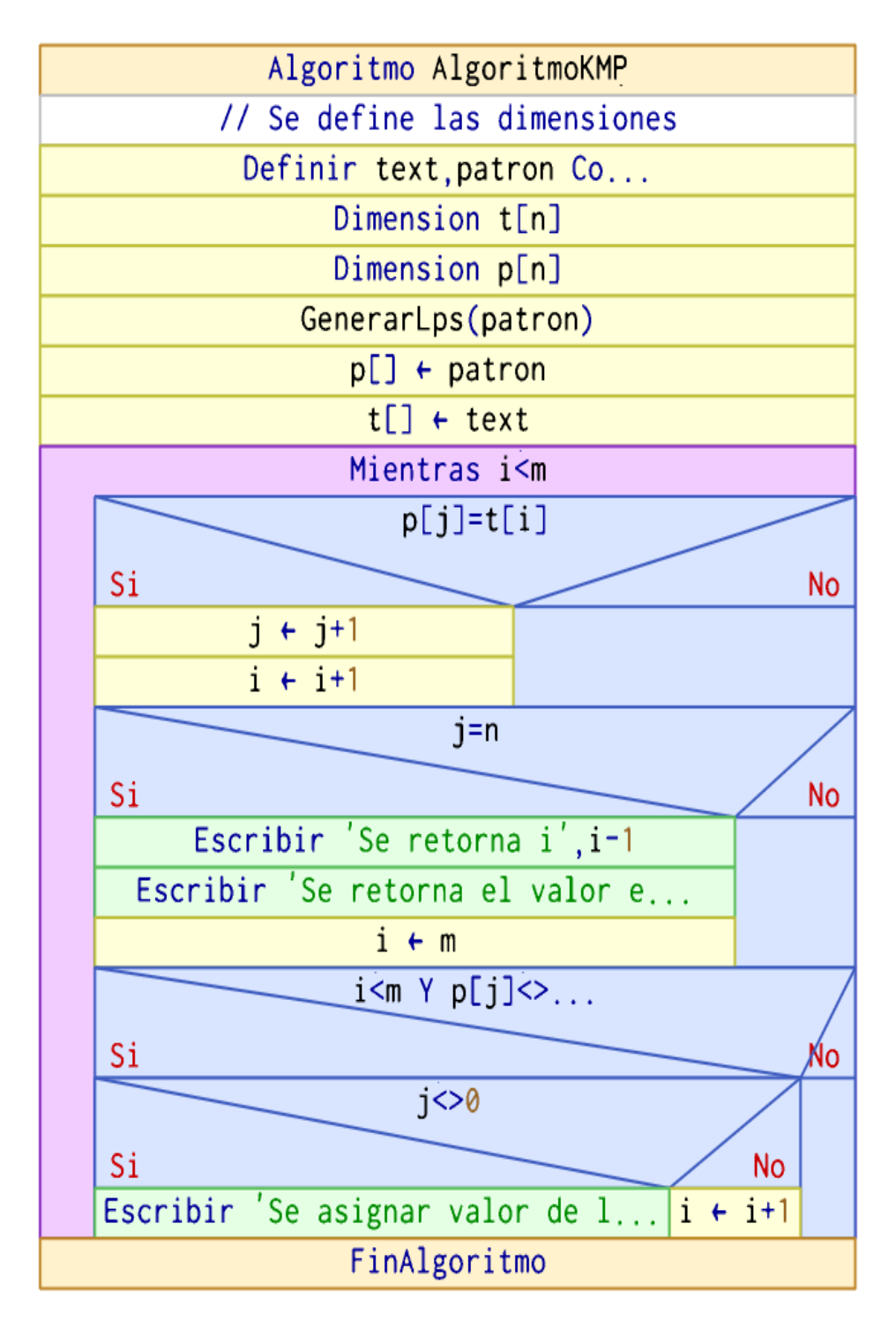

*Figura 8*. Diagrama del algoritmo de KMP

<span id="page-144-0"></span>En la *[Figura 8](#page-144-0)* se muestra el algoritmo KMP, el cual se basa en el uso de la matriz LPS y del recorrido de izquierda a derecha en las cadenas.

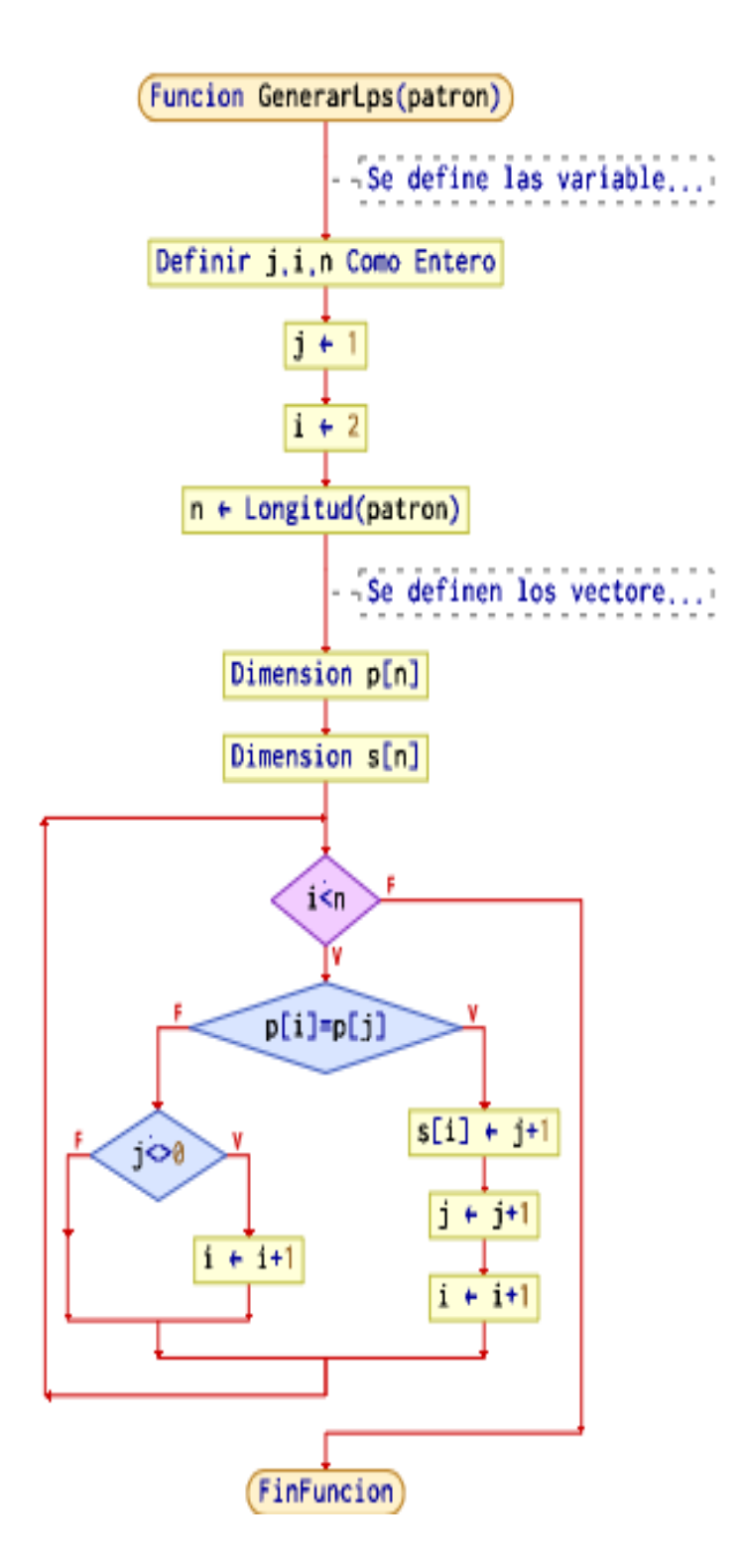

*Figura 9.* Flujo de función generar LPS (Patrón)

<span id="page-145-0"></span>En la [Figura 9](#page-145-0) se mostró el flujo del algoritmo que genera la matriz LPS, la cual sirve para almacenar el valor del salto del patrón en el algoritmo KMP.

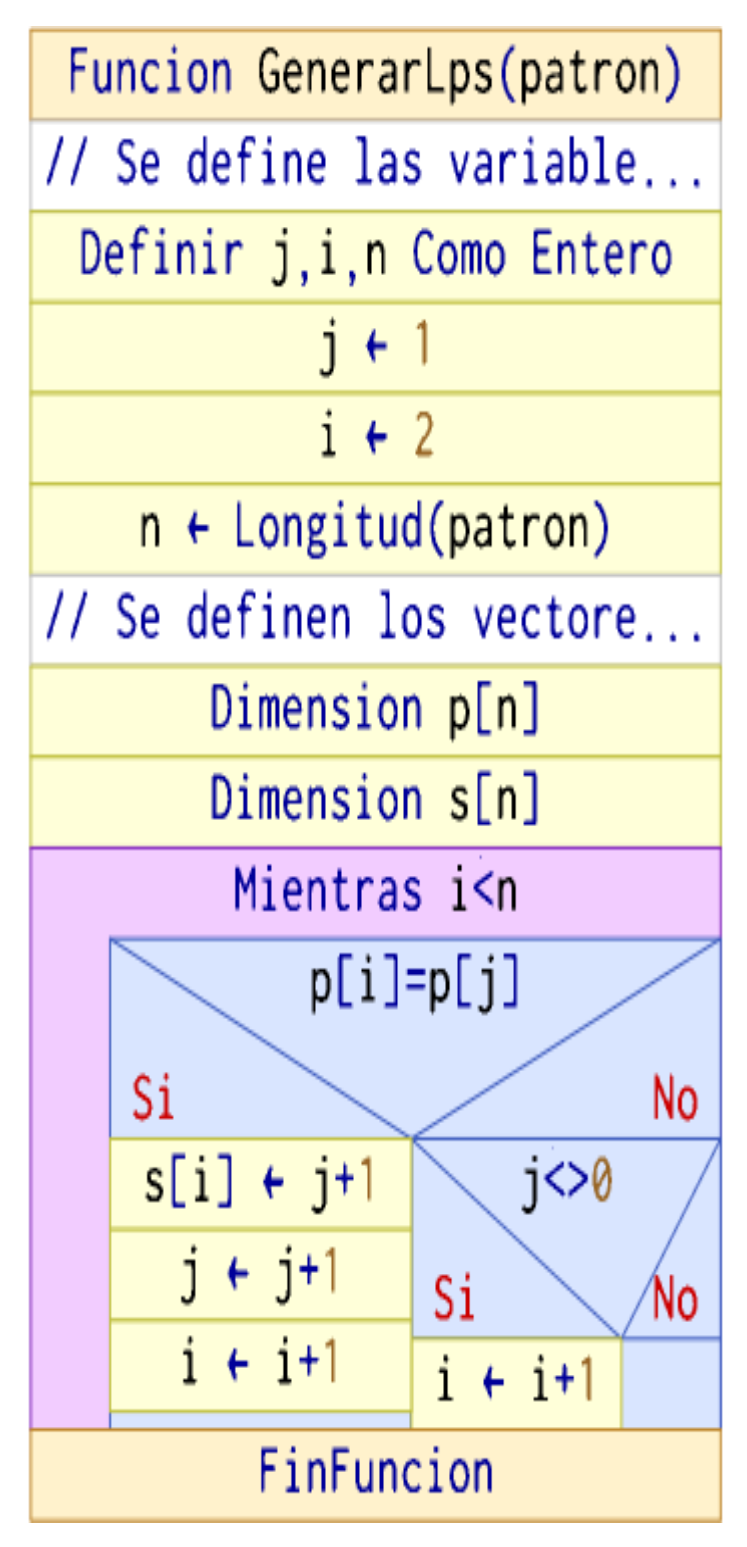

*Figura 10.* Función de generar LPS (Patrón)

<span id="page-146-0"></span>En la [Figura 10](#page-146-0) se mostró el diagrama de la función LPS, la cual sirve para almacenar el valor de salto del patrón en el algoritmo KMP.

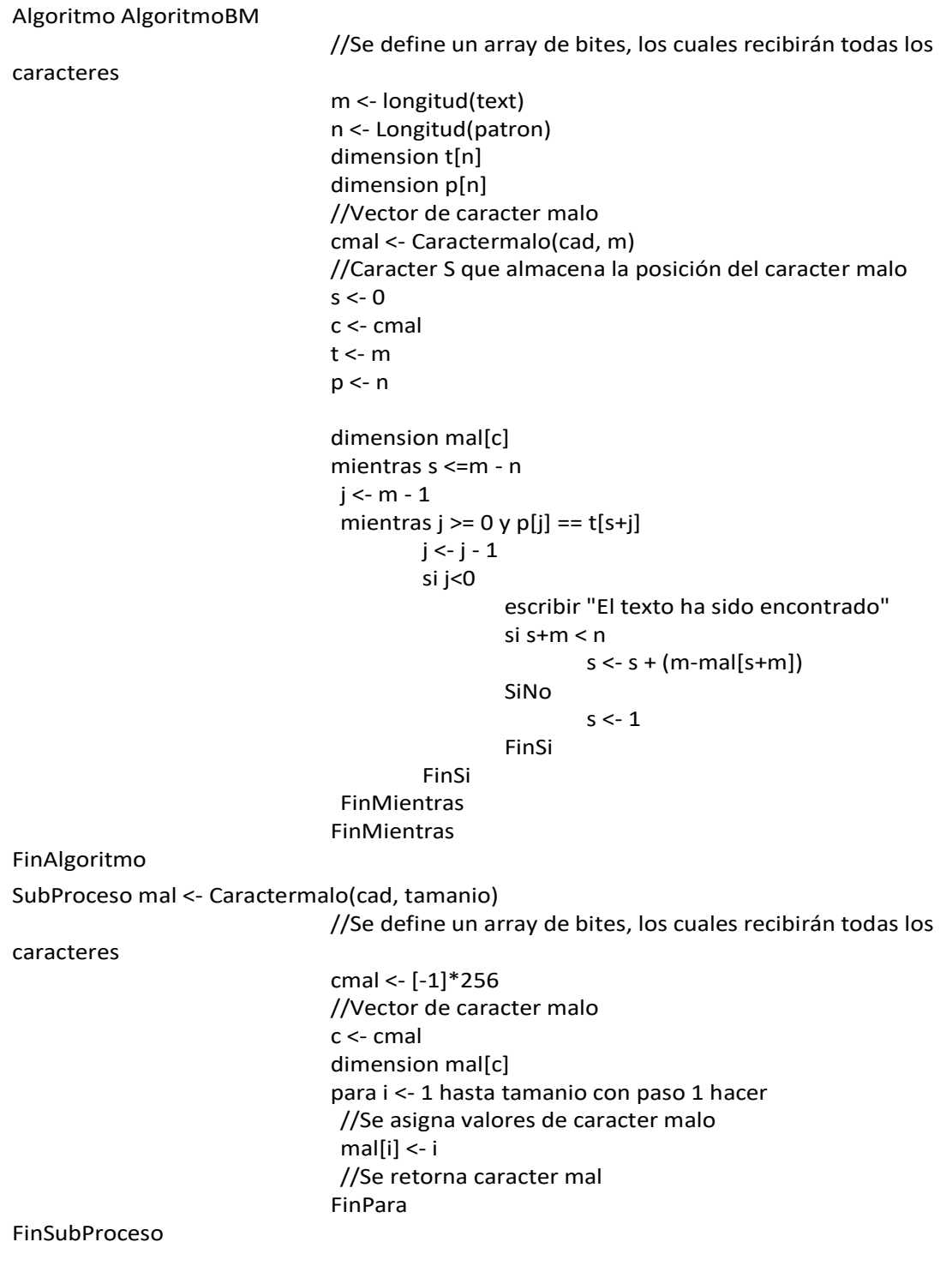

## *Figura 11. Algoritmo BM*

<span id="page-147-0"></span>En la [Figura 11](#page-147-0) se detalló el pseudocódigo del algoritmo Boyer Moore, el cual se caracteriza por recorrer el patrón de derecha a izquierda en la comparación de caracteres. Además, utiliza una matriz de fallo para almacenar las posiciones de cada letra del patrón.

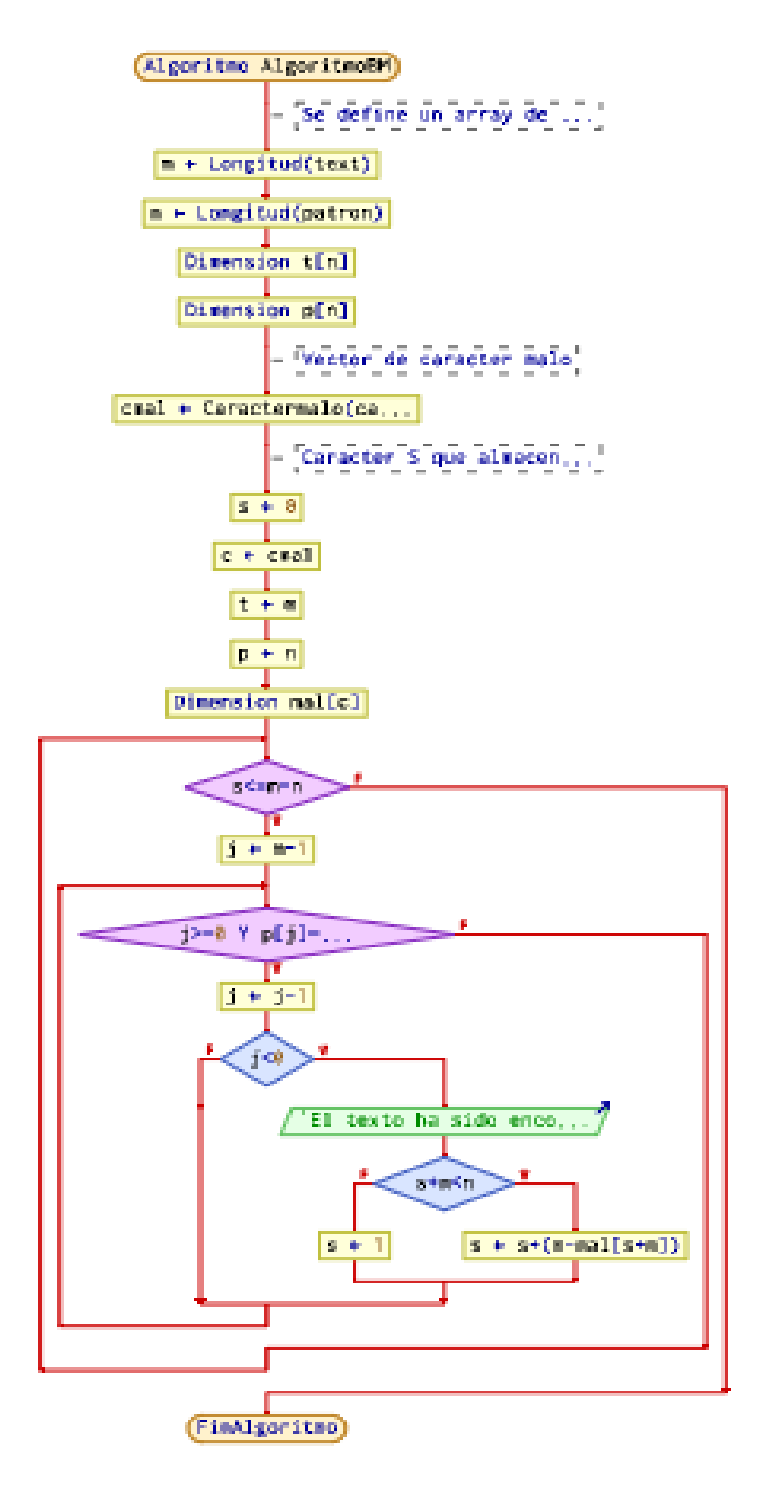

<span id="page-148-0"></span>*Figura 12.* Flujograma del algoritmo BM

En la [Figura 12](#page-148-0) se detalló el flujo del algoritmo Boyer Moore. En este sentido, tal y como se indicó anteriormente, este algoritmo funciona con una matriz de fallo, la cual está especificada en el flujo anterior.

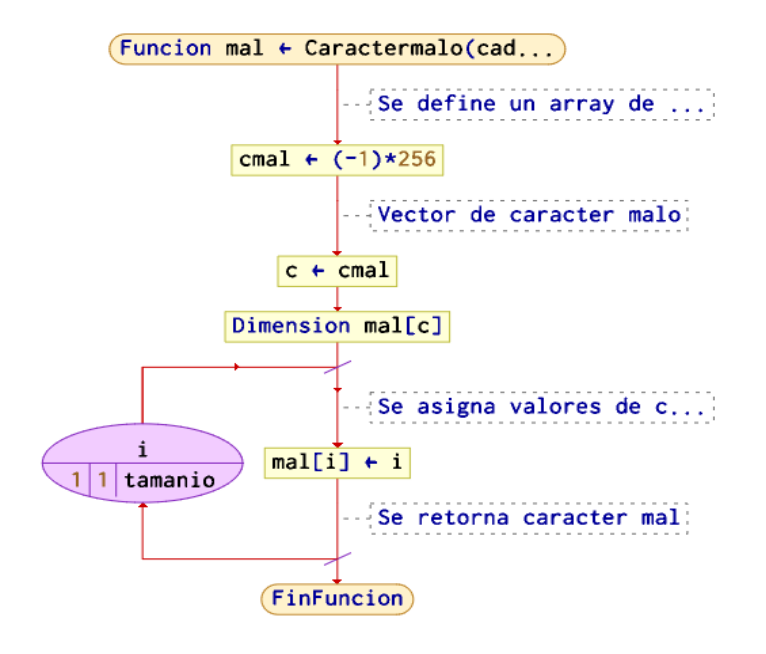

*Figura 13.* Flujograma de caracter malo

<span id="page-149-1"></span><span id="page-149-0"></span>En la [Figura 13](#page-149-0) se esquematizó el flujo del algoritmo que forma la matriz de fallo, tal y como se puede apreciar, este algoritmo recibe un patrón y retorna una matriz con los valores de las posiciones de las letras del patrón.

| Funcion $mal \leftarrow$ Caractermalo(cad |  |  |
|-------------------------------------------|--|--|
| // Se define un array de                  |  |  |
| cmal $\leftarrow (-1) \times 256$         |  |  |
| // Vector de caracter malo                |  |  |
| $c \leftarrow \text{cmal}$                |  |  |
| Dimension mal[c]                          |  |  |
| Para i Desde 1 Hasta tamanio Con Paso 1   |  |  |
| // Se asigna valores de c                 |  |  |
| $mall[i] \leftarrow i$                    |  |  |
| // Se retorna caracter mal                |  |  |
| FinFuncion                                |  |  |

Figura 14. *Diagrama de caracter malo*

En la

# Algoritmo KBT

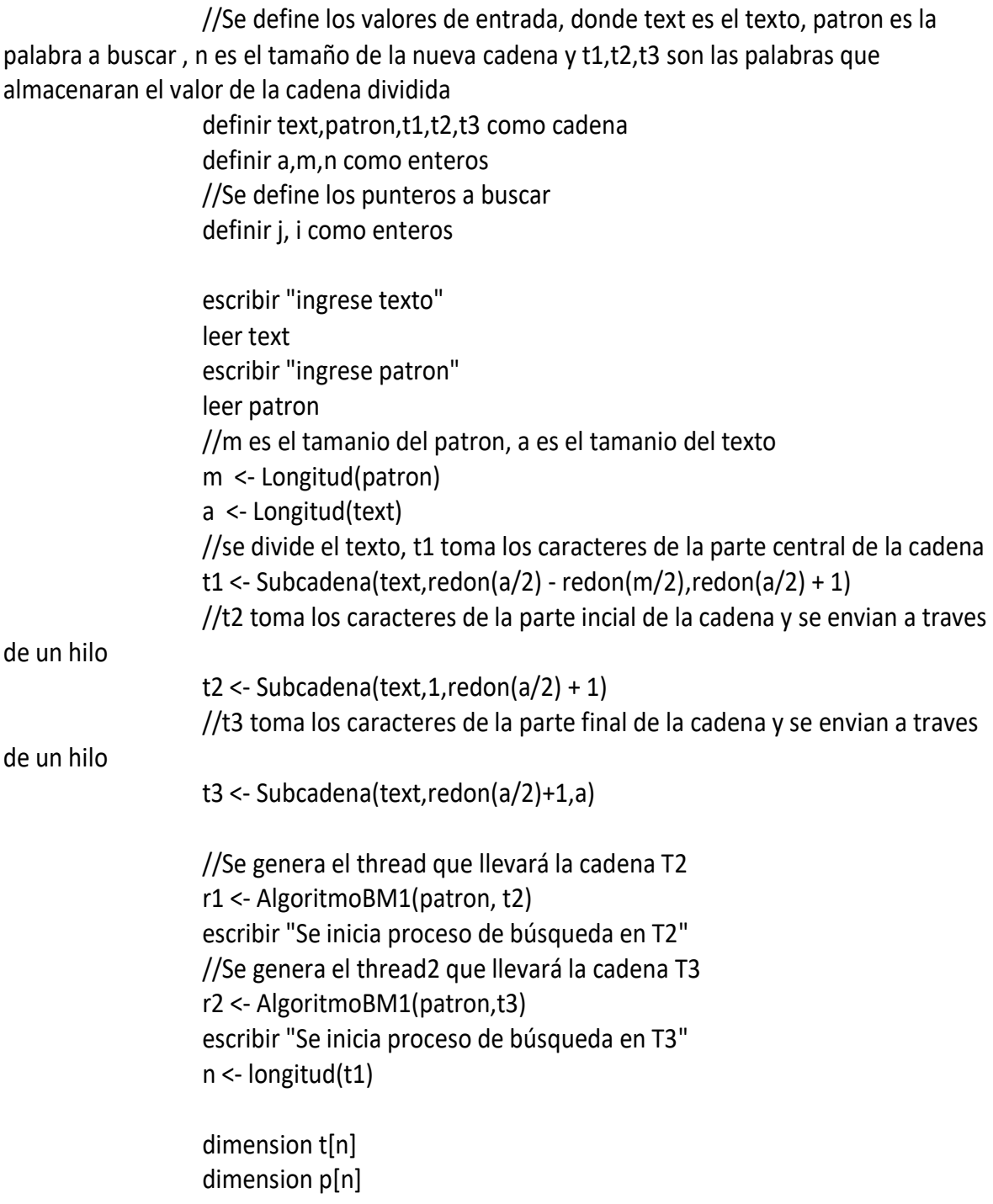

[Figura 14](#page-149-1) se mostró la función que genera el algoritmo de caracter malo en una gráfica. Esta función forma parte del algoritmo Boyer Moore.

En la figura anterior se detalló el pseudocódigo del algoritmo propuesto, generado por la combinación del algoritmo KMP, Boyer Moore, Búsqueda binaria y Threads.

```
//Se genera array se sufijos
                    GenerarLps(patron)
                    p[] <- patron
                    t[] <- t1
                    mientras i<m
                         si p[i] = t[i]j < j + 1i < i + 1FinSi
                         si i = nescribir "Se retorna i", i - 1
                                 escribir "Se retorna el valor encontrado y se detiene el 
proceso"
                         FinSi
                         si i<m y p[j] <> t[i]
                                 si j \lt 0
                                         escribir "Se asignar valor de la posicion s a j "
                                 SiNo
                                         i < i + 1FinSi
                         sino
                         FinSi
                    FinMientras
FinAlgoritmo
SubProceso GenerarLps(patron)
                    //Se define las variables, j , i seran los contadores de los indices de posicion
                    definir j , i , n Como Entero
                   j < -1i < -2n <- Longitud(patron)
                   //Se definen los vectores que alamcena las letras del patron y a s que 
almacena los valores de las letras del patron
                    dimension p[n]
                    dimension s[n]
                    mientras i < n
                         si p[i] = p[i]s[i] < -j + 1j < -j + 1i < -i + 1sino 
                                 si j \lt 0
                                         i < i + 1FinSi
                         FinSi
                    FinMientras
FinSubProceso
```
En la figura anterior, se detalló la matriz LPS y la función de fallo que el algoritmo utiliza para la búsqueda de coincidencias. En este sentido, la matriz LPS se utiliza para almacenar el valor de salto del patrón. Mientras que la función de fallo almacena el valor de la posición de las letras del patrón.

```
//Tabla de caracter malo
SubProceso mal <- Caractermalo(cad, tamanio)
                  //Se define un array de bites, los cuales recibirán todas los caracteres
                  cmal <- [-1]*256
                  //Vector de caracter malo
                  c <- cmal
                  dimension mal[c]
                  para i <- 1 hasta tamanio con paso 1 hacer
                       //Se asigna valores de caracter malo
                       mall[i] < -i//Se retorna caracter mal
                  FinPara
FinSubProceso
//Algoritmo de búsqueda
SubProceso i <- AlgoritmoBM1(text, patron)
                  //Se define un array de bites, los cuales recibirán todas los caracteres
                  m <- longitud(text)
                  n <- Longitud(patron)
                  dimension t[n]
                  dimension p[n]
                  //Vector de caracter malo
                  cmal <- Caractermalo(cad, m)
                  //Caracter S que almacena la posición del caracter malo
                  s < -0c <- cmal
                  t <- m
                  p <- n
                  dimension mal[c]
                  mientras s <=m - n
                       j < m - 1mientras j > = 0 y p[j] = t[s+j]j < -j - 1si j<0
                                       escribir "El texto ha sido encontrado"
                                       j < -2s <- m
                                       si s+m < n
                                               s < - s + (m-mal[s+m]SiNo
                                               s < -1FinSi
                               FinSi
                        FinMientras
                  FinMientras
FinSubProceso
```
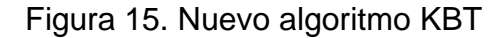

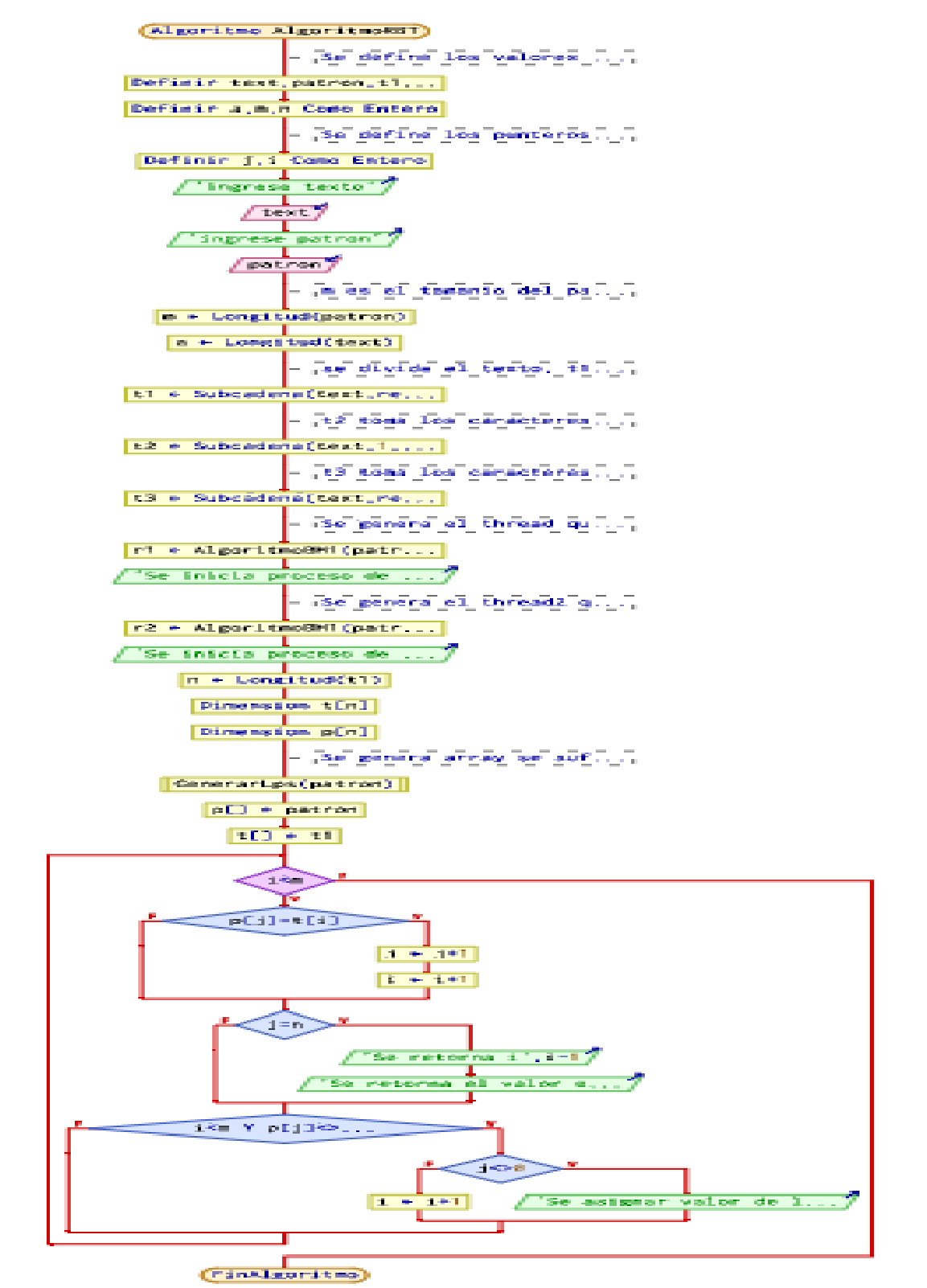

<span id="page-154-0"></span>[Figura](#page-153-0) 15 se mostró la parte del algoritmo basado en Boyer Moore y su matriz. Los cuales fueron utilizados en la combinación del algoritmo propuesto.

Figura 16. Flujograma del algoritmo KBT

En la

[Figura 16](#page-154-0) se mostró el flujo del algoritmo propuesto, el cual recibe como parámetro un texto y un patrón. Luego el algoritmo realiza una descomposición de la trama mayor en pequeñas tramas, las cuales son recorridas de izquierda a derecha cada una y van almacenando los valores en variables globales para luego ser expuestos como salidas del algoritmo.

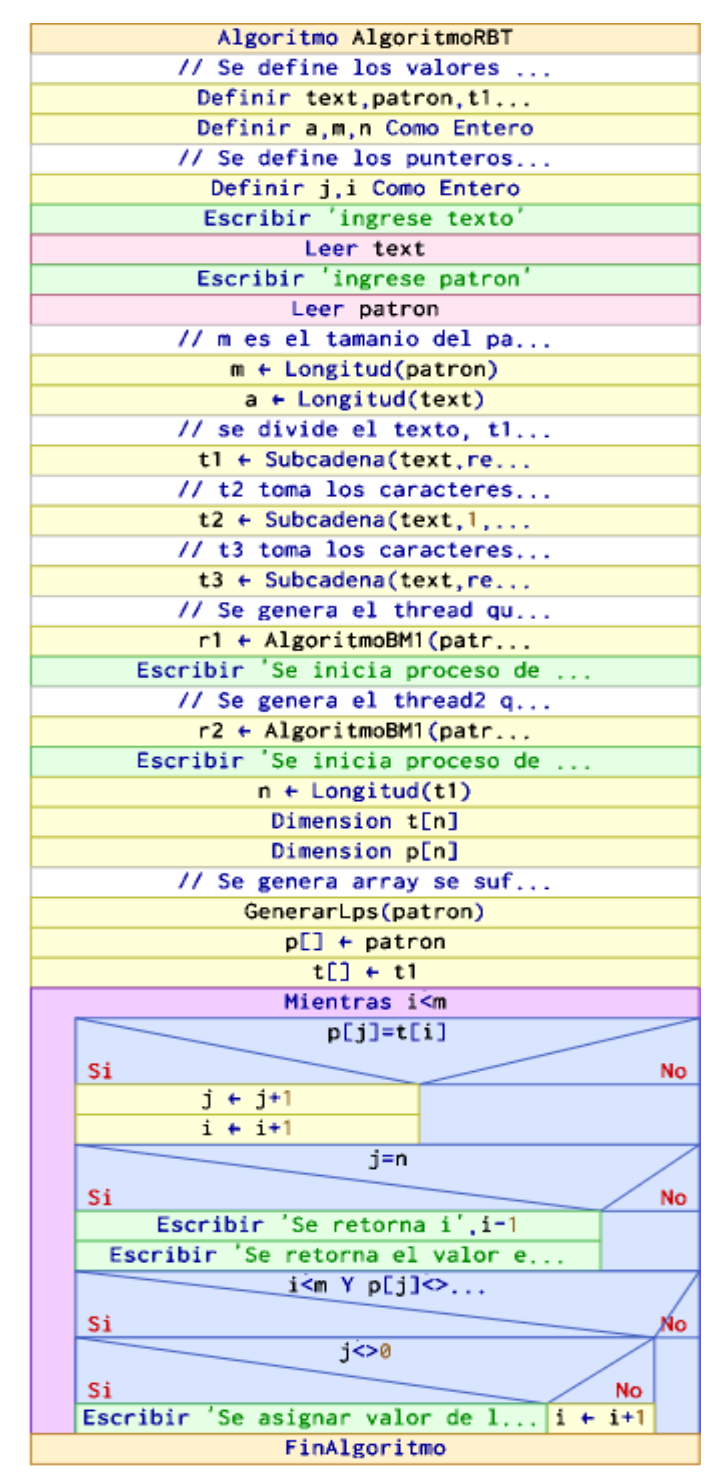

*Figura 17.* Diagrama del algoritmo KBT

<span id="page-156-0"></span>En la [Figura 17](#page-156-0) se detalló el diagrama del algoritmo propuesto, el cual tiene las características ya mencionadas anteriormente.

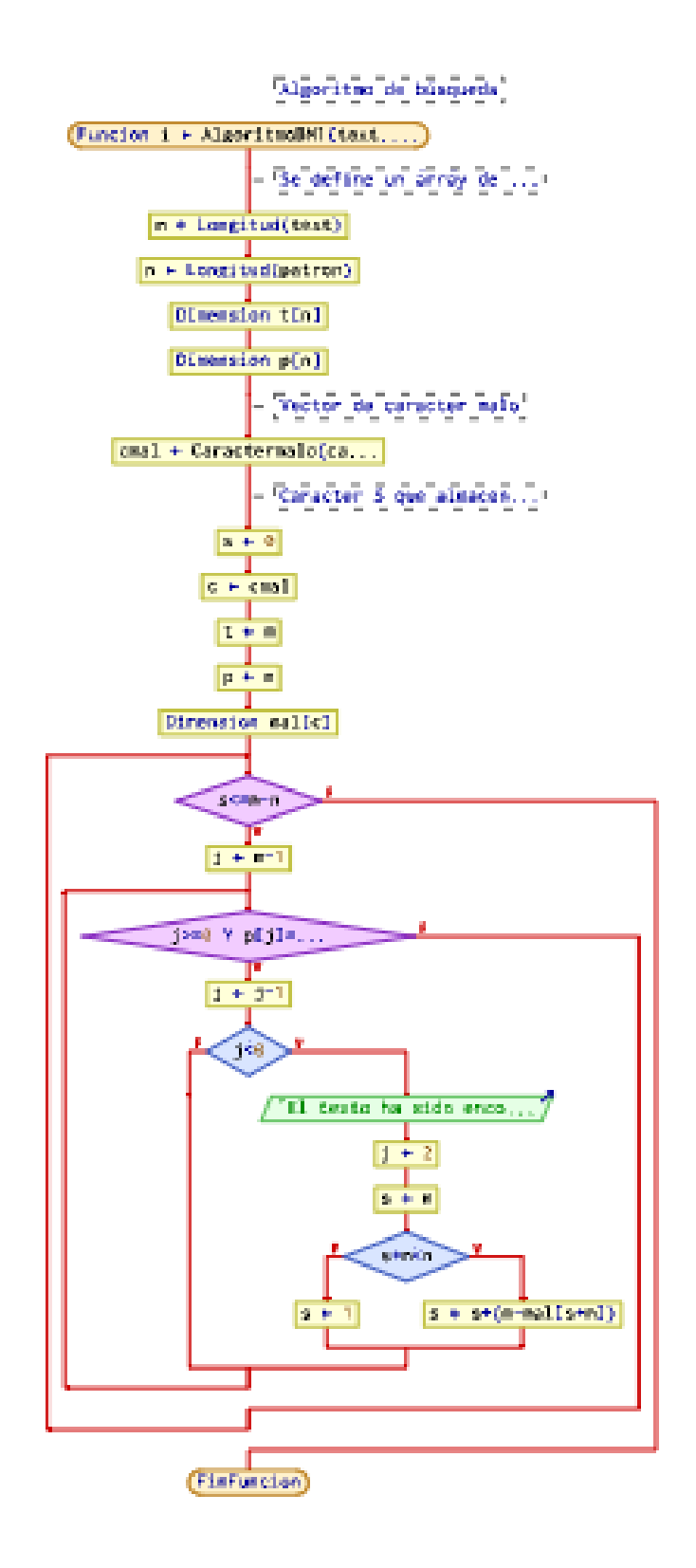

*Figura 18.* Flujograma del algoritmo BM

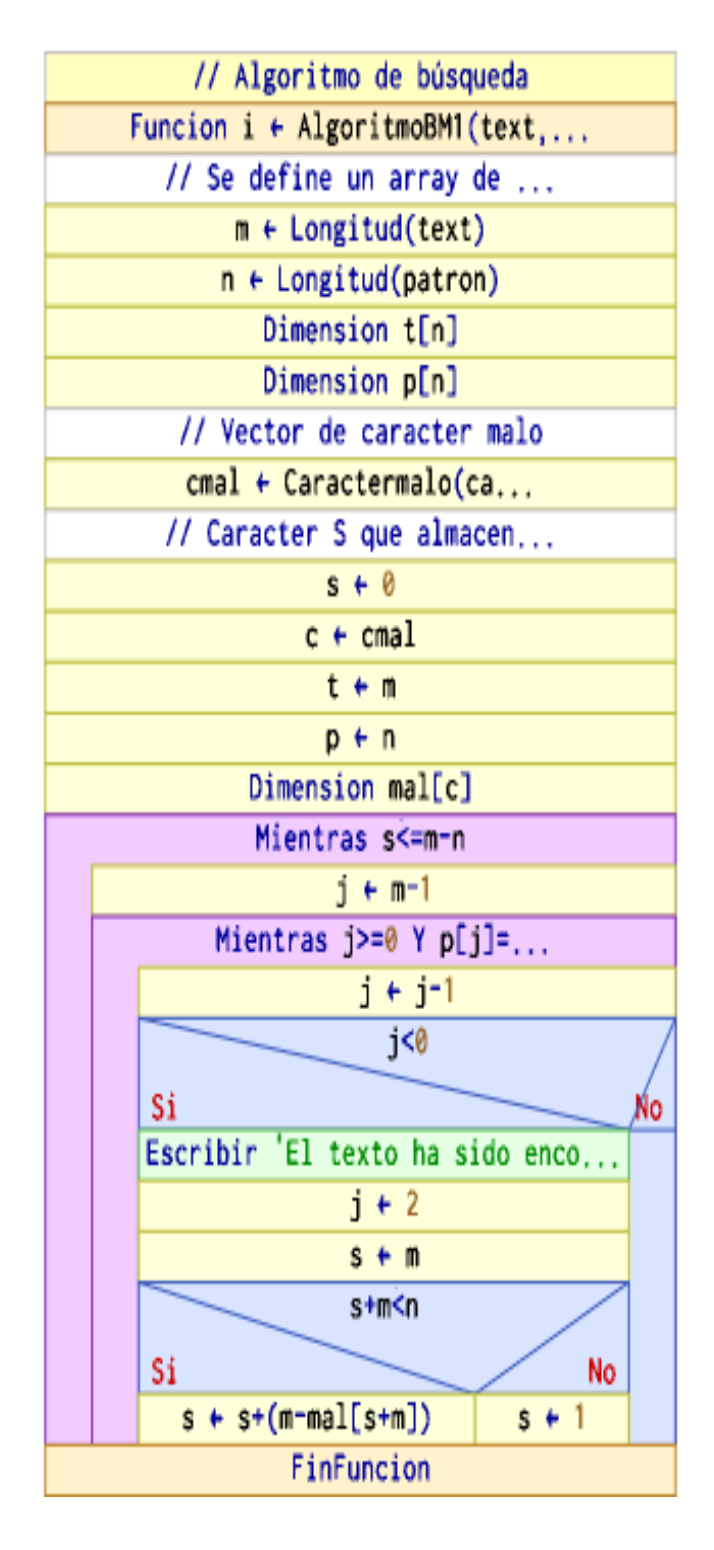

*Figura 19.* Diagrama del Algoritmo de Búsqueda

<span id="page-158-0"></span>En la [Figura 19](#page-158-0) se muestra el diagrama del algoritmo BM, el cual recibe como parámetro el texto y patrón para realizar la búsqueda de coincidencias. En este sentido, el algoritmo en su recorrido va verificando al patrón recorriéndolo de derecha a izquierda.

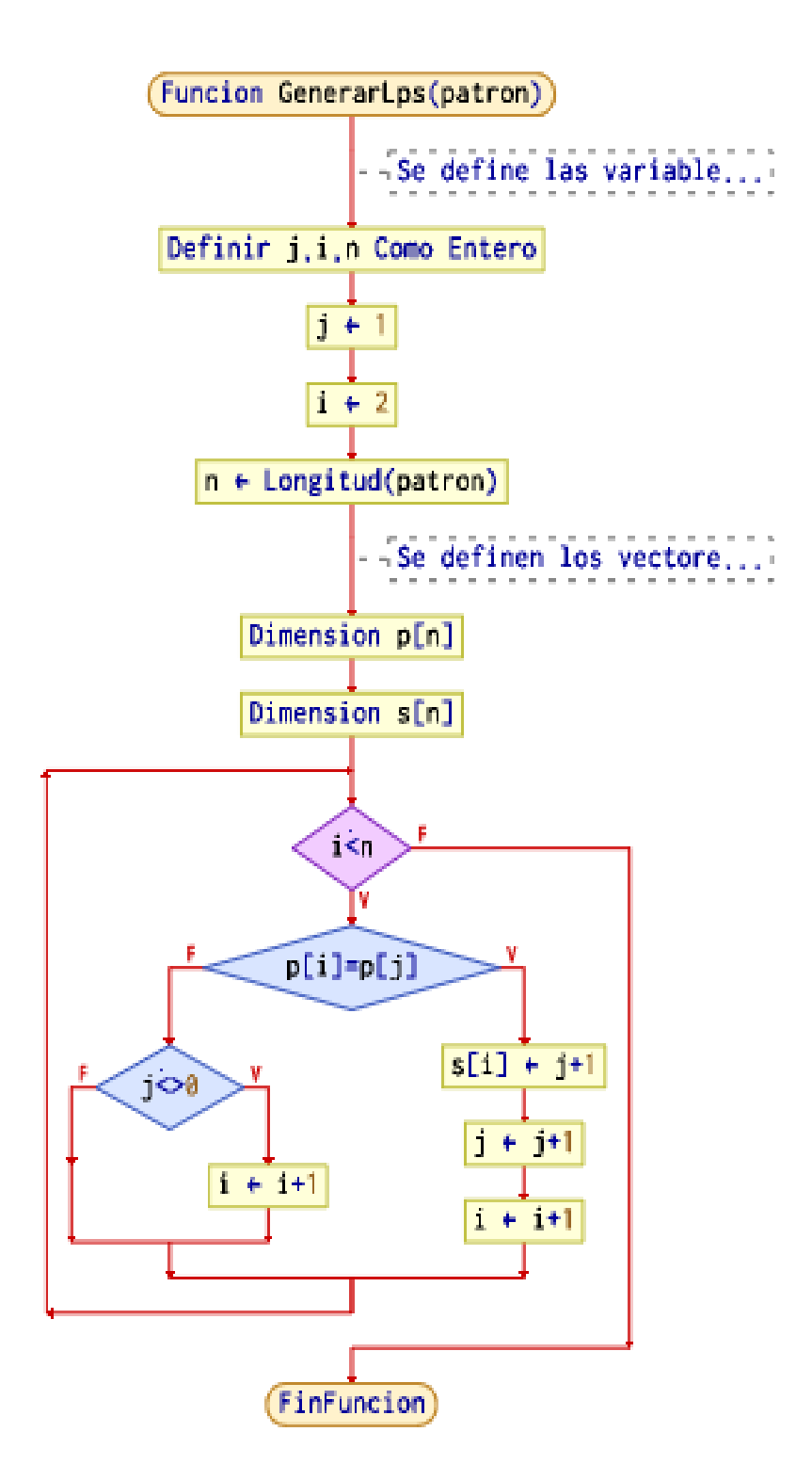

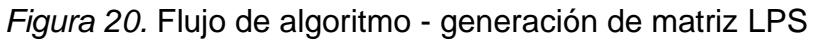

<span id="page-159-0"></span>En la [Figura 20](#page-159-0) se muestra el flujo de generación de la matriz LPS. Este algoritmo cumple con las condiciones que se explicaron anteriormente.

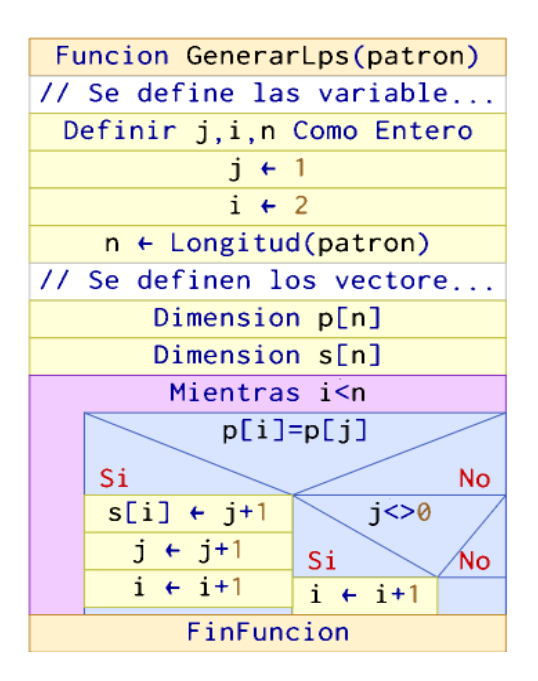

*Figura 21.* Diagrama de algoritmo - generación de matriz LPS

<span id="page-160-0"></span>En la [Figura 21](#page-160-0) se esquematizó el diagrama del algoritmo que genera la matriz LPS, la cual forma parte del algoritmo KMP.

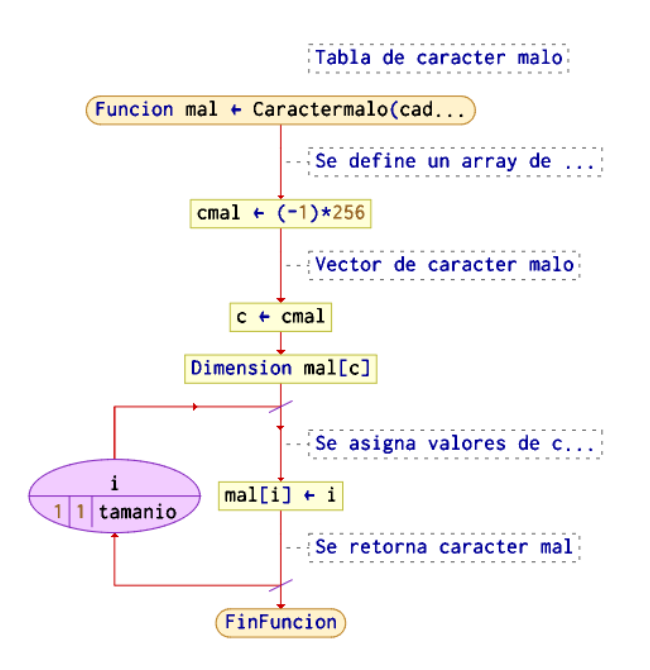

*Figura 22.* Flujograma de caracter Malo(cadena)

<span id="page-160-1"></span>En la [Figura 22](#page-160-1) se detalló el flujo de la generación de la función de fallo, para el algoritmo propuesto.

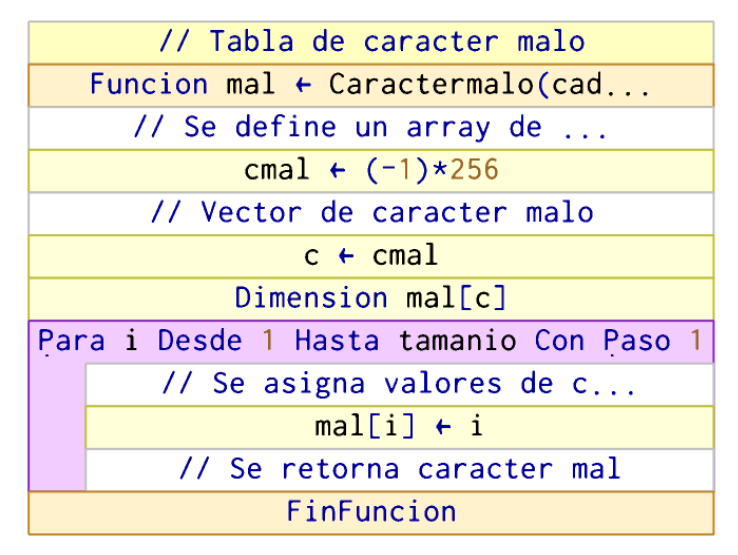

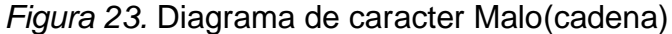

<span id="page-161-0"></span>En la [Figura 23](#page-161-0) se mostró el diagrama del algoritmo que genera la función fallo.

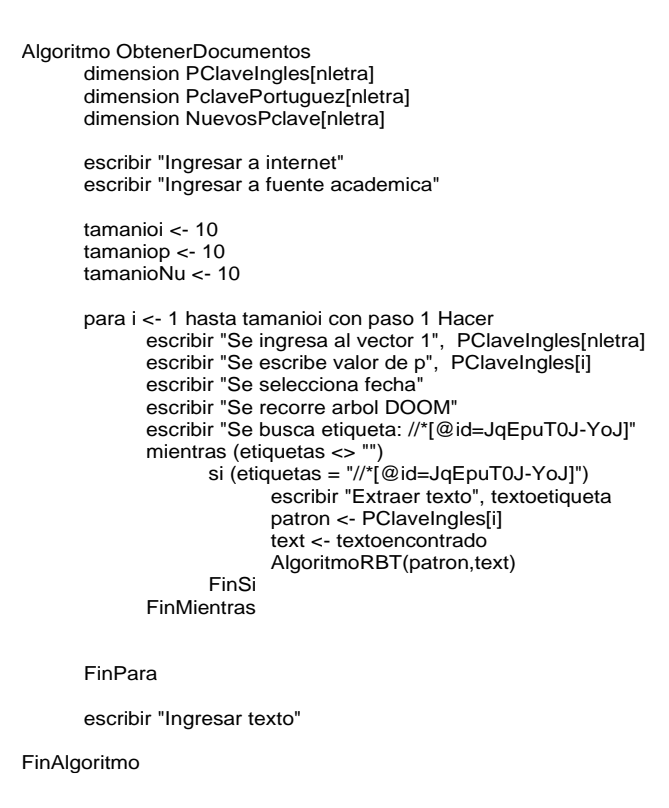

*Figura 24.* Algoritmo para obtener documentos

<span id="page-161-1"></span>En la [Figura 24](#page-161-1) se detalló el pseudocódigo, de la función que permite obtener documentos. Este pseudocódigo esquematiza la lógica que se llevó a cabo para realizar la construcción en código de lenguaje Python.

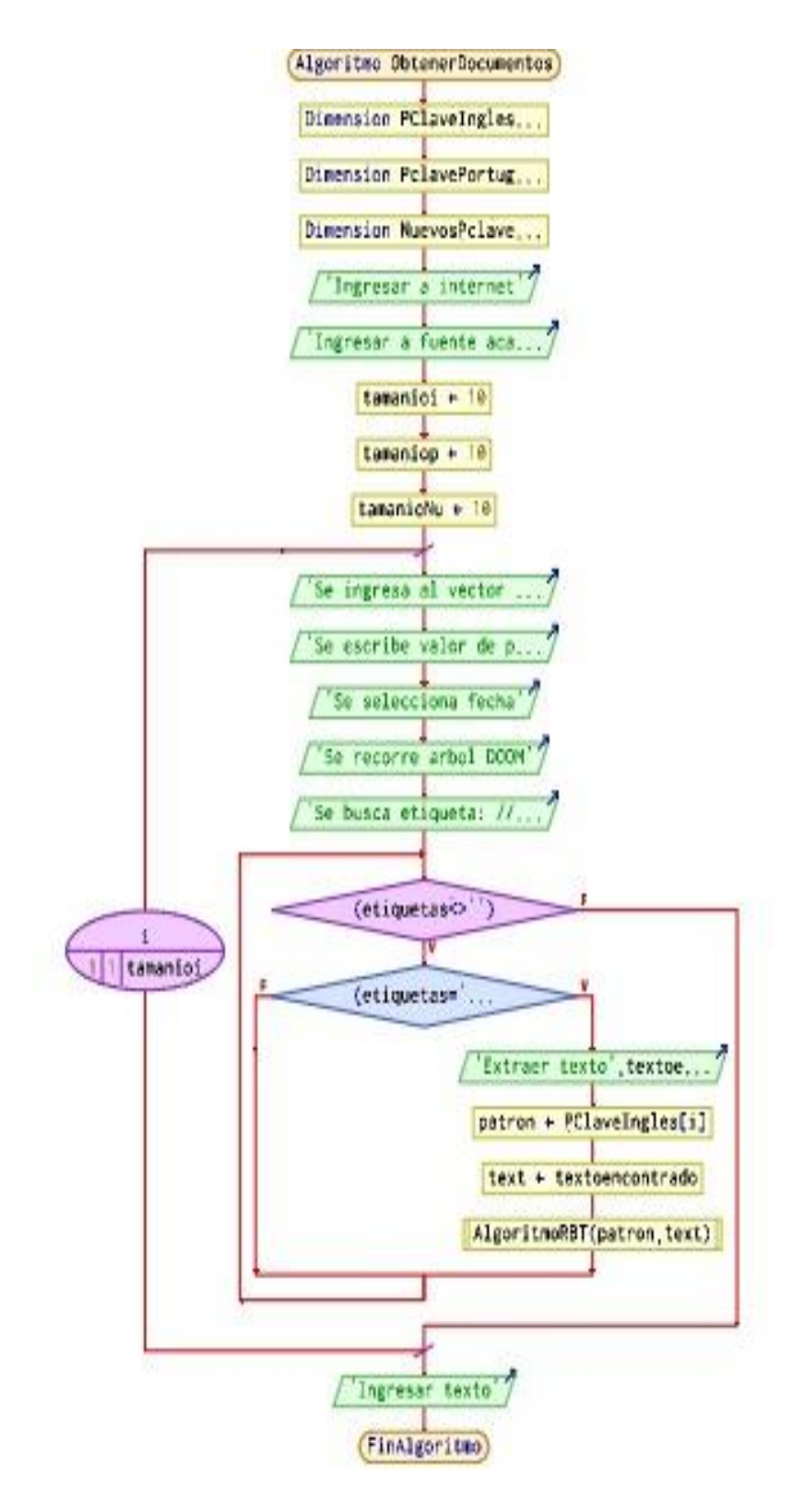

*Figura 25.* Flujograma de algoritmo obtener documentos

<span id="page-162-0"></span>En la [Figura 25](#page-162-0) se mostró el flujo del algoritmo que se implementó para obtener la lógica en base al proceso a llevar a cabo para extraer documentos de la web.

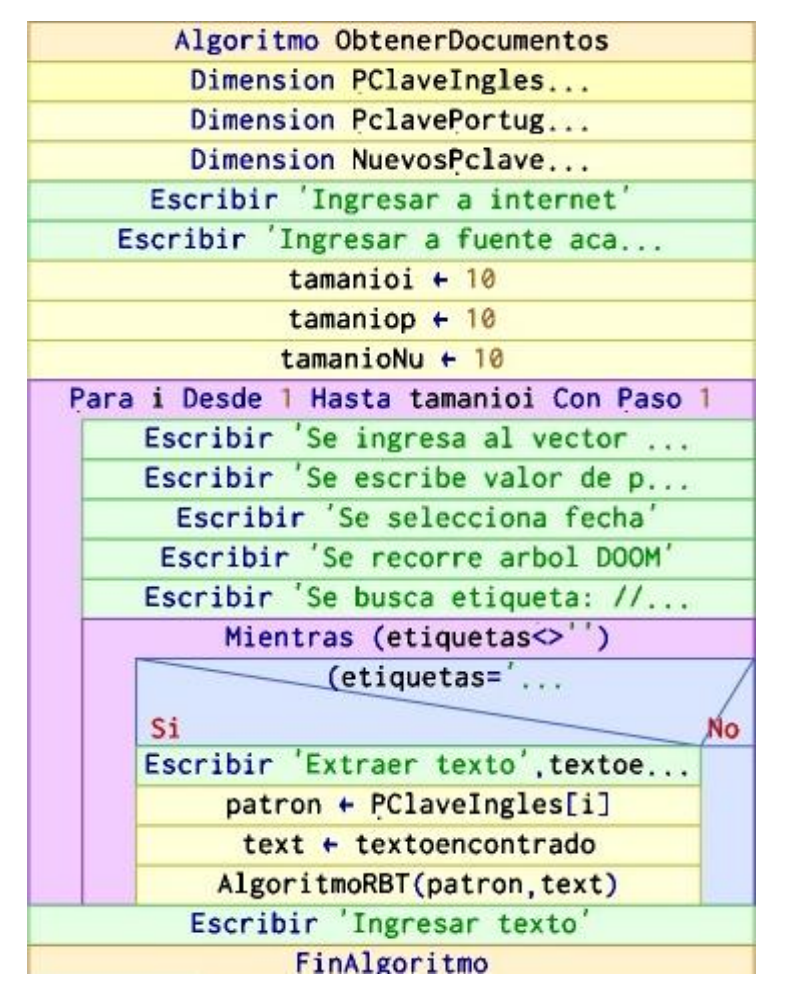

*Figura 26.* Diagrama del algoritmo obtener documentos

<span id="page-163-0"></span>En la [Figura 26](#page-163-0) se esquematizó el diagrama del algoritmo explicado anteriormente.

#### Anexo 11 Trabajos previos adicionales

A continuación, se definen otros trabajos previos adicionales. Ortega, Tufiño y Estévez (2017) desarrollaron un sistema de reconocimiento automático de una carta de baraja ubicado encima de una mesa. Se tiene como metodología una investigación exploratoria. Como resultado se tiene el comportamiento del sistema al momento de encenderse Raspbian donde se presenta en los intervalos 0,10 u 63,75. Asimismo, teniendo como rendimiento el uso de CPU de 5.3% y uso de RAM del 26.5%. Se concluye, el rendimiento en el uso de CPU, en el estado de un porcentaje debajo en 25% del total de la capacidad de procesamiento; y donde se utiliza un 28.3% de memoria RAM para realizar todas las operaciones hasta llegar a la clasificación de la carta. Se recomienda utilizar un aplicativo para poder implementar en distintos dispositivos móviles que sean Android acerca a su compatibilidad con Kivy Android MV y P4A.

Allcock et al. (2018) describieron una arquitectura de aplicación para el uso de un grupo RAM asignable dinámicamente a través de una red jerárquica de memoria profunda. Se tiene una metodología para predecir el impacto del rendimiento en una aplicación. Como resultado tuvieron el uso de la memoria externa, donde se inició en 477 instancias y el tiempo de ejecución de promedio para las 477 instancias fue de 8.1 segundos. Se ejecutaron aproximadamente 14,45 veces más de instancias, con una reducción de rendimiento promedio de 7,36 lo que resulto en una mejora de 1,96 en el rendimiento. Se concluyó que es factible tratar la RAM como un recurso de red administrador y que hay clases de aplicaciones que puedan aplicar a este modelo con un impacto de rendimiento aceptable.

Andriani, Wiiayanti y Wibowo (2018) evaluaron el rendimiento de la RAM como recurso de gestión en la red. Se tiene una metodología de investigación donde se maneja como tipo de algoritmo criptográfico de simetría y un cifrado de bloque. Como resultado de la evaluación de los términos de tiempo de procesamiento, AES de 128 bits tiene un tiempo de procesamiento relativamente más rápido en comparación con AES de 192 bits y AES de 256 bits, mientras que en su uso de CPU se ha visto un cifrado de proceso y descifrado de archivos, AES 192 bit requiere el uso de CPU en donde se tiene el más bajo en comparación con

los otros dos algoritmos AES. Se obtuvo el nivel de uso de CPU para procesar el cifrado y descifrado de archivos basándose en pruebas con algoritmos, teniendo así los niveles de uso tanto bajo como altos.

Asghari, Rajabzadeh y Dashtbani (2016) proporcionaron FPGA para la infraestructura de servicio en la nube. Se tiene una evaluación experimental, teniendo así la utilización de la herramienta PandA HLS y se aplica CHStone en una placa para una evaluación de carga de trabajo. Se tiene como resultado la sobre carga 255892 milisegundos del hipervisor, donde se tiene el caso de PM y fue de 1.36 veces más rápido que el VM. Asghari et al. (2016) ejecutaron las herramientas y el simulador de HLS que fueron usados secuencialmente, teniendo así la medida aumentada en los núcleos de procesamiento y la cantidad de memoria, donde se parece al rendimiento de la arquitectura propuesta donde se debería aumentar. Asimismo, el uso de las herramientas en la computación en la nube proporciona un laaS de alta calidad. Se recomendó brindar una medición más con los usos de herramienta para la evaluación de sobre carga de trabajo en que se genera.

Hong, Lee y Yu (2017) propusieron un proceso automatizado para la gestión de la información de productos de construcción ecológica utilizando tecnología de rastreo web y ontología, para mejorar la eficiencia del sistema de gestión de la información. Se tiene como resultado al cargar un archivo se recopila información del fabricante del producto sobre los materiales de acabado interno, los materiales de techo y piso, donde el programa se llevó a cabo en la clasificación de información que contiene 586 ítems. En este estudio se entrevistó a empresas consultoras de construcción ecológica que tienen más de 5 años de experiencia en certificación de edificaciones ecológicas y se comparó el tiempo de trabajo de los trabajadores y el proceso automatizado en cuatro categorías.

Huang y Vasarhelyi (2019) propusieron un marco de RPA que libera a los auditores de realizar tareas de auditoría repetitivas y de bajo juicio y les permite concentrarse en tareas que requieren juicio profesional. Se tiene una metodología para realizar procesos comerciales en rutina mediante la automatización de la forma en que las personas interactúan, con múltiples aplicaciones o análisis a través de interfaz de usuario. Como resultado se tiene toda la información recopilada del programa RPA donde se coincide con el proceso manual, en la cual

se respalda la eficacia del proyecto piloto de RPA. Se estimó un ahorro de tiempo de más de 600 horas de auditoría si este programa de RPA se aplicara con el conocimiento y experiencia de otras tareas como las descargas de contratos en donde se toma un estimado de tiempo de 30 horas por cliente para ahorrar más horas de auditoria en otros procedimientos.

Kobayashi et al. (2019) desarrollaron un modelo basado en una solución RPA para el sistema de servicio al consumidor. Esta investigación se justificó en ofrecer un nuevo valor a los consumidores, debido a que los RPA existentes están destinados a mejorar el rendimiento del negocio. Se tuvo como resultado a los modelos de tres servicios al consumidor que satisfacen los modelos básicos de RPA. En este trabajo se concluyó que el modelo básico para la constitución de los RPA satisface la continuidad, la automatización y la usabilidad que se aplican a los servicios de consumo por la IOT y la IA.

Petta y Mohs (2016) detallaron los sistemas y métodos para controlar el Web Scraping para evaluar sistemas y métodos que controlen el raspado web a través de una pluralidad de servidores web utilizando estadísticas de acceso en tiempo real. Las estadísticas en tiempo real de los patrones de acceso se utilizan para identificar el tráfico excesivo y minimizar el impacto de los raspadores web en el sistema (Petta y Mohs, 2016). El raspado web generalmente incluye actividades para extraer datos o contenido de un sitio web a través de procesos manuales o automatizados (Petta y Mohs, 2016). Como conclusión se obtuvo que el motor de búsqueda puede dirigir al usuario a las páginas web si las páginas web coinciden con las solicitudes de búsqueda información.

#### Anexo 12 Aspectos técnicos de RPA

En este punto se solicita tener ciertas características apropiadas por el adecuado rendimiento durante el uso del robot, ya que debido a esto se recomienda adquirir una buena máquina con las siguientes características a mencionar para el proceso robótico de ASOSI. Las características son:

- Sistema Operativo Windows 10 (64 bits)
- Procesador Core i3 3gen o superior
- Memoria de 4GB de RAM
- Conexión de Internet de 8 MB de velocidad o superior
- 198 MB de espacio en disco duro

Software para el uso de la programación robótica:

- Python: Es el entorno de desarrollo en la cual se permite tener toda la ejecución principal para la programación del robot ASOSI. Tiene las librerías y clases propuestas dentro del proyecto.
- Navegador Chrome: Es necesario para poder generar la visualización del proceso en la que el robot busca todos los documentos.
- Librerías para el uso del robot:
	- SELENIUM: Esta librería permite controlar el navegador a través de funciones específicas simulando lo que un humano podría hacer. Entre estas se tiene las siguientes funciones:
		- KeyPress (Presionar alguna Tecla o escribir algo).
		- Text (copiar o extraer un texto de una página).
		- Click (seleccionar algún elemento u opción de alguna página).
		- Para instalar esta librería se ejecuta el siguiente comando: pip install selenium.
	- REQUEST: Esta librería requests facilita el trabajo, ya que permite hacer peticiones mediante HTTP desde algún script de Python. Para instalar esta librería se ejecuta el siguiente comando: pip install request.
- PANDAS: La librería panda es un paquete de Python que permite la manipulación de datos en forma similar a los dataframes del lenguaje R y poder aplicar diversas funciones para analizarlos. Para la instalación de esta librería se necesita el siguiente comando: pip install pandas.
- THREADING: esta librería permite implementar el paralelismo o ejecución de multiprocesos de funciones para acelerar el procesamiento de la información. Para su instalación se requiere del siguiente comando: pip install threading.
- TIME: La librería time permite agregar diversas funciones de manipulación de cálculos de tiempo en el proyecto. Para instalar esta librería se necesita el siguiente comando: pip install time.
- BEAUTIFULSOUP: Esta librería permite extraer todo el código HTML y XML de alguna página y con ella poder recolectar diversos datos de información. Para instalar esta librería se necesita el siguiente comando: pip install beautifulsoup.
- NUMPY: Es una potente librería que provee una serie de funciones matemáticas y de manipulación de estructura de datos como matrices multidimensionales. Para instalar esta librería se necesita el siguiente comando: pip install numpy.
- MATPLOTLIB: Esta librería permite generar gráficos mediante una lista de datos obtenidos. El comando de instalación es el siguiente: pip install matplotlib.
- RANDOM: Esta librería permite generar valores aleatorios o utilizar componentes al azar de alguna estructura de datos. Para su instalación se necesita del siguiente comando: pip install random.

#### Anexo 13 Aspectos funcionales de RPA

El robot se conecta a Internet para realizar la búsqueda y obtención de la información de manera ágil, cuenta con una validación correcta al momento de realizar el proceso, como también descarga todos los artículos científicos relacionados al tema buscado. Para ello, cuenta con diversos procesos y funciones preestablecidas entre las cuales destacan las siguientes:

- Validar la palabra propuesta por el estudiante o docente que realice la búsqueda de información.
- Transformar el título.
- Buscar el sinónimo de la palabra buscada.
- Traducir la palabra para buscar con el idioma correcto.
- Buscar artículos científicos en el navegador por la palabra asignada.
- Analizar el archivo de MS Excel descargado con todos los artículos científicos conteniendo todos los repositorios en un enlace y poner todas las relevancias obtenidas a la similitud del tema asignado.
- Descargar todos los artículos más relevantes al ser seleccionado de acuerdo con la opción de la interfaz del robot.

#### **Desarrollo Mas - CommondKads**

#### **1- Conceptualización:**

#### **Descripción del problema:**

En la actualidad, para generar investigación científica se necesita utilizar información contenida en la web, pero no cualquier información. Es necesario conocer la calidad de la información que será usada en la elaboración de los estudios. Por ello es importante que el individuo que realiza este tipo de tareas disponga de tiempo y conozca las fuentes confiables para descargar los recursos de acuerdo con su temática de desarrollo. Pues, es muy común que antes de desarrollar un tema, los encargados, realicen una intensa búsqueda de la bibliografía para determinar en gran parte la viabilidad del estudio. Sin embargo, este proceso demanda demasiado esfuerzo operativo, y requiere suficiente tiempo para descargar diversidad de artículos. Siendo estas las principales dificultades. Debido a que las personas disponen de escaso tiempo y muchas veces se dedican a diversas actividades en paralelo. Por lo que los costos operativos que genera la búsqueda de bibliografía se suman a ello. Para ello, existe un término denominado RPA el cual consiste en el desarrollo de Robots Software que apoyen en las tareas repetitivas con la finalidad de reducir tiempos, mejorar la productividad y reducir los costos operativos.

**Ciclo de desarrollo de casos de uso: Actores:**

**Robot software Humano**

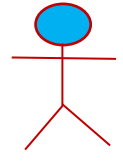

**Casos de Uso:**

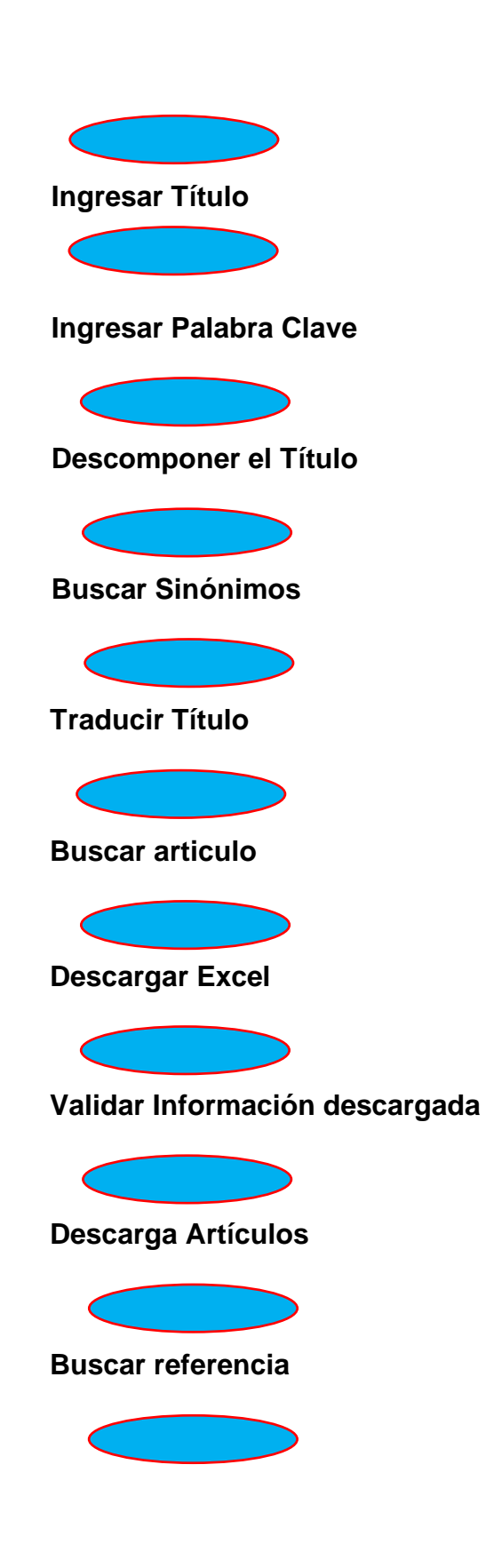

## **Buscar palabra**

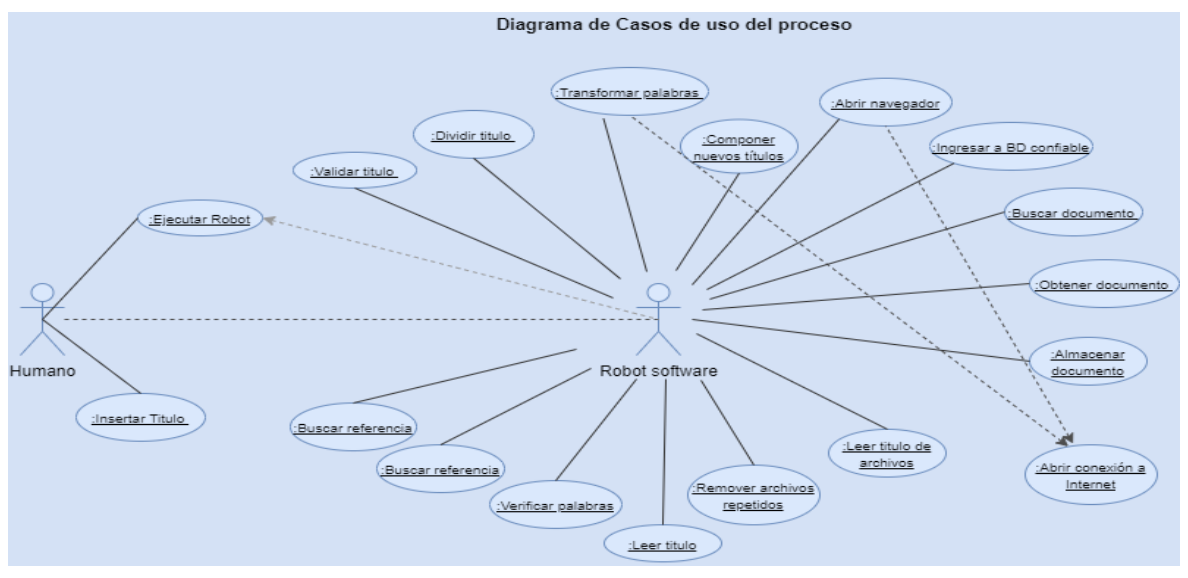

*Figura 27.* Diagrama de caso de uso de los procesos RPA

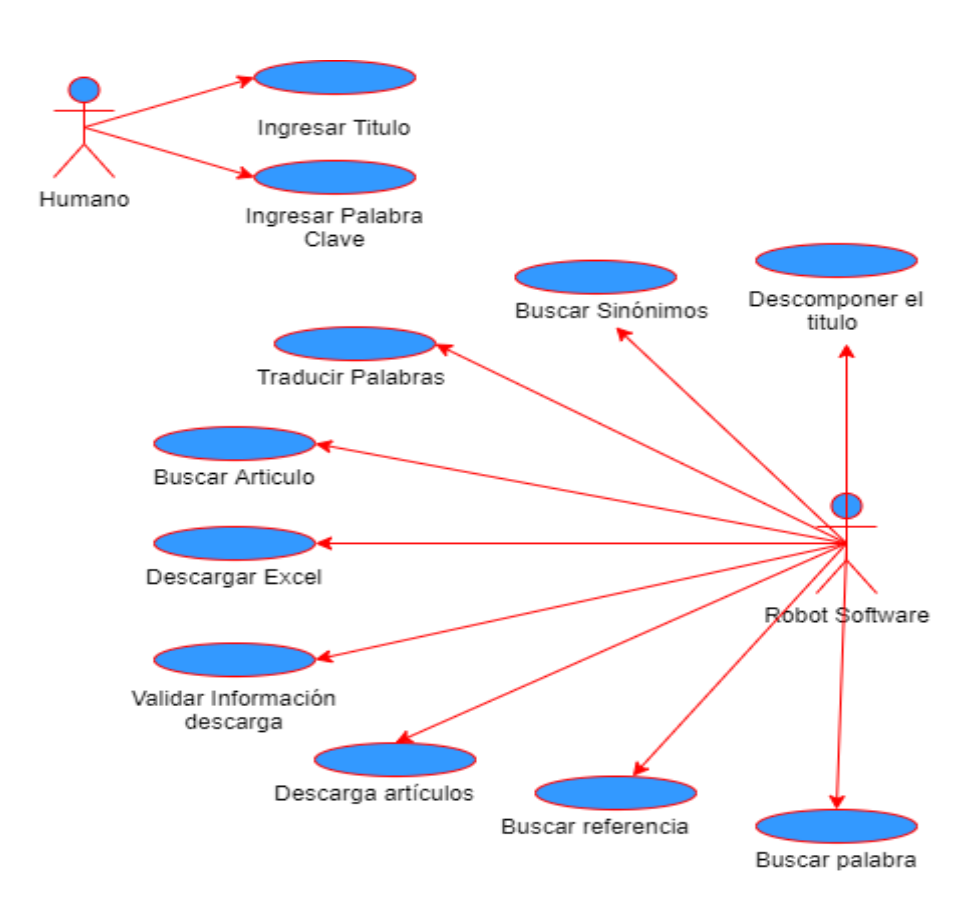

*Figura 28.* Diagrama de caso de uso de RPA

**Descripción de casos de uso:**

## Tabla 37 *Caso de uso 1: Ingresar titulo*

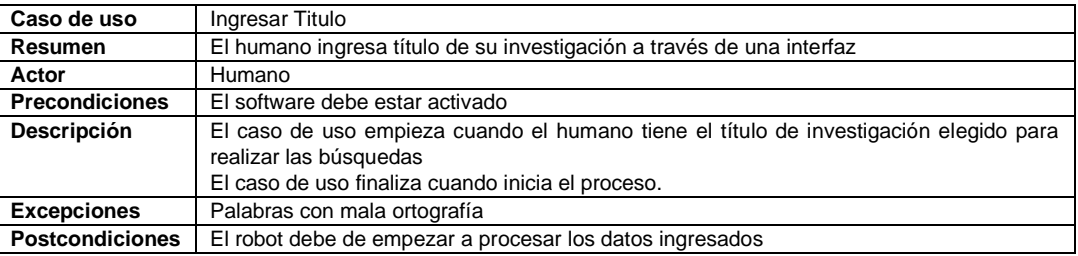

## Tabla 38 *Caso de uso 2: Ingresar palabra clave*

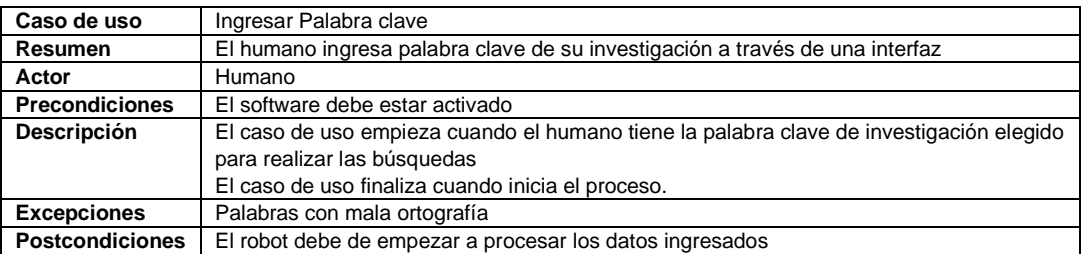

#### Tabla 39 *Caso de uso 3: Descomponer titulo*

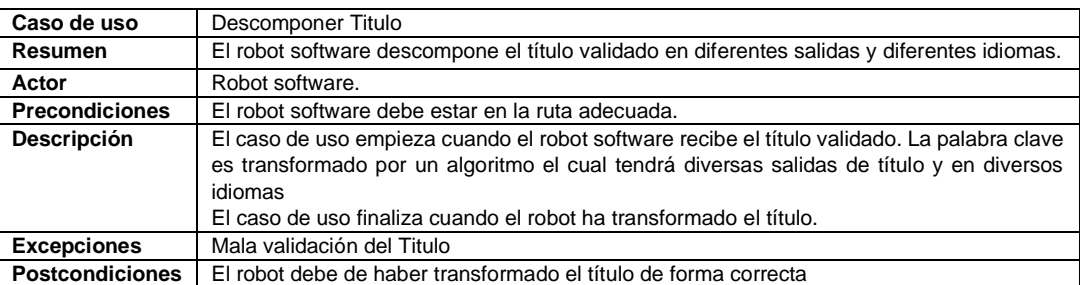

#### Tabla 40 *Caso de uso 4: Buscar sinónimos*

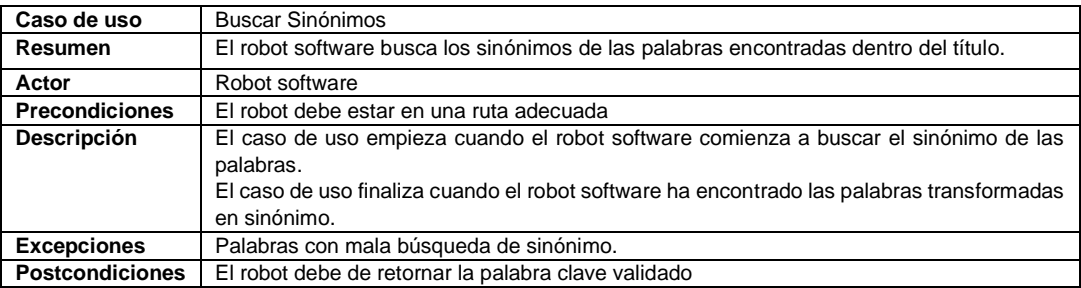

Tabla 41 *Caso de uso 5: Traducir título*

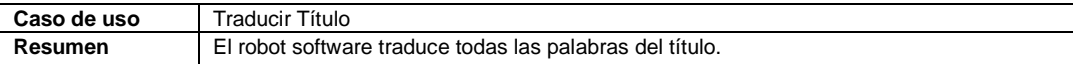

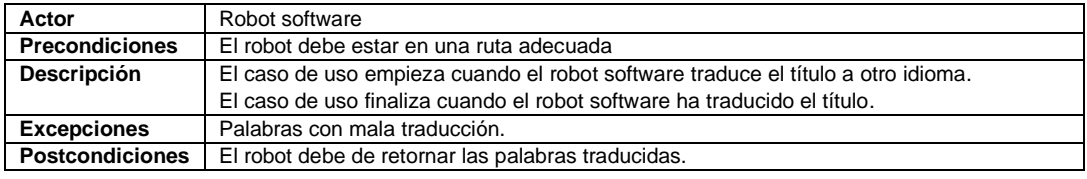

## Tabla 42 *Caso de uso 6: Buscar artículo*

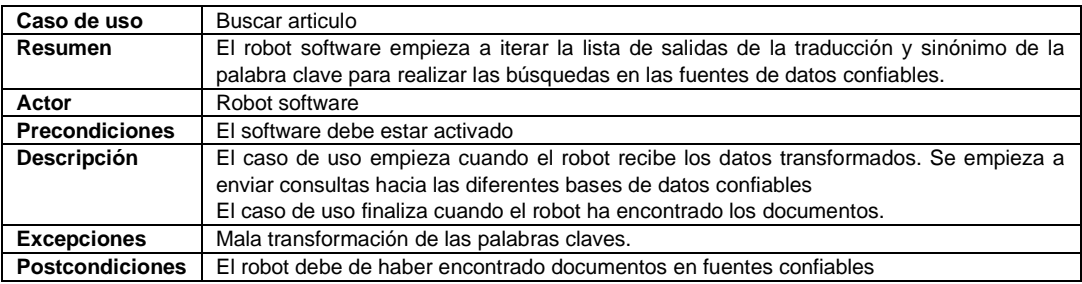

## Tabla 43 *Caso de uso 7: Descargar Excel*

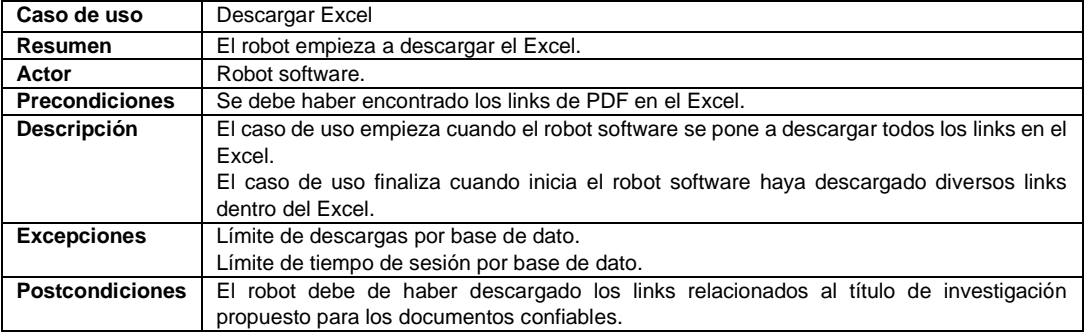

### Tabla 44 *Caso de uso 8: Validar información descargada*

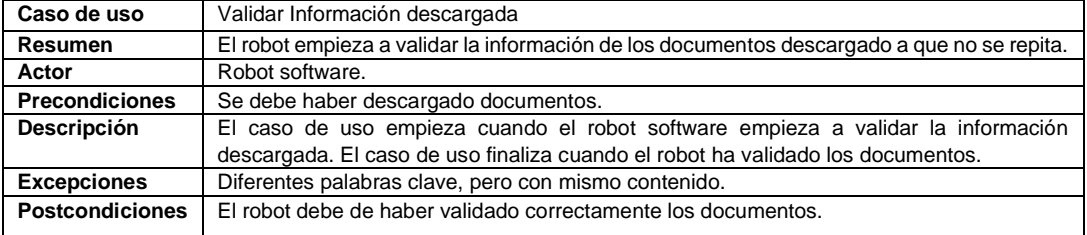

## Tabla 45 *Caso de uso 9: Descargar artículos*

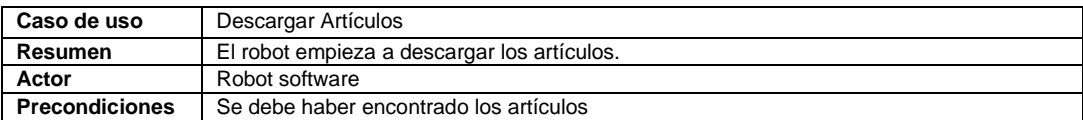

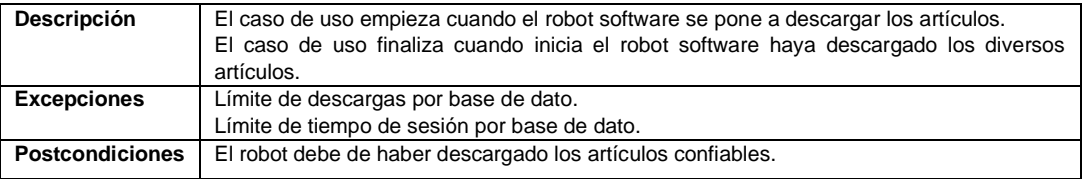

#### Tabla 46 *Caso de uso 10: Buscar referencia*

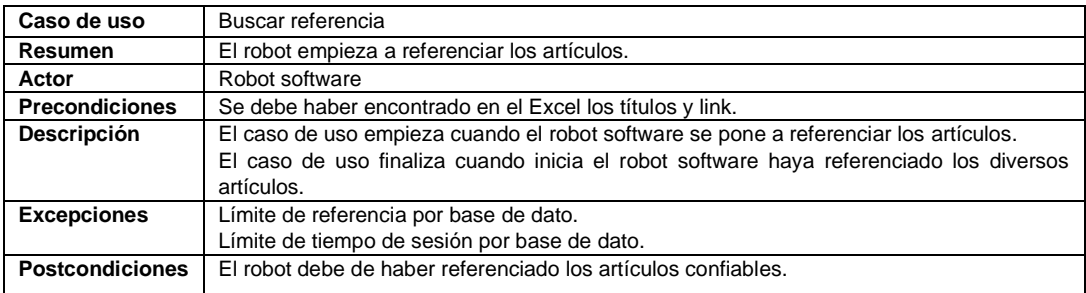

## Tabla 47 *Caso de uso 11: Buscar palabra*

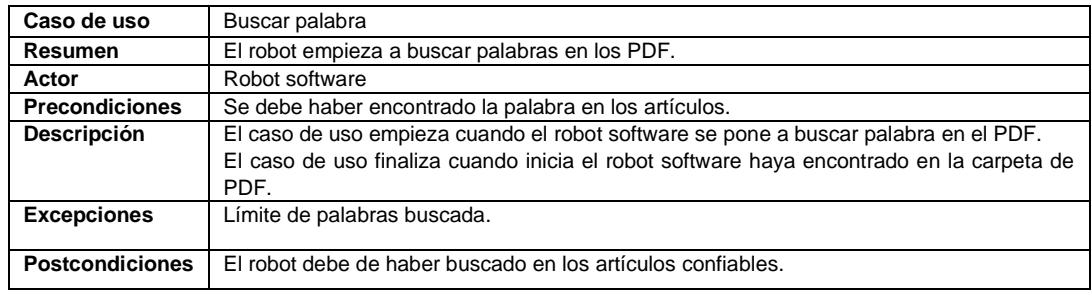

#### **2. Análisis**

### **Modelo de agentes**

En este modelo se realizará la descripción de los agentes inteligentes que se establecen en la herramienta para realizar las diversas actividades y lograr el cumplimiento de los diversos casos establecidos en la fase anterior.

# **Descripción de los agentes:**

Tabla 48 *Agentes humanos*

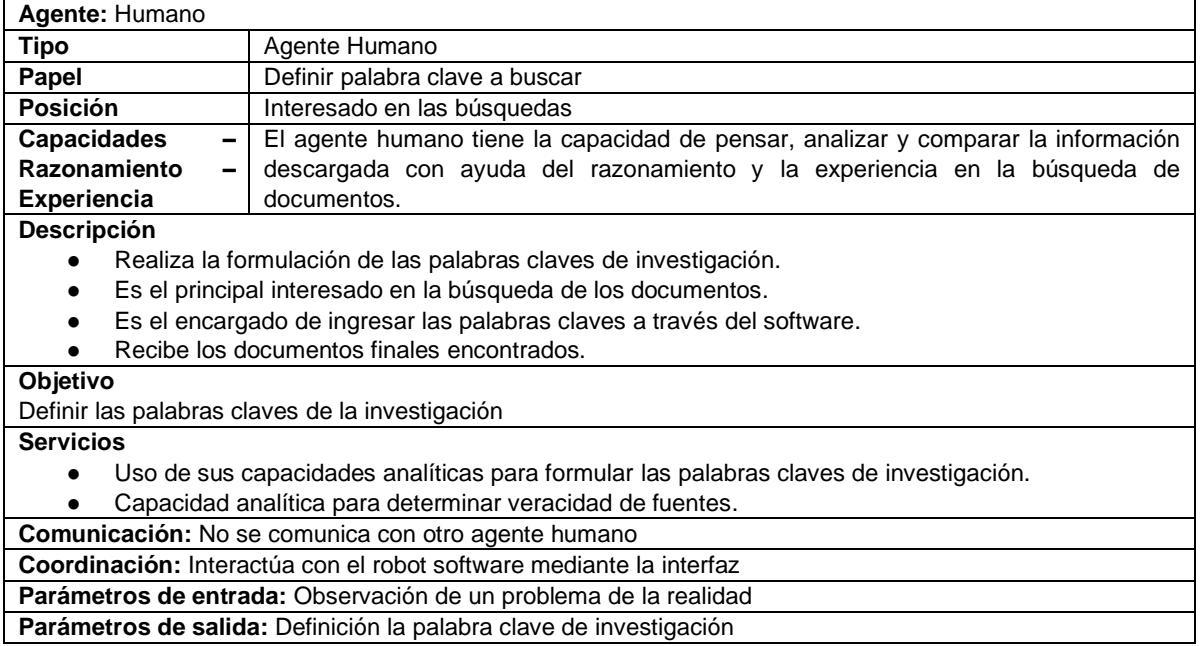

### Tabla 49 *Agentes software*

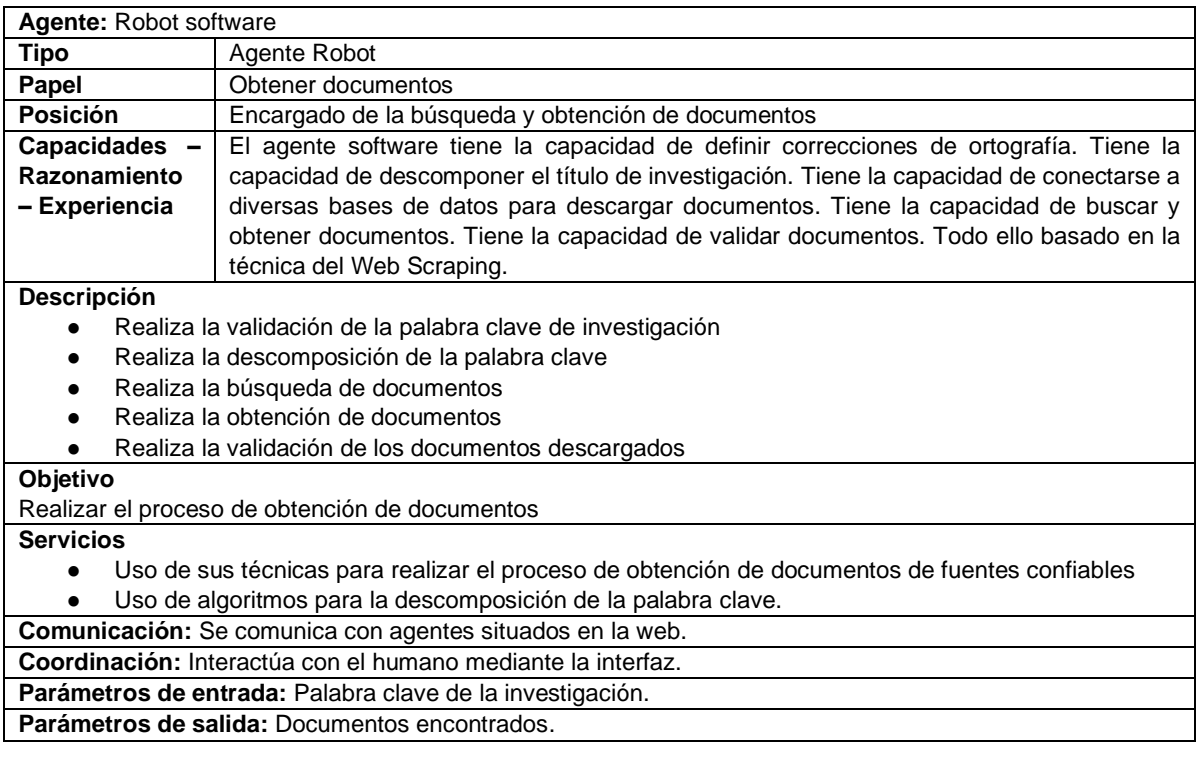

#### **Modelo de tareas:**

El modelo de tareas describe los pasos que se van a realizar para realizar cada actividad dispuesta en los pasos anteriores por el agente software.

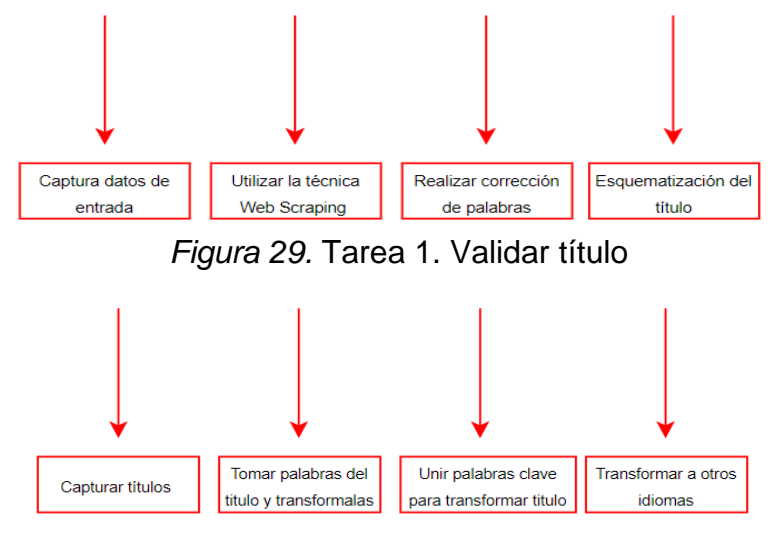

*Figura 30.* Tarea 2. Descomponer el título

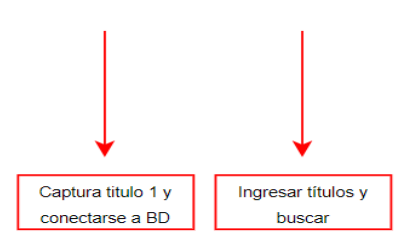

*Figura 31.* Tarea 3. Buscar documentos

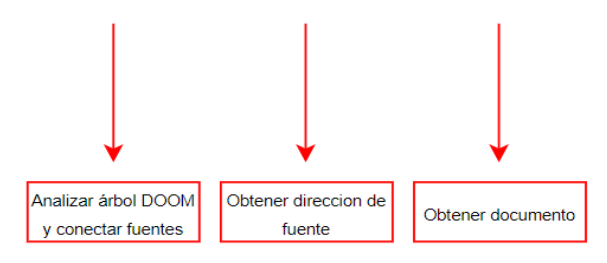

*Figura 32.* Tarea 4. Obtener de documentos

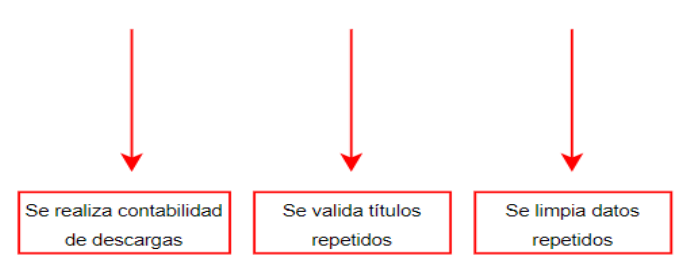

*Figura 33.* Tarea 5. Validar documentos

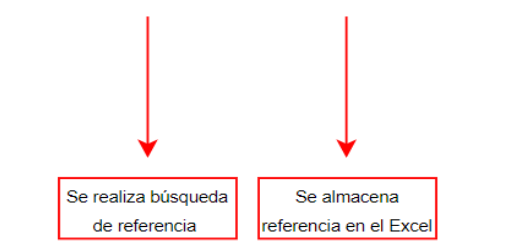

*Figura 34.* Tarea 6. Buscar referencia

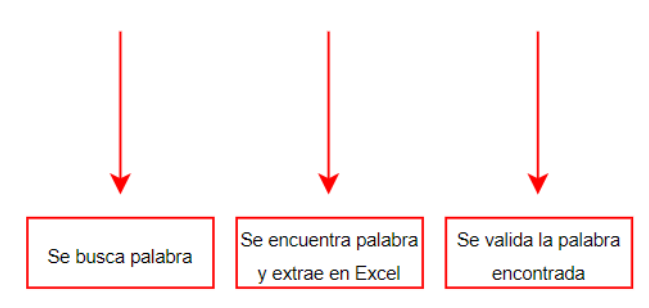

*Figura 35.* Tarea 7. Buscar palabra

## **Descripción de tareas:**

Se realizará el detalle de las tareas identificadas en el punto anterior. Para ello se determinará el objetivo y descripción de cada actividad realizada.

Tabla 50 *Descomponer título*

| Tarea: Descomponer el Título                                                                  |                                    |  |
|-----------------------------------------------------------------------------------------------|------------------------------------|--|
| Objetivo: Realizar la descomposición de título para la búsqueda de documentos.                |                                    |  |
| Descripción: El agente robot software utiliza algoritmos para descomponer el título con ayuda |                                    |  |
| de la web.                                                                                    |                                    |  |
| <b>Entrada: Título validado</b>                                                               | <b>Salida:</b> Titulo descompuesto |  |
| <b>Precondición:</b> El título no debe tener errores de                                       | Frecuencia: En cualquier momento   |  |
| ortografía.                                                                                   |                                    |  |

#### Tabla 51 *Buscar sinónimos*

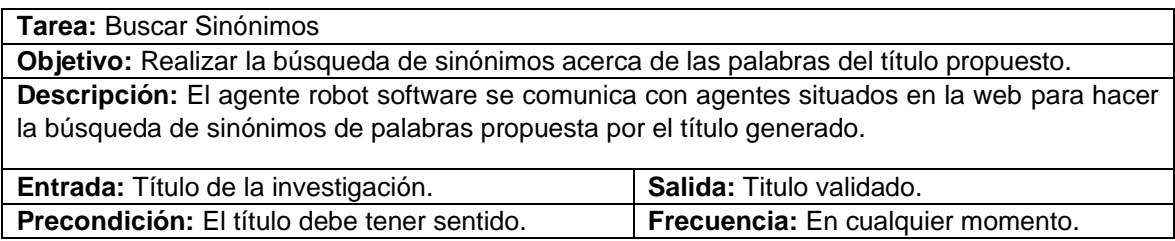

Tabla 52 *Traducir título*

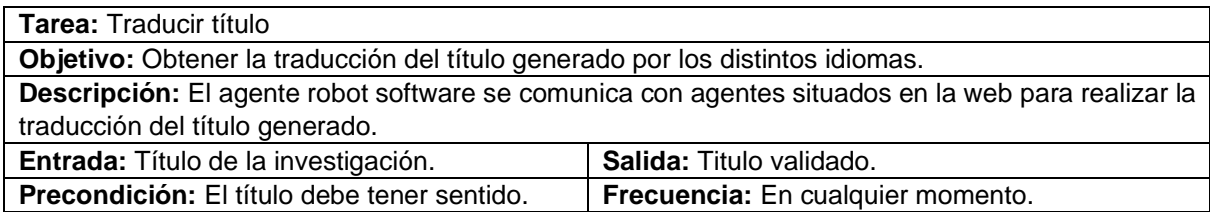

## Tabla 53 *Buscar artículos*

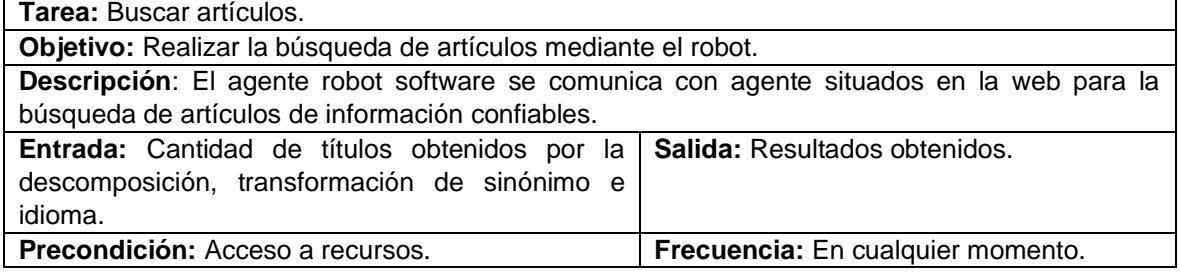

# Tabla 54 *Descargar Excel*

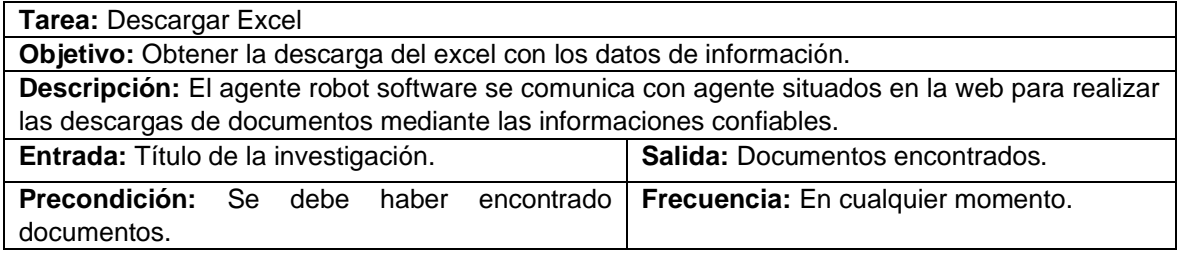

Tabla 55 *Validar información descargada*

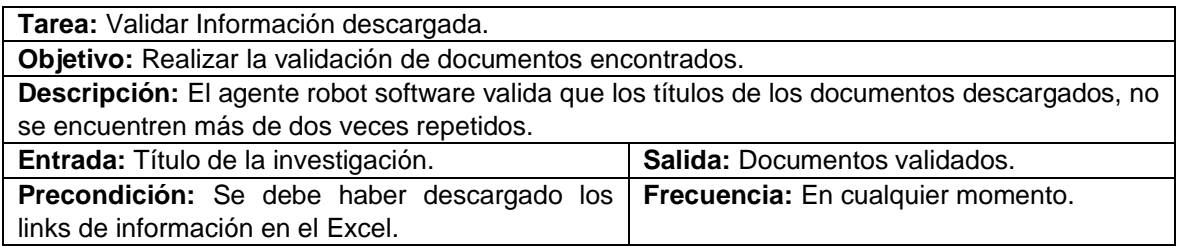
Tabla 56 *Descarga artículos*

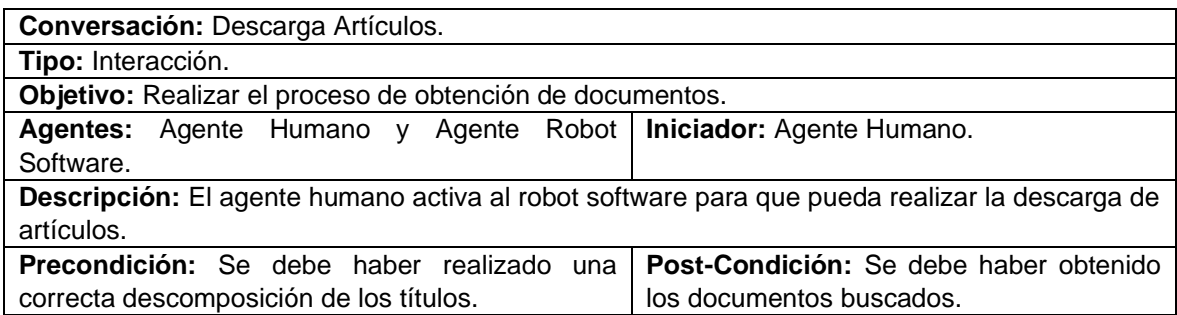

#### Tabla 57 *Buscar referencia*

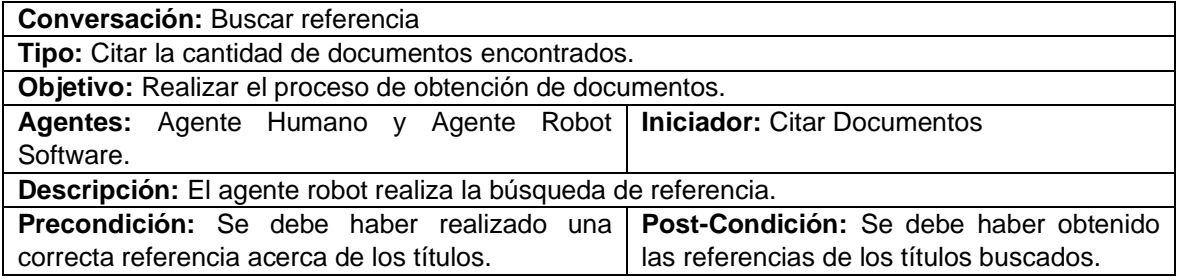

#### Tabla 58 *Buscar palabra*

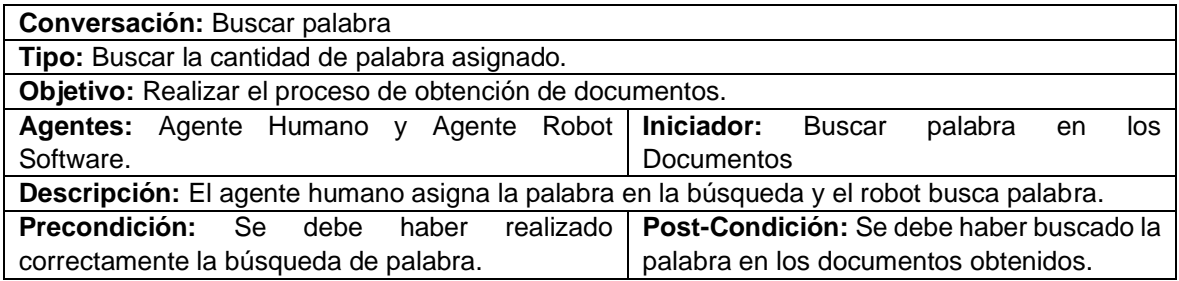

#### **Modelo de Coordinación**

En este modelo se puede tener más a profundidad las interacciones entre los agentes, los cuales permitirá agrupar en las conversaciones. En la

<span id="page-180-0"></span>[Figura 36](#page-180-0) se muestra el diagrama general de la coordinación de los agentes respectivos.

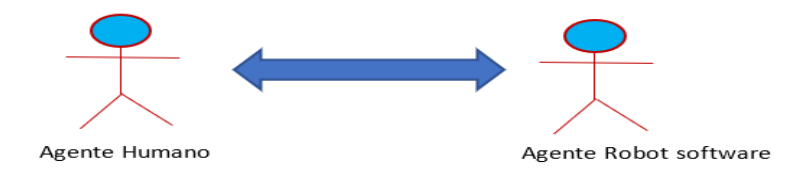

# Figura 36. *Diagrama general de coordinación de agentes*

En la siguiente sección se realizará el detalle del diagrama de secuencia. Para ello se debe haber detallado en los puntos anteriores el flujo de comunicación que debe haber entre los agentes.

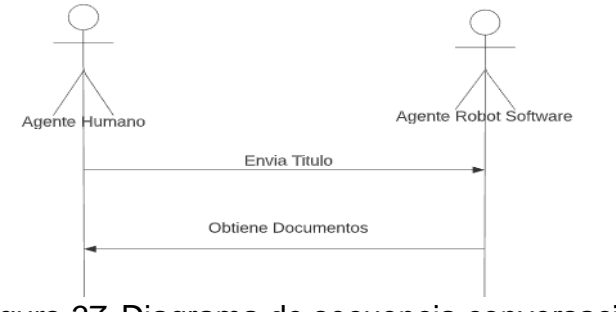

*Figura 37.* Diagrama de secuencia conversación

#### **Modelo de Experiencia**

Este modelo permite identificar, describir y estructurar la parte del conocimiento que requieran los agentes al realizar las tareas, todo esto se detallara en la [Tabla 59.](#page-181-0) Tabla 59 *Modelo de experiencia de tareas*

<span id="page-181-0"></span>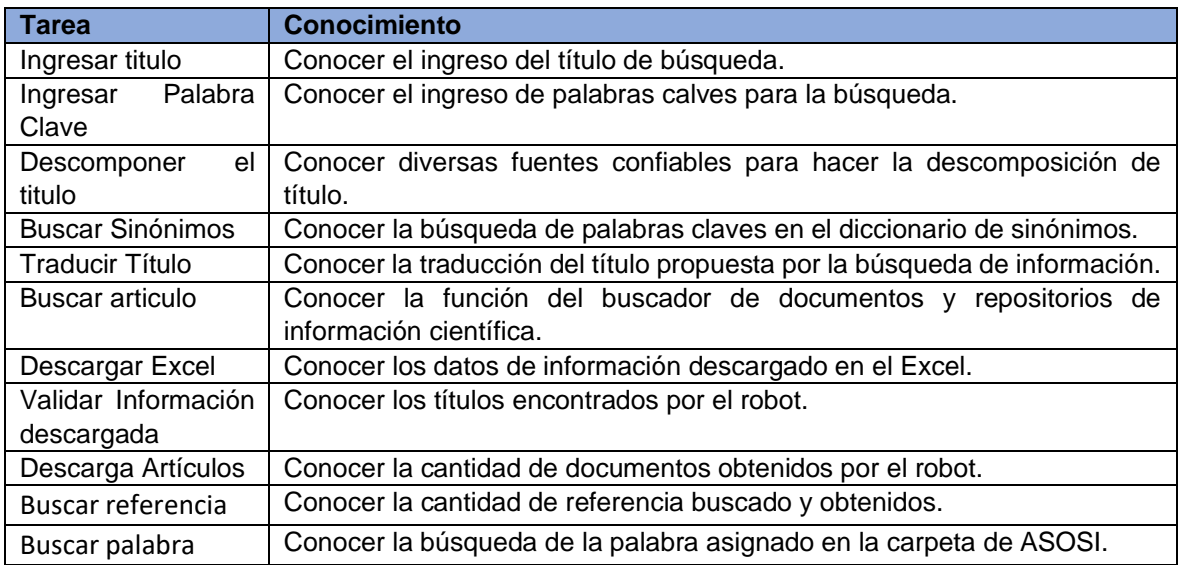

# **Modelo de la Comunicación**

Este modelo involucra las interacciones entre el agente humano y el robot. En la [Figura 38](#page-182-0) se muestra el diagrama general de las interacciones que se dan entre el agente humano y el robot.

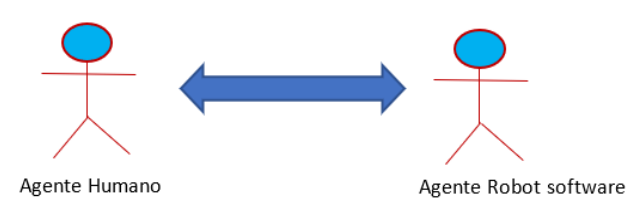

# *Figura 38.* Diagrama de comunicación del Humano y el Robot

#### <span id="page-182-0"></span>Tabla 60 *Conservación: Ingresar titulo*

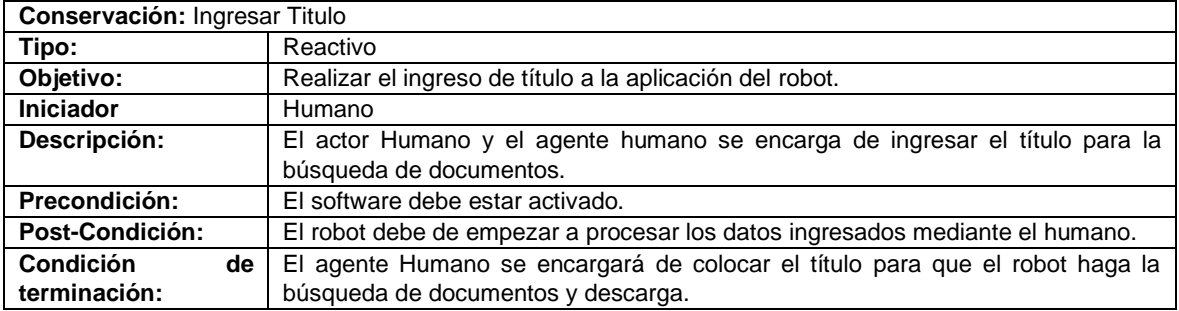

# Tabla 61 *Conservación: Búsqueda de documentos*

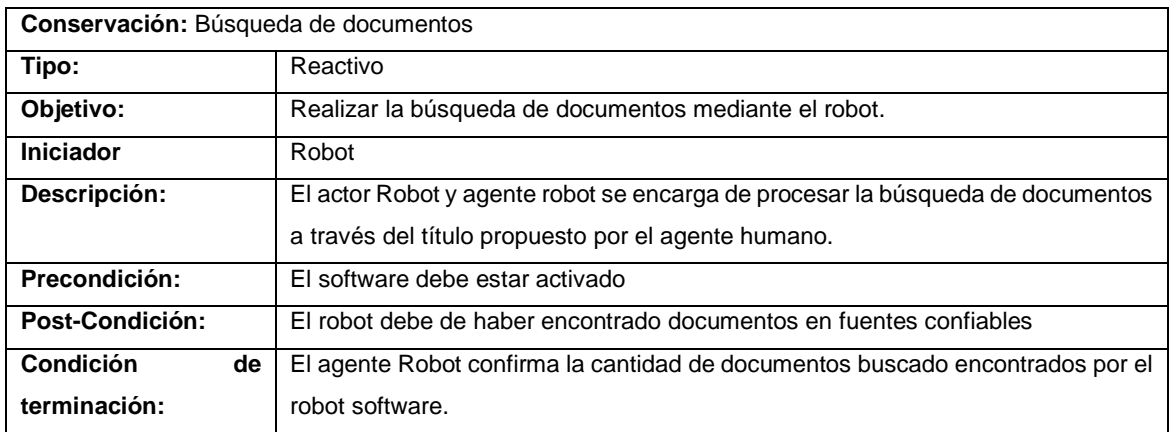

# Tabla 62 *Conservación: Descarga de documentos*

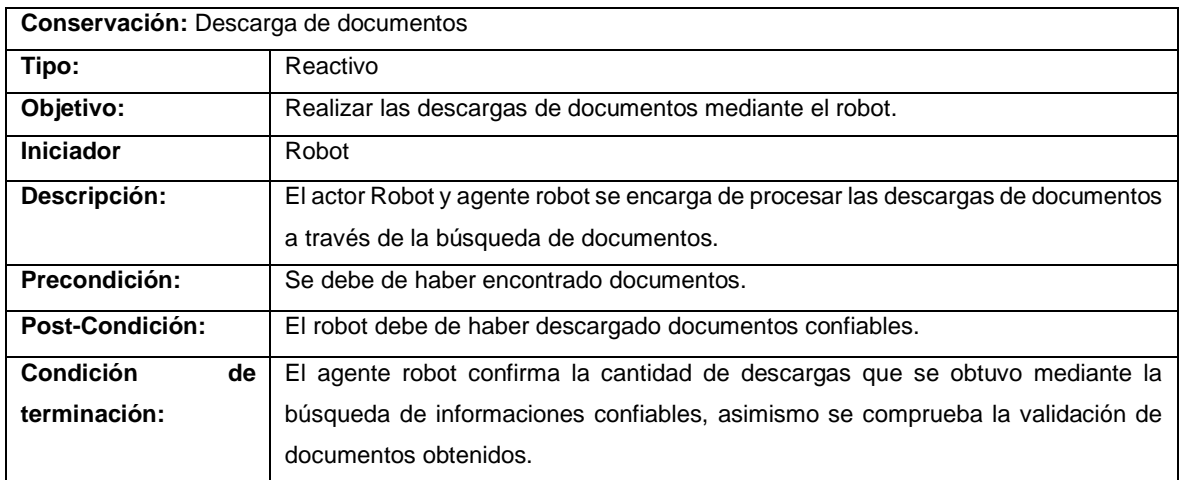

# **Modelo de Organización**

Este modelo tiene como objetivo de analizar desde la perspectiva de grupo las relaciones entre agente (tanto el robot como los humanos). en la [Figura 39](#page-183-0) se mostrará el diagrama de representativo del proceso de obtener documentos encontrados por la aplicación.

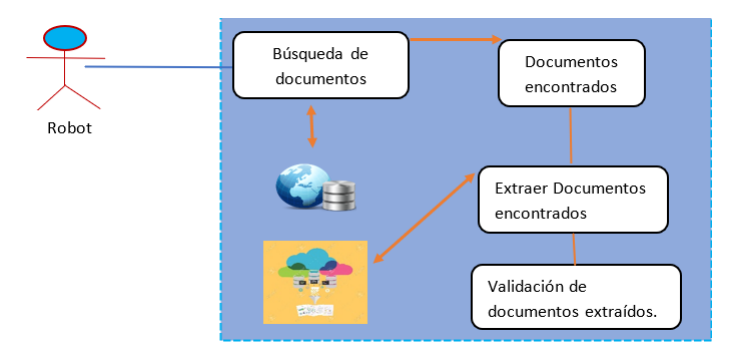

<span id="page-183-0"></span>*Figura 39.* Diagrama representativo de procesos para obtener documentos en RPA

Como parte de la metodología propuesta, en la [Tabla 63](#page-183-1) se detallará las funciones identificadas por la aplicación del robot, mientras que en la [Figura 40](#page-184-0) se mostrará la estructura organizativa del sistema multi-agente.

<span id="page-183-1"></span>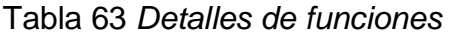

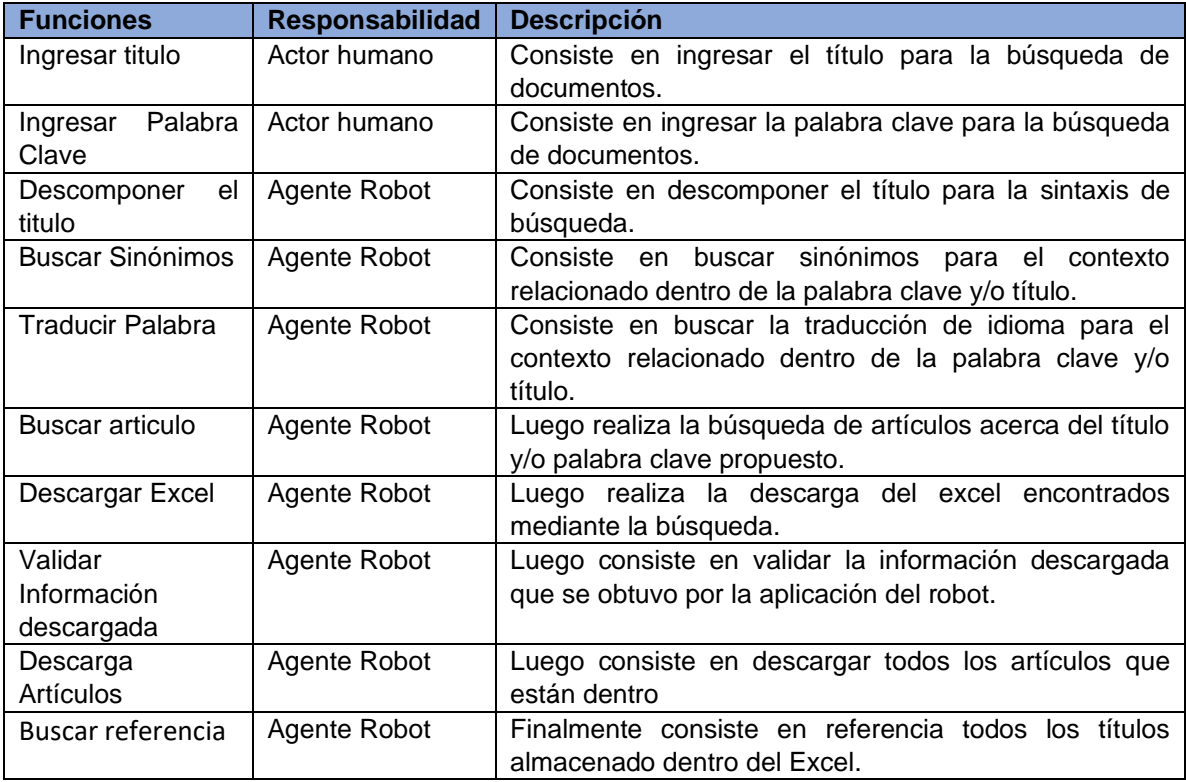

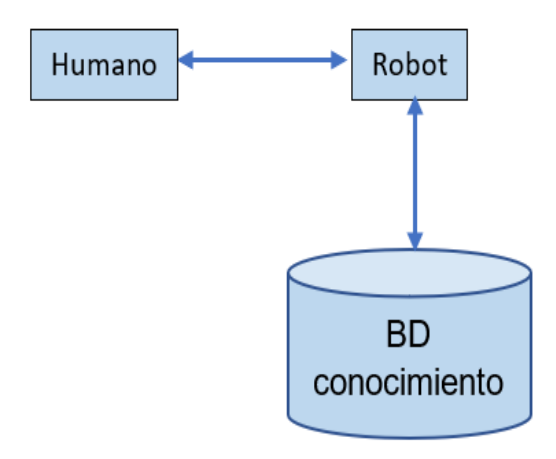

*Figura 40.* Estructura organizativa del sistema Multi – Agente

# <span id="page-184-0"></span>**Documentación de Interfaz**

1. Aquí se muestra la primera pestaña del robot en la cual vemos que tenemos 3 tipos de botones para poder ingresar y ver que función realiza. En primer lugar, se tiene la parte de buscar artículos científicos donde se hace la búsqueda de información. Además, se tiene la parte de análisis de texto y descarga de Redalyc. Teniendo así estos botones se continúa a seguir describiendo todos los pasos de las funcionalidades.

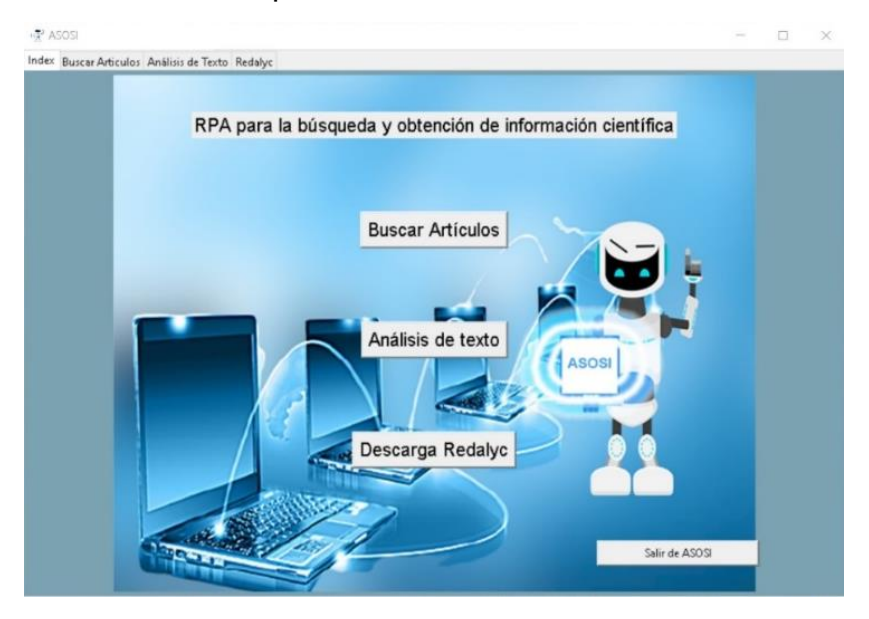

*Figura 41.* Diseño de interfaces del RPA

2. En esta interfaz se permite realizar la búsqueda de artículos científicos por los cuales se agrega el título y palabra clave en las cuales queremos hacer la búsqueda como también dar las opciones correspondientes, como es la antigüedad, la cantidad y el idioma que se buscara en el navegador. Asimismo, la aplicación ASOSI se encargará de todo el proceso.

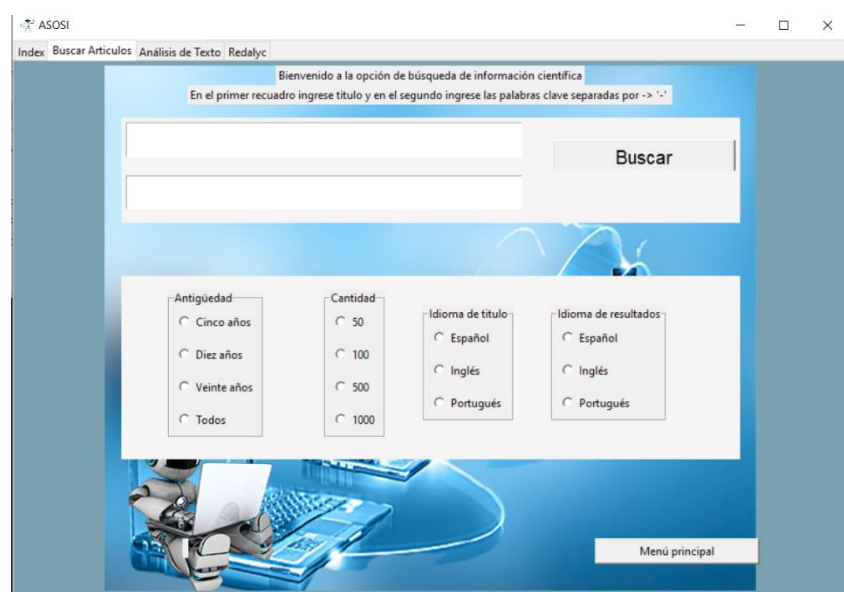

3. En la siguiente interfaz se muestra la parte de seleccionar excel de títulos donde permite buscar las referencias del texto que se encuentra dentro del Excel. Por otra parte, se tendrá una búsqueda por palabra clave dentro de un conjunto de PDFs. Es decir, se busca una palabra dentro de un conjunto de documentos. El resultado del proceso es que ASOSI indica en qué documentos existe esa palabra clave buscada.

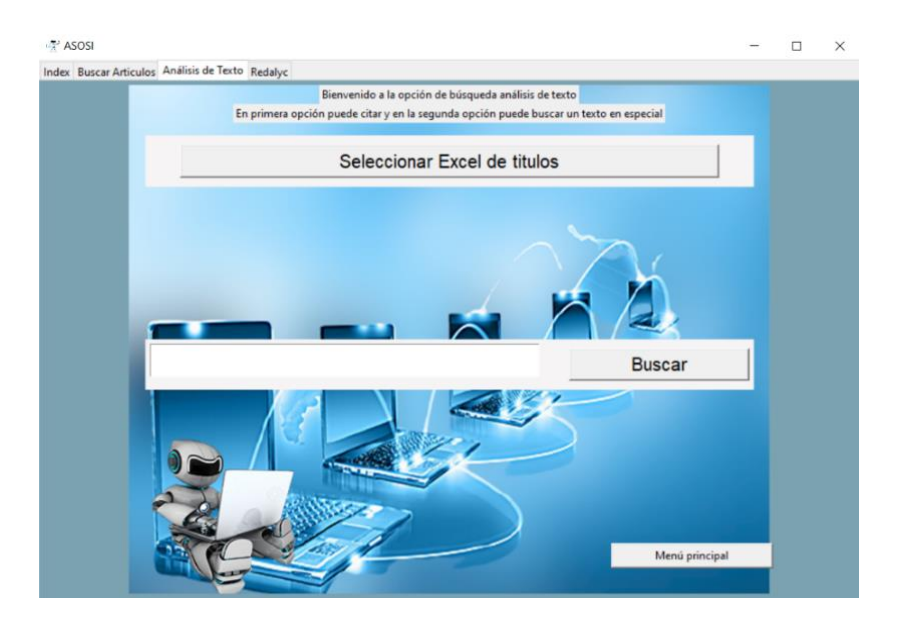

4. En esta interfaz se muestra el repositorio de Redalyc, el cual es uno de los repositorios científicos a nivel global que permita buscar todo tipo de información. El input que recibe es el título, las opciones de antigüedad y la cantidad. Luego de ello, ASOSI se conecta al repositorio y empieza a descargar directamente los PDFs.

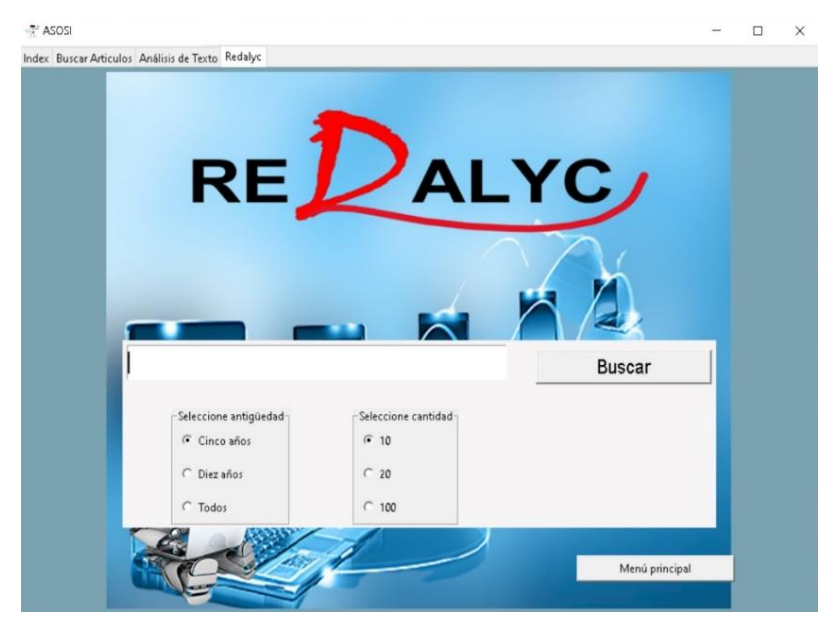

# **Esquema de Base de datos**

El robot software utilizará hojas de Excel para almacenar la información que se genera al realizar el proceso de búsqueda. En este sentido, como diseño de tabla en la cual se almacenará la información tendrá la siguiente estructura:

|  |  |  |  | Titulo Autor Abstract citas host sitio pdf Relevancia Referencia APA |
|--|--|--|--|----------------------------------------------------------------------|
|  |  |  |  |                                                                      |
|  |  |  |  |                                                                      |
|  |  |  |  |                                                                      |
|  |  |  |  |                                                                      |

*Figura 42.* Diagrama del repositorio RPA

# **Definición de Datos:**

# **Descripción de repositorio**

Se mencionará las siguientes tablas de la base de datos del proyecto:

- T\_Repositorio: Esta tabla almacenará la información descargada de los artículos que hayan sido encontrados por el robot.

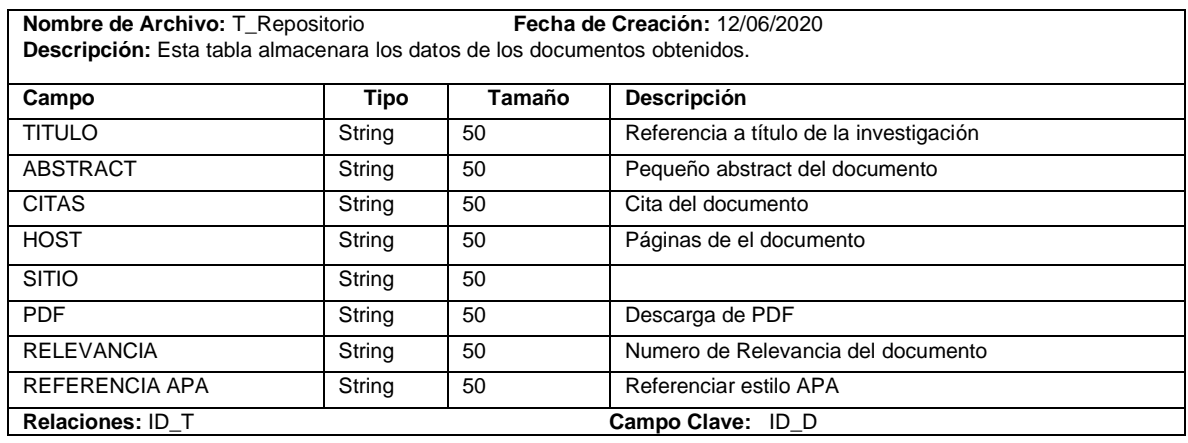

#### Tabla 64 *Tabla de repositorio*

#### **Diseño**

Esta fase se pretende tener la transformación de todas las especificaciones del resto de modelos para así explicar con el lenguaje de programación, esta fase distingue tres clases: Diseño de red, Diseño de los agentes y Diseño de la plataforma.

**1. Diseño de Red:** En este modelo se determina los agentes de red, que permite tener la infraestructura de agentes de la aplicación estos se determinan en l[a](#page-187-0) [Tabla 65](#page-187-1) donde se detallará el diseño de red obtener documentos.

<span id="page-187-1"></span>Tabla 65 *Red: Obtener documentos*

<span id="page-187-0"></span>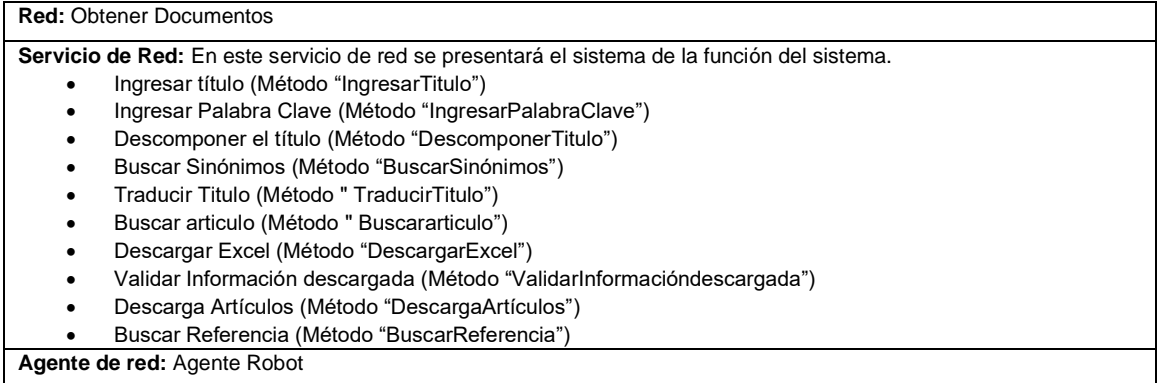

**2. Diseño de Agentes:** En el diseño de los agentes se seleccionará una arquitectura de agente donde desglosará para cada agente y tener la descomposición de los agentes en módulos que se representa por los módulos de la arquitectura.

# Tabla 66 *Diseño de agente: Búsqueda de documentos*

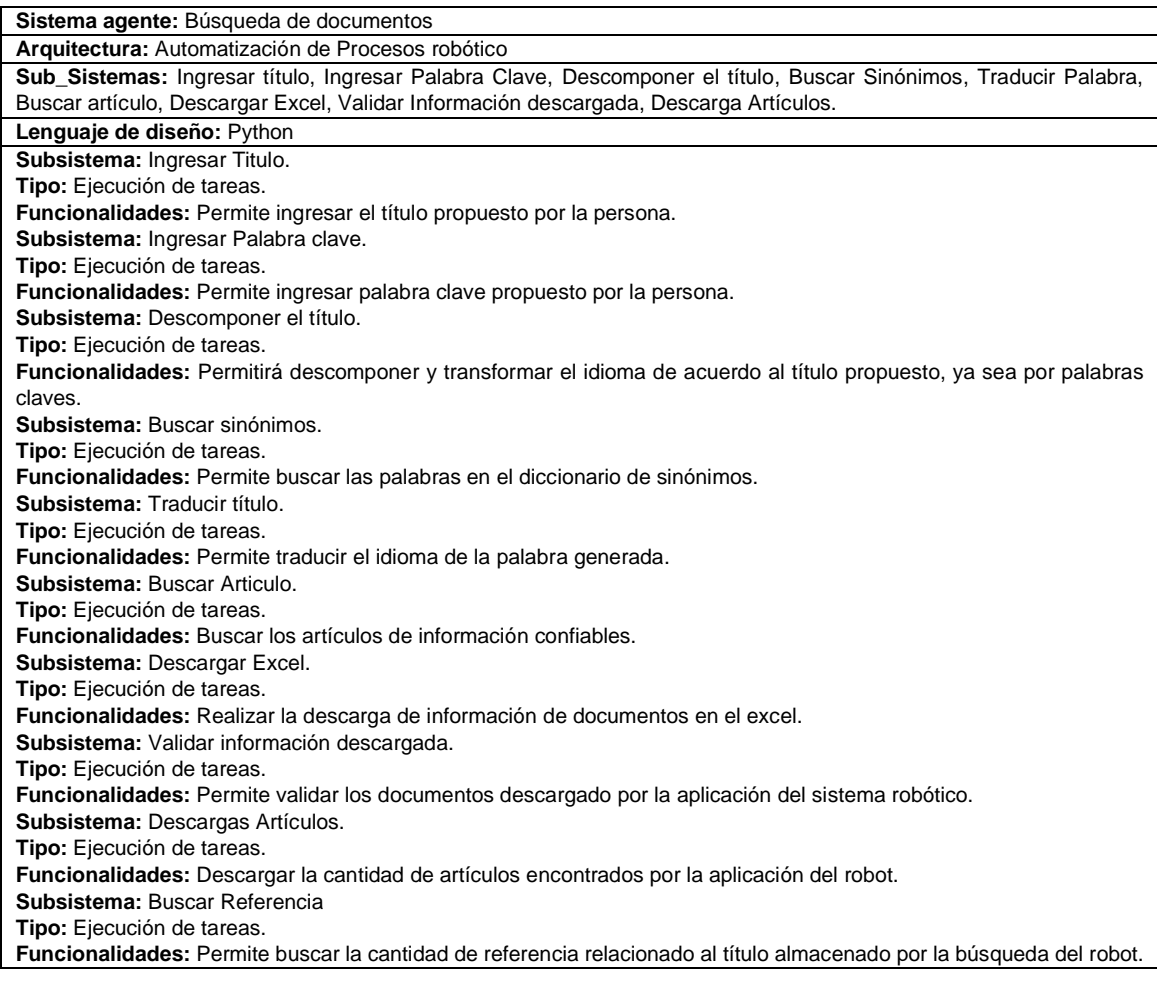

**3. Diseño de la plataforma**: En la [Figura 43](#page-189-0) se mostró el diagrama de despliegue para el sistema RPA en la cual se definieron como el de (Humano y el Robot).

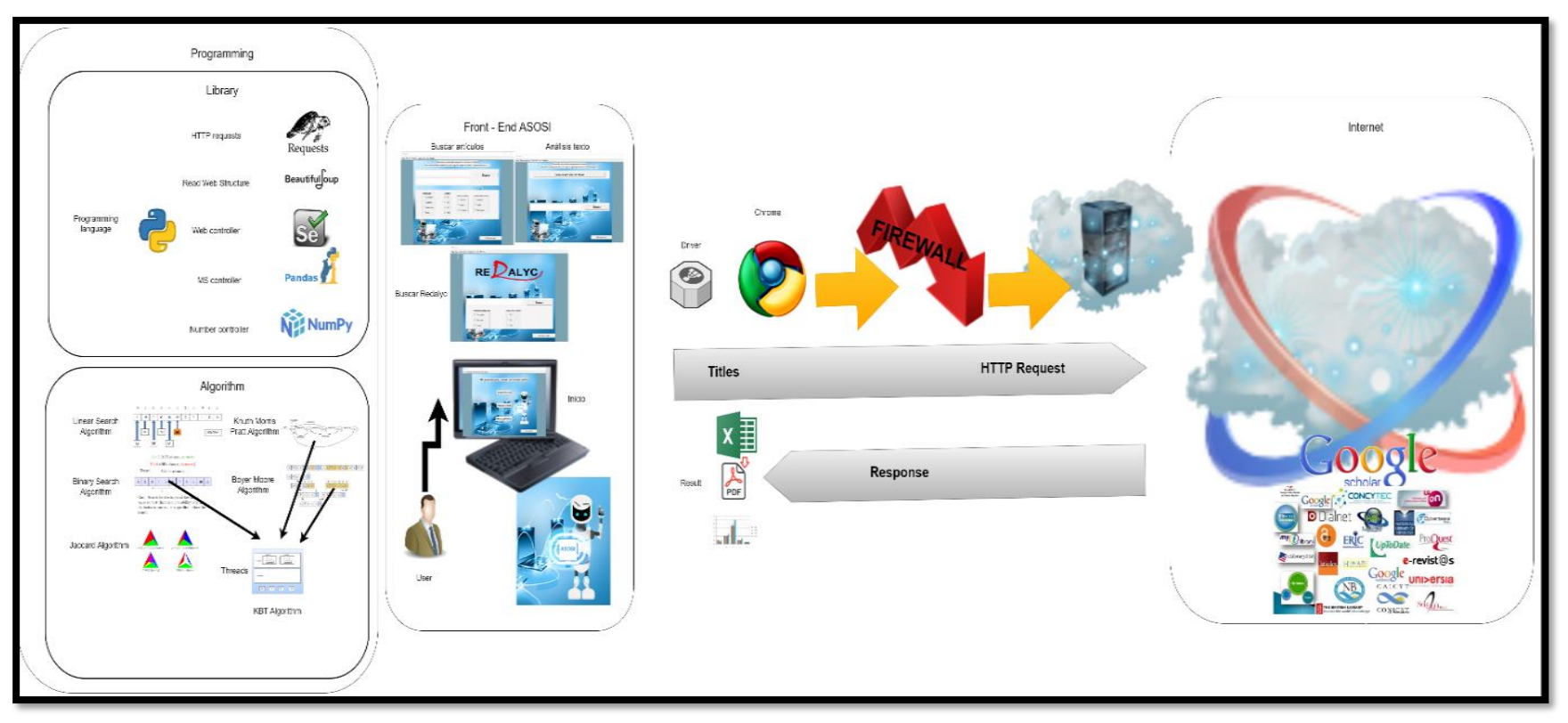

Figura 43. Arquitectura tecnológica

<span id="page-189-0"></span>En la [Figura 43](#page-189-0) se muestra la arquitectura tecnológica. ASOSI, está formado por el conjunto de algoritmos y librerías que se muestran anteriormente Las interfaces de ASOSI son la vista principal, la interfaz de búsqueda, la interfaz de análisis y la interfaz de búsqueda en el portal de Redalyc. Además, se puede observar el funcionamiento de ASOSI, el cual utiliza un driver para poder manipular el navegador Chrome. De esta manera, se conecta y puede salir a través del firewall hacia internet y conectarse al buscador de Google, en el cual se encuentran los artículos de diferentes repositorios a nivel mundial con artículos libres.

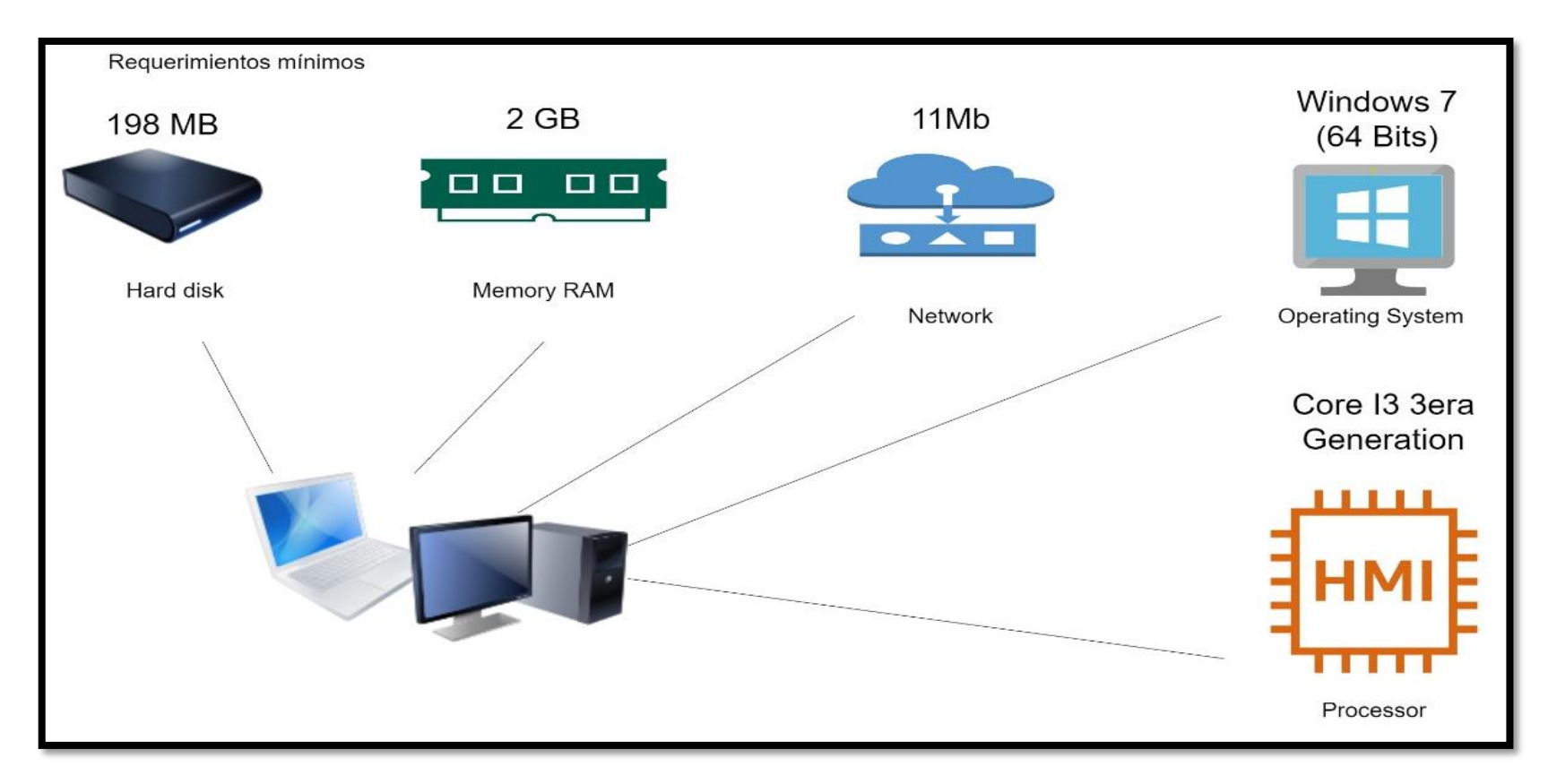

Figura 44. Arquitectura de usuario

En la figura anterior se muestra la arquitectura de usuario, en la cual se especifica el mínimo de requerimientos de hardware que son básicos para asegurar el funcionamiento de ASOSI. En este sentido, en disco se requieren 198 MB, en memoria RAM ASOSI necesita mínimo una memoria de 2 GB en el ordenador donde se instale. Por otro lado, se requiere que el procesador sea mínimo un Core I3 de 3era generación. Además, requiere internet mínimo de 11MB. De acuerdo con el sistema operativo, ASOSI puede correr con normalidad en Windows 7 en adelante.

# **Funcionalidad del proceso RPA**

**Paso 1**: Ingresar al menú principal de ASOSI. Por consiguiente, se selecciona Buscar Artículos para ingresar a la siguiente pestaña.

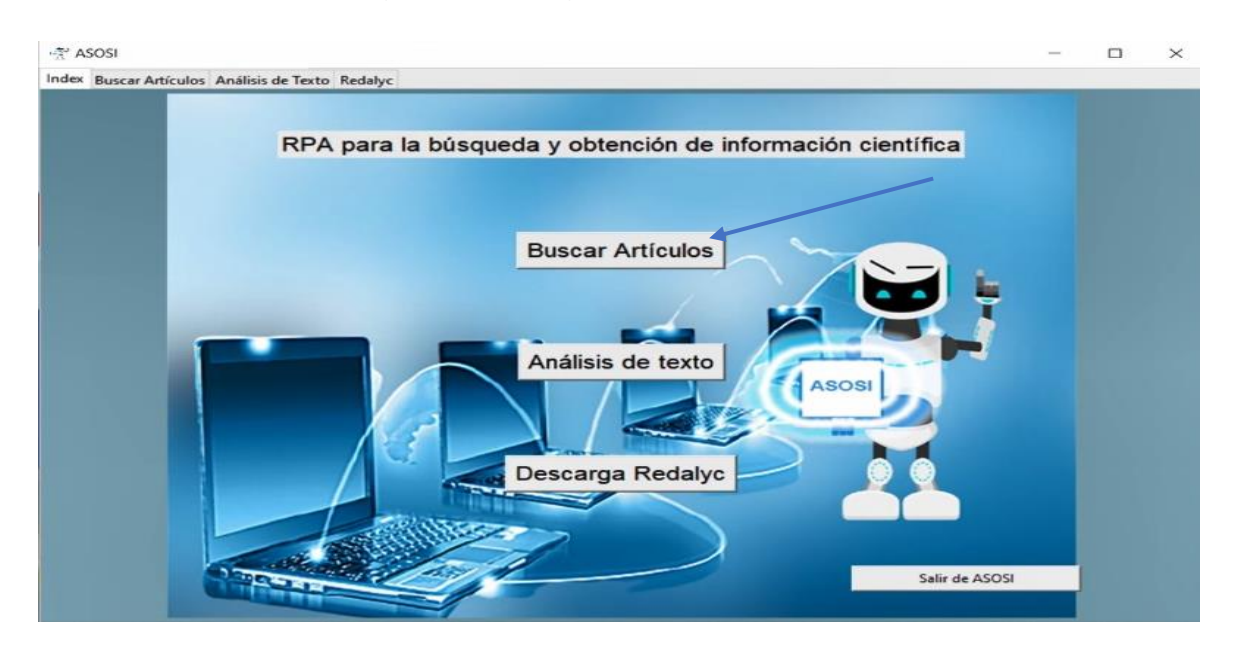

**Paso 2**: Aquí se debe ingresar el título y palabras claves. Asimismo, se tiene que seleccionar los filtros de antigüedad, cantidad, idioma de título e idioma de resultado.

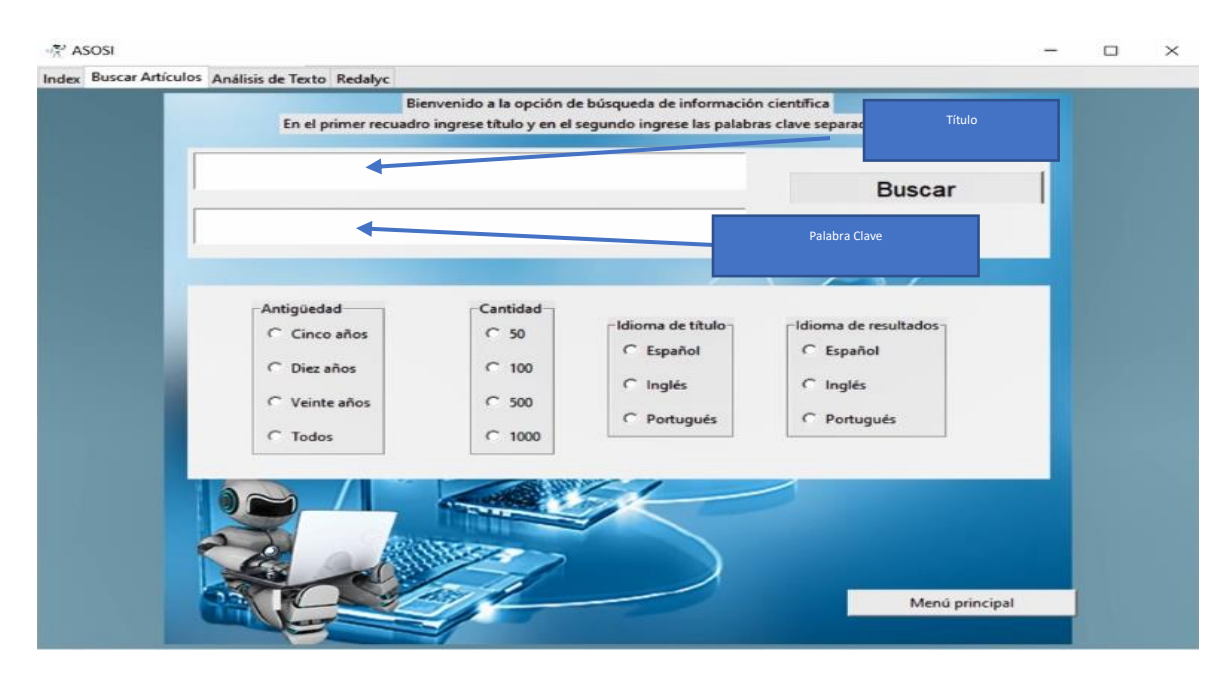

**Paso 3**: Aquí visualizamos que estén todos los datos rellenados para seleccionar en el botón de Buscar.

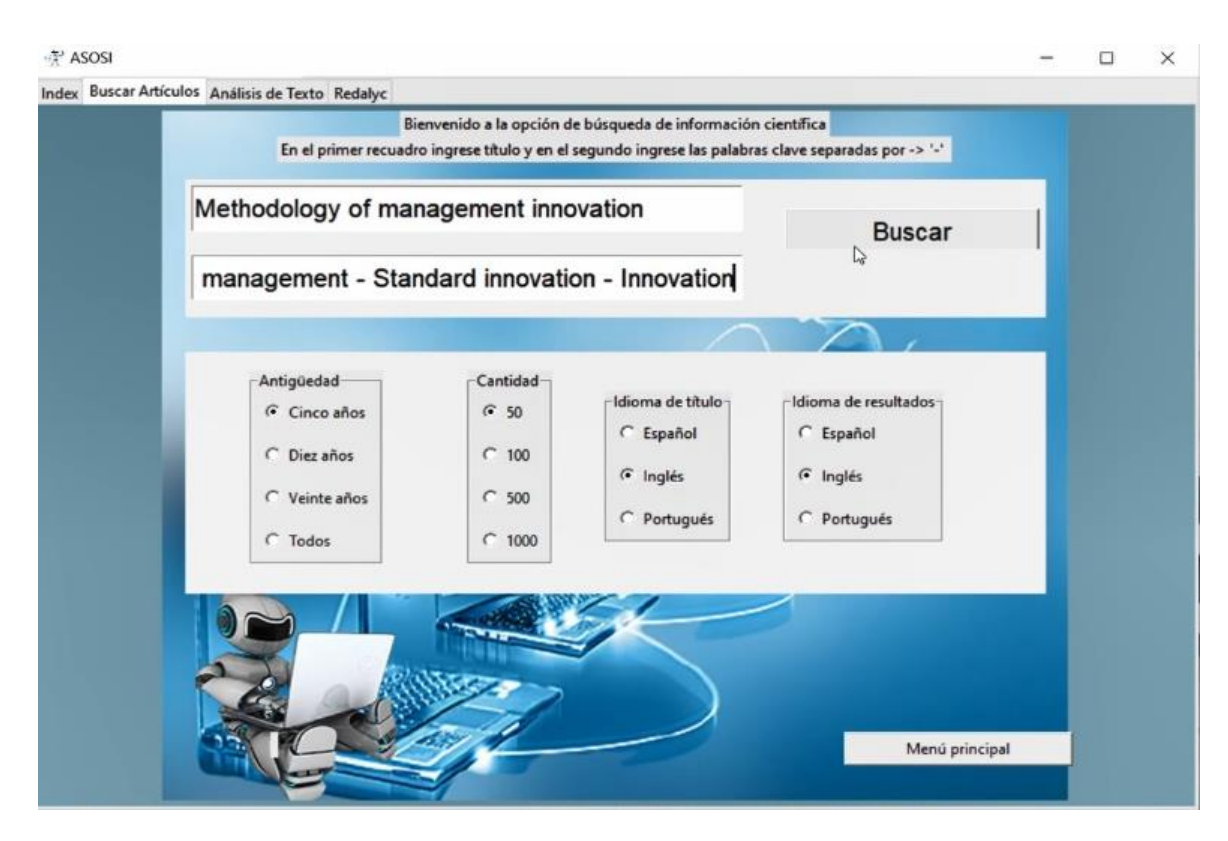

**Paso 4**: Aquí comienza la ejecución del robot ASOSI y de esa forma el robot irá indicando con una voz el proceso que va ir realizando.

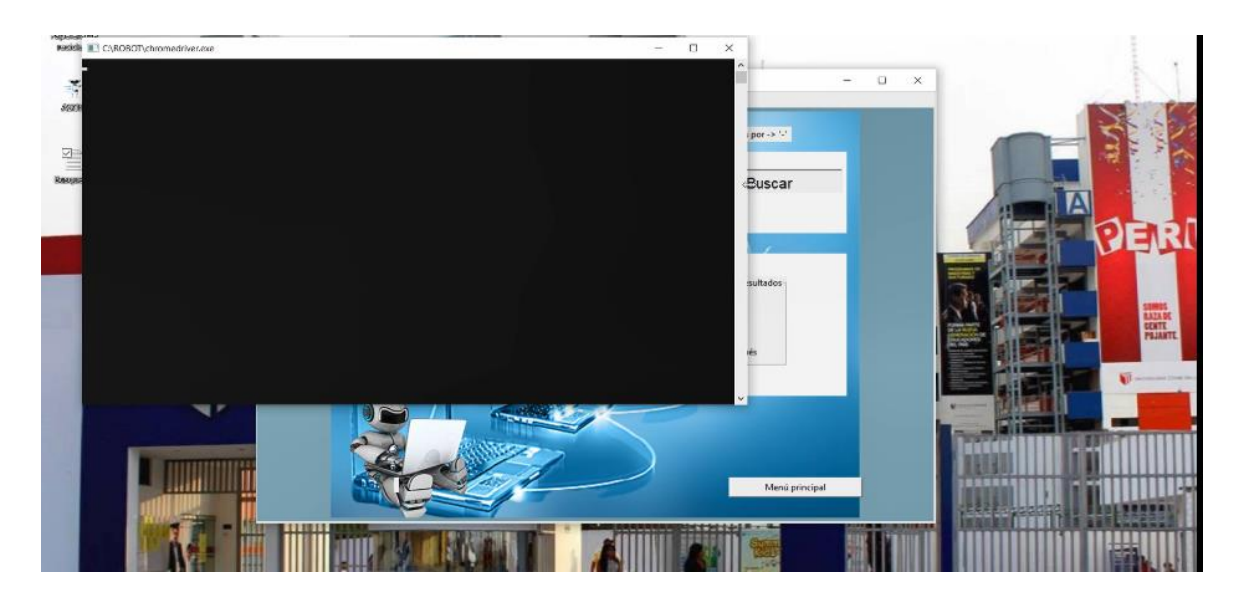

**Paso 5**: Aquí realiza la validación de título.

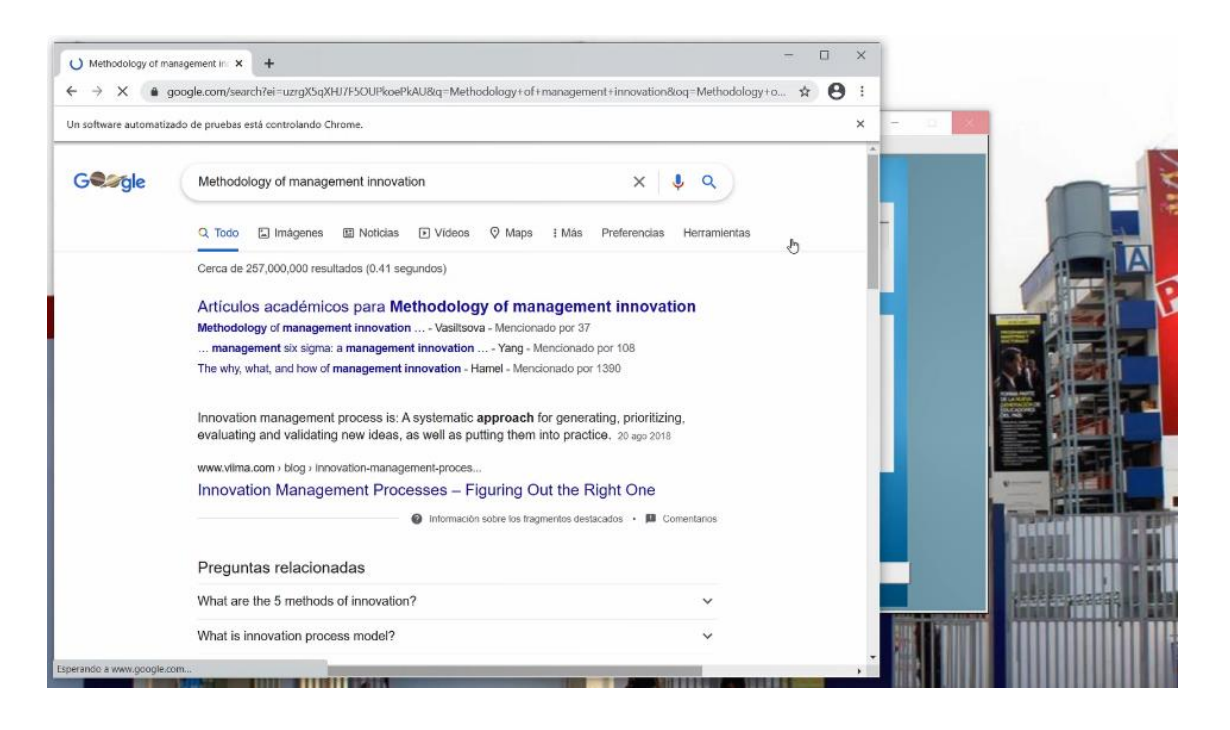

**Paso 6**: En esta pestaña se realiza la transformación de palabras.

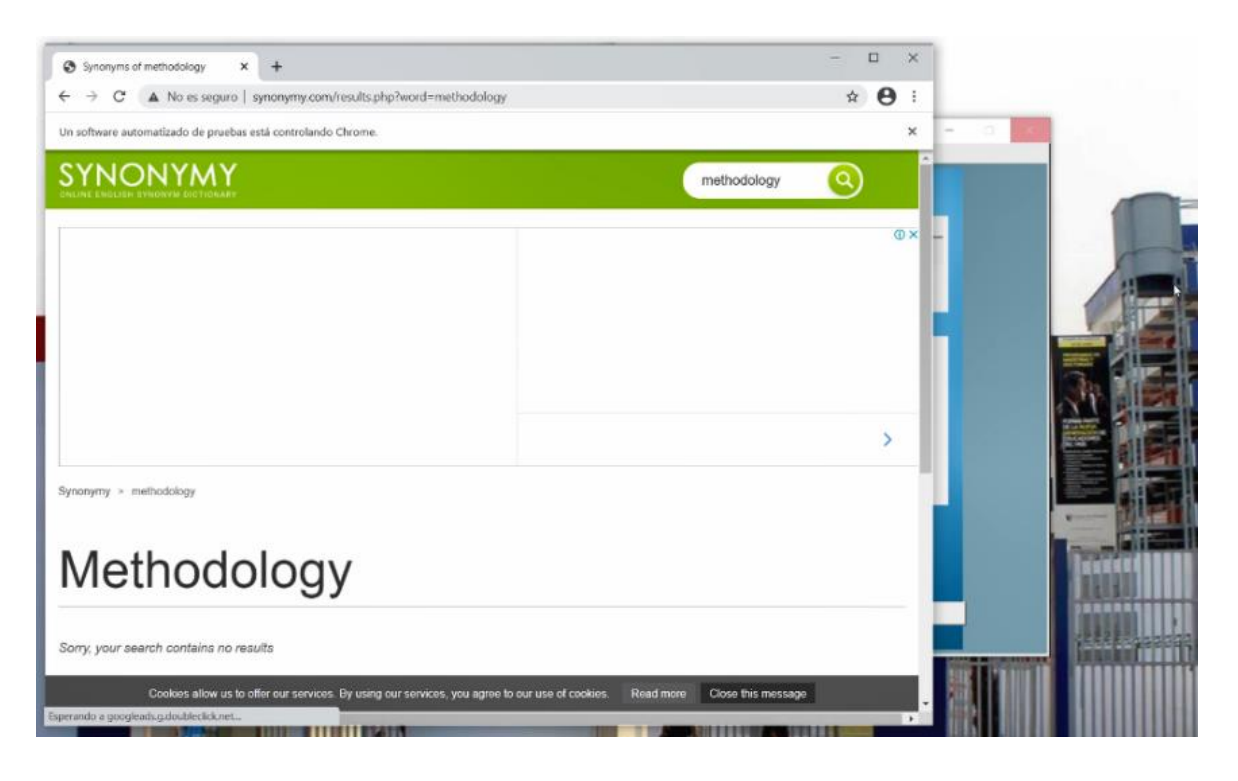

**Paso 7**: A continuación, comenzará a buscar en el navegador todos los artículos relacionado al título y palabras claves.

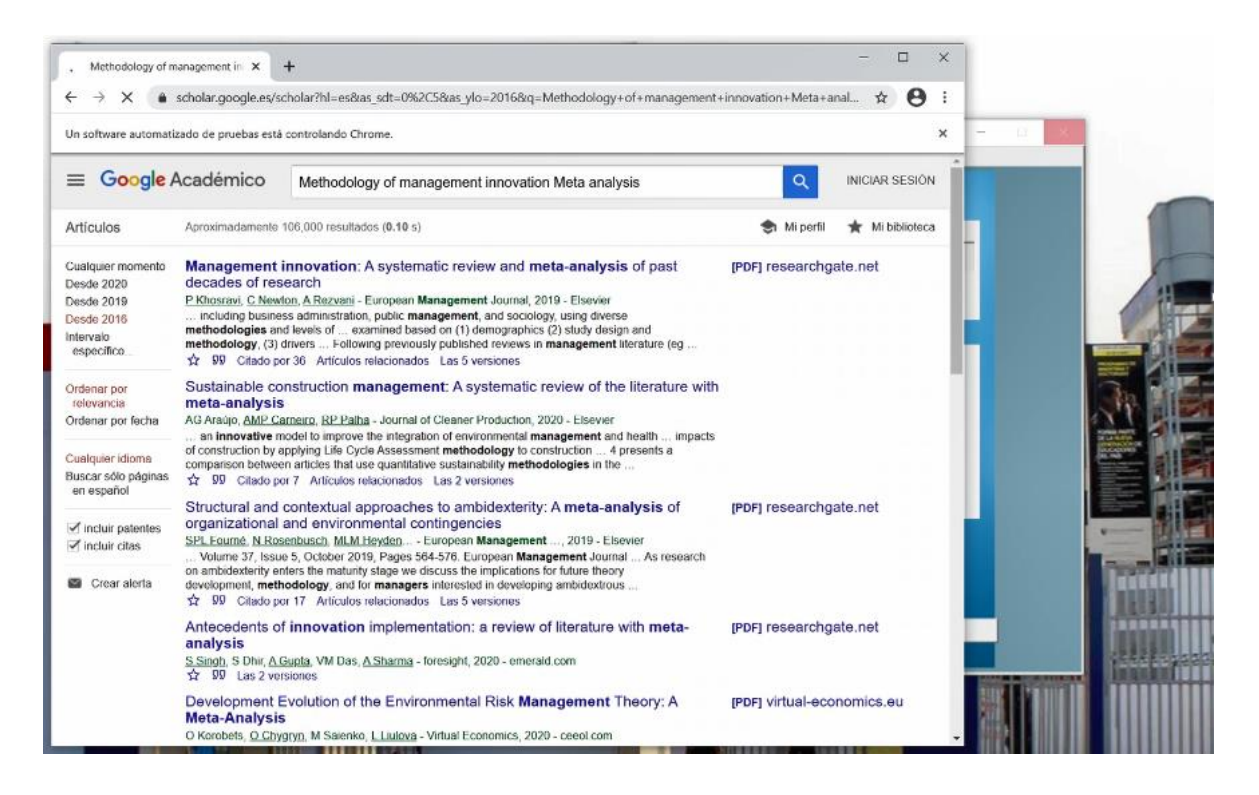

**Paso 8**: Aquí termino la búsqueda y posterior realizará el análisis de texto.

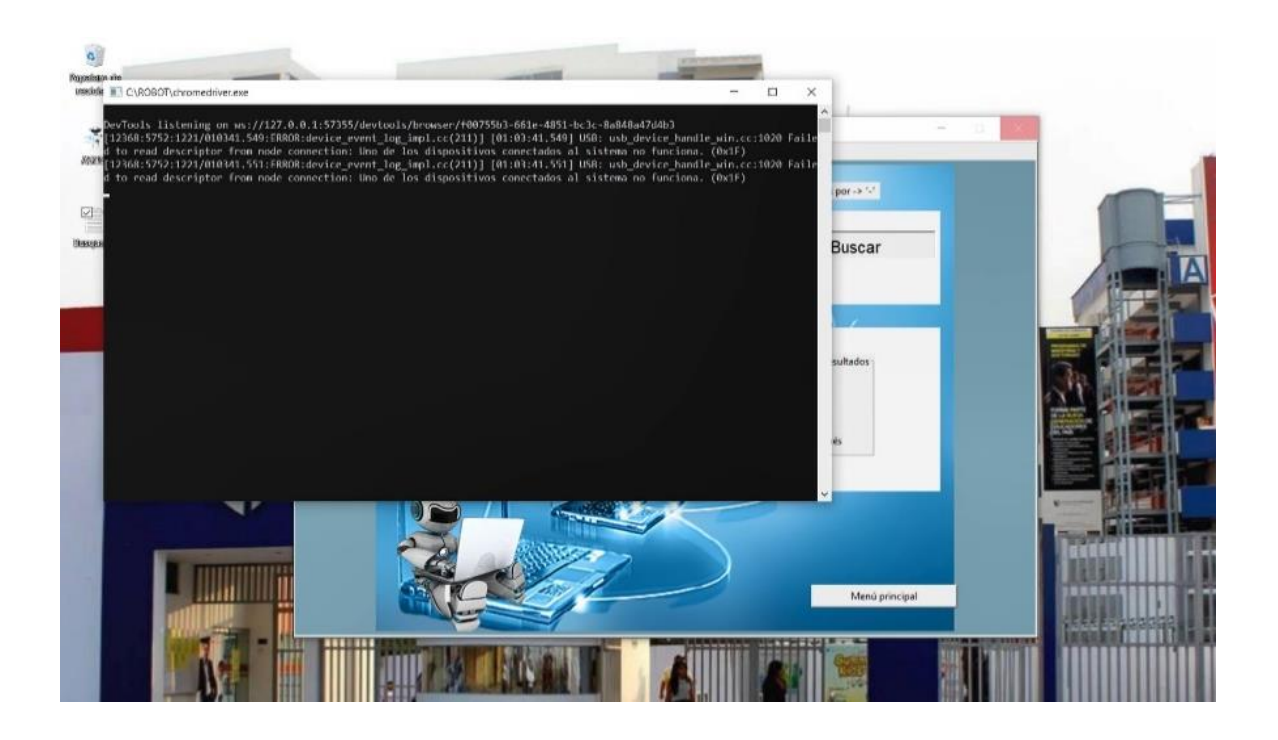

**Paso 9**: Asimismo, en esta pestaña se muestra la cantidad de descargas que se está realizando como los PDF, el Excel y el grafico.

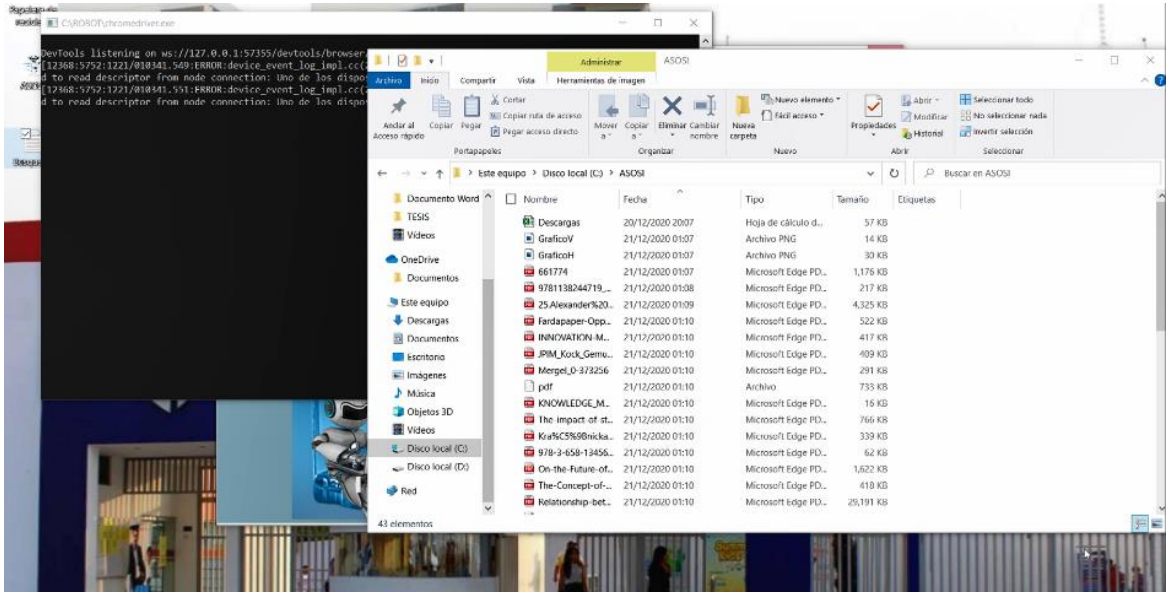

**Paso 10**: En este paso se hace el proceso de extraer las referencias bibliográficas.

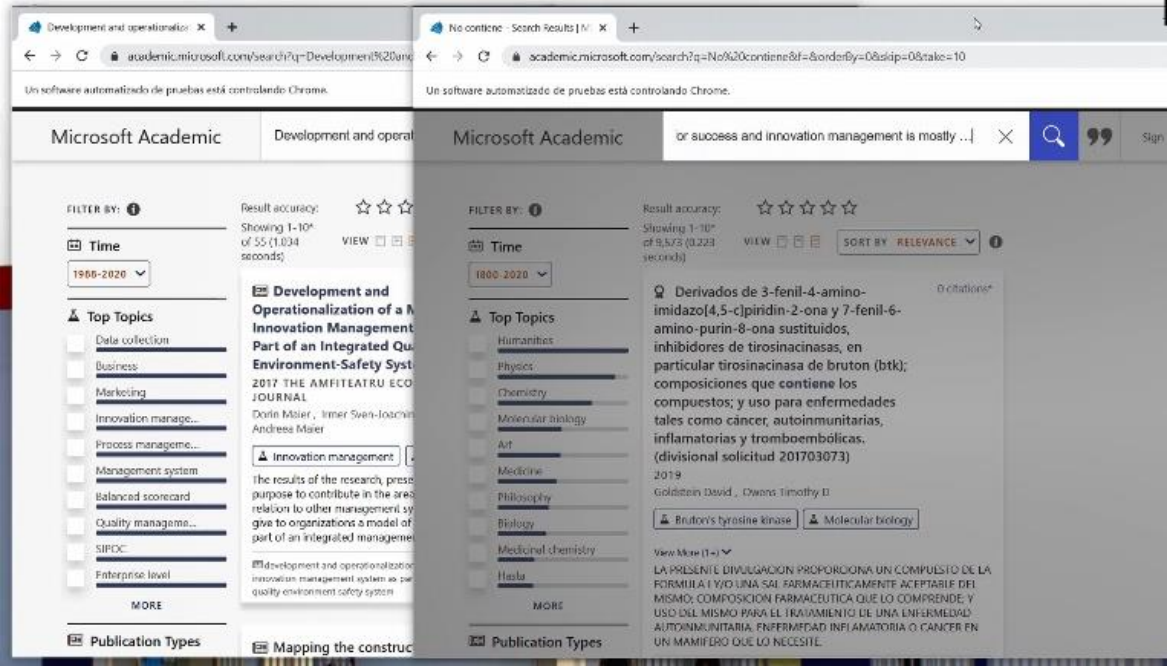

**Paso 11**: Aquí se muestra que se ha terminado todo el proceso de la búsqueda y obtención de artículos científicos.

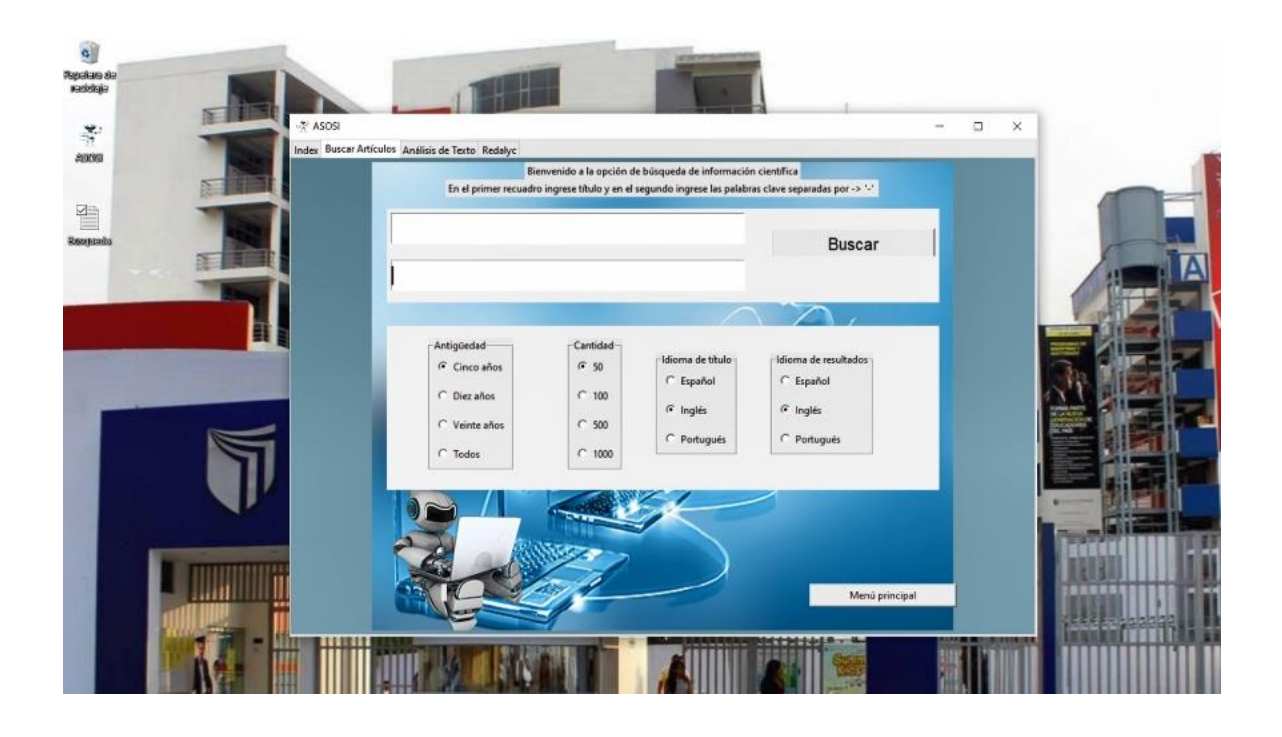

**Paso 12**: Aquí se ve que ha almacenado que se hizo en los procesos de ASOSI

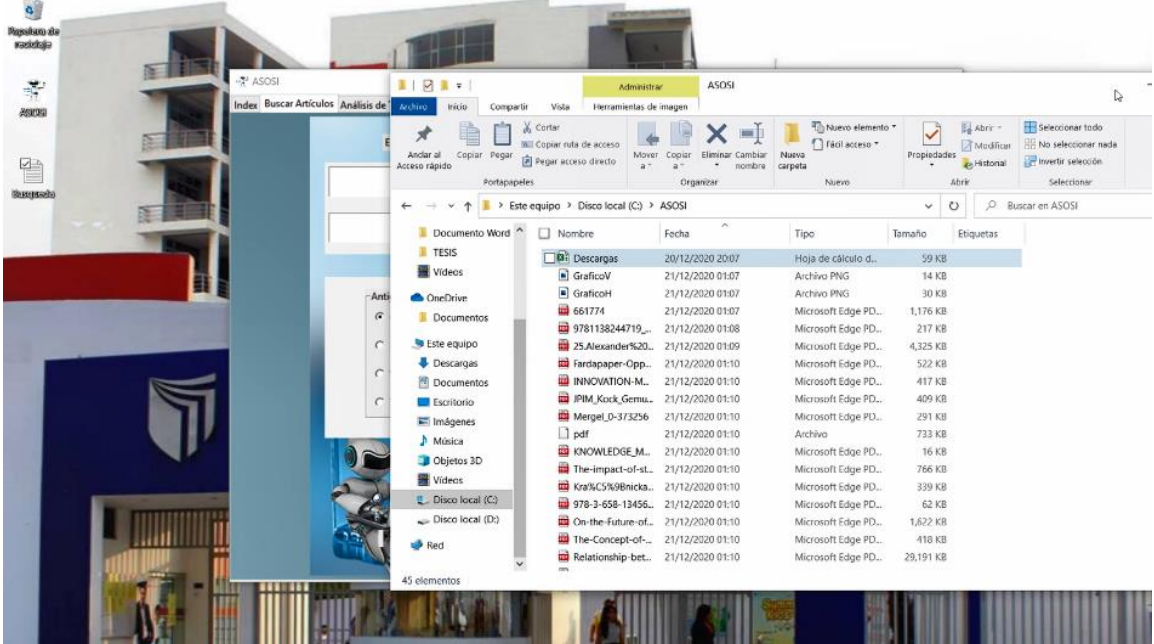

**Paso 13**: Aquí se abre el archivo de Excel en donde está almacenado el título recolectado por la búsqueda.

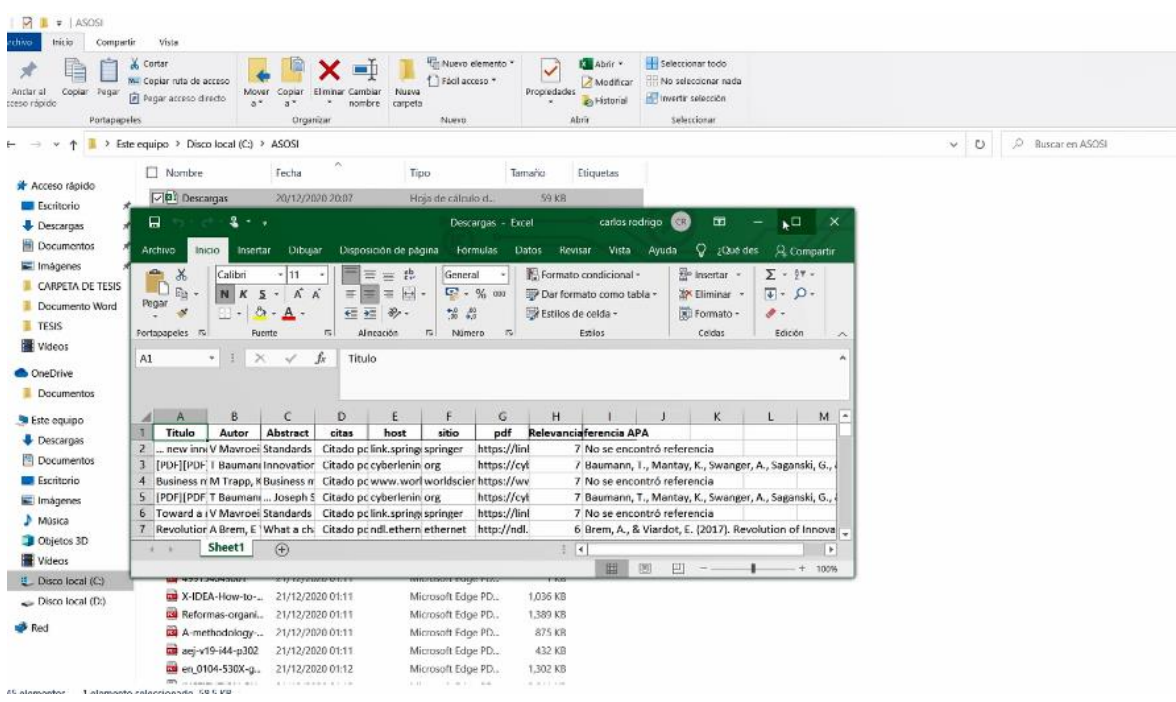

# **Paso 14**: Aquí se agranda el Excel para visualizar los títulos buscados

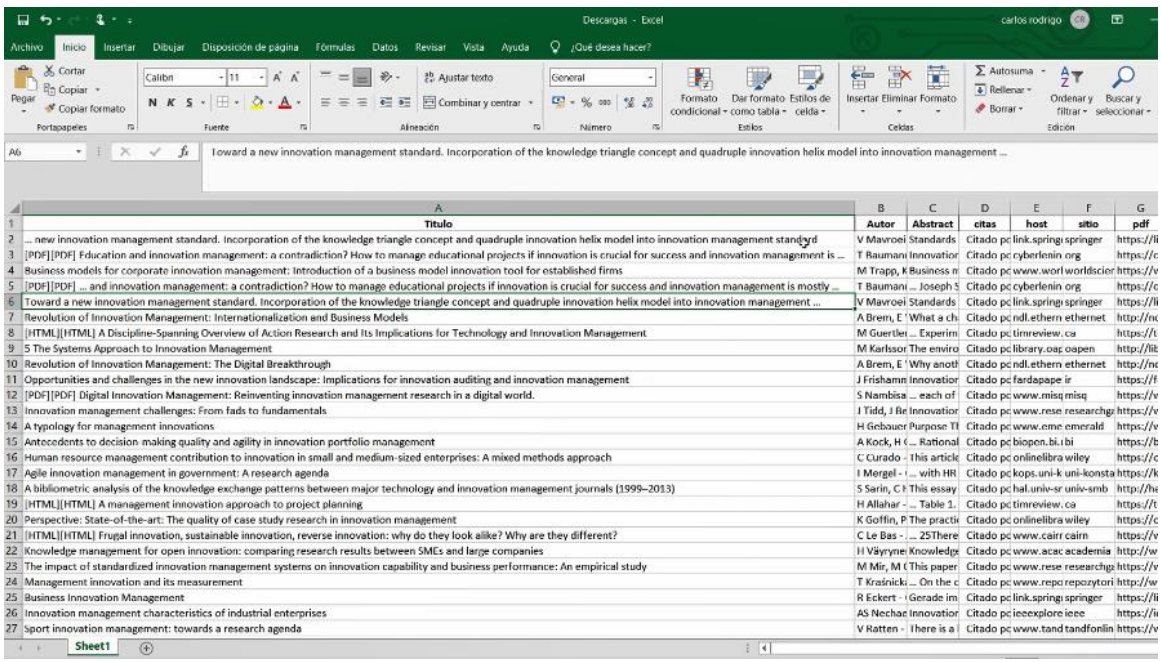

**Paso 15**: Seleccionamos un PDF para abrirlo y así poder visualizar que el contenido buscado sea un éxito.

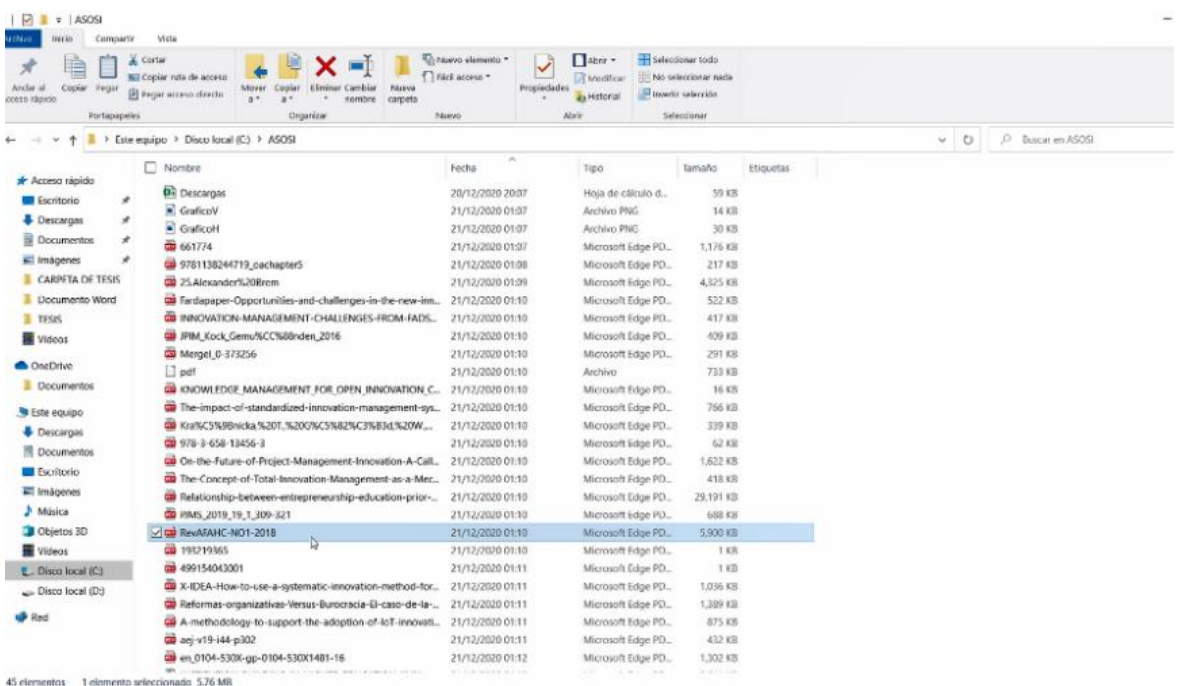

**Paso 16**: Aquí se muestra el artículo el cual se abrió para poder visualizar que está relacionado con el título.

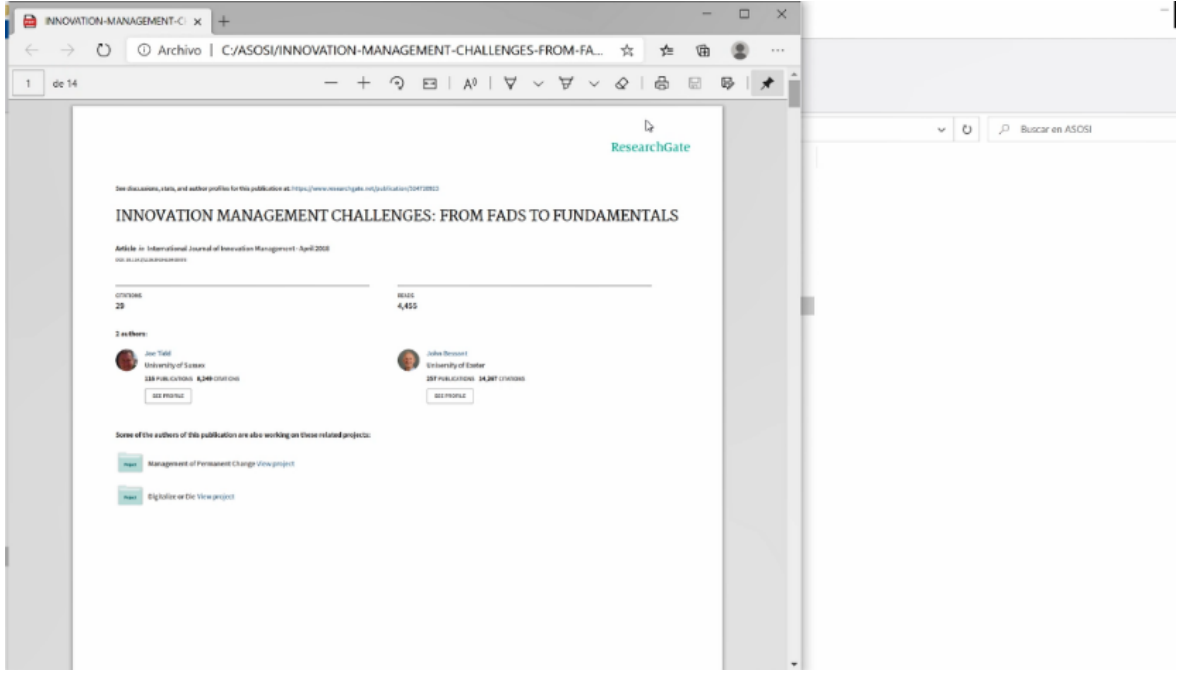

**Paso 17**: Se retorna a la pestaña o interfaz principal para mostrar los otros botones, donde ahora que conocemos que es lo que hace el botón de buscar artículos ahora daremos a conocer análisis de texto en donde se mostrara el siguiente paso.

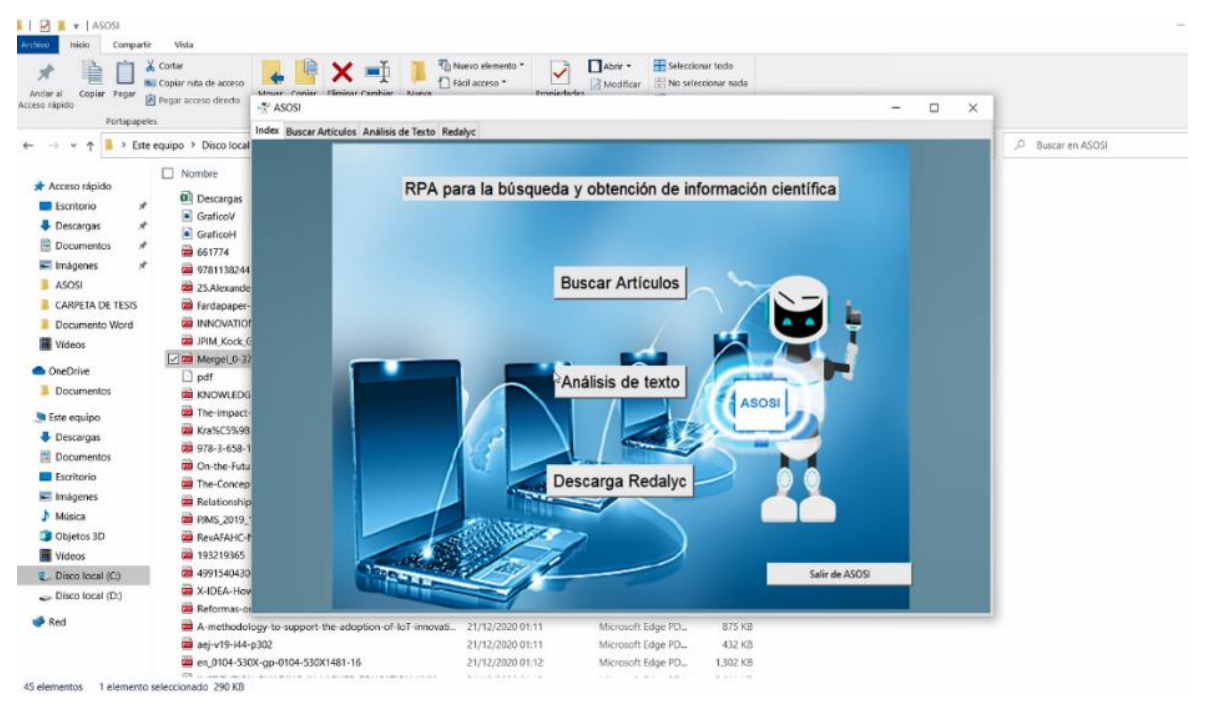

**Paso 18**: Se tiene el proceso de poder seleccionar un Excel aparte que contenga solo títulos y así poder extraer referencias bibliográficas y lo otro en el rellenado de texto se pone una palabra que quisiera encontrar dentro de un PDF en la carpeta de ASOSI.

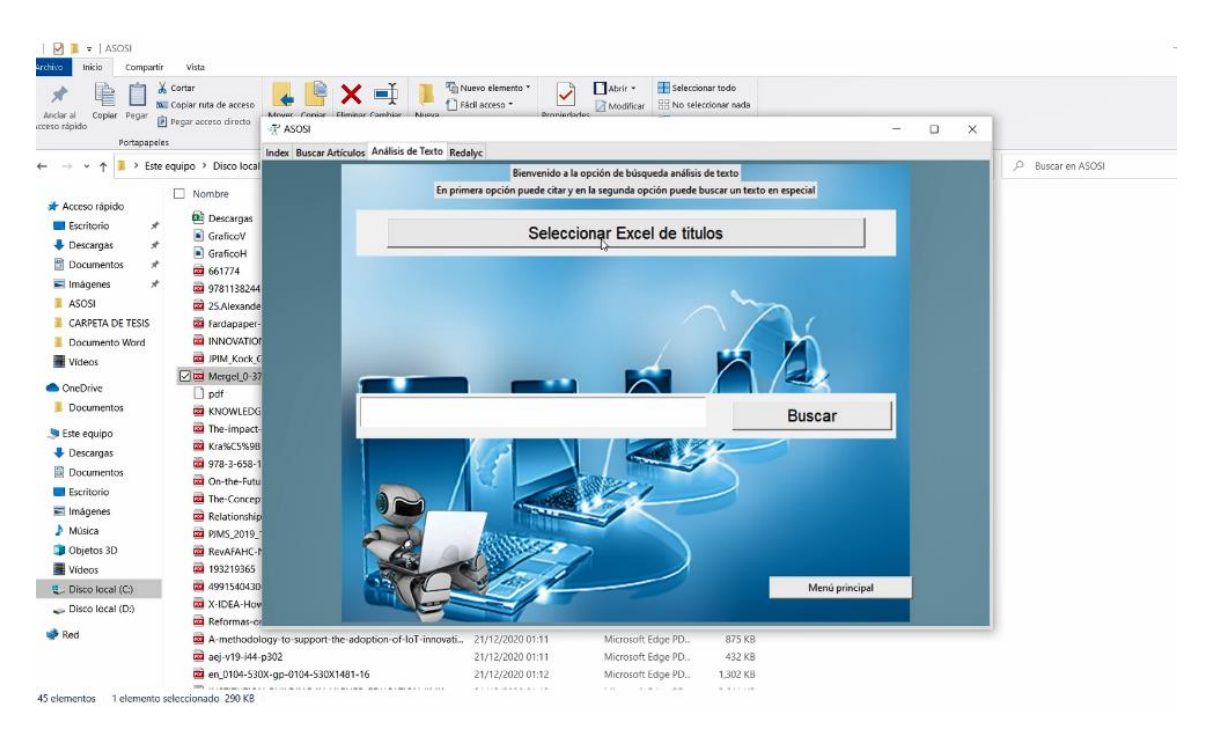

**Paso 19**: Aquí se tiene el mismo proceso que pueda hacer una búsqueda y obtención de artículos como es Redalyc. Por tal motivo, al dar click en buscar automáticamente entrara a cada link y buscara como también a la vez descarga.

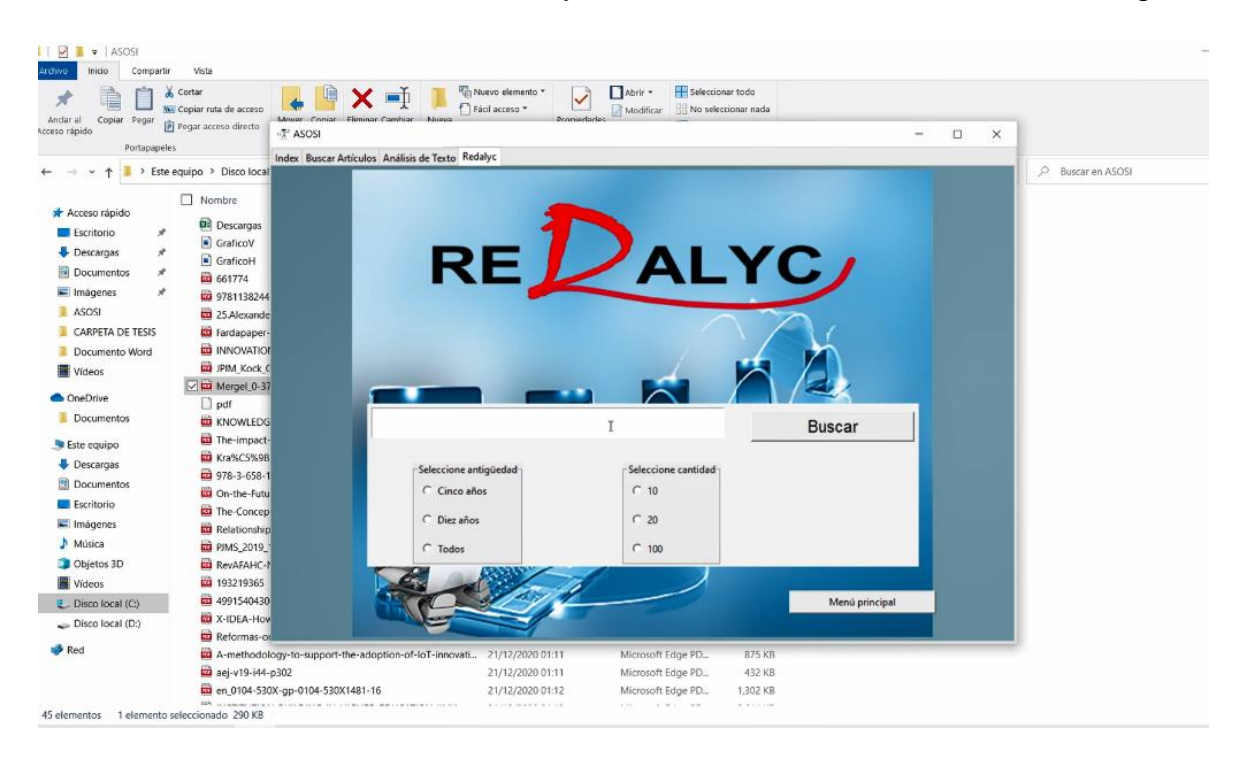

# Implementación de Código

# Clase N<sup>a</sup>1: ASOSI

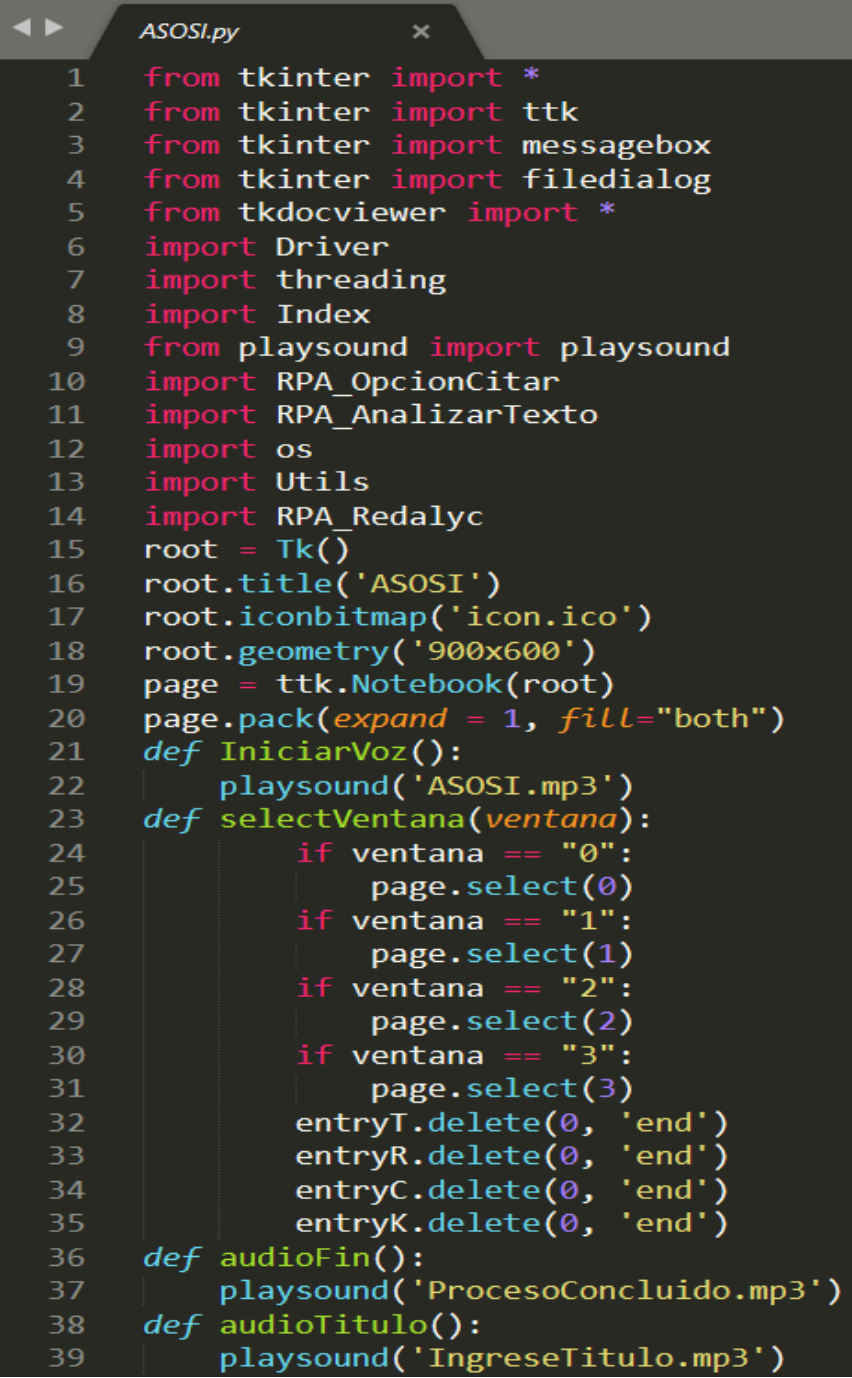

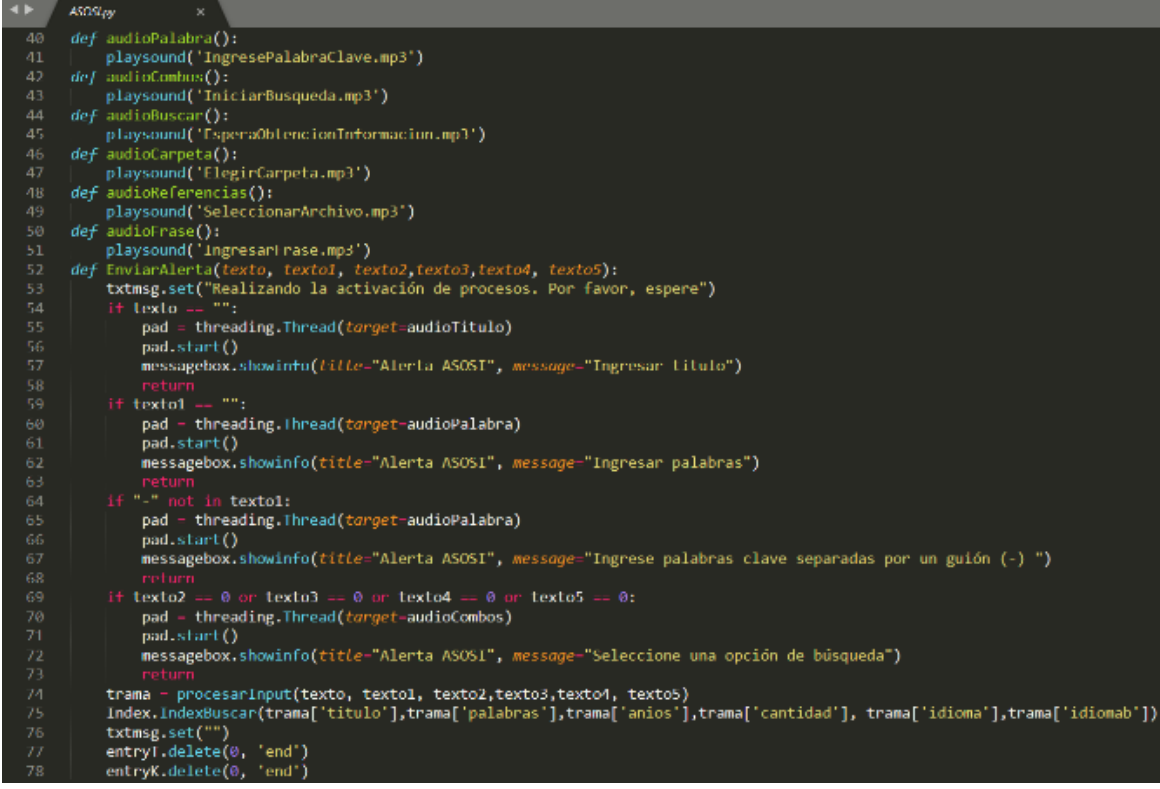

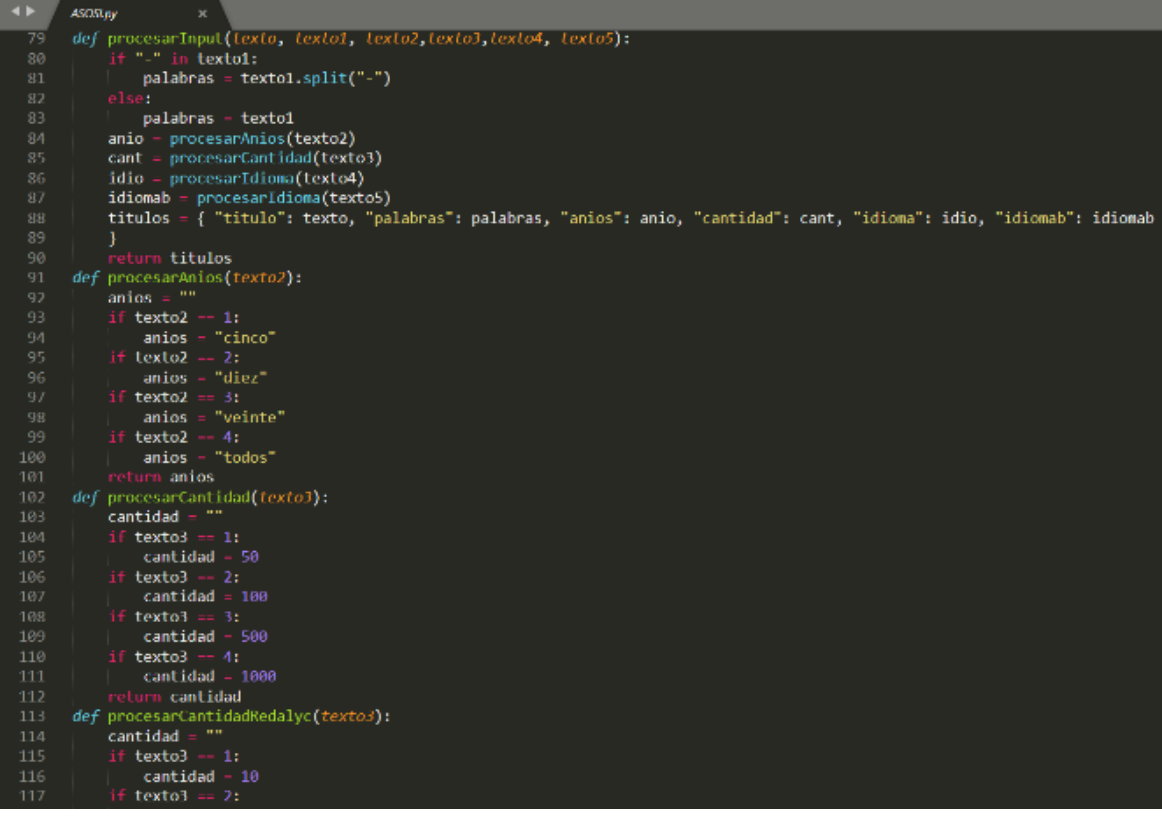

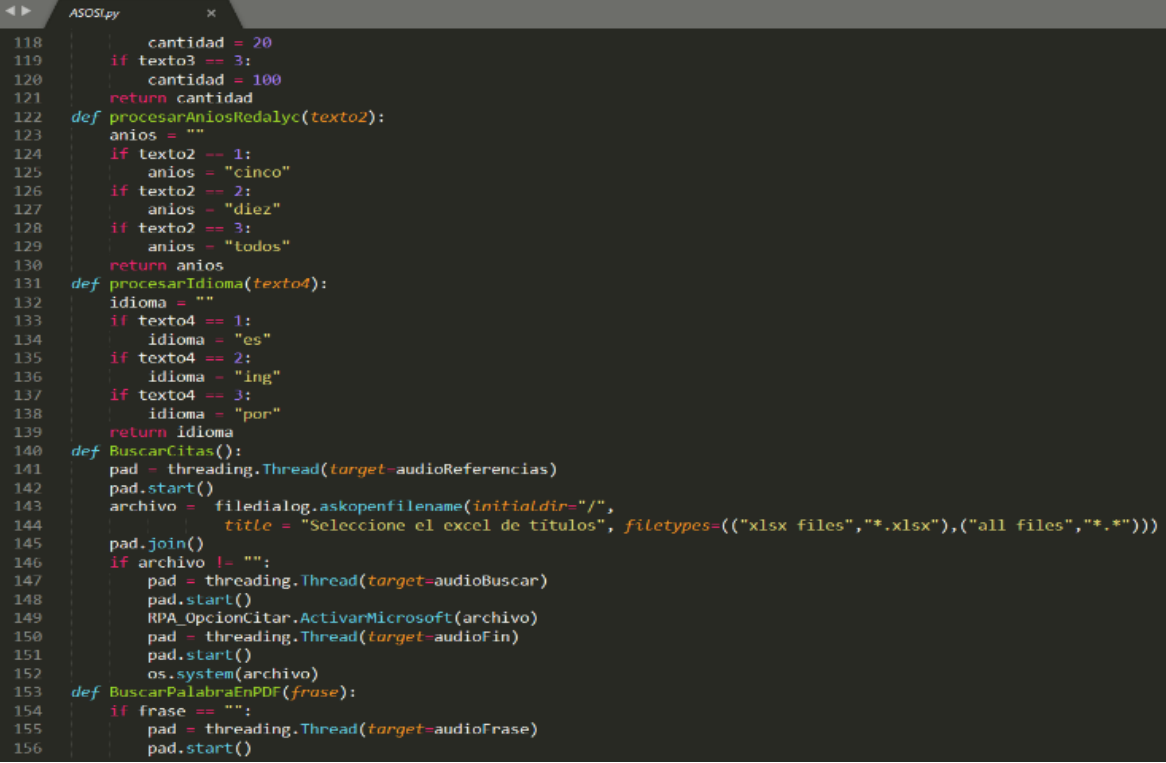

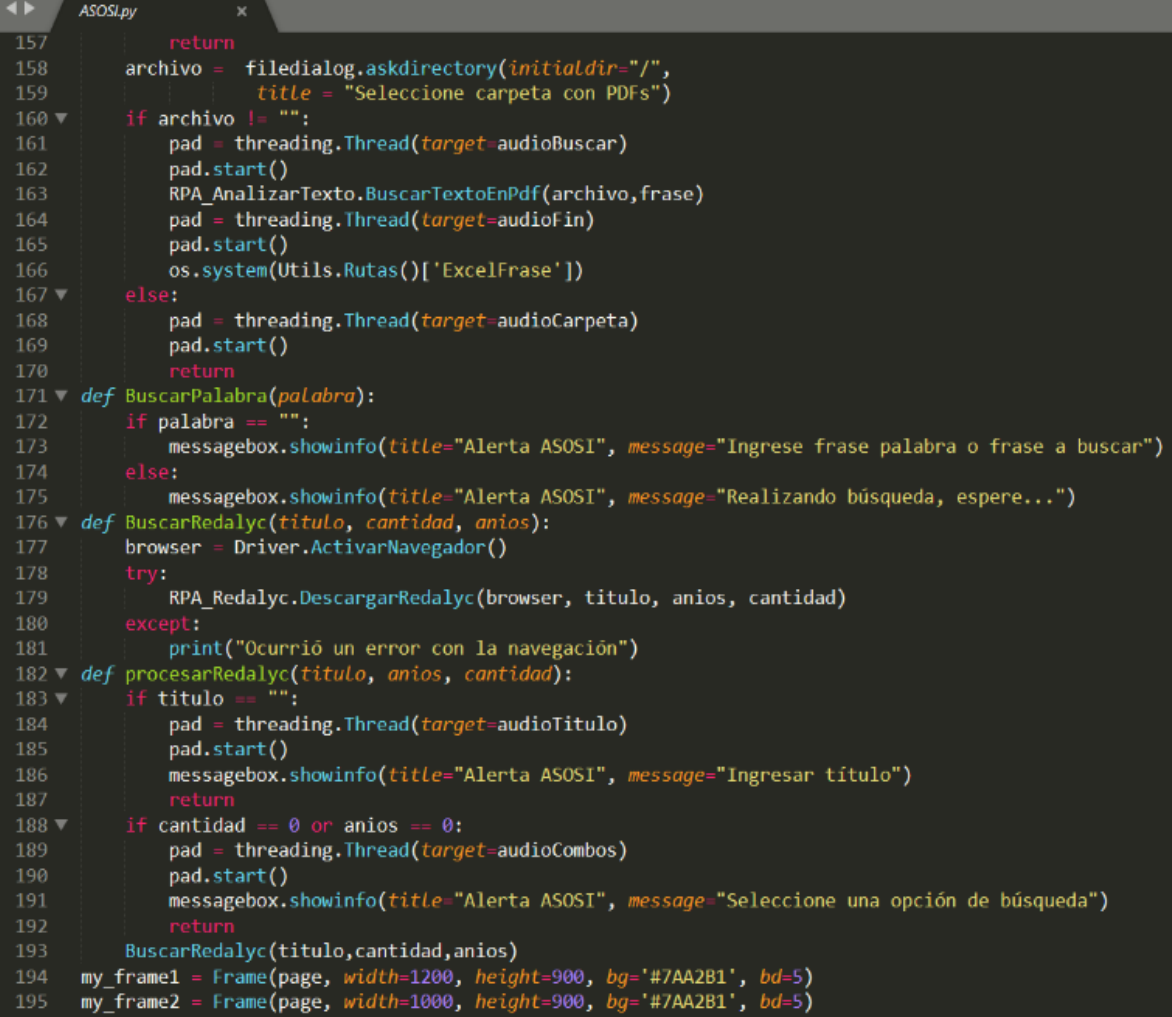

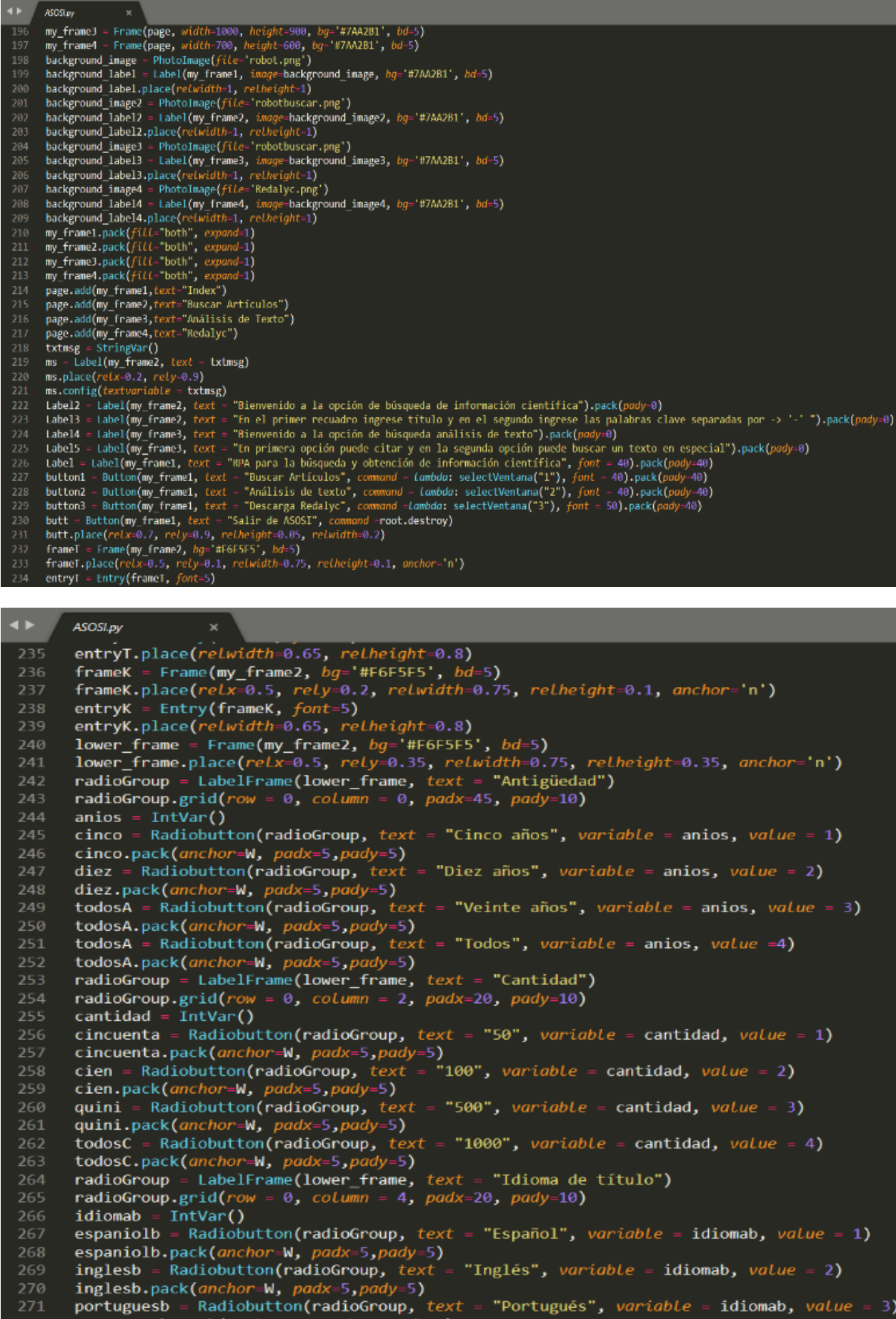

portuguesb = Radiobutton(radioGroup, text = "Portugués", variable =<br>portuguesb.pack(anchor=N, padx=5,pady=5)<br>radioGroup = LabelFrame(lower\_frame, text = "Idioma de resultados")

- $\leftarrow$  ASOSIAY 274 radioGroup.grid(row = 0, column = 6, podx=20, pody=10) 277 espanial.pack(anchor=W, podx=5,pady=5)<br>
278 ingles = Radiobutton(radioGroup, text = "Inglés", variable = idioma, value = 2)<br>
279 ingles.pack(anchor=W, padx=5,pady=5) 279 ingles.pack(anchor-M, padx-5,pady-5)<br>
280 portugues - Radiobutton(radioGroup, text = "Portugués", variable - idiona, volue - 3)<br>
281 portugues - Radiobutton(radioGroup, text = "Portugués", variable - idiona, volue - 3) se riente, riente, riente, respiration, control, particle and respiration (1982)<br>2017 frame8.place(relx-0.5, rely-0.1, relation-0.75, relheight-0.1, onchor-'n')<br>2018 button8.place(relx-0.65, rely-0.1, relheight-0.8, relati 306 anio = IntVar()<br>307 cinco - Radiobutton(radioGroup, text - "Cinco años", variable - anio, volue - 1) 308 cinco.pack(anchor-W, padx-5,pady-5)<br>309 diez = Radiobutton(radioGroup, fext = "Diez años", variable = anio, value = 2)
- 
- 310 diez.pack(anchor=N, podx=5,pady=5)
- 311 todosA = Radiobutton(radioGroup, text = "Todos", variable = anio, value = 3)
- 312 todosA.pack(anchor=W, padx=5,pady=5)

#### 48.1 ASOSLOV

- radioGroup LabelFrame(lower frame, text "Seleccione cantidad")<br>radioGroup.grid(row = 0, column = 9, padx=70, pady=10) 313
- 
- cantida = IntVar()
- $cincuenta = Radiobutton(radioGroup, text = "10", variable = cantida, value = 10)$
- 
- cincuenta.pack(anchor-W, padx=5,pady=5)<br>cien = Radiobutton(radioGroup, text = "20", variable = cantida, value = 20)<br>cien.pack(anchor=W, padx=5,pady=5)
- 
- todosC Radiobutton(radioGroup, text "100", variable cantida, value 100) 320
- 
- todosC Radiobutton(radioGroup, text "100", variable cantida, value 100)<br>todosC.pack(anchor-W, padx-5,pady-5)<br>buttonC Button(frameR, text-"Buscar", font-20, command-lambda: procesarRedalyc(entryR.get(), anio.get() 322
- 
- 
- 
- 
- $pad.start()$
- root.mainloop()

#### Clase N<sup>a</sup>2: Dataset

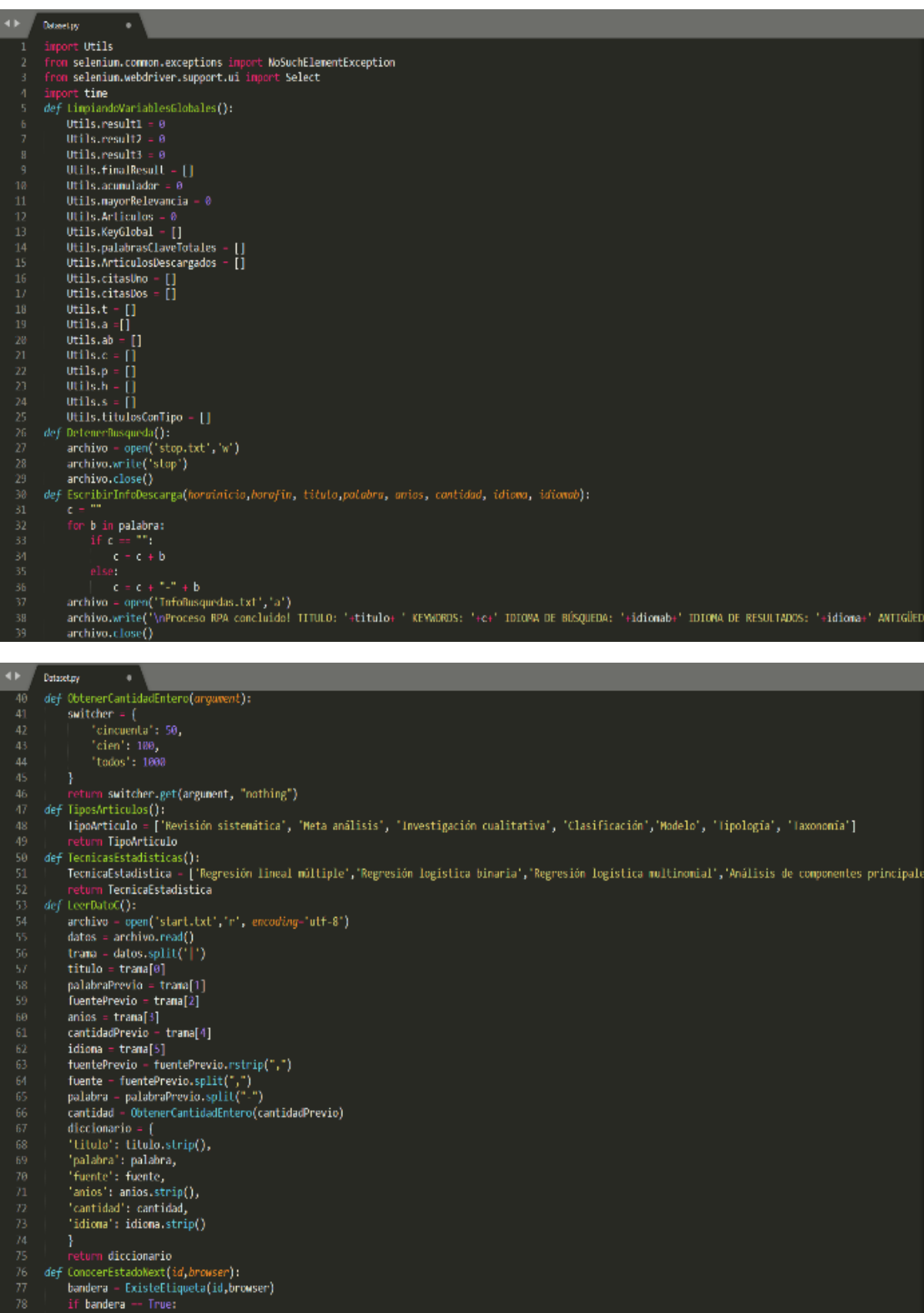

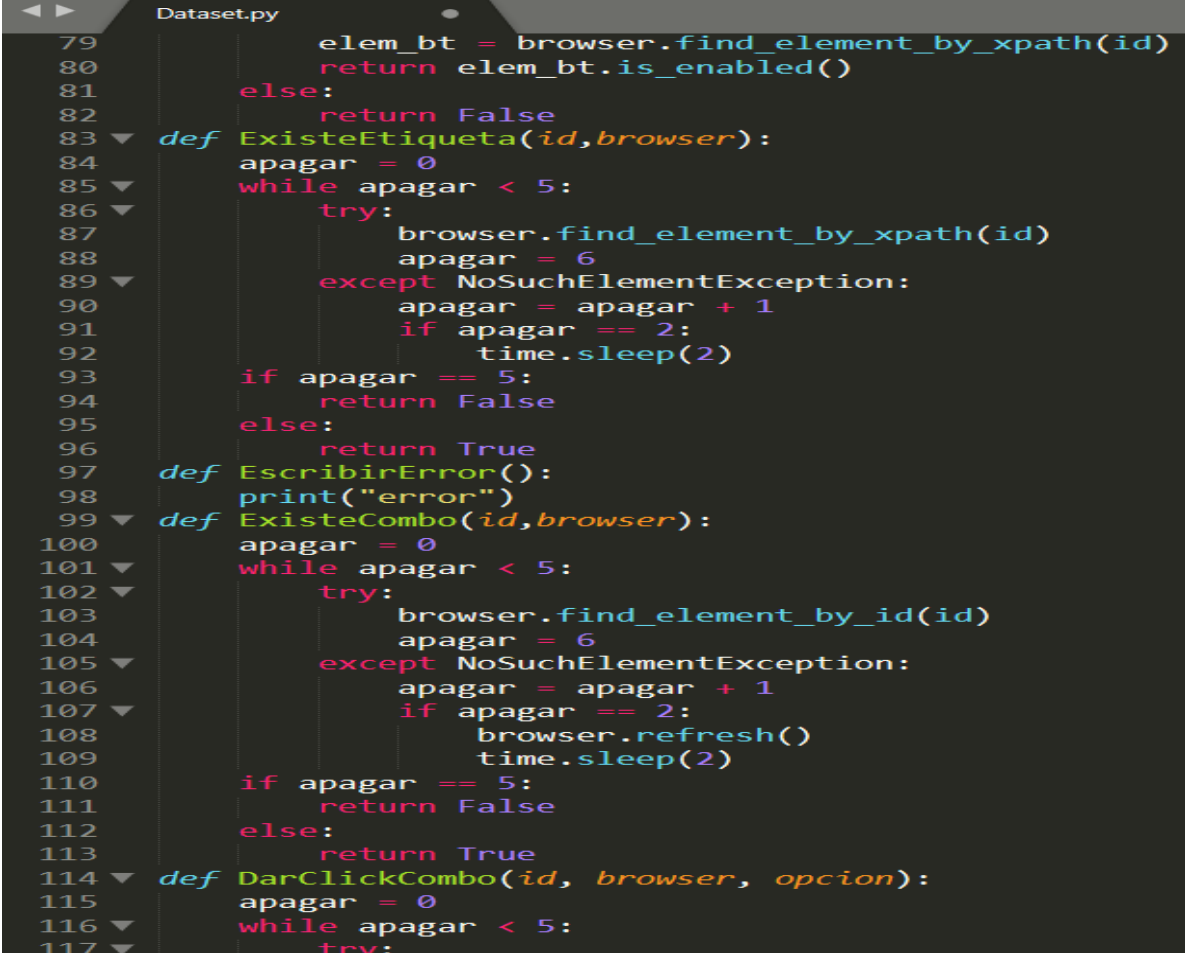

```
\rightarrowDataset.py
                                                                  \bulletselect = Select(browser.find_element_by_xpath(id))<br>select.select_by_visible_text(opcion)
118
118<br>119<br>120<br>121<br>123<br>124
                                                          apagar – 6<br><mark>ept</mark> NoSuchElementException:
                                                           pt Nosuchelement<br>| apagar = apagar<br>| if apagar == 2:
                                                                   apagar == 2:<br>browser.refresh()<br>time.sleep(2)
                   if apagar -- 5:<br>
if apagar -- 5:<br>
else:<br>
else:<br>
else:<br>
ceturn True<br>
def SeleccionarArticulo(etp,browser):<br>
for e in etp:<br>
res -- TipoOpcion(e,browser)<br>
if res -- True:<br>
bandera -- DarClick(e, browser)<br>
else:<br>
bandera = Fal
 126<br>127<br>128\frac{130}{131}133<br>134<br>135
                                             bandera - Darci<br>else:<br>bandera - False<br>if bandera -- True:
 137
                                14 bandera == 1<br>14 break<br>14 bandera -- True:<br>14 return False<br>11 return False
 \frac{140}{141}def TipoOpcion(et,browser):<br>
bandera = ExisteEtiqueta(et,browser)<br>
if bandera = True:<br>
elem bt - browser.find_element_by_xpath(et)
 \frac{1}{44}it bandera -- True:<br>
elem_bt -- browser.find_element_by_<br>
p -- elm_bt.text<br>
else:<br>
p = "No se encuentra etiqueta pdf"<br>
if p == "PDF":<br>
caturn Frue<br>
else:<br>
caturn False<br>
Ropparaleo(id. hrowser):
 147<br>148
 151
 152
 154<br>155
                    def BorrarAlgo(id, browser):
                                 apagar =
  156while apagar \leq 5:
```
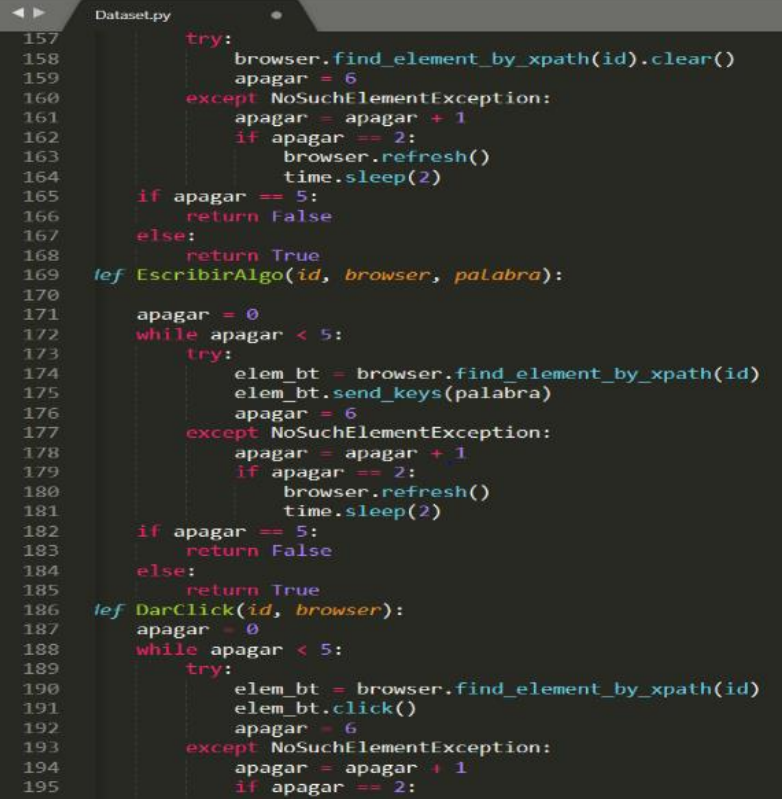

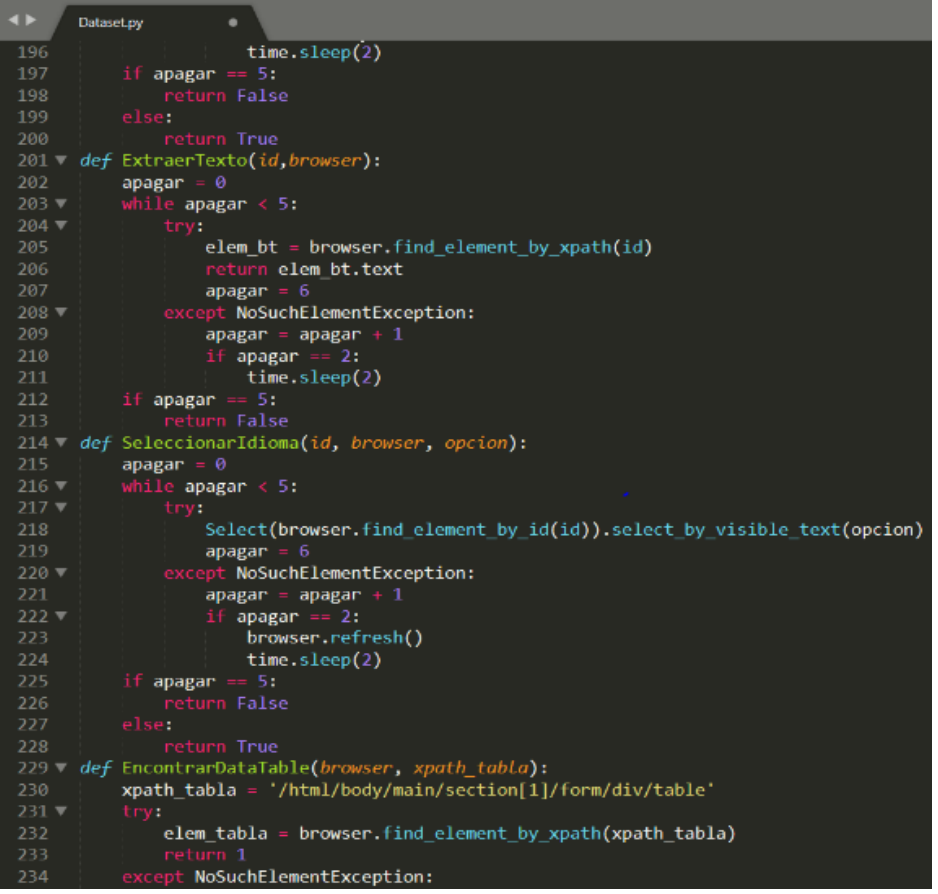

```
\leftrightarrowDataset.py
                               \overline{\phantom{a}}-235
          def BorrarAlgoT(id, browser):
                apagar = 0while apagar \leftarrow 5:<br>try:
 238
                           browser.find_elements_by_tag_name(id)[0].clear()
                           apagar = 6except NoSuchElementException:
 242
                           \begin{array}{lll} \text{apagar} & = \text{apagar} + 1 \\ \text{if apagar} & = 2 \\ & \text{brouser.refresh} \end{array}244
               Fill apager<br>
browser.refres<br>
if apagar = 5:<br>
return False<br>
else:<br>
return True
 245
 246
 247
 249
                     e.<br>Teturn <mark>True</mark>
         def EscribirAlgoT(id, browser, palabra):
 251
 252
                apagar = 0253
                while apagar \langle 5;<br>try:<br>clom ht =
 254
                         \left[ elem_bt = browser.find_elements_by_tag_name(id)[0]
 256
                           elem bt.send keys(palabra)
 257
                     apagar = 6<br>
except NoSuchElementException:
 258
                            apagar = apagar + 1if appear = 2:\n    browser-refresh()time.sleep(2)if apagar == 5:<br>return False<br>else:<br>return True
 264
 265
         def ExtraerTextoT(id, browser):
                apaga\mathbf{r} = \mathbf{0}while apagar \langle 5:<br>try:
 270
 272
                           element = browser.find-element_by_xpath(id);if elem_bt.text = "" or elem_bt.text = "Traslate" or elem_bt.text == " ":
```
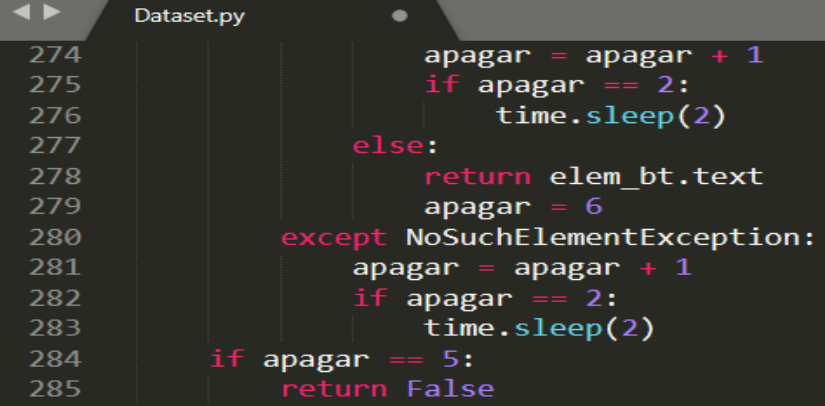

#### Clase N<sup>a</sup>3: Driver

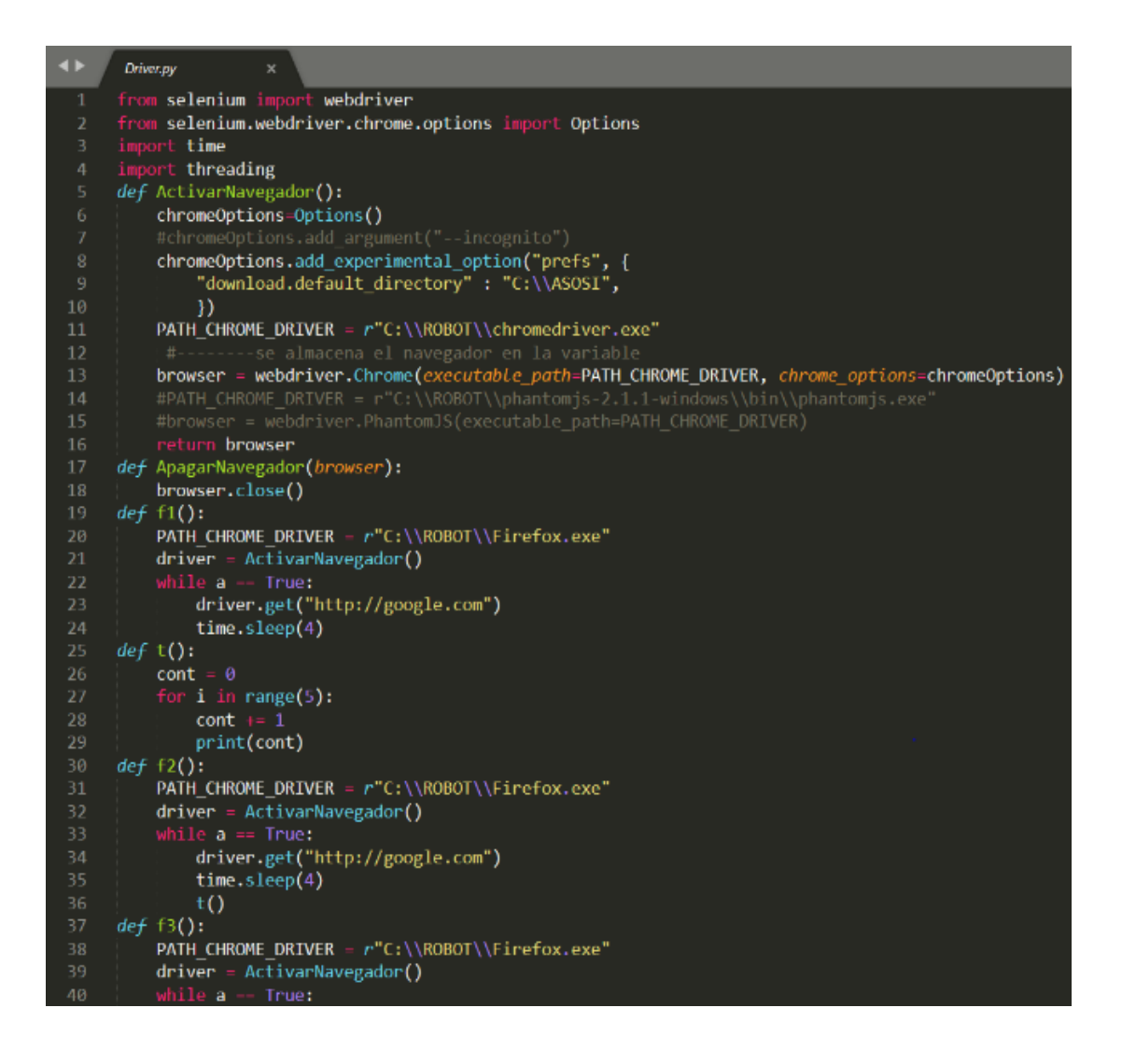

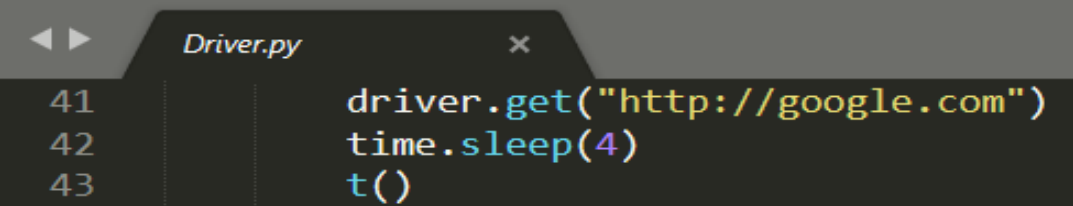

#### Clase N<sup>a</sup>4: Index

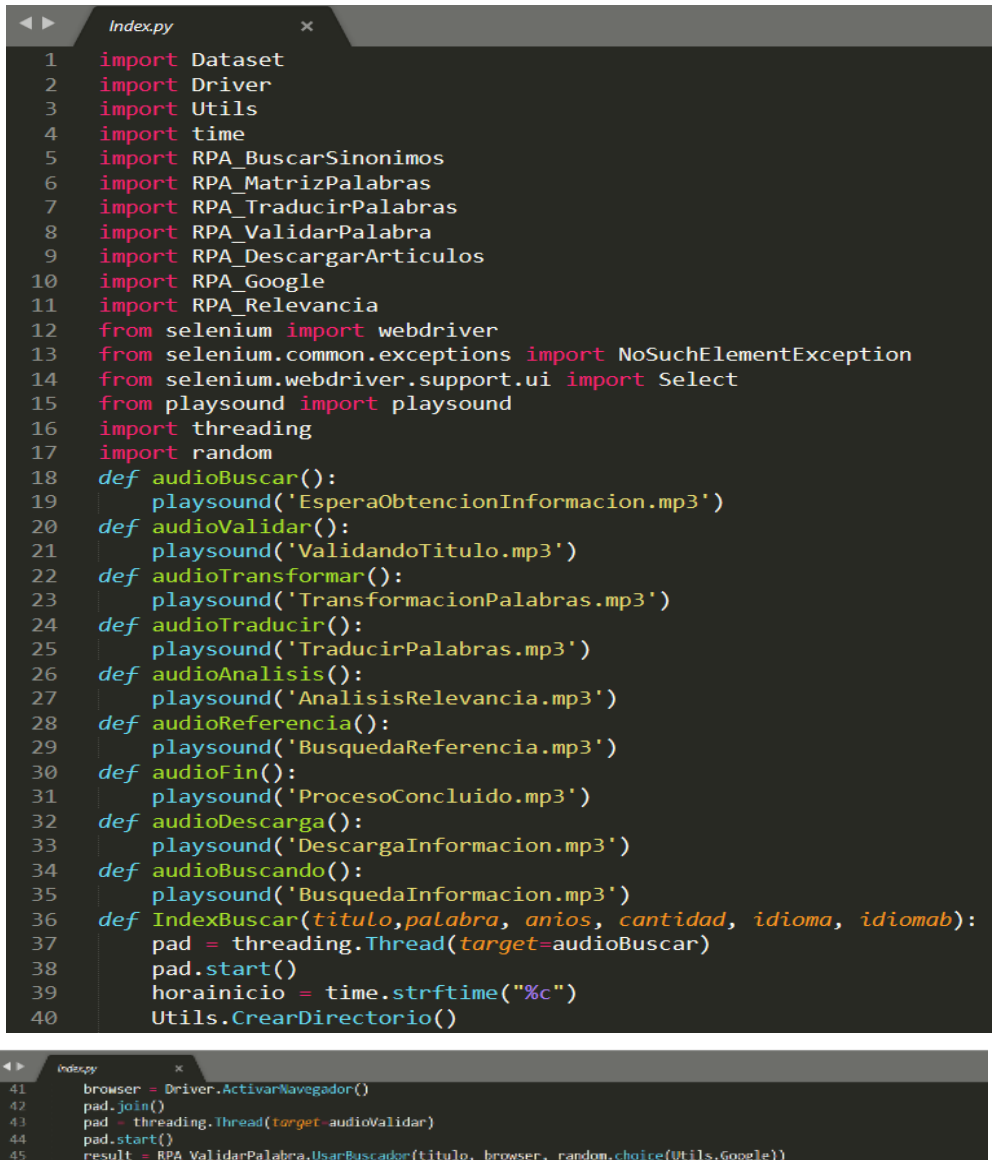

result = Rev\_valuarralapra.usarpuscappr(titulo,<br>if result = ":<br>| titulo = result<br>pad.join()<br>pad.stineading.Thread(*torget*=audioTransformar) pad = threading.Thread(*torget*-audioTransformar)<br>pad.stat()<br>dealstras = RPA\_MatrizPalabras.ObtenerNuevosTitulos(titulo, browser, palabra, idiomab)<br>if idioma == "ing" and idioma != idiomab:<br>pad.start()<br>pad = threading.Thre else:<br>
Keyfinal = Palabras<br>
Keyfinal: Utils.KeyGlobal.append(k)<br>
Keyfinal: Utils.KeyGlobal.append(k)<br>
RPA\_MatrizPalabras.ObtenerNuevasFalabras(Utils.KeyGlobal, idioma, browser, idiomab)<br>
RPA\_MatrizPalabras.ObtenerNuevasFal pad.join()<br>pad = threading.Thread(target=audioDescarga)<br>pad.start()<br>RPA\_DescargarArticulos.DescargaArticulos(cant escargaArticulos(canti

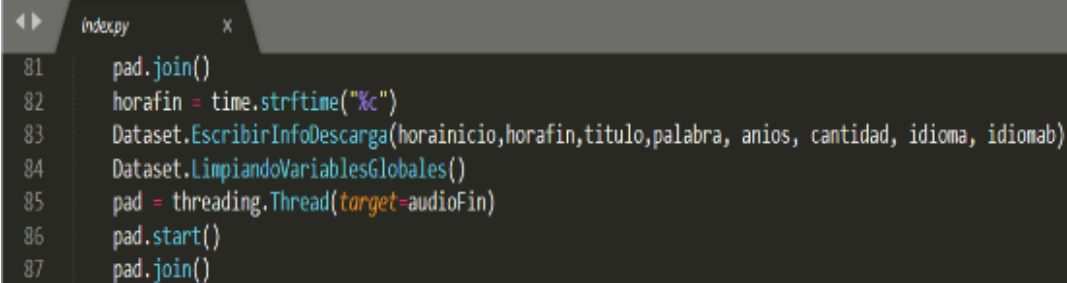

## Clase N<sup>a</sup>5: Utils

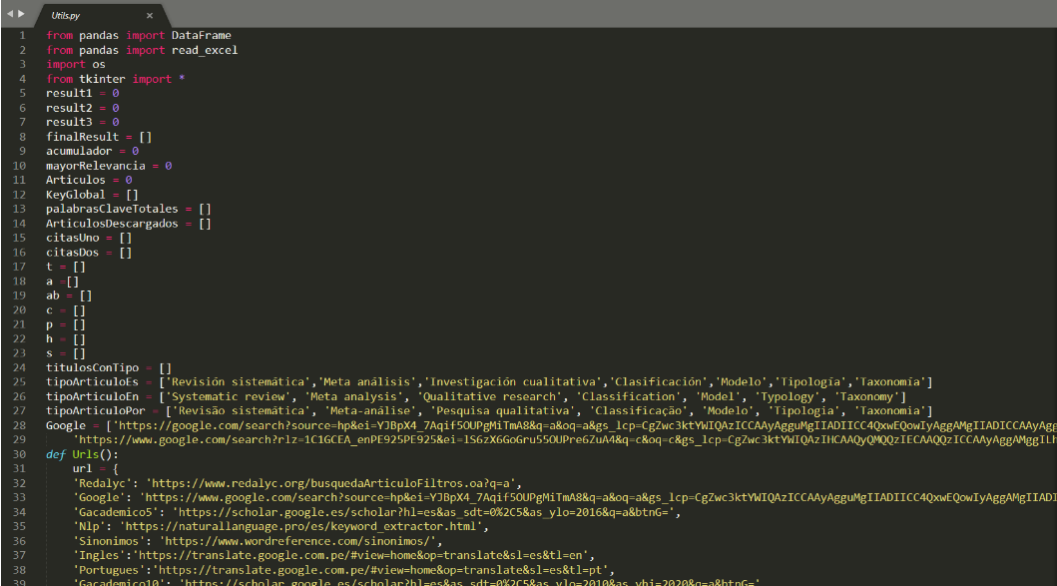

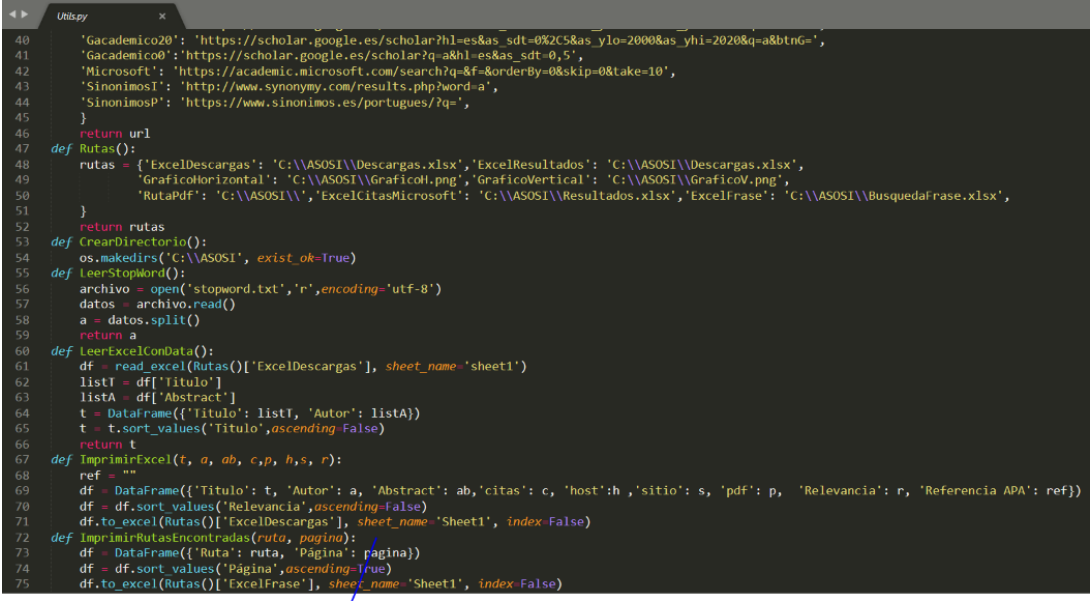

#### **Clase Nª 6: RPA\_ValidarPalabra**

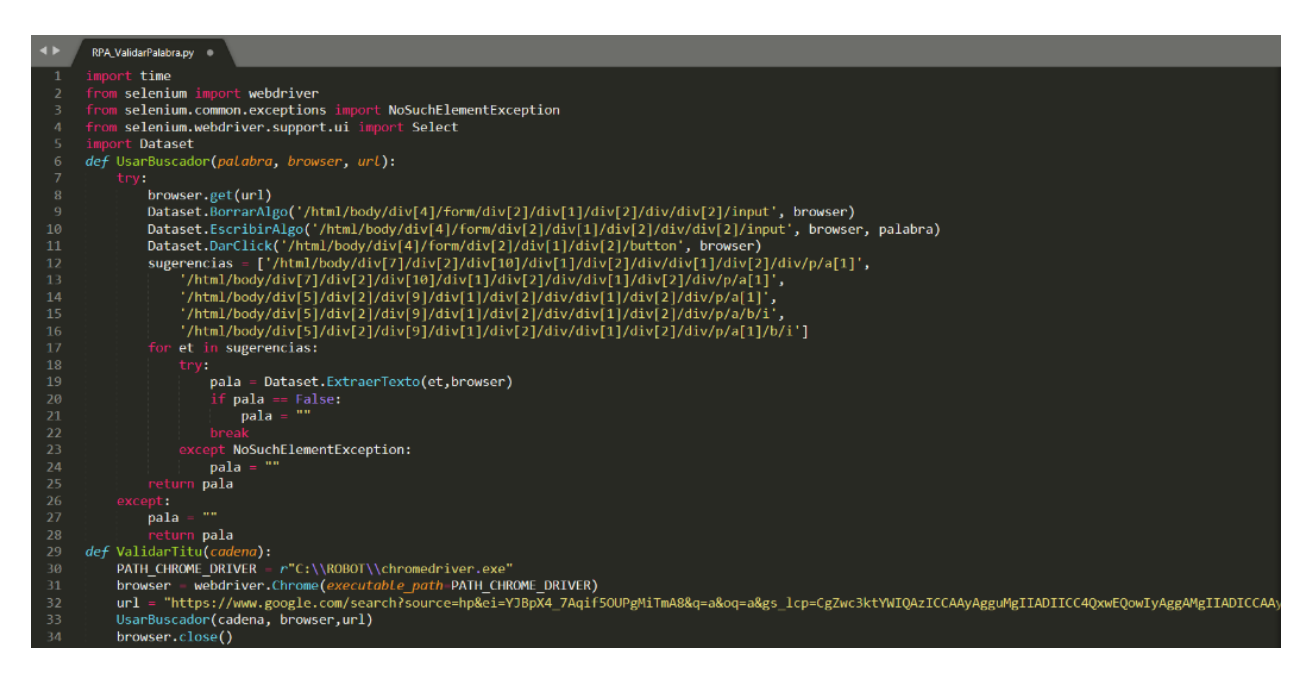

#### **Clase Nª 7: RPA\_MatrizPalabras**

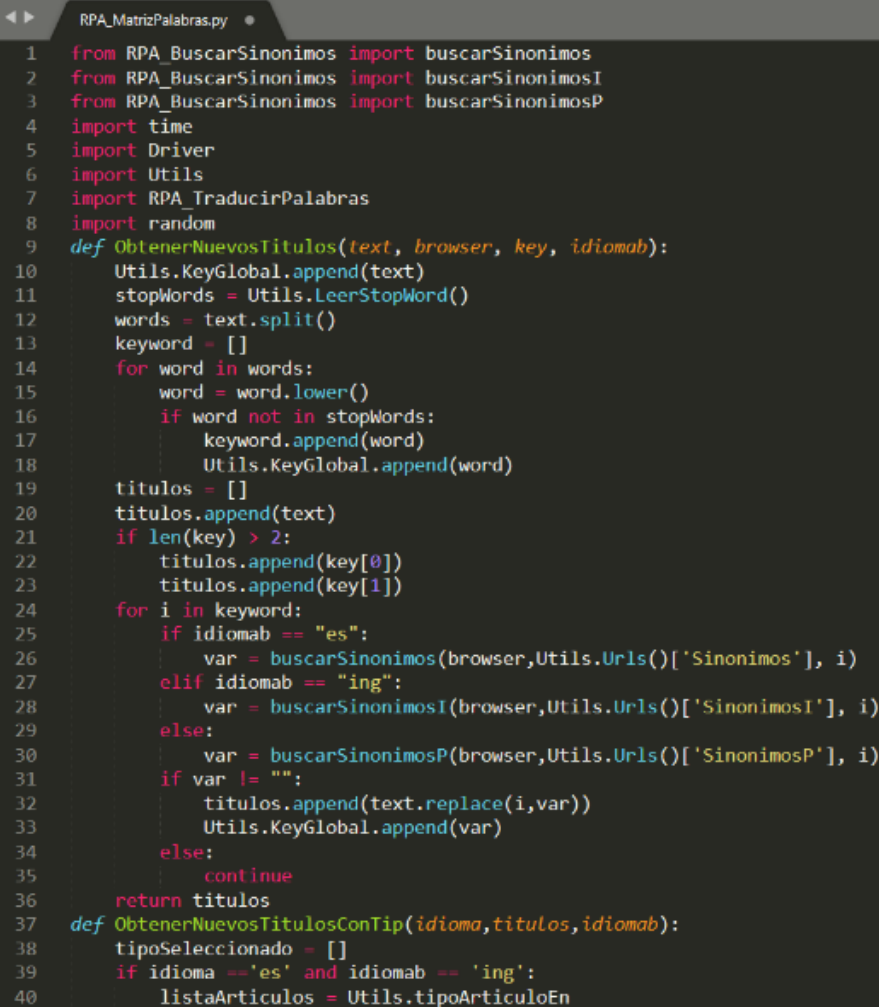

**KE** RPA\_MatrizPalabras.py = 0 eli! idioma =="es" and idiomab == "por":<br>!istaArticulos = Utils.tipoArticuloPor<br>elif idioma =="ing": listaArticulos - Utils.tipoArticuloEn  $ell$ ifidioma = 'por': listaArticulos = Utils.tipoArticuloPor<br>ellf Idioma — 'es'and Idiomab — 'es':<br>listaArticulos — Utils.tipoArticuloEs For i in range(50):  $58$ tipo = random.choice(listaArticulos) If tipo not in tipoSeleccionado: tipoSeleccionado.append(tipo) if len(tipoSeleccionado) cont - 0<br>for t in tipoSeleccionado:  $\text{cadena} = \text{titulos}[\text{cont}], \text{strip}() + " " + t \text{strip}()$ Utils.titulosConTipo.append(cadena) cont def ObtenerNuevasPalabras(keyword, idioma, browser, idiomab):  $a =$  $Comna =$ comma – ,<br>cadena – []<br>for i in keyword: if is<br>instance(i, boot) == ialse:<br>a = i.split(" ")<br>if len(a) >- 2:<br>keyLimpia = "".join(a) cadena.append(keyLimpia.lower()) cadena.append("".join(i.lower())) if idioma == "ing" and idioma != idiomab:<br>KeyWord = RPA\_TraducirPalabras.traducirPalabra(cadena, browser,Utils.Urls()['Ingles'])<br>elif idioma == "por" and idioma != idiomab: KeyWord = RPA TraducirPalabras.traducirPalabra(cadena, browser,Utils.Urls()['Portugues']) else: KeyWord - cadena NeyWord – List(set(KeyWord))<br>for k in KeyWord: Utils.KeyGlobal.append(k.lower()) Utils.KeyGlobal = List(set(Utils.KeyGlobal)) BŔ

Clase Nª 8: RPA\_TraducirPalabras

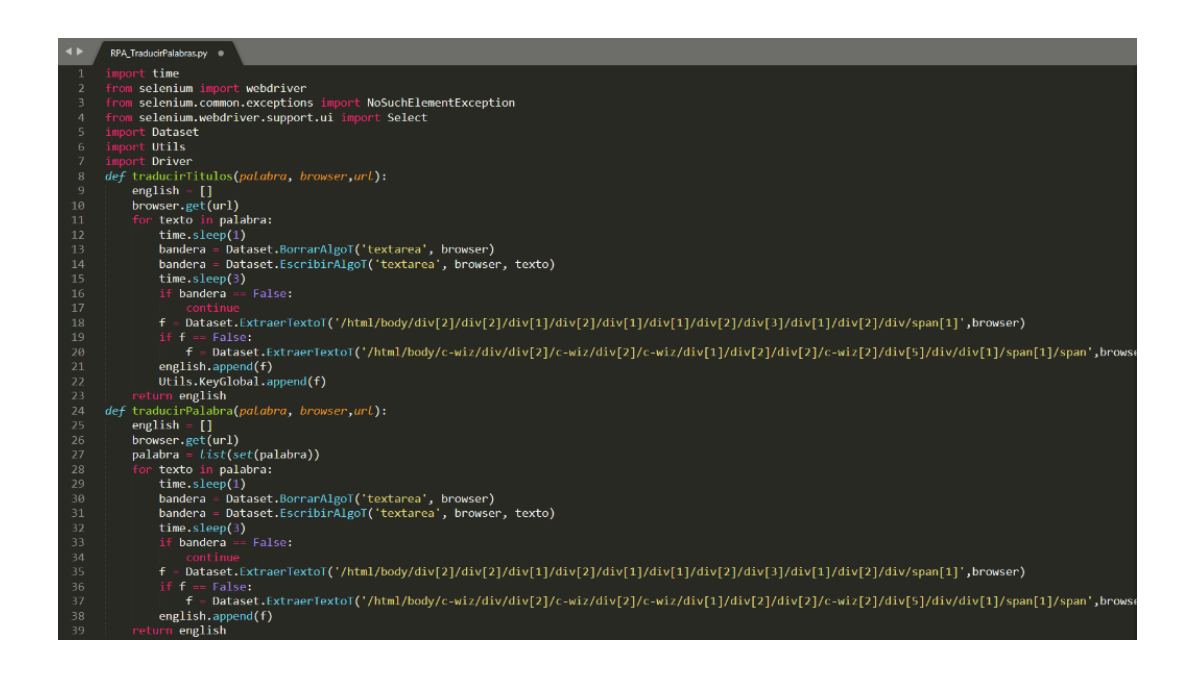

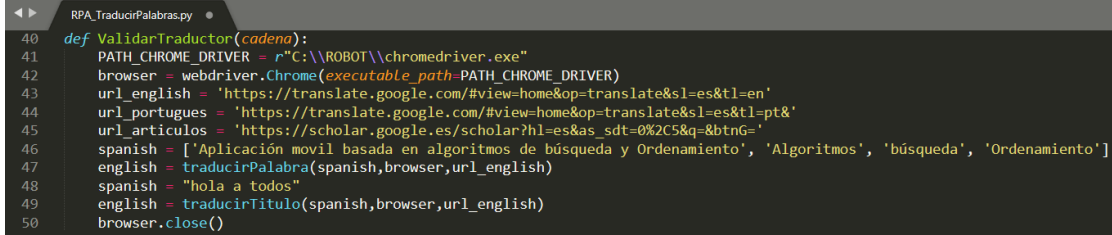

#### Clase N<sup>a</sup> 9: RPA\_BuscarSinonimos

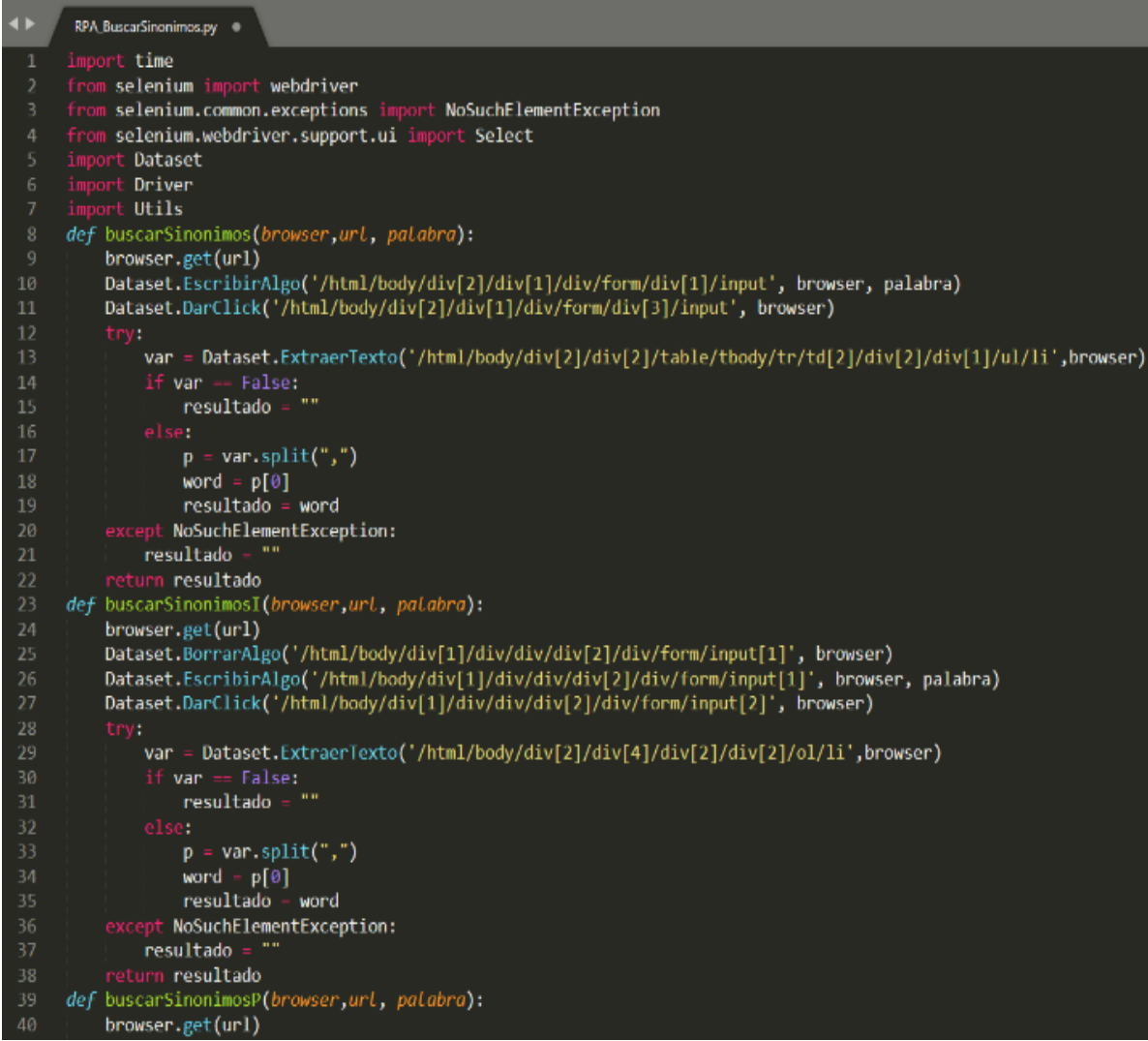
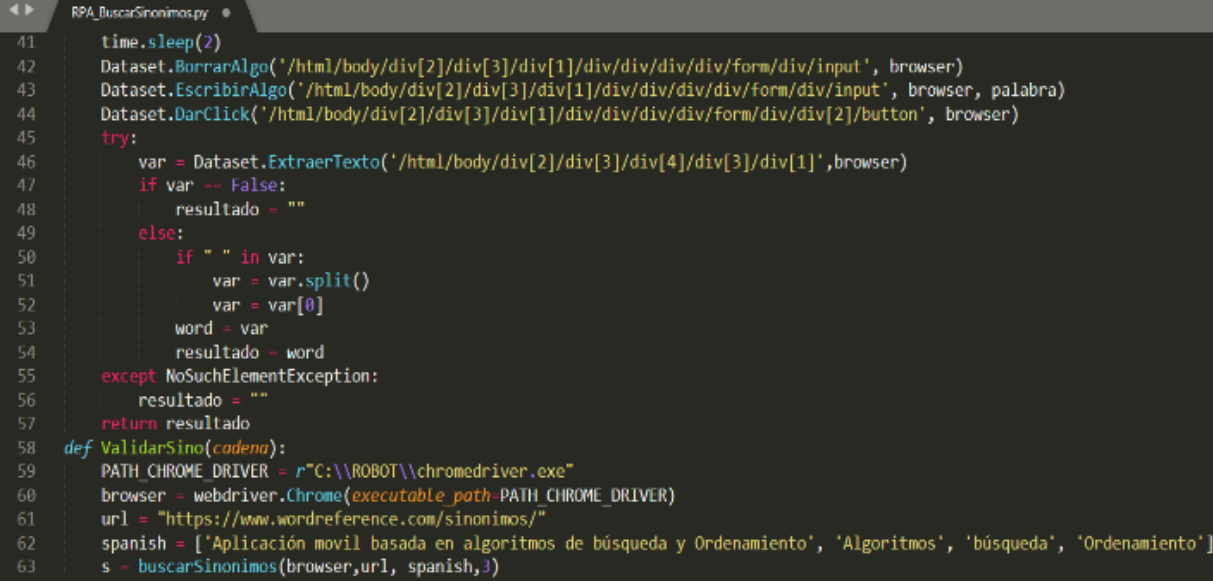

# Clase Nª 10: RPA\_Google

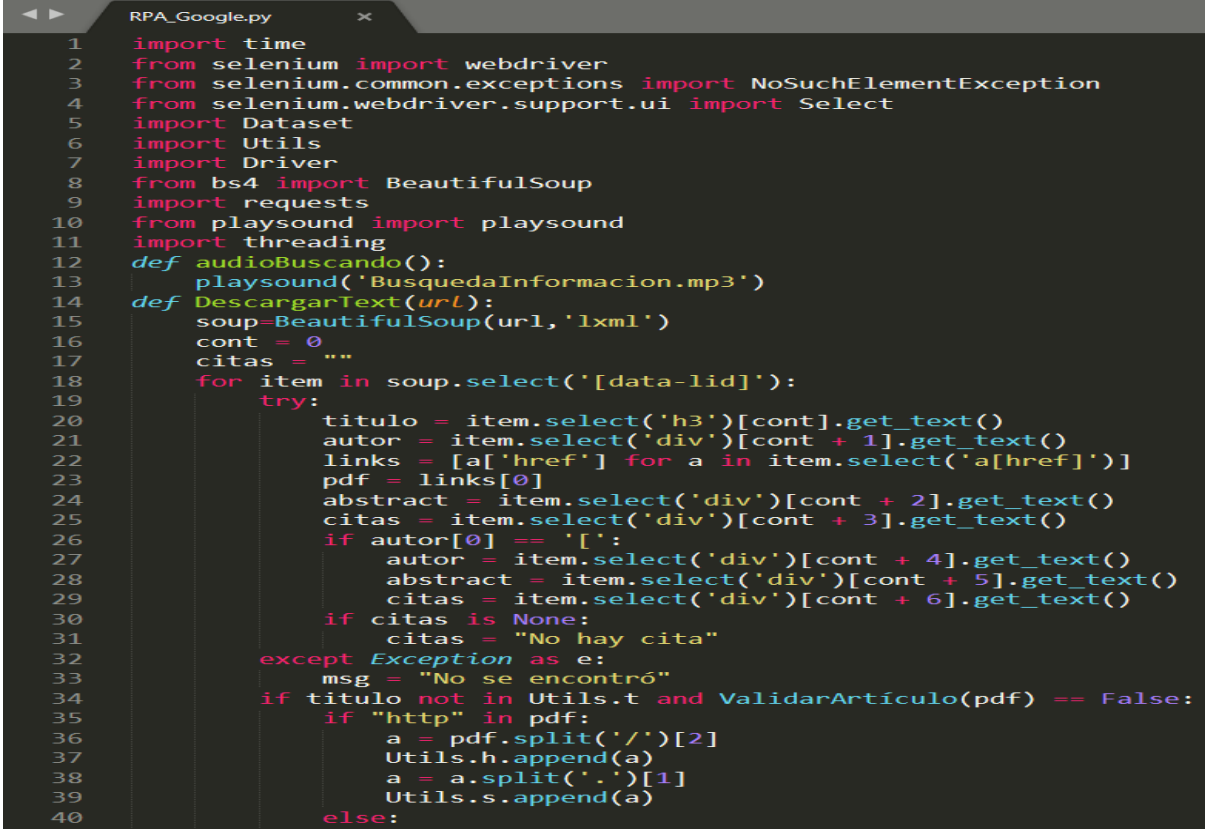

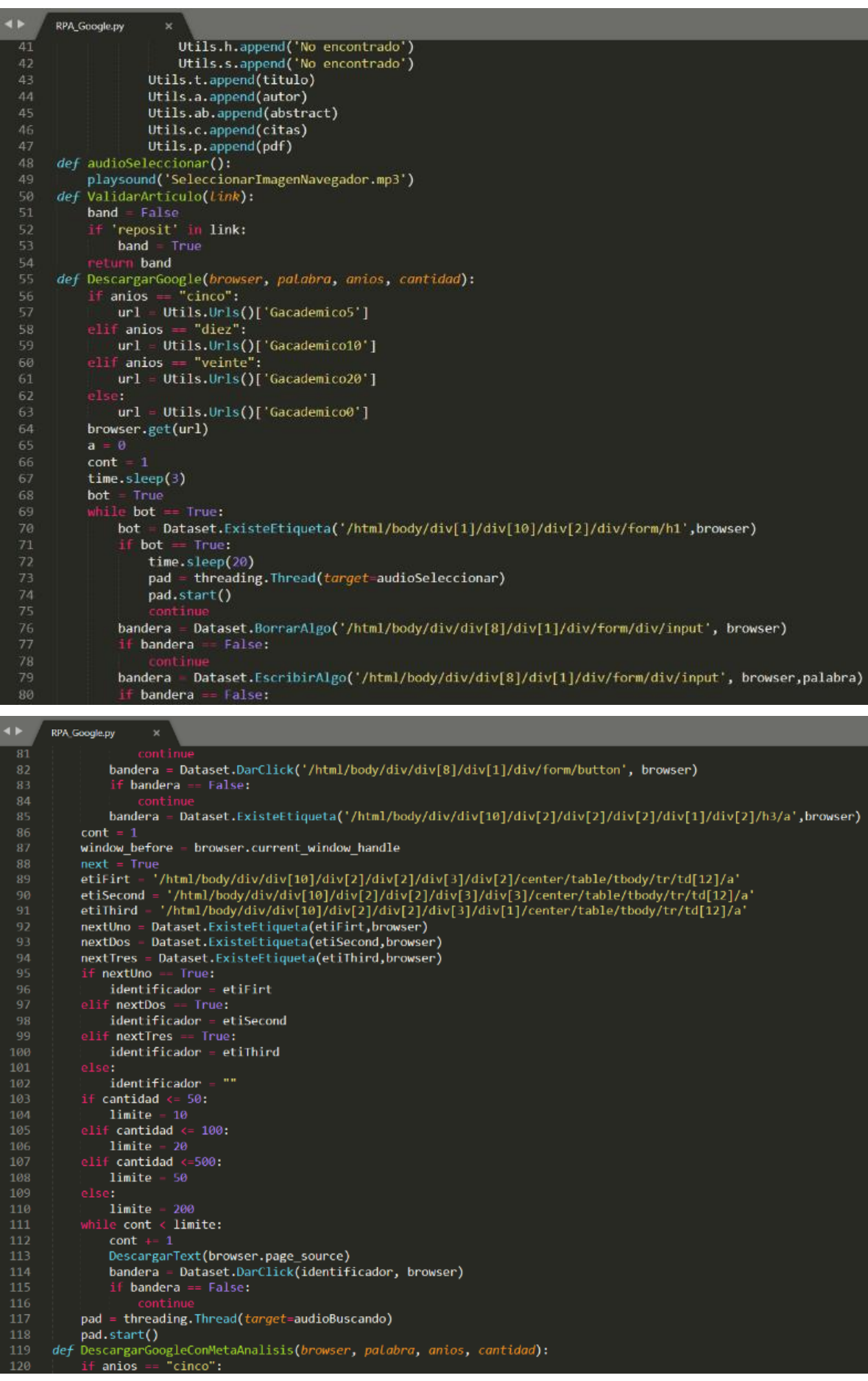

 $\frac{11}{118}$ <br> $\frac{119}{120}$ 

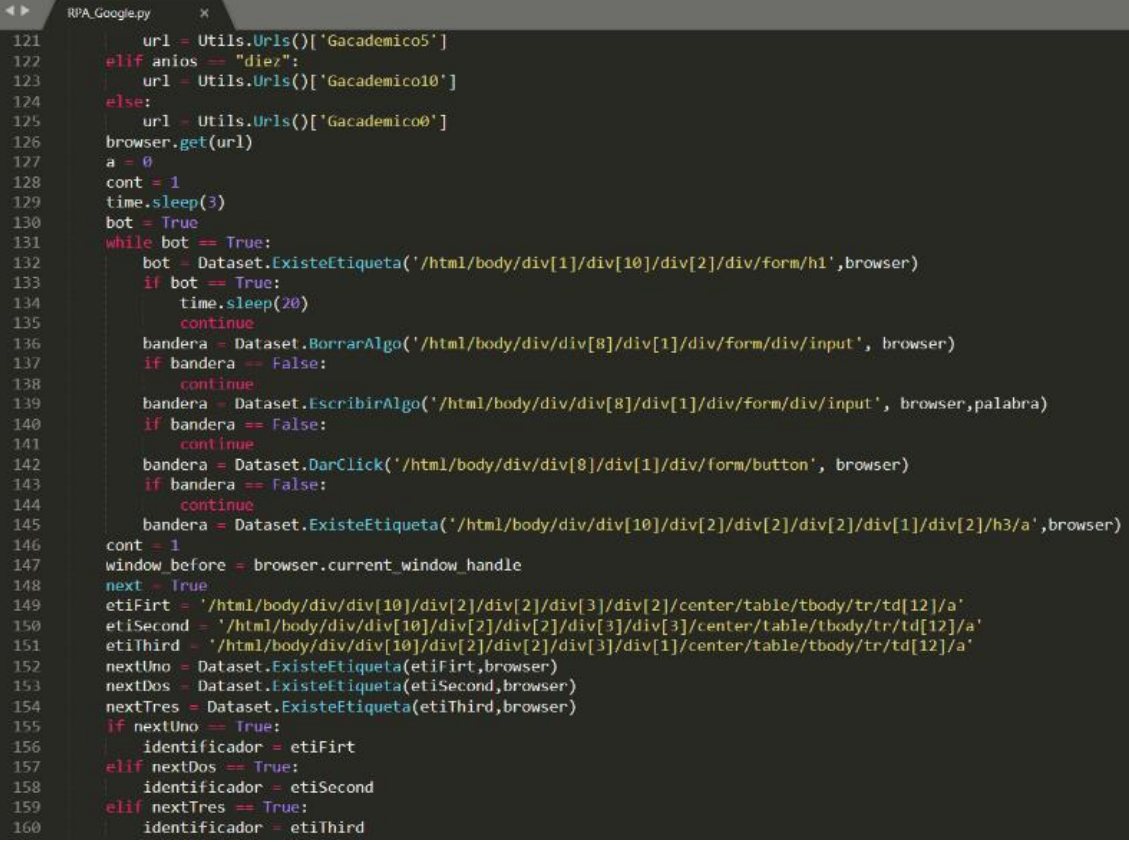

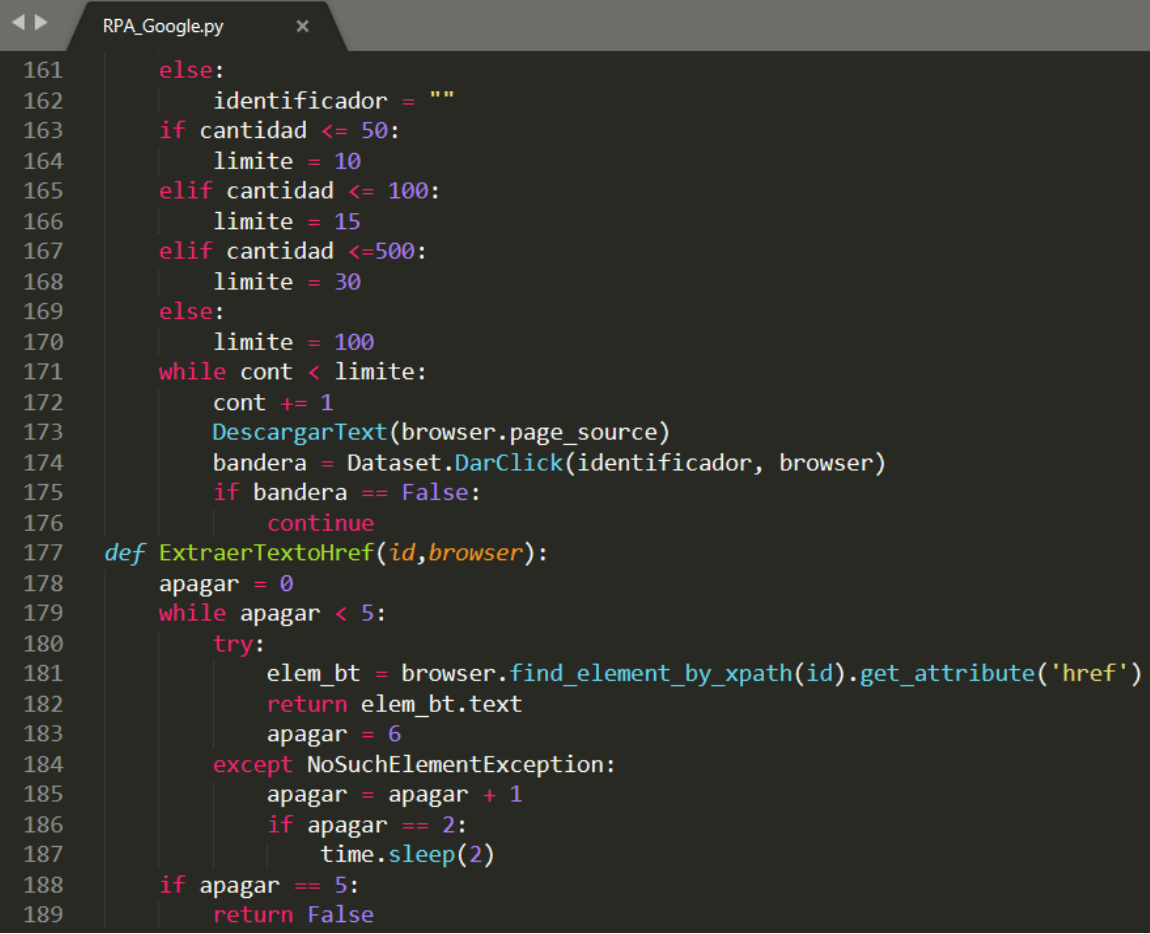

Clase N<sup>a</sup> 11: RPA AnalizarText

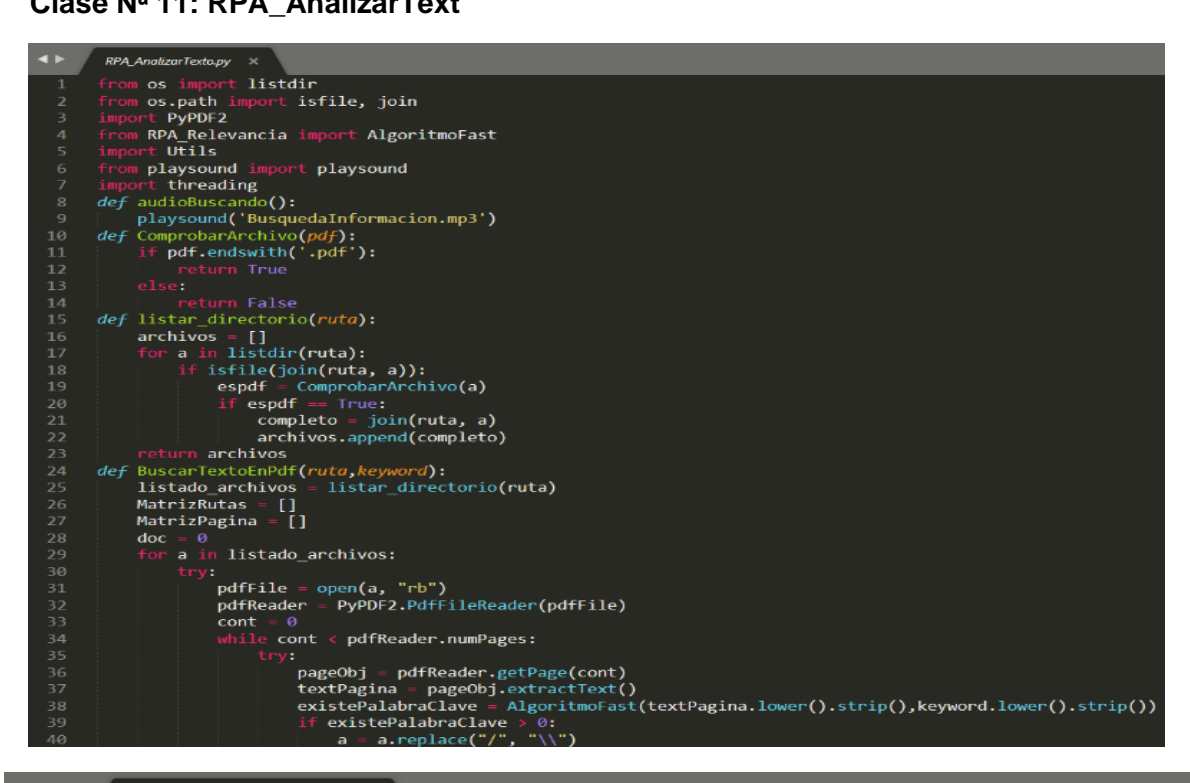

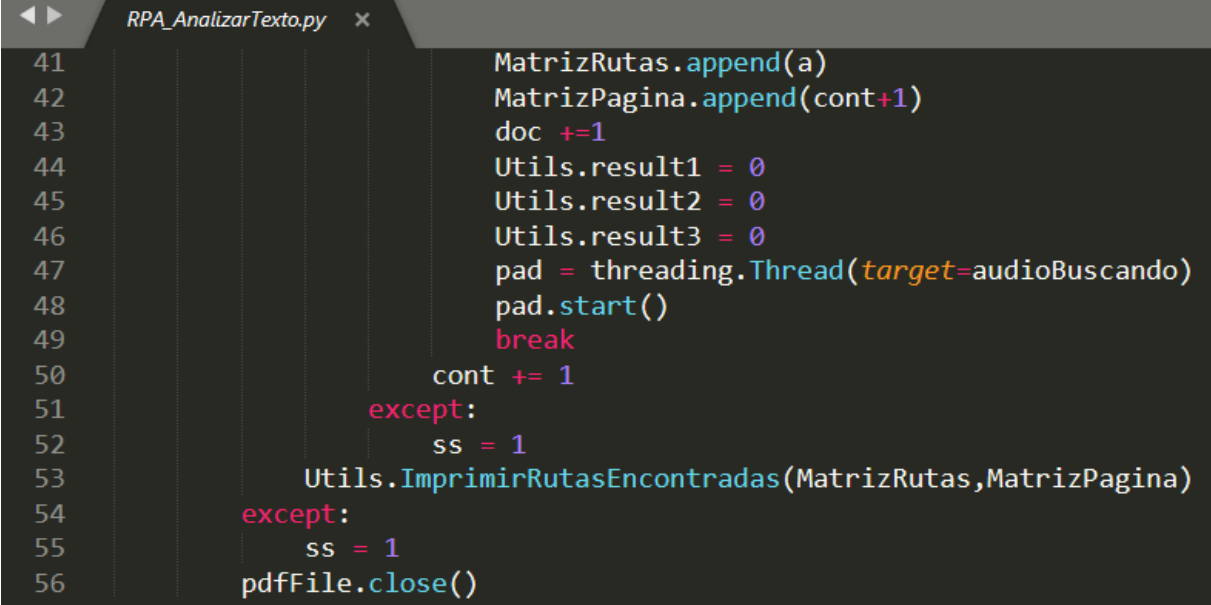

#### Clase N<sup>a</sup> 12: RPA Relevancia

```
\rightarrowRPA Relevancia.py
              import threading
              import time<br>from timeit import default_timer<br>import Utils<br>import DataFrame
              Import Otils<br>from pandas import DataFrame<br>from pandas import read_excel<br>import numpy as np<br>import matplotlib.pyplot as plt
             import matplotl1b.pyplot as pit<br>
NO_OF_CHARS = 256<br>
def Matriz(titulo1,titulo2):<br>
titulo1 = list(set(titulo2))<br>
titulo2 = list(set(titulo2))<br>
return {'t1': titulo1, 't2': titulo2}<br>
def jack(titulo1, titulo2):<br>
titulo1, tit
   101415titulo1, titulo2 = titulo1.lower().split(), titulo2.<br>
t = Matriz(titulo1,titulo2)<br>
inter= len(list(set(t['t1']).intersection(t['t2'])))<br>
a = len(set(t['t1']).union(set(t['t2'])))<br>
a = len(set(t['t1']).union(set(t['t2']))
   16171819
             return badChar<br>def BM2(txt,pat):
   \overline{24}m = len(pat)<br>n = len(txt)
   2728badChar = badCharHeuristic2(pat, m)
   29
                              \overline{34}36
                                                s \leftarrow (m-badChar[ord(txt[s+m])] if s+m<n else 1)
   37
                                                 s \leftarrow max(1, j-badChar[ord(txt[s+j]))\}
```

```
\overline{\bullet}RPA Relevancia.py X
                   \label{eq:2} \begin{array}{ll} \textit{def} & \text{ss} = 1\\ \textit{def} & \text{badChar} = [-1]^*\text{NO\_OF\_CIARS}\\ \textit{badChar} = [-1]^*\text{NO\_OF\_CIARS}\\ & \text{for i in range(size):}\\ & \text{badChar} \texttt{ford}(\textit{string[i]})] = \textit{i};\\ & \text{return } \textit{badChar} \end{array}\overline{44}\frac{47}{48}\lim_{m = \text{len}(pat)}<br>
m = \text{len}(pat)<br>
\text{badChar} - \text{badCharHeuristic}(pat, m)<br>
\lim_{m \to \infty}j = m-1<br>
while j>=0 and pat[j] == txt[s+j];<br>
j == 1j<0:
                                                          61<br>62<br>63<br>64<br>65\begin{array}{ll} \text{except:} & s \text{ + } \texttt{max}(1, j\text{-badChar}[\text{ord}(\texttt{txts}{\text{-}j}])]) \\ & \text{except:} & s = 1 \\ \text{def Algorithm} \small{ \begin{array}{ll} \texttt{S} = 1 \\ \texttt{M}, a = \texttt{len}(\texttt{pattern}), \texttt{l} \\ \texttt{M}, a = \texttt{len}(\texttt{pattern}), \texttt{m}(\texttt{text}) \\ & t, t, 2, t, s - \texttt{text}(\texttt{round}((a/2))\text{-round}((\texttt{M}/2))\text{-round}((a/2))\cdot \texttt{M}], \texttti = 0<br>while i \in p\mathbb{N}:
                                         if pattern[j] -- Ext[i];if j = M:<br>Utils.result3
```

```
44
                RPA_Relevancia.py
                                  j - 1ps[j-1]<br>elif i < N and pattern[j] !- txt[i]:<br>if j != 0:<br>j = 1ps[j-1]<br>else:
     8183
                         pa.join()
                         pad.join()<br>return Utils.result1 + Utils.result2 + Utils.result3<br>computeLPSAnnay(orttern = M = [ns);
     8990 v def computeLPSArray(pattern, M, Lps):
                         len = 01ps[0]+P>|<br>| i = 1<br>| while i < M:<br>| if pattern[i]-- pattern[len]:<br>| len +- 1
                                           lps[i] = len98
     99 -\begin{array}{lll} \text{ten} & = & \text{o:} \\ \text{len} & = & \text{1ps} \text{[len-1]} \end{array}e<sub>1se</sub>
   102 -lps[i] = 0j.
   105 v def LeerExcelConData():
                         df - read excel(Utils.Rutas()['ExcelDescargas'], sheet name-'Sheet1')
                         or = read_excerture.kutas()[ excerpescargas ]<br>listT = df['Titulo']<br>listA = df['Abstract']<br>Listas = {'Titulos': listT, 'Abstract': listA,}<br>return Listas
   108
   111 def ExportGraficos():
                        Exporteraricos():<br>df = read_excel(Utils.Rutas()['ExcelDescargas'], sheet_name='Sheet1')<br>listT = []
   113
   114
                         \begin{array}{rcl} \text{cont} & = & \theta \\ \text{listR} & = & \text{df['Relevancia']} \\ \text{for i in listR:} \\ & & \text{cont} & = & 1 \\ \end{array}115
   118
                                 listT.append(cont)
                         fig, ax = plt.subplots()<br>ax.set_ylabel('Relevancia')
   119
\blacktriangleleftRPA_Relevancia.py
                    wax.set_title('Relevancia de artículos')<br>plt.bar(listT, listR)<br>plt.savefig(Utils.Rutas()['GraficoVertical'])<br>y_pos = np.arange(len(listR))<br>plt.barh(y_pos, listR, align='center', alpha=0.5)<br>plt.barh(y_pos, listT)<br>plt.savefi
 122126
 127
             def ExportRelevancia(t):
                    \begin{array}{lll}\n\text{cont} & = & 0 \\
\text{acum} & = & 1 \\
\text{for } & \text{in } & \text{t} \\
\text{acum} & \text{aou}\n\end{array}131
 132
                            acum.append(str('art: '+ str(cont)))
                    cont == 1<br>df = DataFrame({'posición': acum,'Relevancia':t})<br>df = DataFrame({'posición': acum,'Relevancia':t})<br>UndateFxcel(t)<br>UndateFxcel(t)
            UpdateExcel(t)<br>
def EvaluarRelevancia(t):
                    Evaluate<br>
import openpyxl<br>
wb = openpyxl.load_workbook(filename = Utils.Rutas()['ExcelDescargas'])<br>
ws = wb.worksheets[0]<br>
for i in range(len(t)):
 141
 142
            ws.cell(row=i+2, column=6).value = t[i]<br>wb.save(Utils.Rutas()['ExcelDescargas'])<br>def AlgoritmoRelevancia(PalabraClave, titulos , abstract):
                     Relevant = 0147
                     \begin{array}{r}\n\text{cont} = 0 \\
\text{for } t \text{ in titulos:}\n\end{array}149
                            t in titulos:<br>tex = titulos[cont] + abstract[cont]<br>tex = ""<br>for t in text:<br>if t.isalpha():
 150
                            tex = text + t<br>relevancia = AlgoritmoFast(tex.lower().strip(),(PalabraClave.lower().strip()))
                            relevancia = Algon<br>Utils.result1 = 0<br>Utils.result2 = 0
                            Utils.result2
 158<br>159
                            Utils.result3 = 0if Utils.acumulador:
                                                                     = 0:
                                   Utils.finalResult.append(relevancia)
  160
```
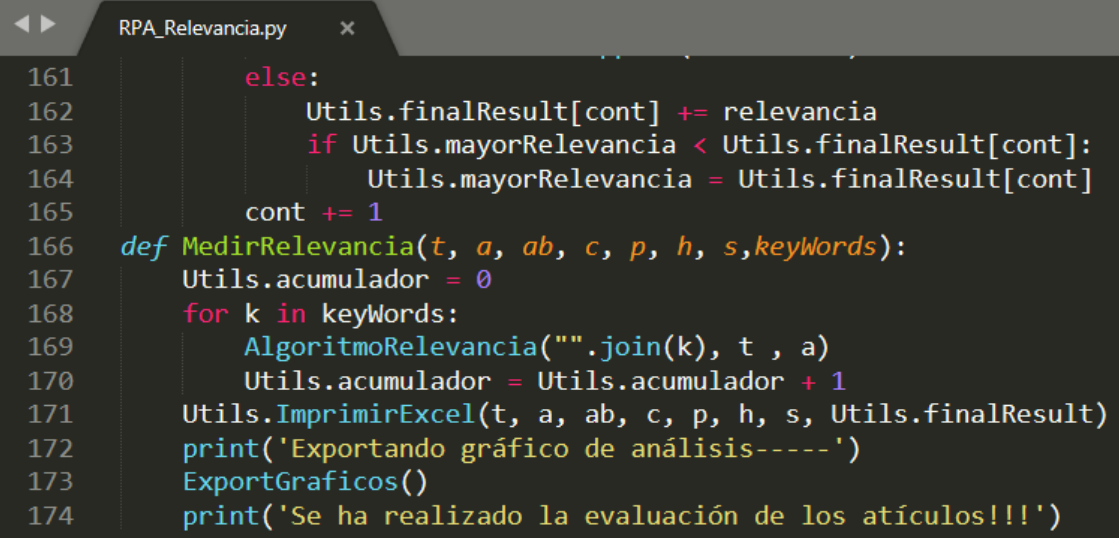

#### Clase N<sup>a</sup> 13: RPA\_DescargarArticulos

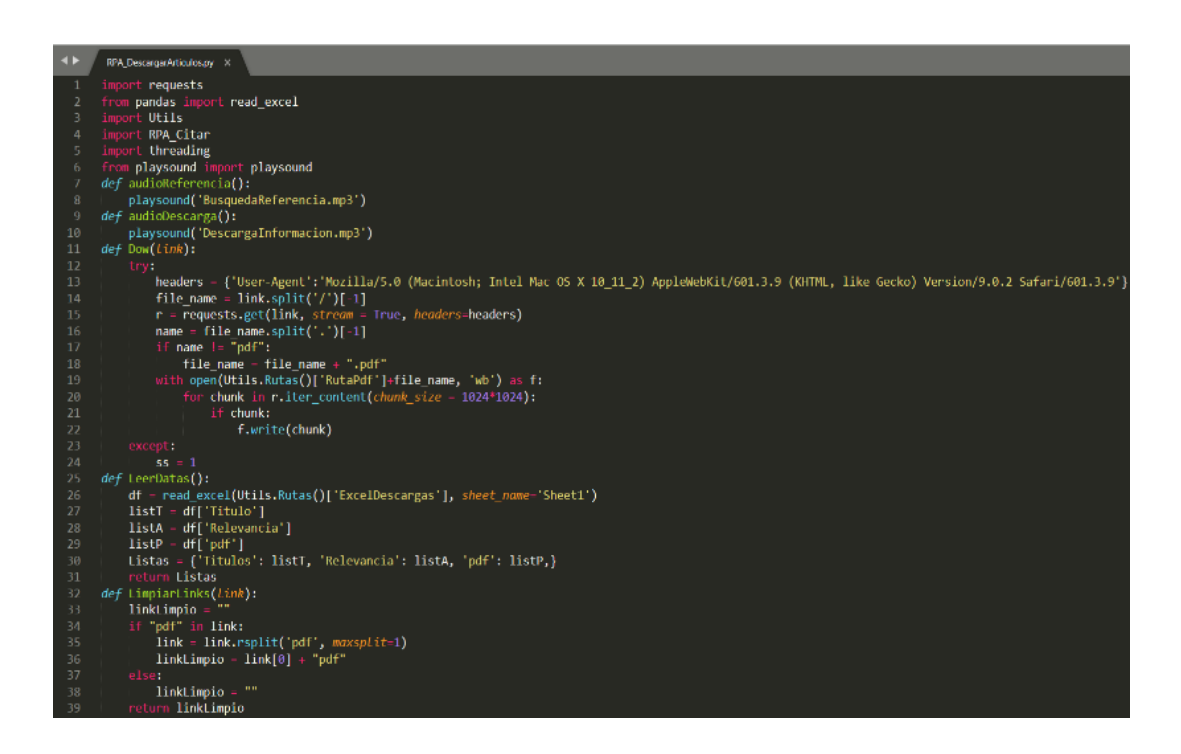

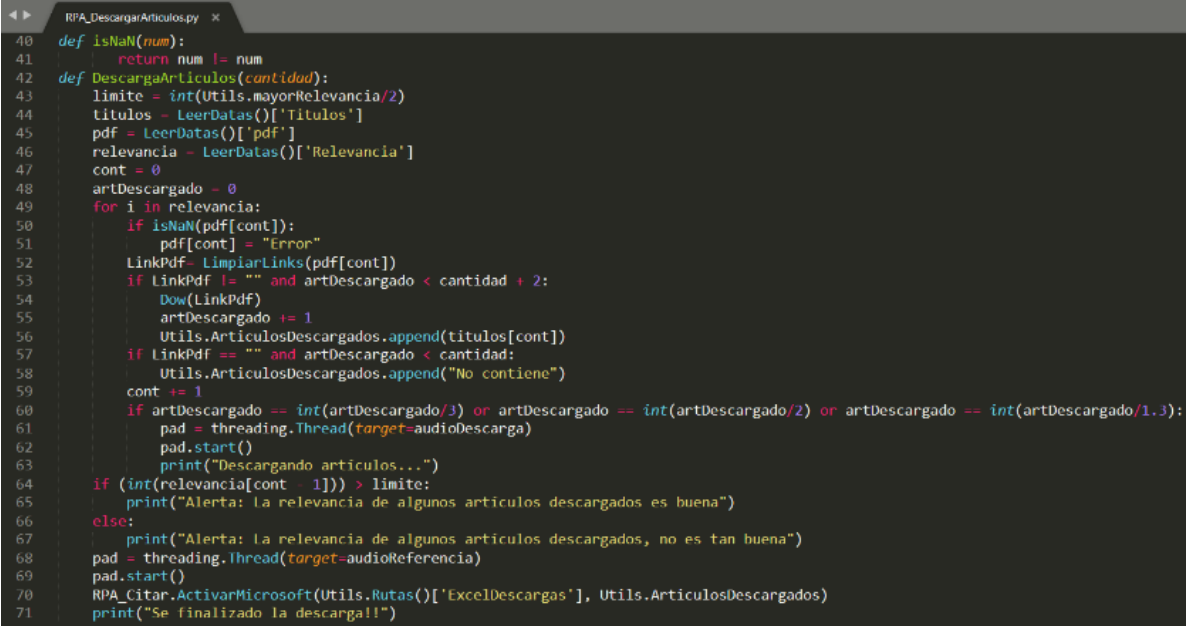

### Clase Na 14: RPA\_Citar

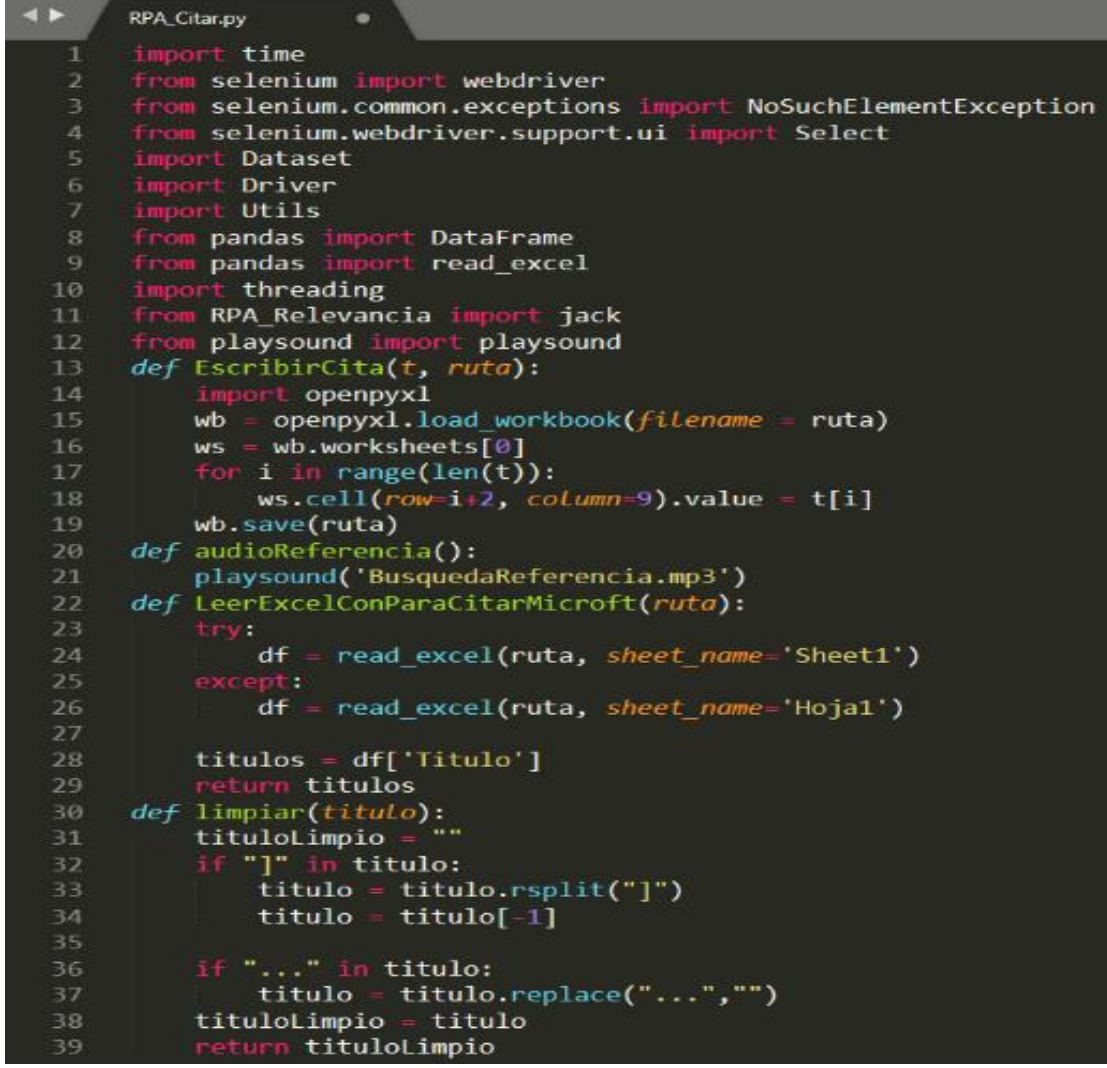

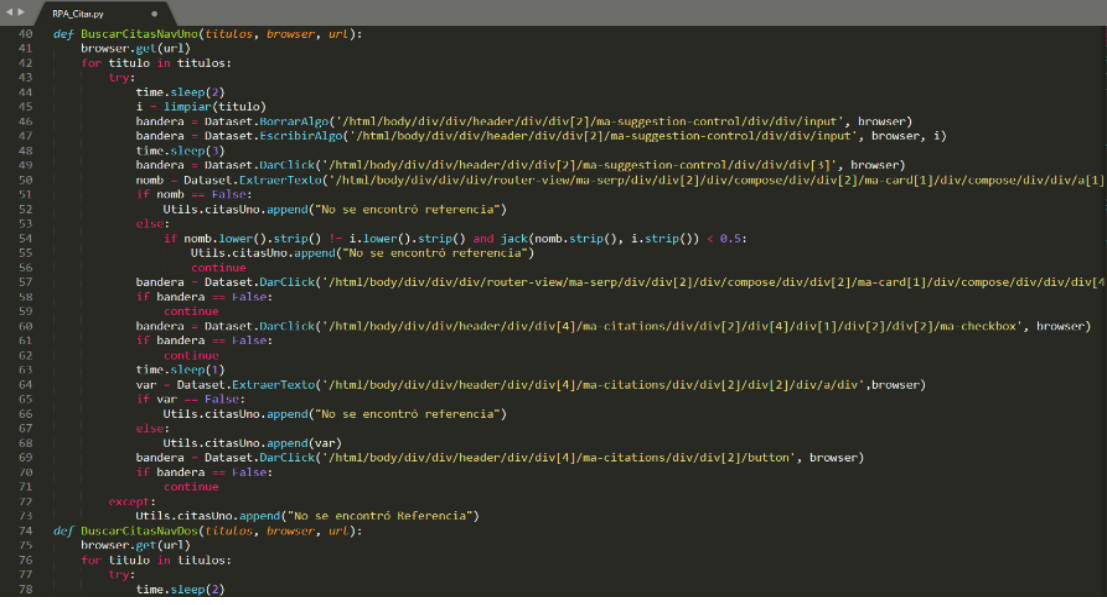

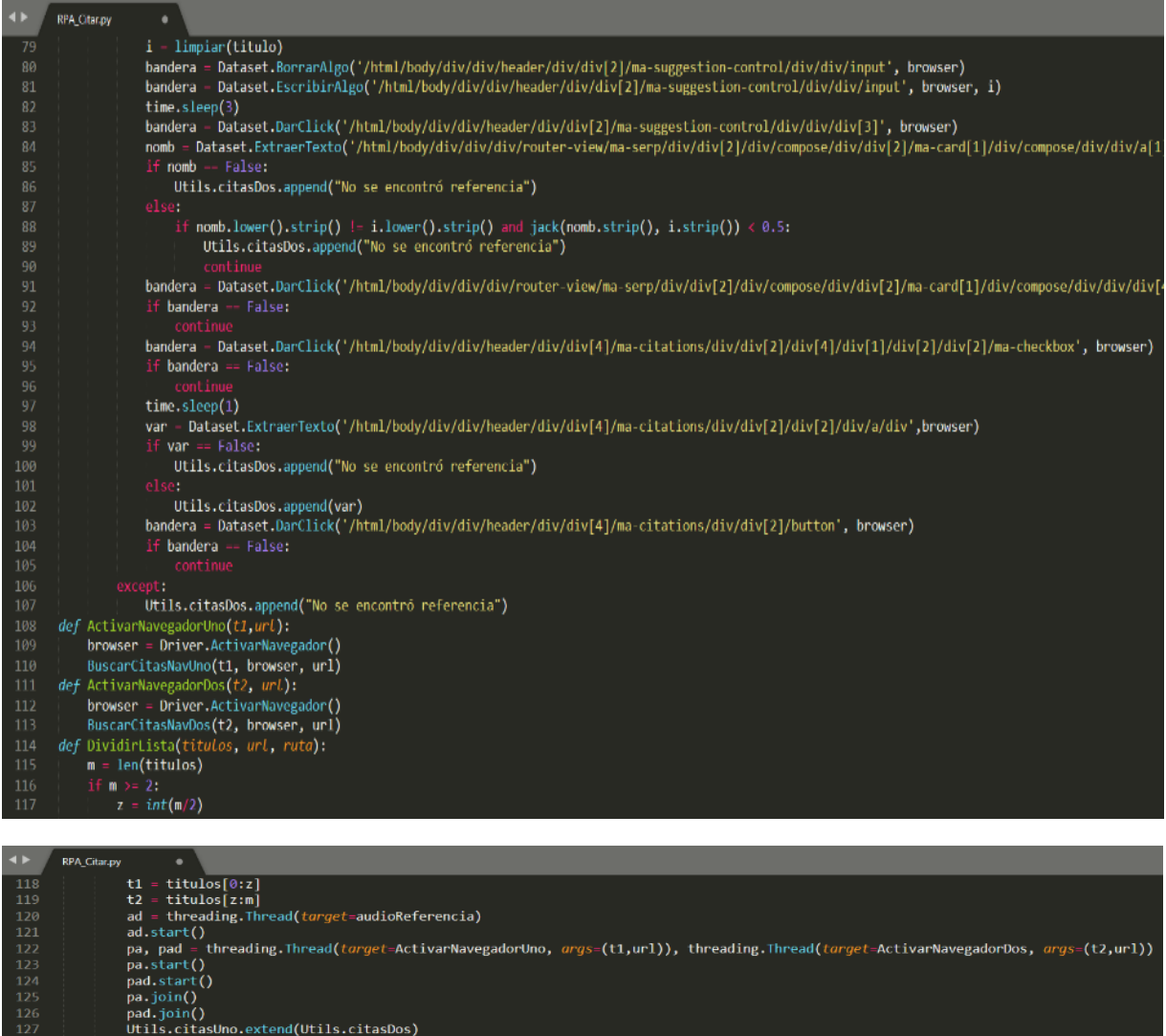

- 
- 
- 128<br>129<br>130<br>131<br>132<br>133<br>134
- Utils.citasUno.extend(Utils.citasDos)<br>ad = threading.Thread(*torget*-audioReferencia)<br>ad.start()<br>EscribirCita(Utils.citasUno, ruta)<br>else:<br>print("Las listas de titulos no se pueden evaluar")<br>def ActivarMicrosoft(ruta, titul
- 

### Clase N<sup>a</sup> 15: RPA\_OpcionCitar

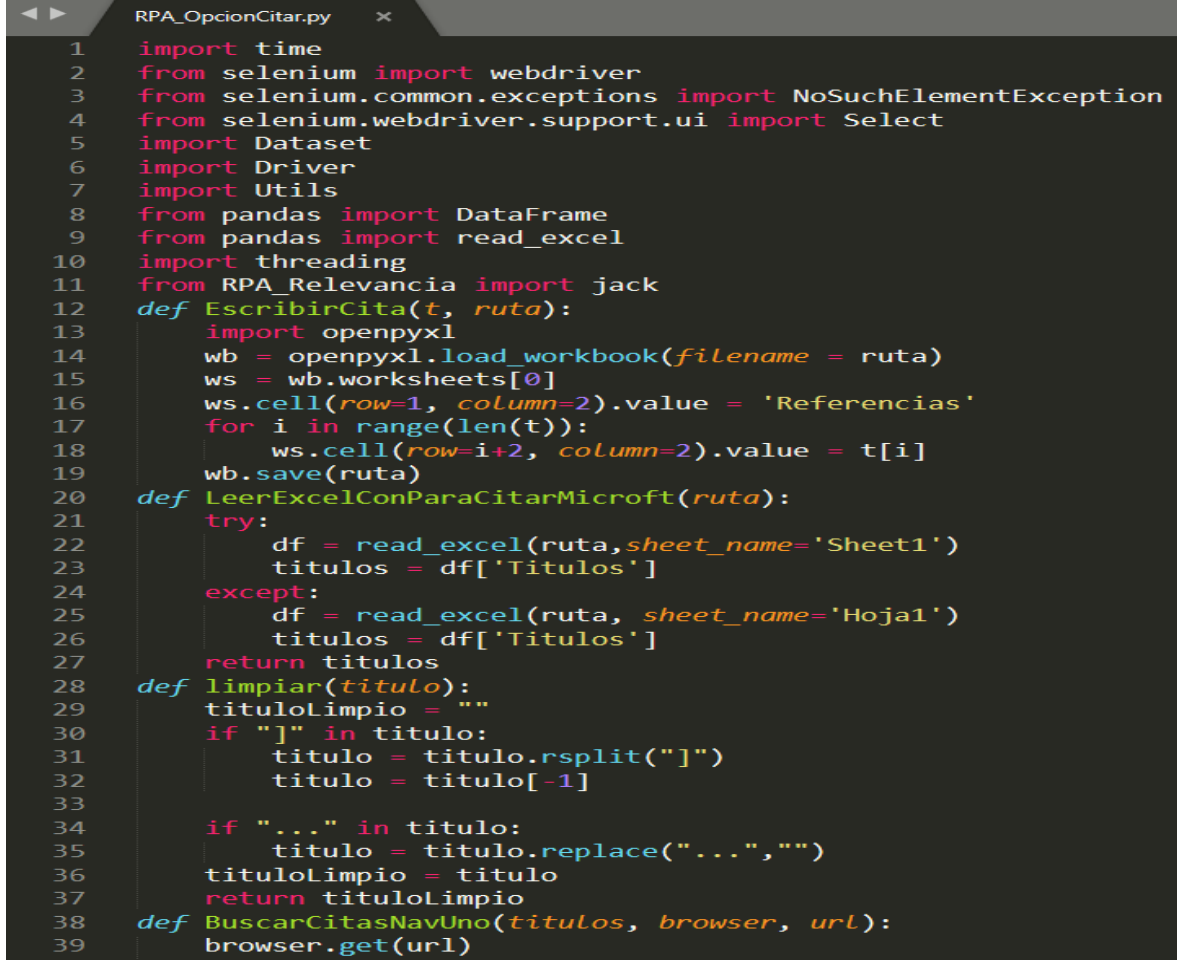

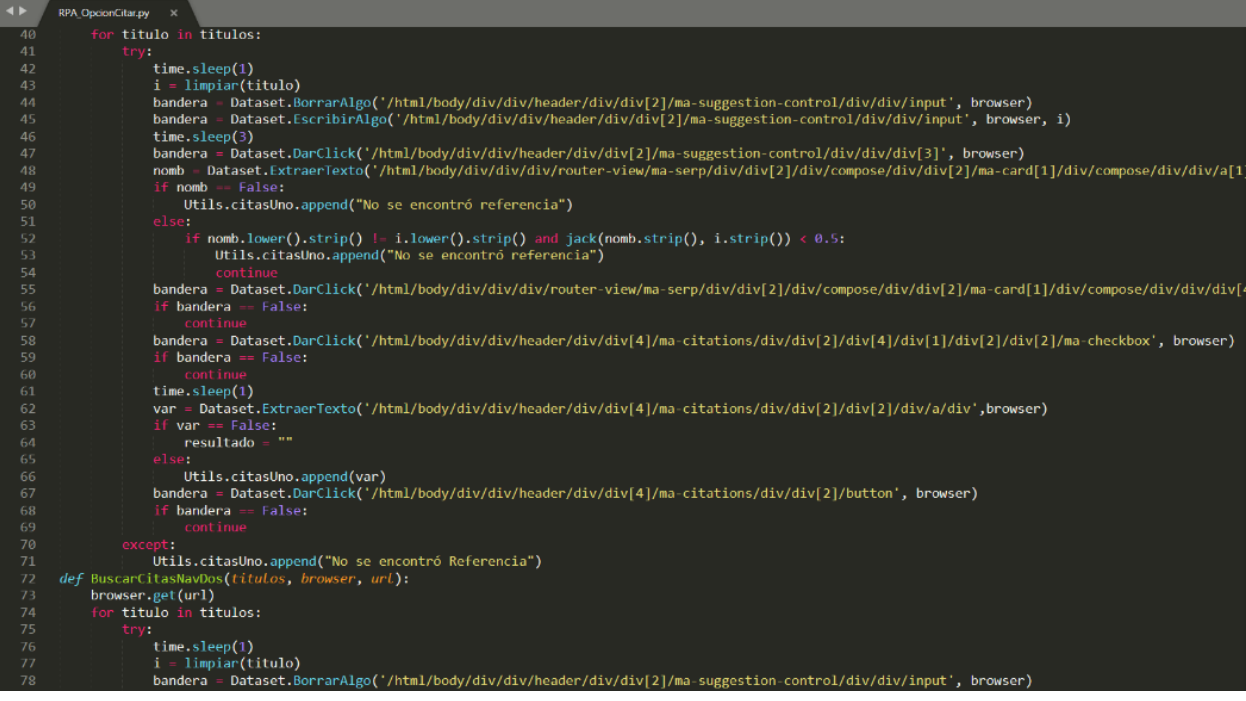

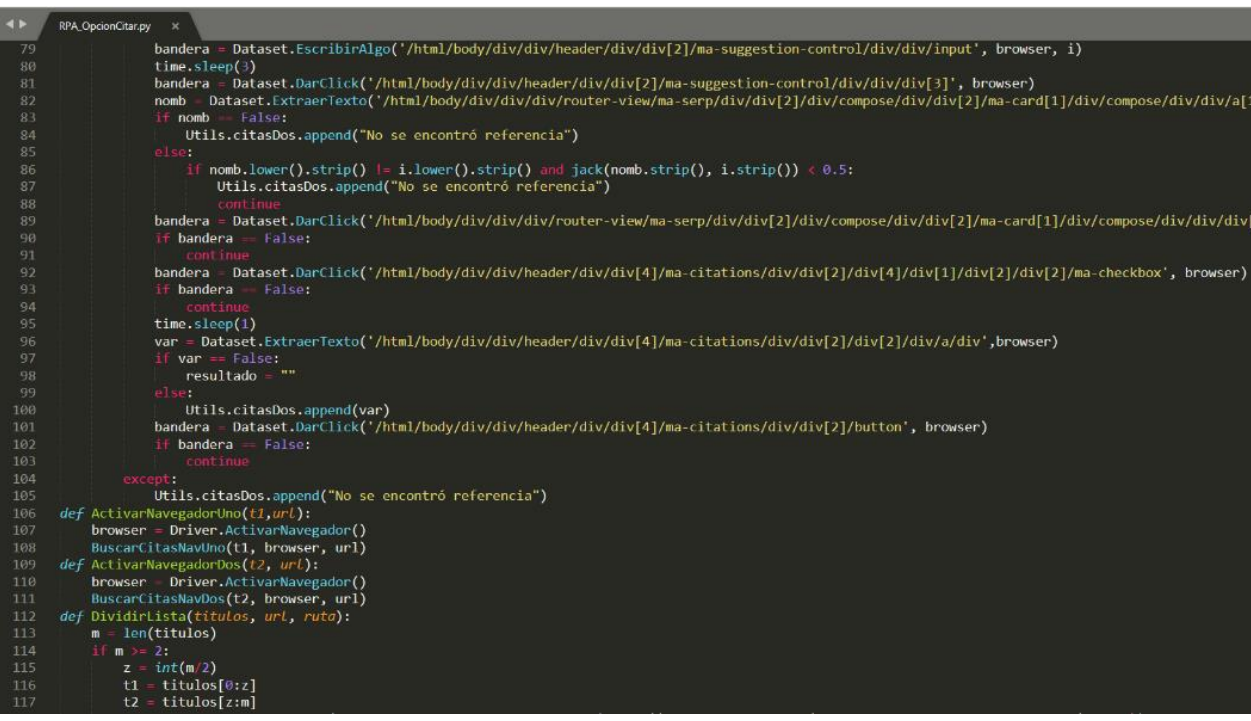

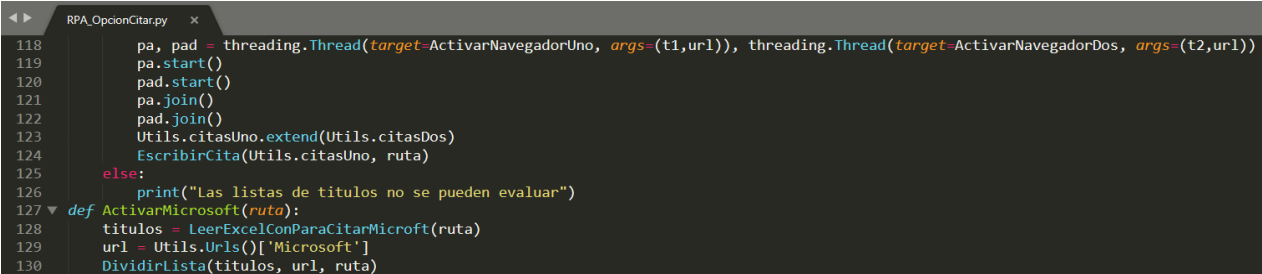

## Clase N<sup>a</sup> 16: RPA\_Redalyc

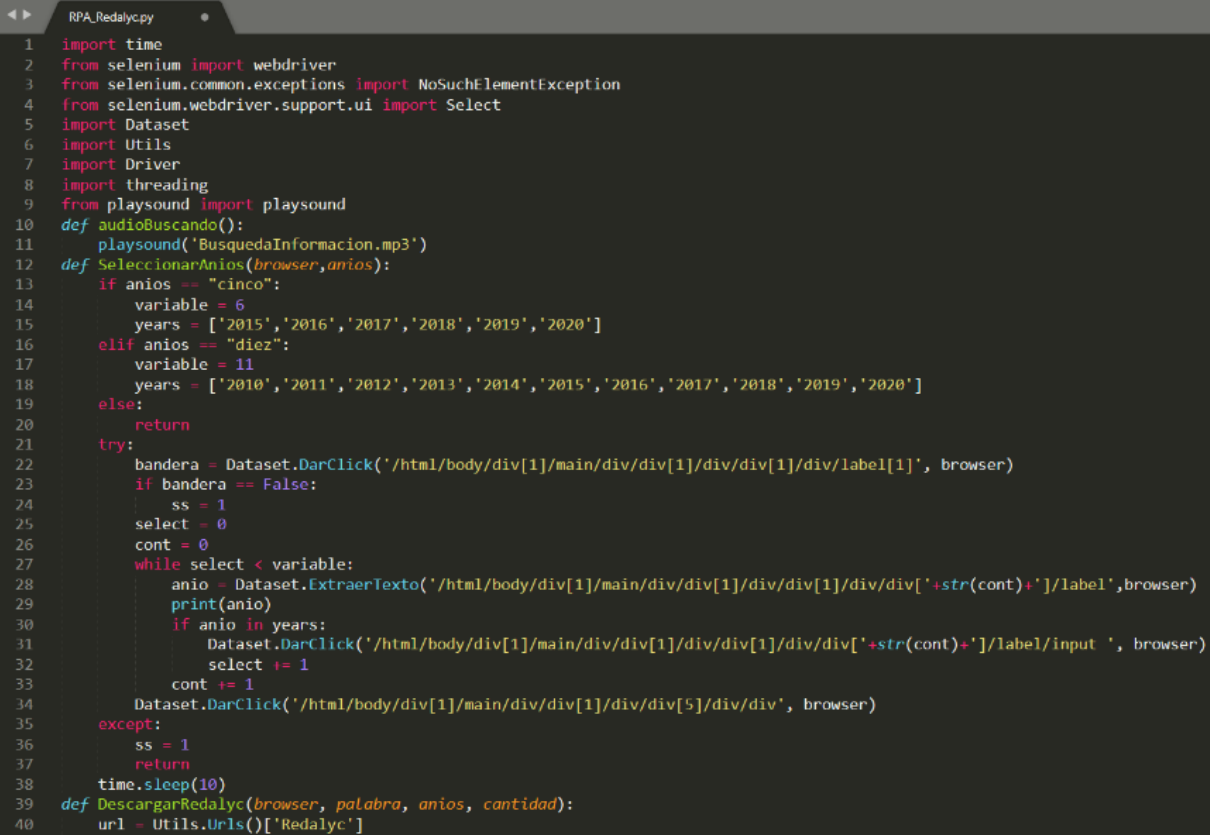

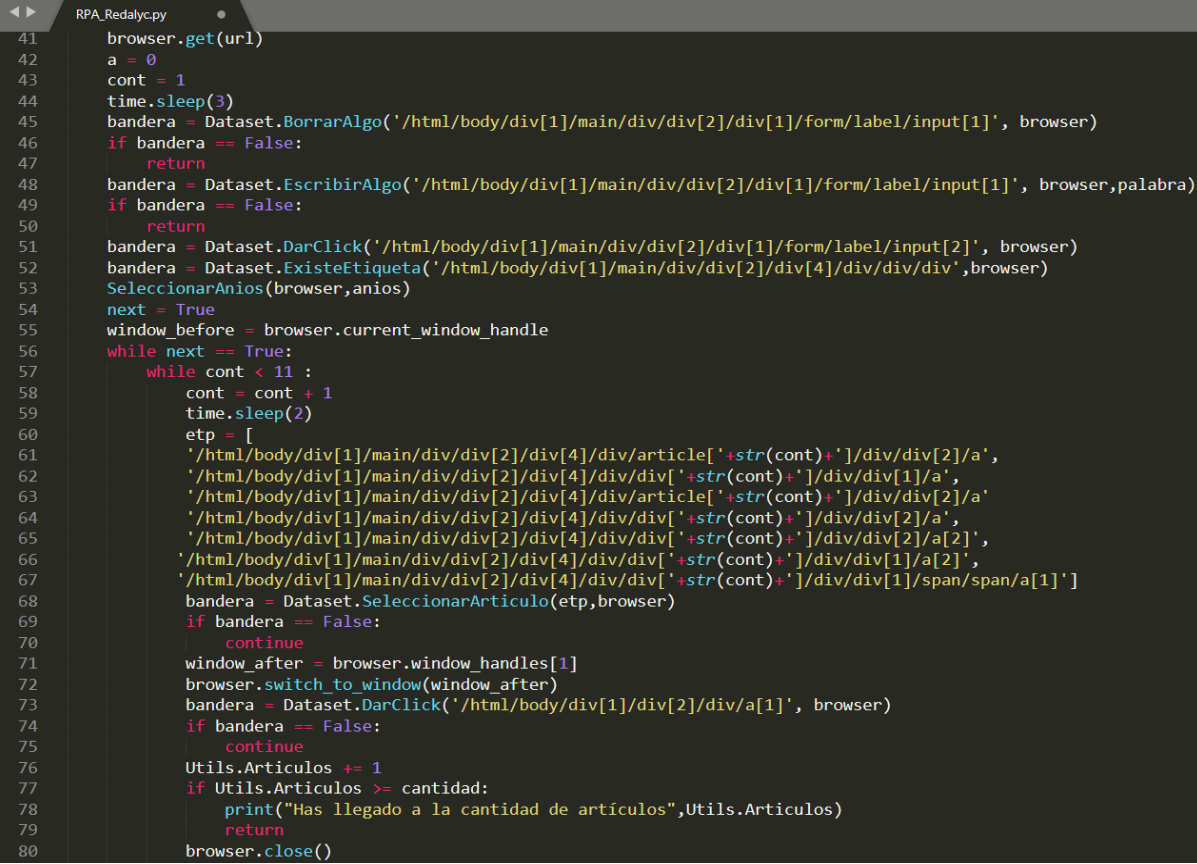

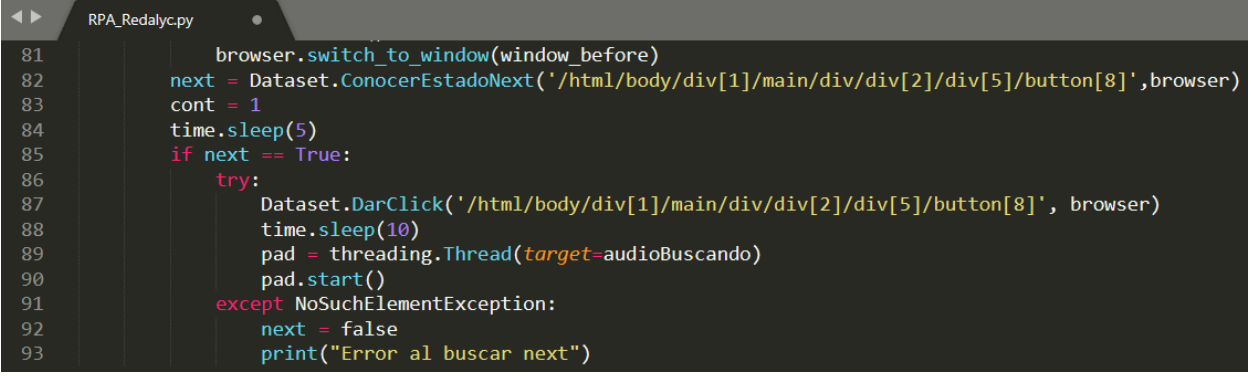